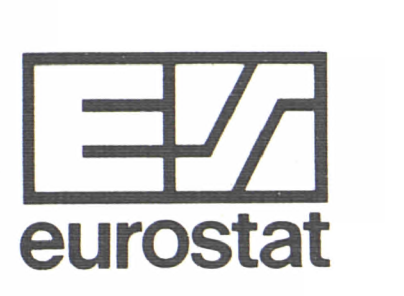

# **SPE L System**

Methodological documentation

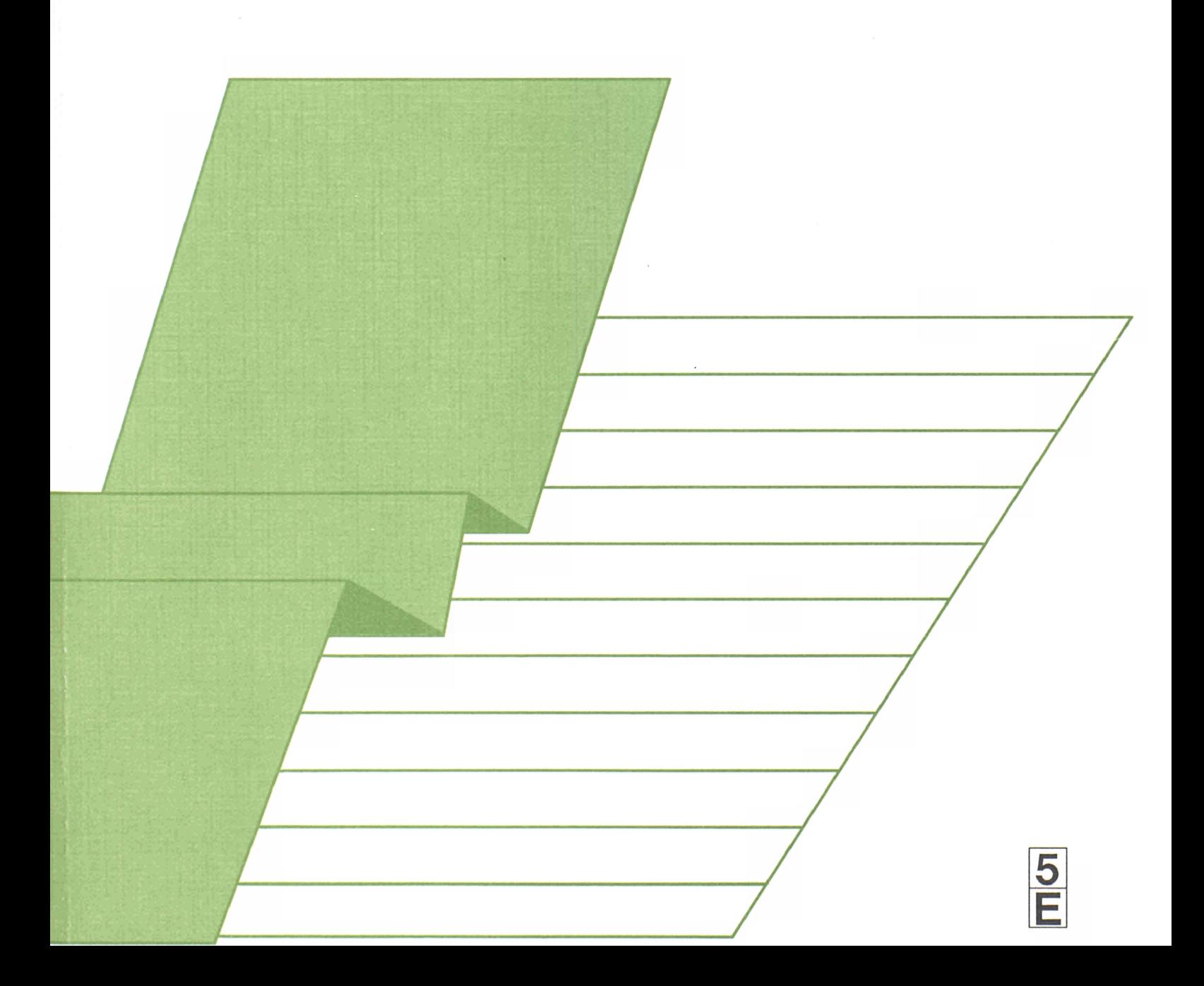

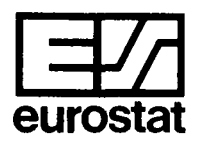

STATISTISCHES AMT DER EUROPÄISCHEN GEMEINSCHAFTEN STATISTICAL OFFICE OF THE EUROPEAN COMMUNITIES OFFICE STATISTIQUE DES COMMUNAUTÉS EUROPÉENNES

L-2920 Luxembourg  $-$  Tél. 43 01-1  $-$  Télex: Comeur Lu 3423 B-1049 Bruxelles, bâtiment Berlaymont, rue de la Loi 200 (bureau de liaison) - Tél. 235 11 11

Eurostat hat die Aufgabe, den Informationsbedarf der Kommission und aller am Aufbau des Binnenmarktes Beteiligten mit Hilfe des europäischen statistischen Systems zu decken.

Um der Öffentlichkeit die große Menge an verfügbaren Daten zugänglich zu machen und Benutzern die Orientierung zu erleichtern, werden zwei Arten von Publikationen angeboten: Statistische Dokumente und Veröffentlichungen.

Statistische Dokumente sind für den Fachmann konzipiert und enthalten das ausführliche Datenmaterial: Bezugsdaten, bei denen die Konzepte allgemein bekannt, standardisiert und wissenschaftlich fundiert sind. Diese Daten werden in einer sehr tiefen Gliederung dargeboten. Die Statistischen Dokumente wenden sich an Fachleute, die in der Lage sind, selbständig die benötigten Daten aus der Fülle des dargebotenen Materials auszuwählen. Diese Daten sind in gedruckter Form und/oder auf Diskette, Magnetband, CD-ROM verfügbar. Statistische Dokumente unterscheiden sich auch optisch von anderen Veröffentlichungen durch den mit einer stilisierten Graphik versehenen weißen Einband.

Die zweite Publikationsart, die Veröffentlichungen, wenden sich an eine ganz bestimmte Zielgruppe, wie zum Beispiel an den Bildungsbereich oder an Entscheidungsträger in Politik und Verwaltung. Sie enthalten ausgewählte und auf die Bedürfnisse einer Zielgruppe abgestellte und kommentierte Informationen. Eurostat übernimmt hier also eine Art Beraterrolle.

Für einen breiteren Benutzerkreis gibt Eurostat Jahrbücher und periodische Veröffentlichungen heraus. Diese enthalten statistische Ergebnisse für eine erste Analyse sowie Hinweise auf weiteres Datenmaterial für vertiefende Untersu-<br>chungen. Diese Veröffentlichungen chungen. Diese Veröffentlichungen werden in gedruckter Form und in Datenbanken angeboten, die in Menütechnik zugänglich sind.

Um Benutzem die Datensuche zu erleichtem, hat Eurostat Themenkreise, d. h. eine Untergliederung nach Sachgebieten, eingeführt. Daneben sind sowohl die Statistischen Dokumente als auch die Veröffentlichungen in bestimmte Reihen, wie zum Beispiel "Jahrbücher", "Konjunktur", "Methoden", untergliedert, um den Zugriff auf die statistischen Informationen zu erleichtern.

> Y. Franchet Generaldirektor

It is Eurostat's responsibility to use the European statistical system to meet the requirements of the Commission and all parties involved in the development of the single market.

To ensure that the vast quantity of accessible data is made widely available, and to help each user make proper use of this information, Eurostat has set up two main categories of document: statistical documents and publications.

The statistical document is aimed at specialists and provides the most complete sets of data: reference data where the methodology is well established, standardized, uniform and scientific. These data are presented in great detail. The statistical document is intended for experts who are capable of using their own means to seek out what they require. The information is provided on paper and/or on diskette, magnetic tape, CD-ROM. The white cover sheet bears a stylized motif which distinguishes the statistical document from other publications.

The publications proper tend to be compiled for a well-defined and targeted public, such as educational circles or political and administrative decisionmakers. The information in these documents is selected, sorted and annotated to suit the target public. In this instance, therefore, Eurostat works in an advisory capacity.

Where the readership is wider and less well defined, Eurostat provides the information required for an initial analysis, such as yearbooks and periodicals which contain data permitting more indepth studies. These publications are available on paper or in Videotext databases.

To help the user focus his research, Eurostat has created 'themes', i.e. a subject classification. The statistical documents and publications are listed by series: e.g. yearbooks, short-term trends or methodology in order to facilitate access to the statistical data.

> Y. Franchet Director-General

Pour établir, évaluer ou apprécier les différentes politiques communautaires. la Commission des Communautés européennes a besoin d'informations.

Eurostat a pour mission, à travers le système statistique européen, de répondre aux besoins de la Commission et de l'ensemble des personnes impliquées dans le développement du marché unique.

Pour mettre à la disposition de tous l'importante quantité de données accessibles et faire en sorte que chacun puisse s'orienter correctement dans cet ensemble, deux grandes catégories de documents ont été créées: les documents statistiques et les publications.

Le document statistique s'adresse aux spécialistes. Il fournit les données les plus complètes: données de référence où la méthodologie est bien connue, standardisée, normalisée et scientifique. Ces données sont présentées à un niveau très détaillé. Le document statistique est destiné aux experts capables de rechercher, par leurs propres moyens, les données requises. Les informations sont alors disponibles sur papier et/ou sur disquette, bande magnétique, CD-ROM. La couverture blanche ornée d'un graphisme stylisé démarque le document statistique des autres publications.

Les publications proprement dites peuvent, elles, être réalisées pour un public bien déterminé, ciblé, par exemple l'enseignement ou les décideurs politiques ou administratifs. Des informations sélectionnées, triées et commentées en fonction de ce public lui sont apportées. Eurostat joue, dès lors, le rôle de conseiller.

Dans le cas d'un public plus large, moins défini, Eurostat procure des éléments nécessaires à une première analyse, les annuaires et les périodiques, dans lesquels figurent les renseignements adéquats pour approfondir l'étude. Ces publications sont présentées sur papier ou dans des banques de données de type vidéotex.

Pour aider l'utilisateur à s'orienter dans ses recherches, Eurostat a créé les thèmes, c'est-à-dire une classification par sujet. Les documents statistiques et les publications sont répertoriés par série — par exemple, annuaire, conjoncture, méthodologie — afin de faciliter l'accès aux informations statistiques.

# **SPEL System**

Methodological documentation

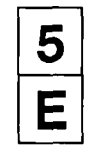

**Theme** 

**Series Methods** 

**Agriculture, forestry and fisheries** 

STATISTISCHES DOKUMENT **Π STATISTICAL DOCUMENT Π** DOCUMENT STATISTIQUE

**Cataloguing data can be found at the end of this publication.** 

 $\label{eq:2} \hat{\theta}_{\rm eff}^{(1)} = \hat{\theta}_{\rm eff}^{(1)} \hat{\theta}_{\rm eff}^{(1)} \hat{\theta}_{\rm eff}^{(1)} \hat{\theta}_{\rm eff}^{(1)} \hat{\theta}_{\rm eff}^{(1)} \hat{\theta}_{\rm eff}^{(1)}$ 

**Luxembourg: Office for Official Publications of the European Communities, 1992 ISBN 92-826-4497-9** 

 $\ddot{\phantom{a}}$ 

**© ECSC-EEC-EAEC, Brussels · Luxembourg, 1992** 

**Reproduction is authorized, except for commercial purposes, provided the source is acknowledged.** 

*Printed In Belgium* 

 $\ddotsc$ 

L.

 $\mathcal{L}_{\mathbf{r}}$ 

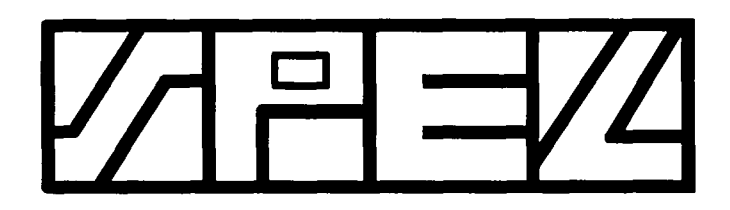

SEKTORALES PRODUKTIONS- UND EINKOMMENSMODELL DER LANDWIRTSCHAFT SECTORAL PRODUCTION AND INCOME MODEL FOR AGRICULTURE MODELE DE LA PRODUCTION ET DES REVENUS DU SECTEUR AGRICOLE MODELO DE LA PRODUCCION Y DE LAS RENTAS DEL SECTOR AGRARIO INOTÆGTS- OG PRODUKTIONSMODEL FOR LANDBRUGSSEKTOREN ΜΟΝΤΕΛΟ ΠΑΡΑΓΩΓΗΣ KAI ΕΙΣΟΔΗΜΑΤΟΣ ΤΟΥ ΑΓΡΟΤΙΚΟΥ ΤΟΜΕΑ MODELLO DELLA PRODUZIONE E DEI REDDITI DEL SETTORE AGRICOLO MODEL VAN DE PRODUKTE EN DE INKOMSTEN VAN DE LANDBOUWSECTOR MODELO DA PRODUÇÃO E DOS RENDIMENTOS DO SECTOR AGRICOLA

The concept of the SPEL-System was developed at the Institut für Agrarpolitik, Marktforschung und Wirtschaftssoziologie of the University of Bonn by W. Henrichsmeyer, W. Wolf and H. J. Greuel.

The following Methodological Documentation was composed by W. Wolf. The author is very grateful to Ms A. Burrell for her review of this document and to Mr M. Holden for his translation work.

For further details: F. Pfähler Eurostat, F-1 Tel. 4301-7239

# **TABLE OF CONTENTS**

#### **PART 1: Methodological Background**

- **1. HISTORY**
- **2. AIMS AND GENERAL GUIDELINES**
- **3. ACCOUNTING SYSTEM CONCEPT**
- **4. STRUCTURE OF THE ACTIVITY-BASED TABLE OF ACCOUNT**
- **5. STRUCTURE OF THE MATRIX OF ACTIVITY COEFFICIENTS**
- **6. CONSIDERATION OF DEMAND FOR AGRICULTURAL PRODUCTS**
- **7. SPEL/EC MODEL OVERVIEW**
- **8. CONCLUSIONS**

#### **PART 2: Data Preparation**

- **1. INTRODUCTION**
- **2. WORK SECTORS OF EC MODEL**
- **3. CONSEQUENCES OF DATA DEFICIENCES**
- **4. DATA EXTRACTION AND DATA COMPILATION**
- **5. DATA COMPLETION**
- **6. REMARKS ON DATA OF EC MODEL**

#### **PART 3: Base Model**

- **1. INTRODUCTION**
- **2. AIMS AND STRUCTURE**
- **3. OUTPUT GENERATION OF AGRICULTURAL PRODUCTS**
- **4. OUTPUT USE OF AGRICULTURAL PRODUCTS**
- **5. PRODUCER AND PURCHASE PRICES**
- **6. INPUT GENERATION OF THE ABTA**
- **7. INPUT USE OF ABTA AND MAC**
- **8. VALUE COMPONENTS OF ABTA AND MAC**
- **9. ADDITIONAL AGGREGATES AND OTHER INFORMATION**
- **10. REGIONAL AGGREGATION**
- **11. SUMMARY**

#### **PART 4: Short-term Forecast and Simulation System**

- **1. INTRODUCTION**
- **2. AIMS AND GENERAL GUIDELINES**
- **3. PRINCIPLES**
- **4. SFSS STRUCTURE**
- **5. PREPARATORY WORK**
- **6. PROJECTION METHODS**
- **7. CONCLUSIONS**

# **PARTI**

Methodological Background

 $\hat{\mathcal{A}}$ 

#### **TABLE OF CONTENTS**

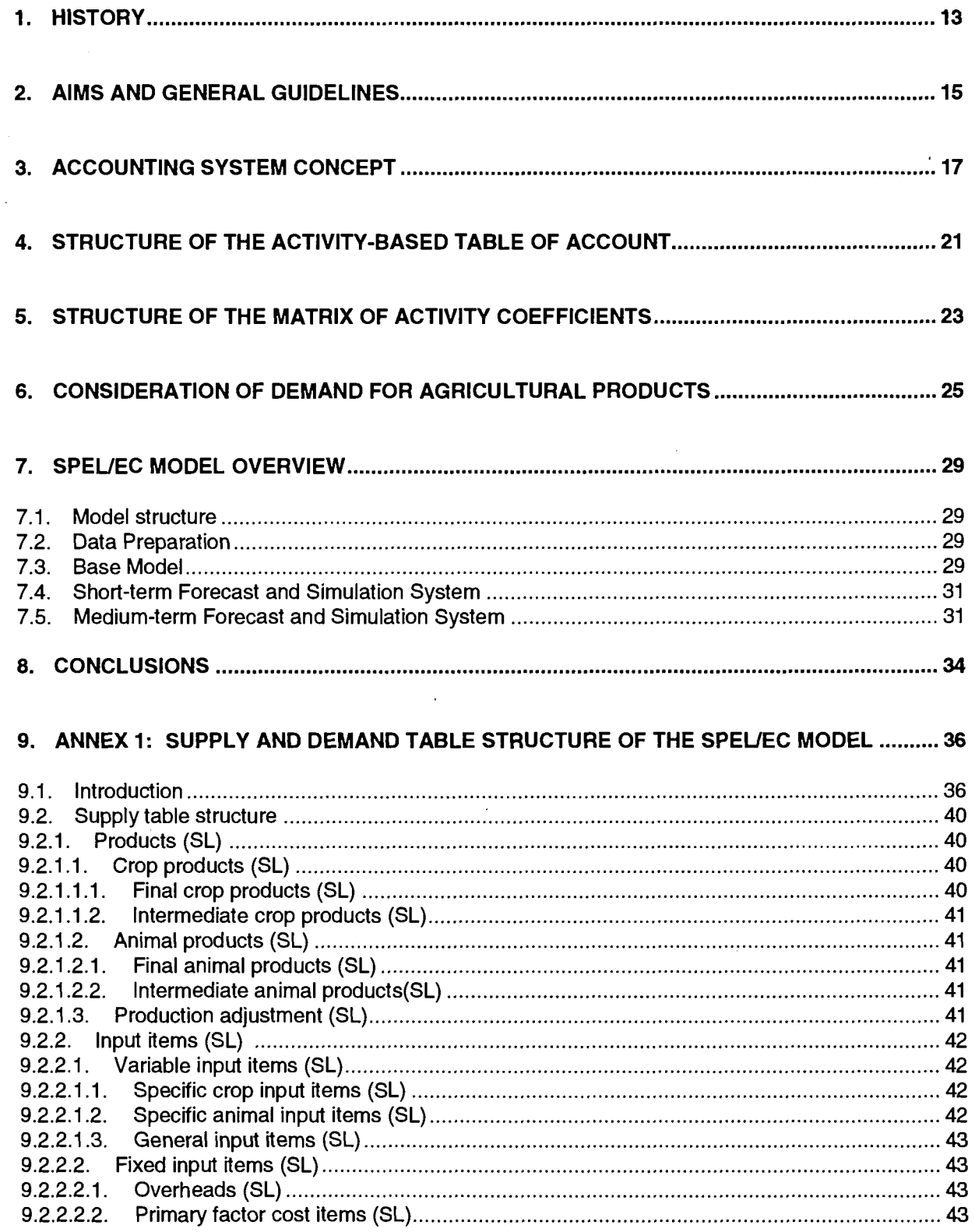

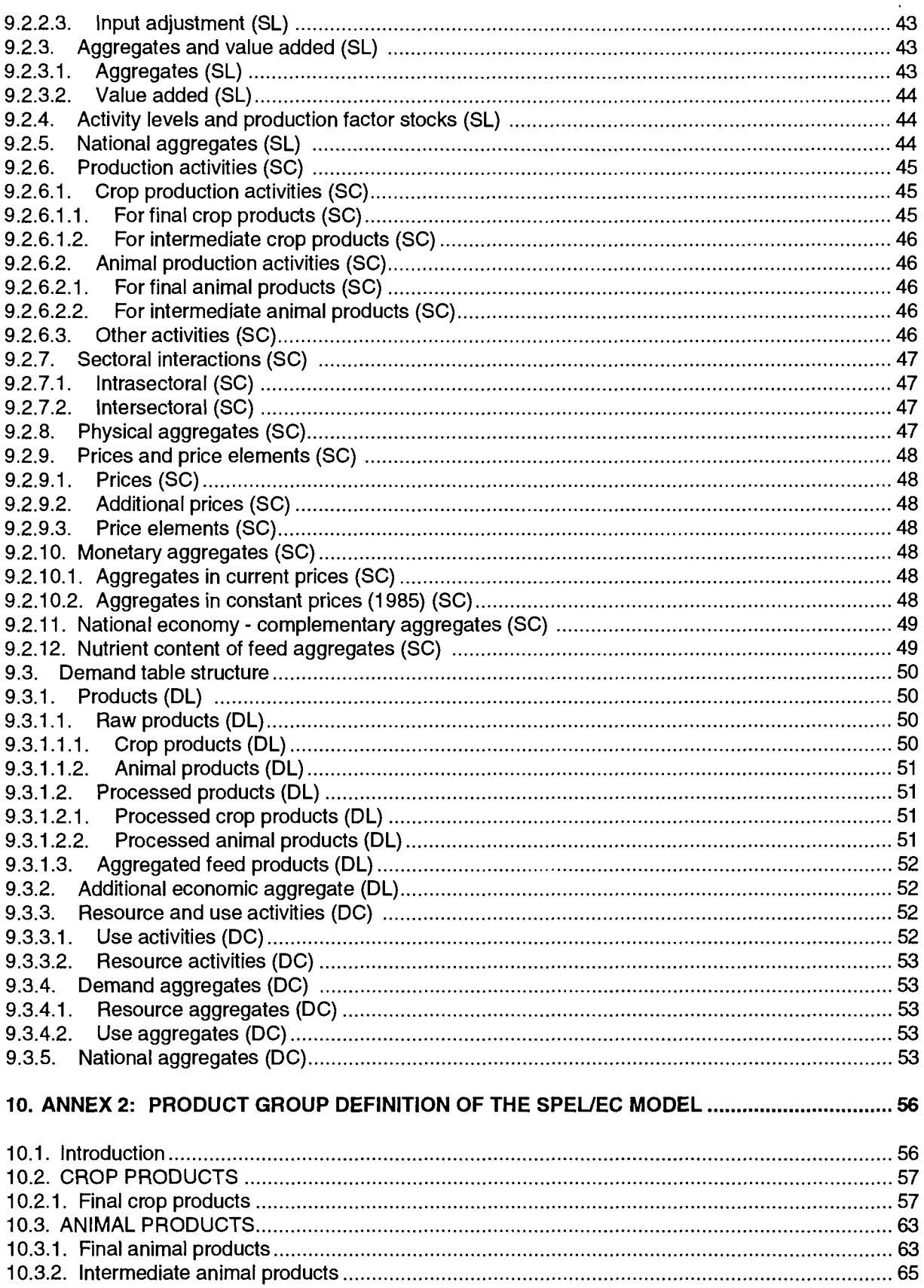

 $\frac{1}{\ell}$ 

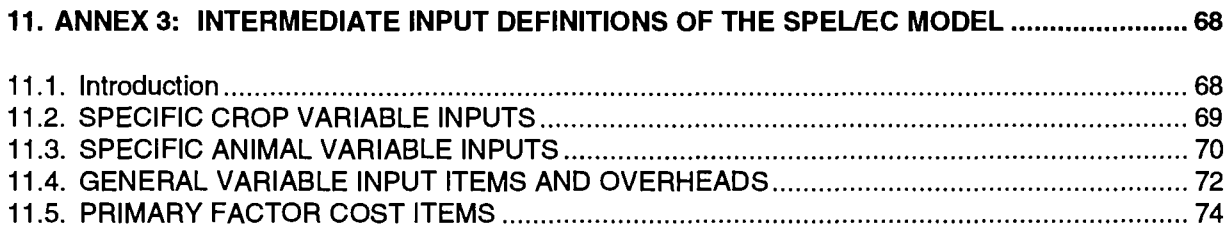

 $\sim 10^{-10}$  s

 $\ddot{\phantom{0}}$ 

 $\sim$   $\sim$ 

 $\hat{\mathbf{r}}$ 

# **LIST OF FIGURES**

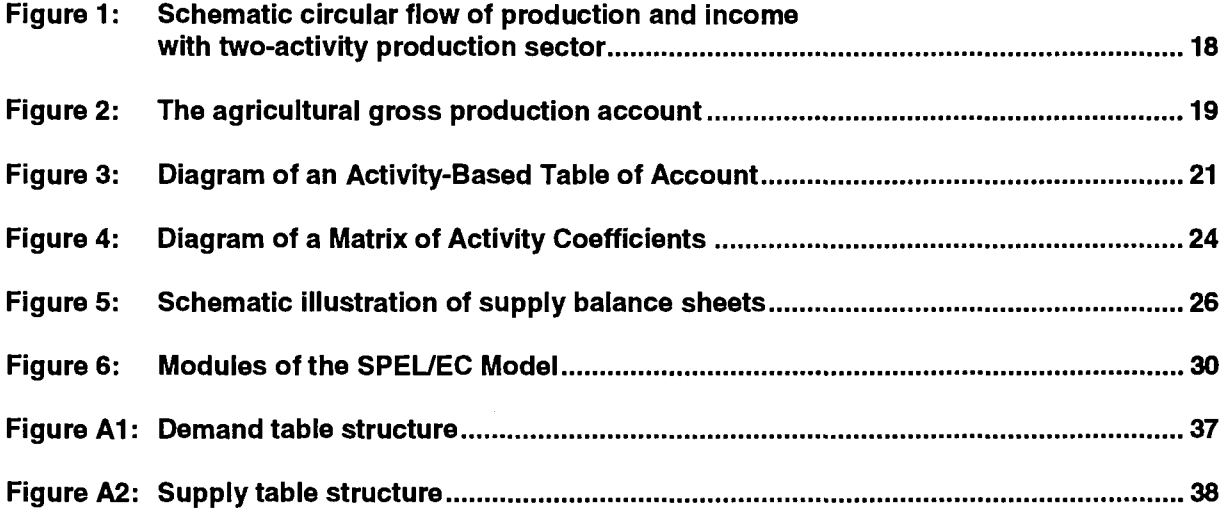

 $\sim$ 

 $\sim$  .

## **1. HISTORY**

The SPEL/EC Model<sup>1</sup> was developed in response to the demand for up to date information on the trend of agricultural income in the European Community (EC) from those departments of the European Commission responsible for the Common Agricultural Policy (CAP).

Thought was first given to possible means of meeting this requirement in 1975. Two different approaches were envisaged:

- creation of a harmonized framework<sup>2</sup> within the Community for short-term forecasting of the Economic Accounts for Agriculture (EAA) by the national authorities in the various Member States;
- construction of a model for short-term forecasting of sectoral income in agriculture.

Both approaches seemed promising but the particular advantage of the first was that it could be put into practice quickly. It was therefore given priority.

As early as 1980, Professor Henrichsmeyer's institute at Bonn University was asked to work out a design concept for a model for short-term sectoral forecasting of agricultural income in the Community and subsequently to implement this concept in Eurostat.

The SPEL/EC System available today was developed in the following stages:

1980-1983:

- Development of the Base Model,
- Creation of SPEL/EC-Data for the ex-post period.

1984-1985:

- Development of a Short-term Forecasting and Simulation System (SFSS),
- Systematic application of SFSS,
- Integration of Greece into the SPEL/EC Model,
- Development of a provisional Medium-term Forecasting and Simulation System (MFSS-1),
- Application of MFSS-1 for the "Green Paper" (prospects for the Common Agricultural Policy).

SPEL/EC model: Sektorales Produktions- und Einkommensmodell der Landwirtschaft der Europäischen Gemeinschaften (Sectoral Production and Income Model of Agriculture for the European Community)

<sup>2</sup>  These results are published by Eurostat yearly: Agricultural Income: sectoral income index analysis.

1986-1988:

- Short-term forecasts and short-term and medium-term simulations for the CAP,
- Implementation of the SPEL/EC Model on the computer of the European Commission in Luxembourg,
- Integration of Spain and Portugal into the EC model,
- Completion of MFSS-1 with other CAP instruments,
- Beginning of the development of an expanded MFSS version (MFSS-2),
- Beginning of revision of EC model structure to adapt it to include the new Member States in the Community (Greece, Spain and Portugal) with new farm production structures, and to cover the demand for agricultural products outside the agricultural sectors.

1989-1991:

- Short-term forecasts and short-term and medium-term simulations for the CAP,
- First application of MFSS-2 for the CAP.
- Beginning of the development of a foreign trade model (SPEL/EC-ROW<sup>3</sup>),
- Completion of the documentation of the SPEL system,
- Beginning of implementation of the revised SPEL/EC Model.

Maintenance, updating and application of the SPEL/EC Model will be carried out in Eurostat while further developments of the EC model will proceed in parallel, on the basis of contracts with academic institutions.

<sup>3</sup> EC-ROW: European Community and Rest of the World, foreign trade model.

## **2. AIMS AND GENERAL GUIDELINES**

The origin of the SPEL system is different from that of most econometric modelling work: it began with the demand from the EC Commission for a systematically structured data system for the agricultural sector of the EC Member States and the EC as a whole. Therefore, the first years of research work were invested in the development of a concept for an "integrated data system" and its gradual realisation. The data system is to constitute the basis for

- checking the consistency of Eurostat's agricultural statistics,
- monitoring the present situation in the agricultural sector,
- ex-post analyses of sectoral developments,
- forecasts and policy simulations of the effects of alternative agricultural policies from short-term and medium-term viewpoints.

The research work has been pursued under the project title Sectoral Production and Income Model for Agriculture (SPEL)<sup>4</sup>. Most modelling work of this type is concerned with methodological explorations and academic exercises; the SPEL work was different: the mandate was to establish a modelling system for the purposes of the EC administration which was to be implemented by Eurostat in Luxembourg.

These requirements have largely influenced the basic concept and structure of the SPEL system: it is designed as a tool for policy-oriented analyses, forecasts and simulations, which can be used in dialogue with policy-makers and administrators.

The long-standing collaboration with the Statistical Office and policy-makers has led to a modelling approach which is different in principle from the traditional one: in the traditional approach the data are taken as a given set of numerical information. Econometric techniques are applied to estimate the parameters of the model and to produce forecasts and impact analyses of policy measures. Usually, a selected number of parameter estimates and of results of model runs are published and/or presented to policy-makers.

The SPEL approach, on the other hand, is characterised by mutual interaction between modelbuilders and statisticians or policy-makers. The set of statistical data is not taken as final but subjected to consistency checks and critical investigations, which may lead to jointly agreed revisions of existing statistics, and proposals for amendments and conceptual changes for new statistics. Also it is not assumed that the policy-makers are able to specify target variables before they have a closer look at the problems involved. Instead, the fundamental idea is that the target priorities emerge during the process of policy dialogue on trade-offs between target variables<sup>5</sup>.

 $\overline{\mathbf{4}}$ Sektorales Produktions- und Einkommensmodell der Landwirtschaft.

<sup>5</sup> ' Bauer, S., Henrichsmeyer, W. (1989) (Hrsg.): Agricultural Sector Modelling. Proceedings of the 16<sup>th</sup> Symposium of the European Association of Agricultural Economists (EAAE), April 14<sup>th</sup> - 15<sup>th</sup>, 1988 Bonn, FRG, Wissensschaftsverlag Vauk Kiel KG, Kiel 1989.

This principal approach gives the basic orientation for the design of the SPEL system in general and also for the SPEL/EC Model. Some general features can be characterized by the terms:

- block-building approach: division of modules into separate work sectors which are freely combinable,
- activity-based concept: division of the agricultural sector into activities, in order to trace production interactions,
- consistency accounting framework: to balance physical and monetary flows,
- transparency: this means that each element of the different model versions can be traced back to the basic data sources and the underlying assumptions,
- flexible user interface: to facilitate dialogue between the model and policy-makers.

 $\bar{z}$ 

In order to accommodate all these features, the SPEL system has rather simple, recursive structures within and between its different components.

# **3. ACCOUNTING SYSTEM CONCEPT**

Following the principles of national accounts and the Economic Accounts for Agriculture (EAA), the agricultural sectors of the Member States of the European Communities are differentiated according to output and input groups.

Production activities in the SPEL/EC Model are based on those of the EAA. As far as production structure is concerned, the agricultural sector is divided into poles (activities).

This activity-based approach is a most important characteristic of the SPEL/EC Model, because it allows the characteristic features of agricultural production and interdependences between the different production activities to be described. The sectoral accounting framework ensures consistency with respect to physical and monetary flows.

Country-specific production characteristics can be better represented by non-consolidated (gross) flows between the activities than by consolidated (net) flows. In particular, the "reflexive flows <sup>6</sup> " of an activity, insofar as they are of importance in production (as constraints on output), are also covered by such a gross flow concept.

Figure 1 shows a schematic circle of monetary flows of a two-pole agricultural sector. It indicates the intra-sectoral production interactions as well as the intersectoral flows with the other sectors of the national economy.

Gross payments<sup>7</sup> for the primary production factors (land, labour and capital) are included under inputs according to this concept, thus completing the circle. The circle-theory axiom:

*"the sum of the Incoming flows is equal to the sum of the outgoing flows"* 

is complied with.

The gross production value of each activity and, when added together, that of the agricultural sector as a whole, are the cornerstones of this concept. According to the circle-theory, the gross production value represents the sum of the flows.

Figure 2 illustrates this gross production concept by showing an agricultural production account drawn up in that form. The most important components for calculating the gross production value are shown in this diagram.

The gross production value is represented and distinguished according to four logically connected principles. First, a distinction is made according to

"Output" (O) and "Input" (I),

and secondly according to

"Generation" (G) and "Use" (U).

<sup>6</sup> A reflexive flow of a production activity describes the input use of own-produced products (e.g. seed).

<sup>7</sup> Gross payments for the primary production factors correspond to Gross Value Added (GVA) at market prices.

#### Figure 1: Schematic circular flow of production and income with two-activity production sector

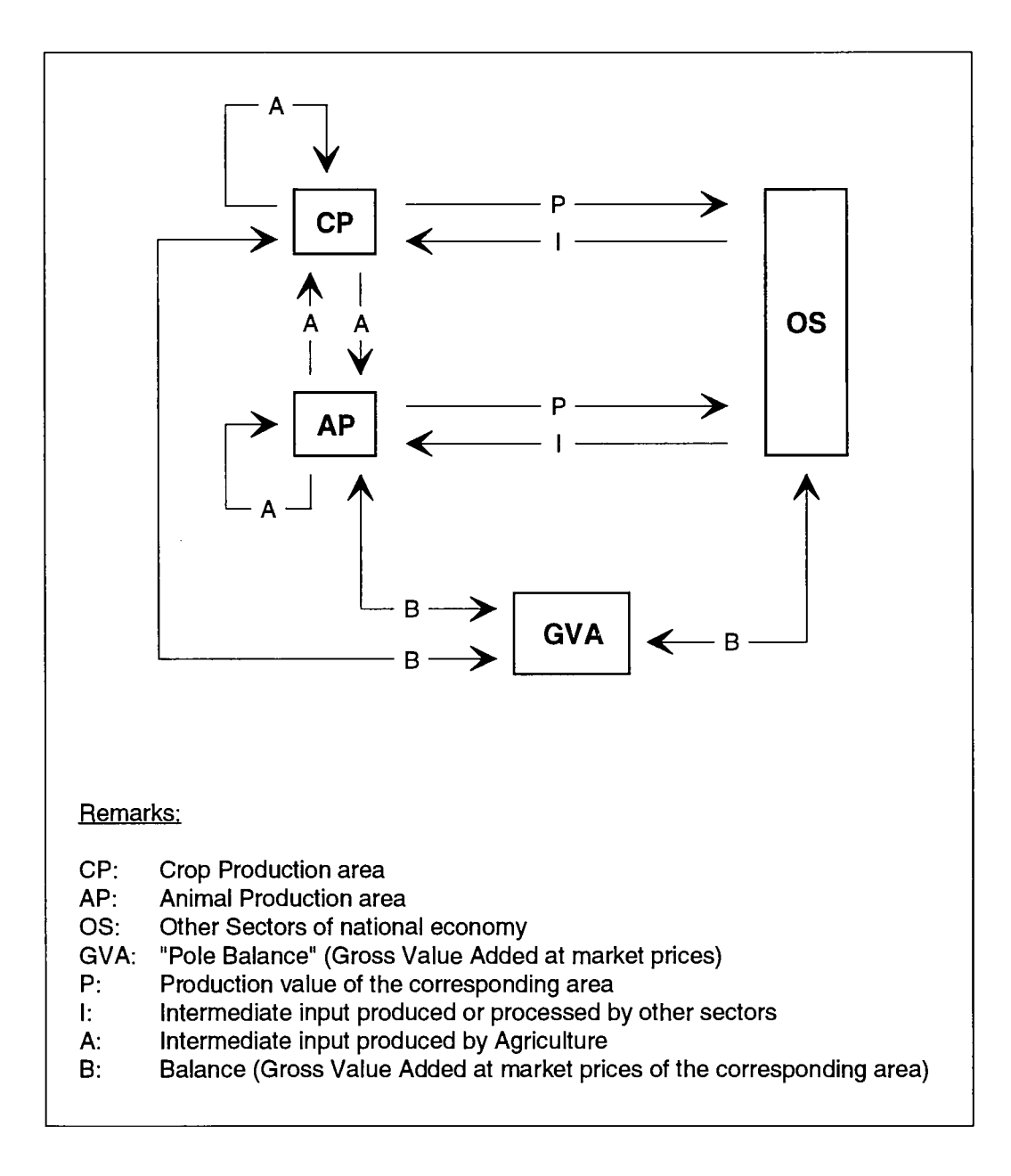

 $\bar{z}$ 

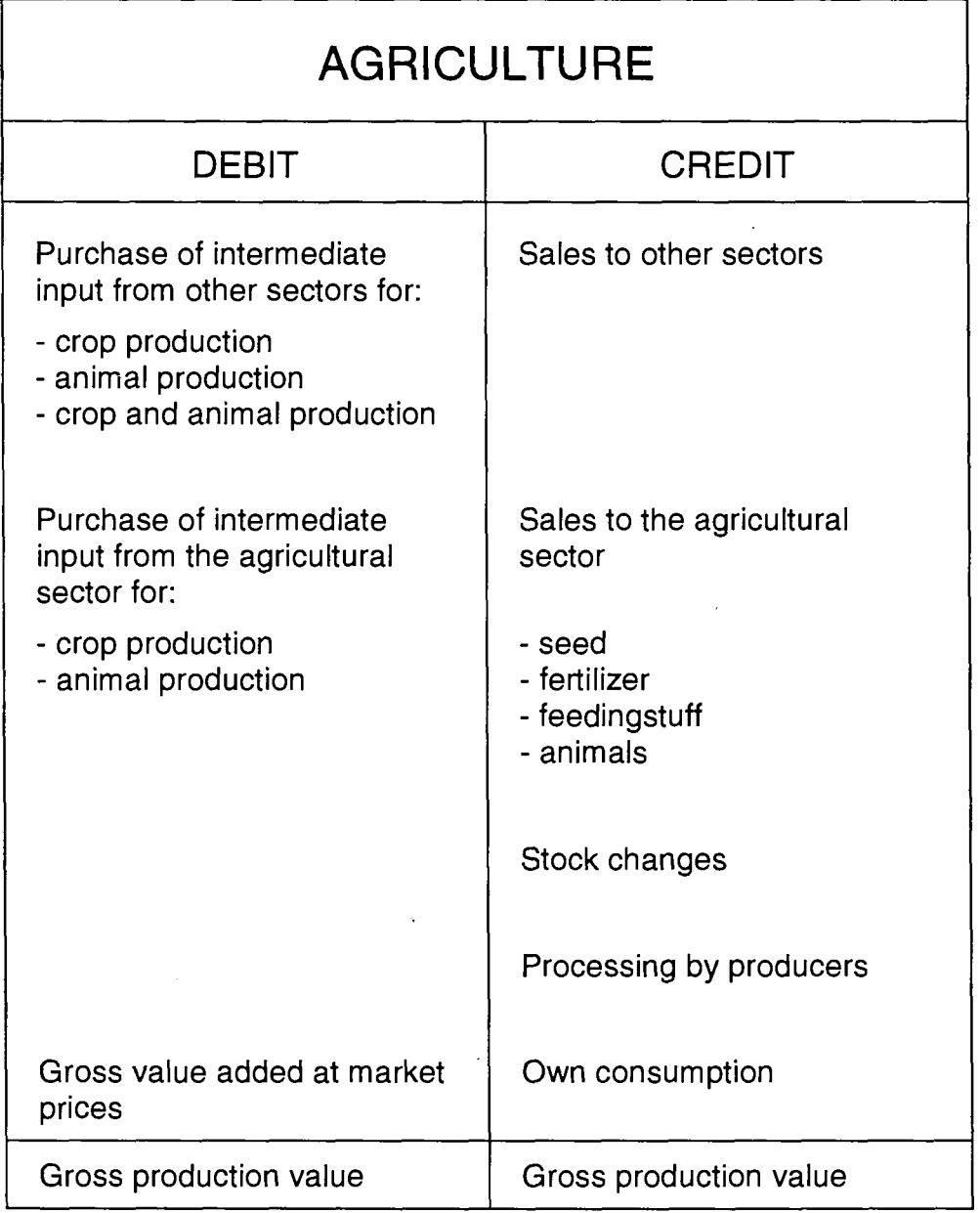

# Figure 2: The agricultural gross production account

 $\bar{z}$ 

A combination of these four perspectives in the first instance gives a tautological relationship:

(1) OG = OU = IG = IU

This identity guarantees the completeness of the whole system, and by adding and combining these elements horizontally and vertically, a system of identities is obtained. In the SPEL/EC Model these four gross production values are linked as follows:

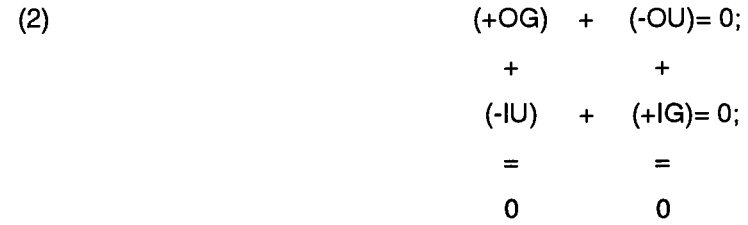

where :  $OG = Output Generation$ , valued

 $OU = Output Use, valued$ 

IU = Input Use, valued

IG = Input Generation, valued

The individual equations and the equation system as a whole are consistent in the above sense. The disaggregation and combination of these four gross production values allow plausibility checks according to different criteria to improve the accuracy of the elements in these identities.

Such a breakdown of the gross production values allows aggregation or disaggregation, e.g. by regions or farm types. If one level of aggregation is consistent along the lines of the above identity system, the subsequent aggregations are consistent when the elements of identities are added up (e.g. the EC Member State values added up to obtain the EC as a whole).

This identity system represents the basic framework for constructing the "Activity-Based Table of Account" (ABTA) of the SPEL/EC Model.

## **4. STRUCTURE OF THE ACTIVITY-BASED TABLE OF ACCOUNT**

The system identities (equation 2) described above may be represented by an "Activity-Based Table of Account" (ABTA). This is schematically shown in figure 3. The ABTA is divided into a physical and a valued component, connected by a price component. Both the physical and the valued components are based on the structure of the identities.

Figure 3: Diagram of an Activity-Based Table of Account

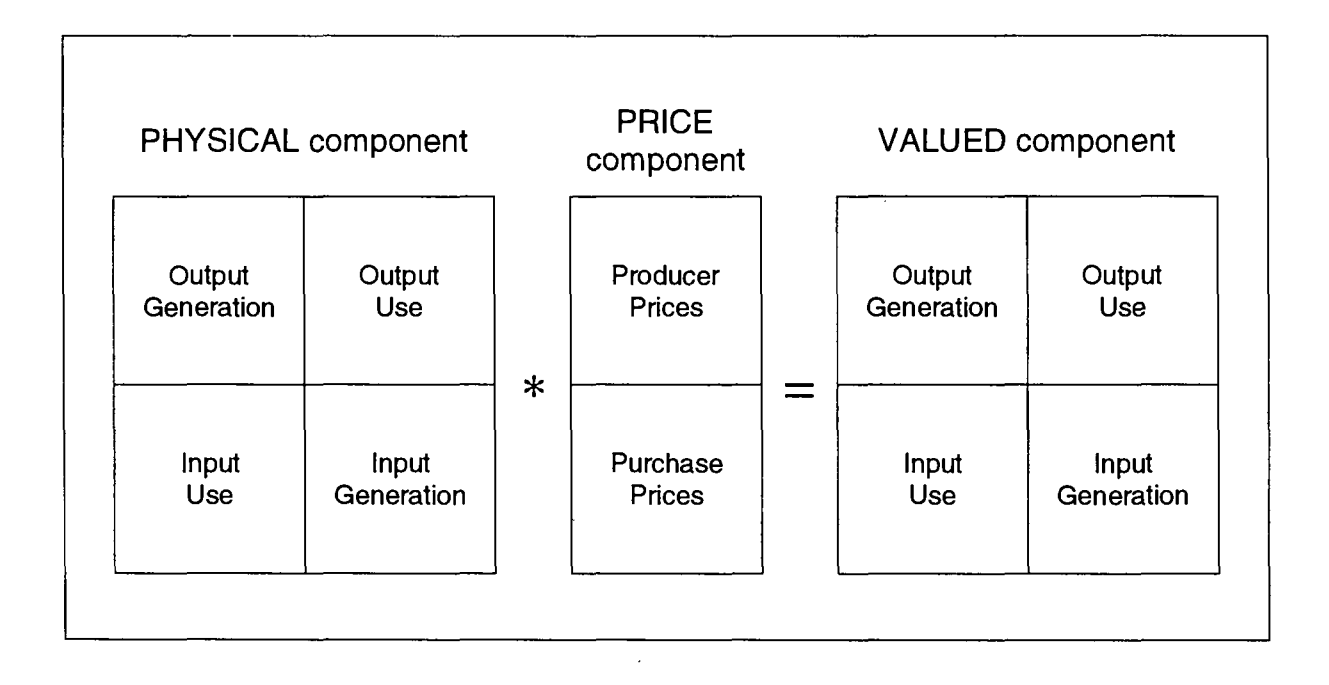

In the columns of the ABTA a distinction is made between

- production activities (Output Generation, Input Use) and
- use activities (Output Use, Input Generation).

The lines contain the various

- products (Output Generation, Output Use) and
- input items (Input Generation, Input Use).

The current structure of the ABTA (see Annex 1) covers the following groups:

#### Production Activities :

Crop Production Activities; for Final Products, for Intermediate Products,

Animal Production Activities; for Final Products, for Intermediate Products,

Use activities (sectoral interaction) :

for Intrasectoral Use for Intersectoral Use

Products :

Crop Products; Final Products, Intermediate Products,

Animal Products; Final Products, Intermediate Products,

#### Input Items :

Variable Input Items; Specific Crop Input Items, Specific Animal Input Items,General Input Items,

Fixed Input Items; Overheads, Gross Payments for Primary Production Factor.

The links between the physical and valued ABTA components are made with prices consisting of producer and purchase prices (in the definition of unit values). Obviously, the identity system of the physical ABTA part is fulfilled only via the horizontal equations.

The gross payments for primary factors (land, labour and capital) are registered as Gross Value Added at Market prices. By considering production taxes and subsidies of the agricultural sector separately, the Gross Value Added at Factor cost is reflected by the identity system of the ABTA and therefore the ABTA can be understood as a further-differentiated system related to the EAA.

By taking account, outside of the ABTA, of a number of additional elements (e.g. depreciation, labour, etc.) at the whole sectoral level, the EAA aggregates up to Net Value Added at Factor cost (NVAF) or the NVAF per work unit are also available in the SPEL/EC Model.

# **5. STRUCTURE OF THE MATRIX OF ACTIVITY COEFFICIENTS**

A Matrix of Activity Coefficients (MAC) is derived from the ABTA by computing Output Generation and Input Use per unit of production activity. Such a matrix may be based on either the physical or valued component of the ABTA. The following illustrates the derivation of these coefficients from the valued component. For this derivation a physical level vector is defined with the same sequence of elements as the production activities.

The production activity level measures for crops the land use and for animals the number of head of livestock used to generate the output. The Output Generation Sector of the MAC valued component thus contains the output activity coefficients in the product differentiation for each production activity. The following equation shows the principal derivation from the ABTA (valued component):

$$
(3) \t\t\t\tOMG = OG / LEVL
$$

The sector Input Use of the MAC valued component contains the input activity coefficients per input item of each production activity. As before, the following equation shows the principal derivation from the ABTA (valued component :

(4) IMU = IU / LEVL

where :  $OMG =$  Output coefficients of MAC, valued component,

- $IMU = Input coefficients of MAC, valued component,$
- OG = Output Generation of ABTA, valued component,
- $IU = Input Use of ABTA, valued component,$
- LEVL  $=$  Levels of production activities, physical.

These allow the characteristic features of agricultural production to be described in value units per unit of the production activity level. The derivation of the activity coefficients in physical terms takes the physical component of the ABTA as the starting point, and follows similar procedures to those just described.

Figure 4 shows schematically how the system identities may be represented by a MAC similar to ABTA, described above.

#### Figure 4: Diagram of a Matrix of Activity Coefficients

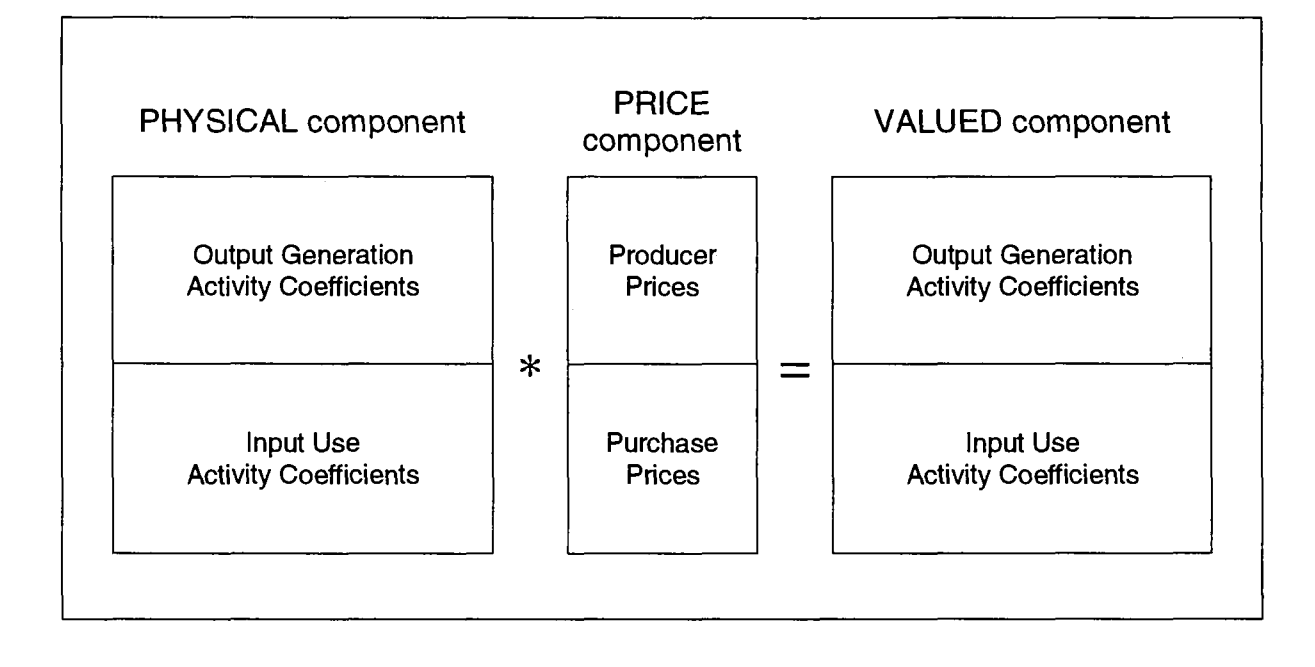

### **6. CONSIDERATION OF DEMAND FOR AGRICULTURAL PRODUCTS**

The physical and monetary intra-agricultural supply and demand ratios are depicted in a differentiated manner by the Output Use and Input Generation section of the ABTA (physical and valued component).

The physical resource and use categories of agricultural products outside the agricultural sector are covered as gross flows by a "Demand component".

This "Demand component" is an extension of the supply-oriented ABTA in that it adds physical market balance sheets of agricultural products. The design of these physical market balance sheets ("Demand component") is very close to that of the supply balance sheets of agricultural products published by Eurostat.

Eurostat publishes supply balance sheets <sup>8</sup> for all the main agricultural products, on the basis of

- a defined product sector,
- a given reference period and
- a geographically restricted area.

These supply balance sheets follow the general pattern shown in figure 5.

These physical supply balance sheets are "synthetic" balance sheets; that is, apart from the flows of basic agricultural products (e.g. cereals as grain weight), these balance sheets also include the most important processing products (e.g. flour, semolina, etc.). They cover the entire domestic market of a product, including the import and export flows.

The basis is the identity:

 $(R = U$ 

where the resources (R) are equal to the uses (U) for agricultural products in a specific period. This identity links the "Demand component" with the Output Use and Input Generation sections of ABTA (physical component).

The resources always include the usable domestic production and imports, which represent the total market availability of a product.

(6) R = PR + IM

In the use of agricultural products of Eurostat's supply balance sheets, we have the following identity:

(7) 
$$
U = EX + HC + FU + SU + PC + IU + LO + SC
$$

<sup>8</sup> See Eurostat, Directorate E = Agricultural Statistics, Doc. E/V/001, 1985, page 5.

## Figure 5: Schematic illustration of supply balance sheets

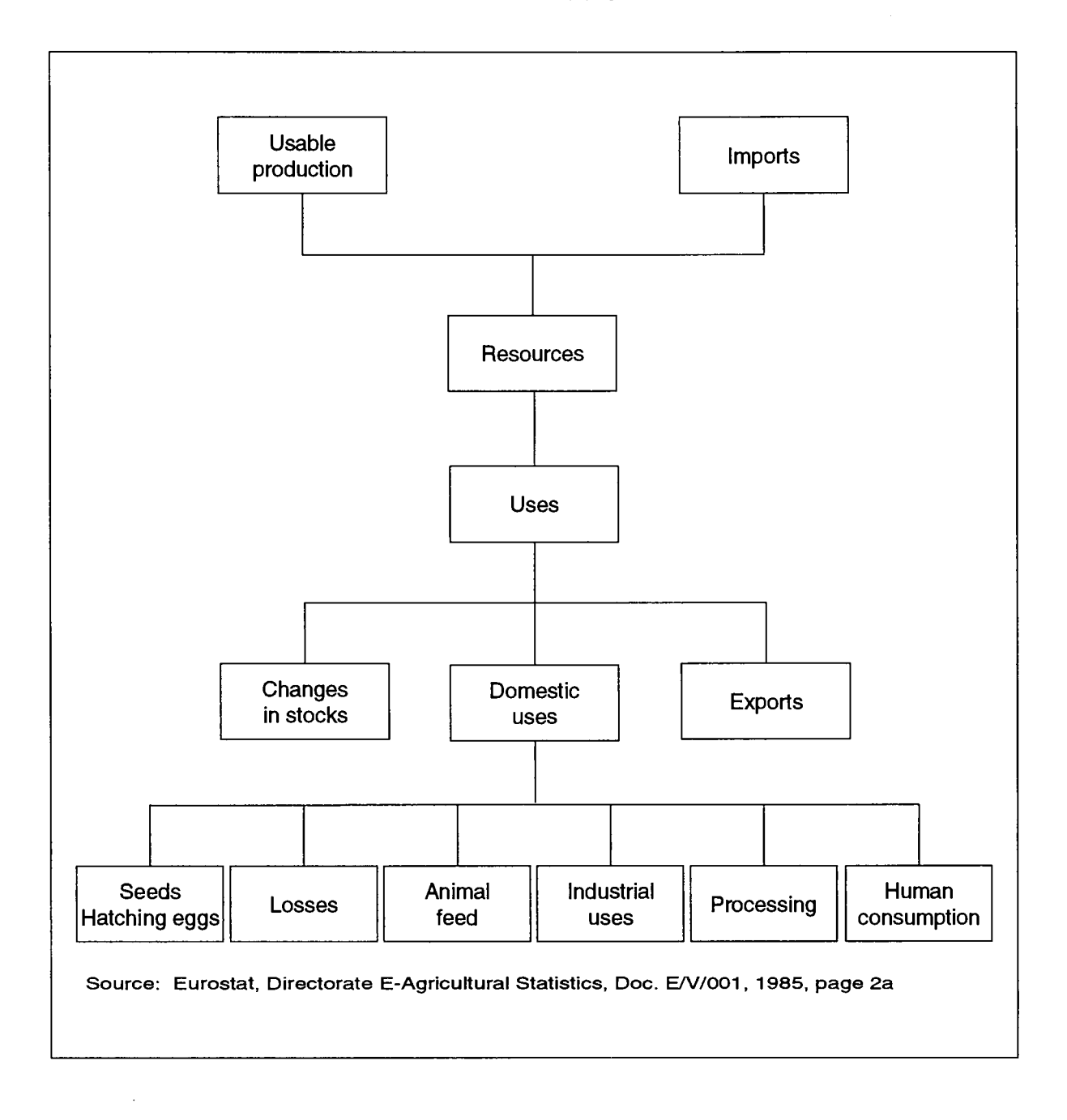

The usable domestic production can then be written as :

(8) PR =  $EX + HC + FU + SU + PC + IU + LO + SC - IM$ 

where :  $R =$  Resources (total)

- $U =$  Uses (total)
- PR = Usable domestic production
- $IM =$  Imports
- $EX = Exports$
- HC = Human consumption
- $FU = Feed use$
- $SU =$  Seed use
- PC = Processing
- $IU = Industrial use$
- $LO = Losses$
- SC = Changes in stocks (final minus initial stocks).

The usable domestic production (equation 8) of the supply balance sheet has to be modified, in order to match the ABTA and the extension "Demand Component". For each product, a "farm balance sheet" and a "market balance sheet" have to be established.

The use activities of agricultural products, differentiated according to equation 8, cover uses in agriculture and other sectors of the economy for "Human consumption", "Losses", and "Changes in stock".

Purchases, in agriculture, of seed- and feed products <sup>9</sup> are divided into :

- intrasectoral purchases and
- intersectoral purchases

to match the above-mentioned "farm and market balance sheets". Once these constraints are taken into account, equation 8 can be written as :

(9) PR - HCF - LOF - SCF - FUF - SUF  $=$  EX + HCM + LOM + SCM + FUM +  $SUM + PC + IU - IM$ 

where :  $PR = Usable$  domestic production

- $HCF = Human consumption on farm$
- $LOF = Losses on farm$
- $SCF = Stock changes on farm$
- $FUF = Intrasectoral purchases of feed products$
- $SUF = Intrasectoral purchases of seed products$
- $EX = Exports$
- $HCM =$  Human consumption market (HCM = HC HCF)
- LOM = Losses market  $(LOM = LO LOF)$
- $SCM = Stock changes market (SCM = SL SLF)$
- FUM = Intersectoral feed purchases (FUM =  $FU FUF$ )
- SUM = Intersectoral seed purchases (SUM = SU SUF)
- PC = Processing
- $IU = Industrial use$
- IM = Imports

<sup>9</sup> Seed and feed use in other sectors of the economy are assumed to be negligible.

Identity 9 represents the "intersectoral sales" of the Output Use sector of the ABTA (physical component) and is equal to the resource activity "marketable domestic production" of the "Demand component". The intersectoral purchases of feed- and seed products contain the link between Input Generation of ABTA (physical component) and the "Demand component", with agriculture acting as a customer for agricultural products.

Exports and imports are further subdivided into intra- and extra-EC, so that a total of nine use activities and three resource activities are identified in the demand component.

The agricultural products covered by the demand component can be roughly classified into

- raw products: these include products produced on domestic and foreign agricultural holdings. Some serve as basic products for product processing. The differentiation of these products matches that of the ABTA final product grouping.
- processed products: these are obtained by processing raw agricultural products, which does not normally take place on agricultural holdings.

Following the ABTA structure, the use and resource activities are listed in columns, and the products in lines of a demand table. Several aggregates and national economic figures have been added. This demand table is described in detail in Annex 1 of this document.

# **7. SPEL/EC MODEL OVERVIEW**

#### **7.1. Model structure**

In this section, a short overview of the structural concept of the different model modules of· the SPEL/EC Model and their interrelations (figure 6) is given. The following are the model modules:

- Base Model (BM)
- Short-term Forecast and Simulation System (SFSS)
- Medium-term Forecast and Simulation System (MFSS)

#### **7.2. Data Preparation**

Common data deficiencies (definitional anomalies, discontinuity of time series, etc.) caused by a variety of factors, make data preparation necessary, in order to meet the needs of the different models of the system. Clearly, data preparation cannot ensure absolute removal of all data deficiencies. By including other, related information, an attempt is made to eliminate as far as possible major definitional deficiencies and to fill in missing data in order to meet requirements accurately.

#### **7.3. Base Model**

The Base Model constitutes the basis for the other model modules of the SPEL/EC Model. It integrates the different types of information (official statistics, farm sample data, calculation data, etc.), but it is more than a "data bank", it is itself a "model", designed to depict the production structure and flows within the agricultural sector.

The model is based on the above concept of sectoral accounting within the framework of the described ABTA and MAC. It specifies the annual ABTA, MAC and ABTA extension "Demand component" for the ex-post period (beginning with 1973). The Base Model can be understood as the core of a Social Accounting Matrix (SAM) focusing on the agricultural sectors of the EC Member States and the EC as a whole.

The base model cannot be specified directly on the basis of official statistical data. The shortcomings of statistical material make data preparation work necessary before such statistical data can be used in the model. The sets of input and output coefficients, activity levels and input and output prices have to be derived gradually in interactive treatment, making use of various categories of data<sup>10</sup> and consistency checking and data processing procedures. This operation requires a lot of imagination and care and is very time-consuming; it is described in more detail in the Base Model documentation <sup>11</sup>.

<sup>&</sup>lt;sup>10</sup> See SPEL System, Methodological Documentation of the SPEL/EC Model, part 2 : Data Preparation.

<sup>&</sup>lt;sup>11</sup> See SPEL System, Methodological Documentation of the SPEL/EC Model, part 3 : Base Model (SPEL/EC-BM).

Figure 6: Modules of the SPEL/EC Model

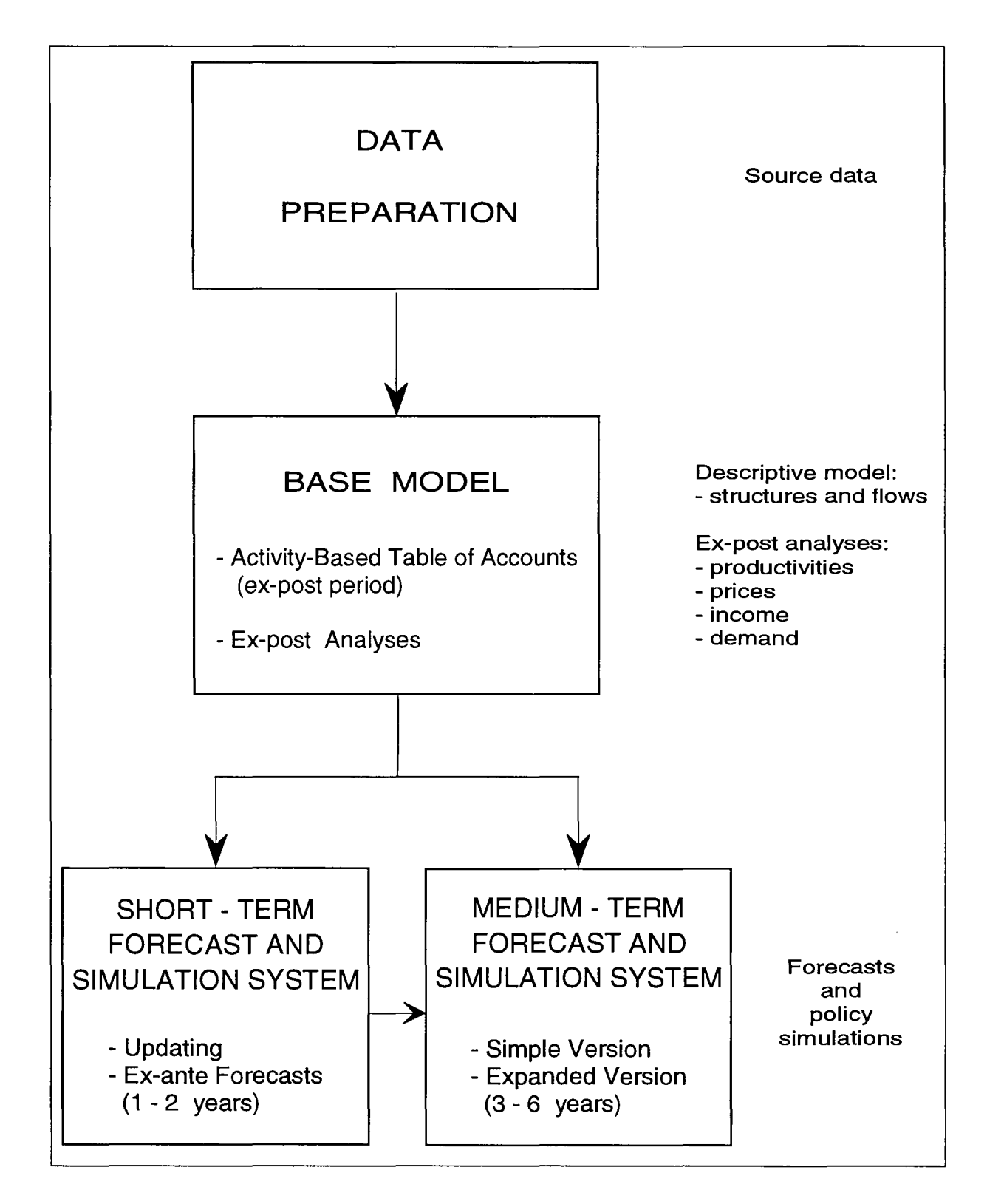

#### **7.4. Short-term Forecast and Simulation System**

The aims of SPEL/EC-SFSS are

- to "update" the system on the basis of current information (to bridge the statistical time-lag)

and

- to produce ex-ante forecasts and policy simulations of production and income one to two years ahead.

The central hypothesis of the short-term forecasting model is that the major decisions on the initiation of the production process and the allocation of production factors have been made already. The production process can then be viewed as being "in the pipeline", so that most output and input variables can be forecasted exogenously. Only those (limited) substitutions between products and factors which are feasible over the short term (e.g. substitutions between different feed categories) are explained endogenously by model mechanisms.

The short-term forecasts and simulations are based on:

- trend analyses of all the input, output and price variables of SPEL/EC-Data for the ex-post period,
- forecasts of exogenous trends by specialists (e.g. Eurostat, officials from different domains of statistics and officials from market divisions of DG VI),
- consistency calculations using the accounting framework described above (for endogenous variables).

Advantages of the SPEL activity-based approach are:

- that the specific knowledge of experts from different fields of experience (changes in yields, input use, prices, labour input, etc.) can be integrated,
- that it contains the main political instrument variables (acreages, number of livestock, etc.).

Principal limitations over the short term result from the fact that only the immediate effects on agricultural production and income are considered, but not the allocational responses and the feedback on investment and labour mobility which determine medium and long-term developments.

The Short-term Forecast and Simulation System (SFSS) is described in more detail in the SFSS documentation (part 4).

#### **7.5. Medium-term Forecast and Simulation System**

The Medium-term Forecast and Simulation System (MFSS) takes into account the effects of price changes and other factors of influence on

- output coefficients (yields)
- substitution between production activities, and

reflects specific political instruments (quotas, etc.).

The SPEL/EC-MFSS system offers two versions<sup>12</sup>:

1. A simple version (MFSS/1):

The simple version follows the above principles, but is based on fairly simple assumptions: with regard to price expectations and the supply response of farmers : they expect the prices which are forecast, and their supply reactions depend only on the trend of output prices, in other words, the usual assumption of price-supply elasticities. The only differentiating aspect is the fact that price impacts on yields and activity levels are considered separately.

On the basis of the general assumption set out above, the following steps in the application of MFSS/1 can be distinguished:

- (1) the first step comprises thorough ex-post analyses and trend forecasts of output and input coefficients, activity levels and output and input prices. The regression analyses are performed by applying different assumptions regarding functional forms and reference periods and the "system proposal" is selected according to best fit criteria, after being checked for plausibility by the modelling analyst. The results of these forecasts are subjected to the judgement of experts (mostly officials of the European Commission working for Eurostat and DG VI). If the experts come up with proposals for modifications, these are discussed, and if accepted, they are incorporated and documented.
- (2) Any deviations from the set policy and deviations in exogenous prices compared with trend prices determine the adjustments made to yields and related inputs, as well as adjustments of process levels according to the assumed sets of (mainly direct) price elasticities with respect to yield (and related input) and process level changes. These computations are done from year to year.
- (3) After each year the results of the partial forecasts are adjusted by consistency calculations within the accounting framework, so that for each year a complete ABTA can be presented. These results again undergo plausibility checks by the model analysts and experts.

This simple version has the advantage that it is easy to follow by any user. It has been successfully applied for many policy simulations, but has been supplemented in the past year by a more advanced expanded version (MFSS/2).

2. An expanded version (MFSS/2):

The expanded version is founded on the same principles but some components are based on more sophisticated and realistic assumptions. These components are:

- a price expectation module,
- a yield module, and
- an activity module.

The **price expectation module** explains the market price expectations of farmers on the basis of their experience regarding price development. This aspect is more important for the (later to be completed) full-sized MFSS with demand and market components (see section 7.1) than for the present supply component with mainly exogenous price assumptions. But in this context it is also helpful for a more realistic consideration of activity related differences in the length of production processes and decision-making periods.

 $^{12}$  See SPEL System, Overview of the SPEL System.

The **yield module** is based on production functions (yield functions) for the different crops and livestock categories, and on the assumption that farmers determine input use, and therefore yield levels, according to profit-maximizing principles.

Since so far only limited price-induced input and yield changes have been observed in EC agriculture, the econometric estimation of (sectoral) production functions is a difficult task. According to the present SPEL approach the functional form of the production function has been chosen in advance on the basis of experimental data and the parameters have been derived on the basis of the observed time series of yield and input data in the different Member States under the assumption of profit-maximizing behaviour with respect to input use (see WEBER 1992)<sup>13</sup>. The results look quite plausible, even compared with studies based on farm accounting 'and experimental data.

The development of the yield module is a major improvement of the MFSS, because it allows an explicit analysis of the adjustment of production intensity in response to changes in output and input prices. This is currently of special importance because of the drastic price changes under the CAP reform, and because of environmental problems in connection with the use of fertilizers.

In the newly-developed **activity module** it is assumed that the levels of production activities are determined by their anticipated gross margins and not just by product prices, as assumed in the traditional supply analysis and in the simple version of MFSS/1. This assumption seems much more plausible, because the relative profitability of production activities also depends on input prices and technical progress. This is also supported by empirical econometric studies  $(WOLFGARTEN, 1991)$ <sup>14</sup>.

In order to implement this idea in MFSS/2 it was necessary to specify a complete set of grossmargin elasticities, making use of own econometric estimates and those available in literature. For this purpose a special submodule for calibrating sets of elasticities subject to theoretically-based restrictions has been developed (WEBER, 1992).

Overall, the expanded version MFSS/2 has in some respects a better problem-related differentiation and theoretical foundation than the MFSS/1. The advantage in comparison to other supply models is that empirical evidence and experts' judgement regarding exogenous trends and parameters can be incorporated, and that it can be constantly updated on the basis of the SFSS. Its recursive structure ensures transparency and facilitates modifications.

The Medium-term Forecast and Simulation System (MFSS) is described in more detail in the MFSS documentation <sup>15</sup>.

<sup>&</sup>lt;sup>13</sup> see Weber, G., Entwicklung einer Angebotskomponente und einer Budgetkomponente für das Mittelfristprognose- und Simulationssystem des Sektoralen Produktions- und Einkommensmodells der Europäischen Landwirtschaft (SPEL), Dissertation, Bonn 1992

<sup>&</sup>lt;sup>14</sup> see Wolfgarten, H., Ein mittelfristiges Prognose- und Simulationsmodell für die Entwicklung von Produkten und Wertschöpfung in den Agrarsektoren der Europäischen Gemeinschaft, Dissertation, Bonn 1990

<sup>15</sup> See SPEL documentation, SPEL/EC-MFSS, working paper, May 1991.

# **8. CONCLUSIONS**

The SPEL/EC Model provides an overall picture of the agricultural sector of the Member States of the European Communities (EC) and the flow of agricultural products within the EC. By covering the agricultural production sector according to the gross production concept and dividing agriculture into production activities, the system includes and reveals the intricacies of the production network within the agricultural sector.

An identity system covers an accounting network to balance the depicted physical and valued flows inside the agricultural sectors of the EC for both ex-post representation and ex-ante simulations. The demand for agricultural products outside the agriculture is covered by the system of identities for physical flows.

Consistent data for the agricultural sector of the Member States and EC as a whole are provided for a past reference period using Base Model (BM).

These ex-post data form the basis for ex-post analytical work which can be used for

- checking the Base Model itself,
- checking the in-flowing data material, and
- revealing past trends and the elements linking them, which again are taken into account in forecasts and simulations.

This method incorporates both ex-post representation by the BM and ex-ante simulation by the SFSS and MFSS.

Each module of the SPEL/EC Model is based on the same identity system (accounting network) and therefore allows a combination of data for both ex-post representation and ex-ante simulations.

The technical concept of the SPEL/EC Model allows for updating of the incoming data several times a year. This updating and also the use of the SPEL/EC Model are supported by a detailed technical documentation <sup>16</sup>.

<sup>&</sup>lt;sup>16</sup> See SPEL, Technical Documentation, Operator/User's Guide: Basics and Operator/User's Guide: SPEL/EC Model.
$\overline{\phantom{a}}$ 

# **ANNEX 1**

# **SUPPLY AND DEMAND TABLE STRUCTURE OF THE SPEL/EC MODEL**

 $\mathcal{L}$ 

# **9. ANNEX 1: SUPPLY AND DEMAND TABLE STRUCTURE OF THE SPEL/EC MODEL**

#### **9.1. Introduction**

This annex to the methodological documentation on the SPEL/EC Model describes in detail the

supply-oriented composition of the

- Activity-Based Table of Account (ABTA),
- Matrix of Activity Coefficients (MAC),
- additional aggregates for agriculture and

demand-oriented composition of the

- ABTA extension "Demand component",
- other additional aggregates of the national economy.

Notes on the methodological concepts underlying these SPEL/EC Model components can be found in the previous sections of this publication. These SPEL/EC Model components have each been combined into a supply-oriented table and a demand-oriented table.

In view of the close connection between the ABTA and the MAC<sup>17</sup>, these accounting tables are combined into one table to make technical conversion easier. The presented tabular form has proved helpful for analyses, forecasts and simulations in the past.

The following pages thus describe the structures (columns and lines) of the supply- and demandoriented tables. Figures A1 and A2 are diagrams of the supply-oriented and demand-oriented tables respectively.

These table structures are the same for both compiling the ex-post SPEL/EC-Data using the Base Model (BM) and computing the ex-ante SPEL/EC-Data using the Forecast and Simulation Systems (SFSS and MFSS).

The given order of table columns and lines takes account of both the technical structures of algorithms for producing the SPEL/EC-Data, and of interrelated subject matter.

The overviews show the columns and lines of the SPEL/EC tables and table codes, as well as the consecutive numbering of the individual components. The code is important for SPEL/EC-Data users only if they wish to extract individual items of data. Each element in a table is specified by an 8 character code, the first 4 characters specifying the table column and the last 4 characters the table line. Details of this are given in the SPEL system Technical Documentation, Operator/User's Guide : Basics.

 $17$  See chapters 4 and 5 of this documentation.

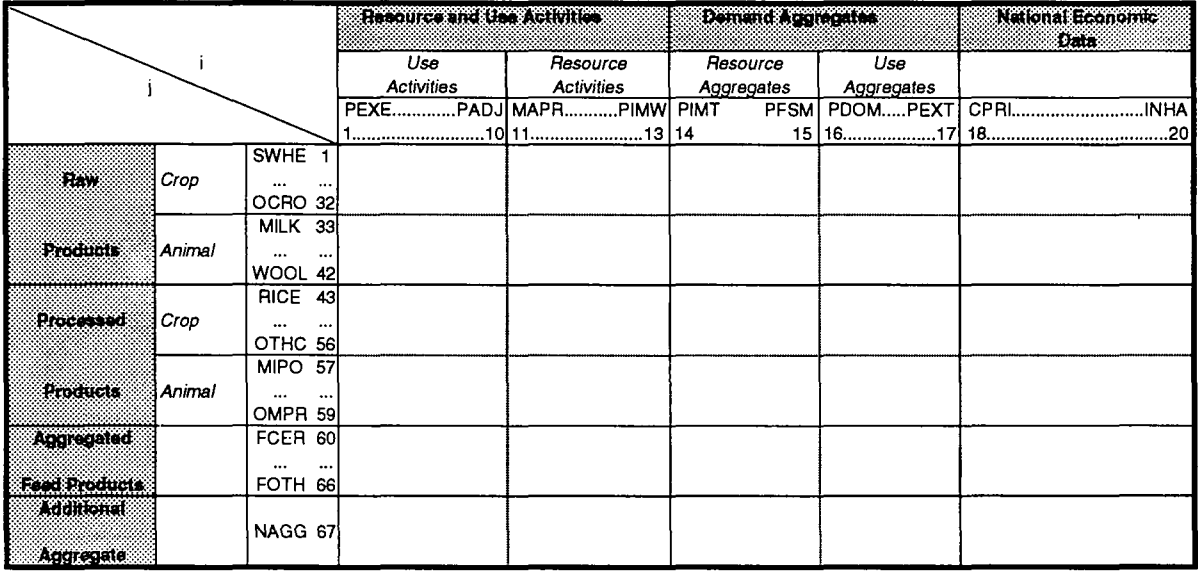

 $\ddot{\phantom{a}}$ 

 $\bar{z}$ 

# Figure A1: Demand table structure

Remarks :

- column and line abbreviations are explained in the following pages of this annex.

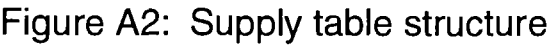

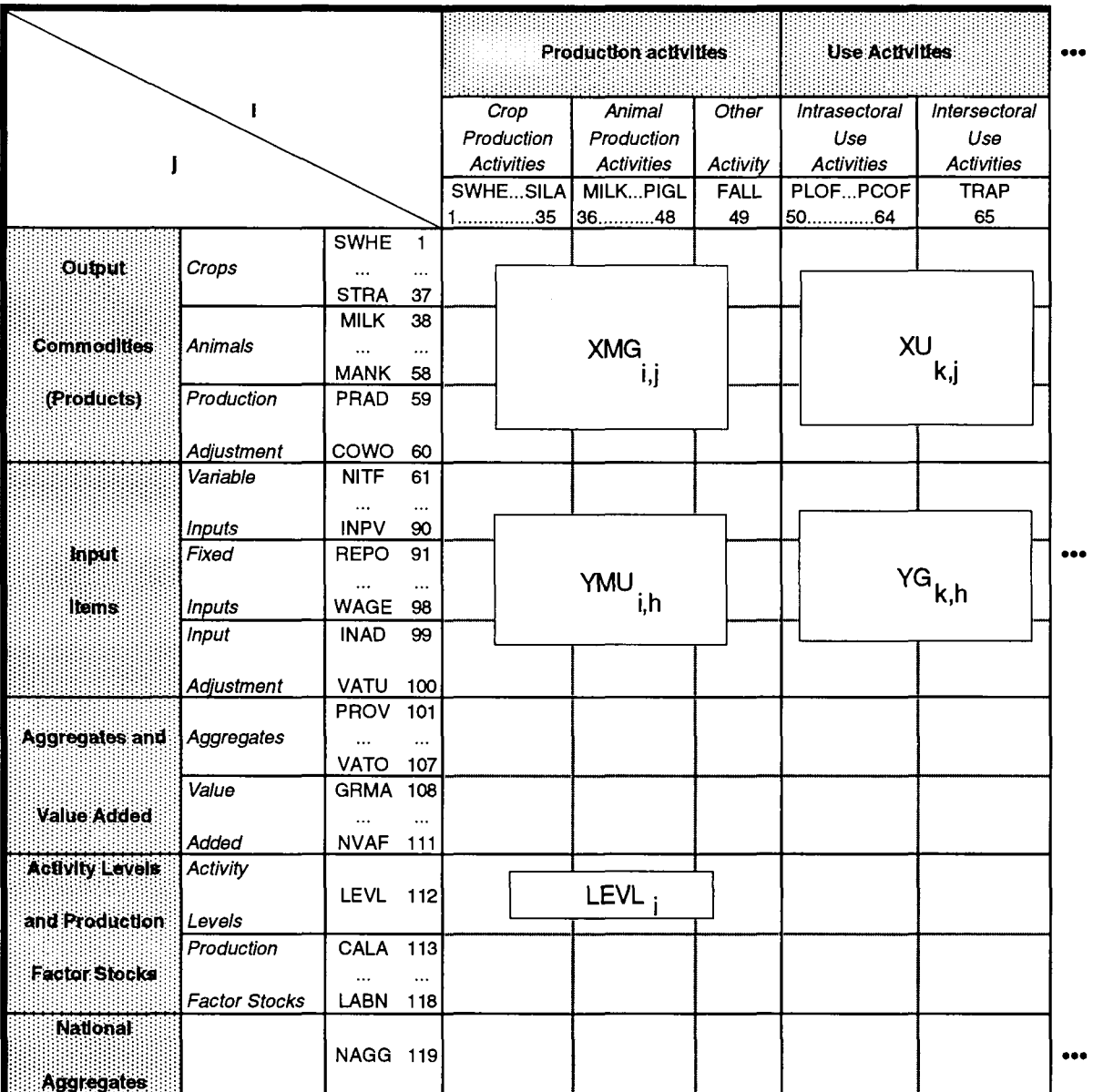

l.

Remarks ;

- column and line abbreviations are explained in the following pages of this annex.

- refering to chapter 3, 4 and 5 of this documentation part, the necessary sectors for establishing the whole ABTA and MAC are shown :

- XMG = Output Generation activity coefficients of MAC (physical component)

- YMU = Input Use activity coefficients of MAC (physical component)

- XU = Output Use of ABTA (physical component)

- YG = Input Generation of ABTA (physical component)
- LEVL = Production activity level vector
- FP = Producer prices - PP = Purchase prices

In the content of ABTA and MAC, the table line "GVAM" has to be considered in YMU and YG.

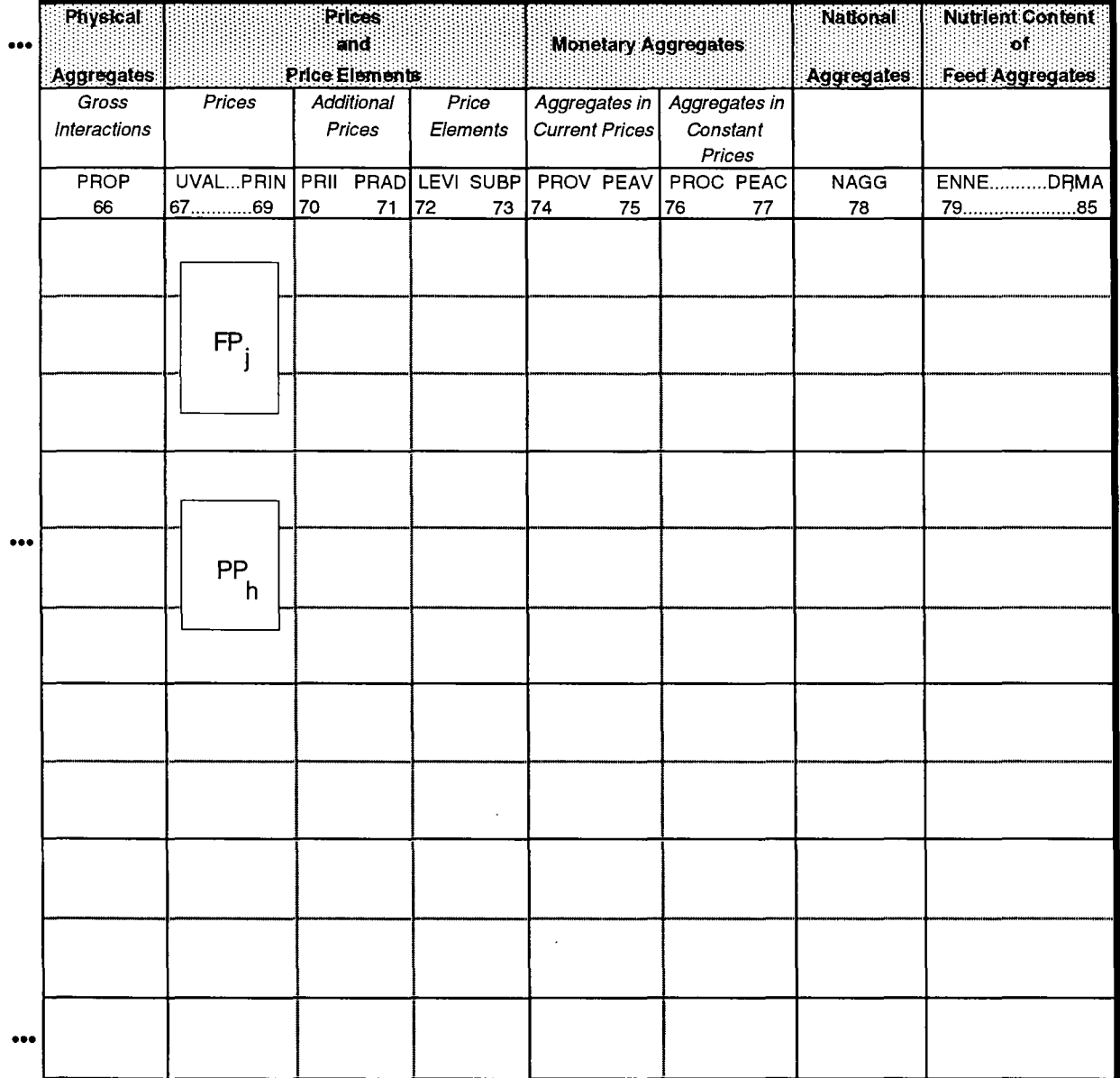

 $\hat{\mathcal{A}}$ 

ł

### **9.2. Supply table structure**

#### **Supply table Lines (SL)**

|                                                               | Line        | Line      | Main/Joint |
|---------------------------------------------------------------|-------------|-----------|------------|
|                                                               | Code        | <b>No</b> | product    |
| 9.2.1. Products $(SL)^{18}$<br>9.2.1.1.<br>Crop products (SL) |             |           |            |
| 9.2.1.1.1. Final crop products (SL)                           |             |           |            |
| Soft Wheat                                                    | <b>SWHE</b> | 01        | Main       |
| Durum Wheat                                                   | <b>DWHE</b> | 02        | Main       |
| <b>Rye and Meslin</b>                                         | <b>RYE</b>  | 03        | Main       |
| <b>Barley</b>                                                 | <b>BARL</b> | 04        | Main       |
| Oats                                                          | <b>OATS</b> | 05        | Main       |
| Maize                                                         | <b>MAIZ</b> | 06        | Main       |
| Other Cereals (excl. Rice)                                    | <b>OCER</b> | 07        | Main       |
| Paddy Rice                                                    | <b>PARI</b> | 08        | Main       |
| Pulses                                                        | <b>PULS</b> | 09        | Main       |
| Potatoes                                                      | <b>POTA</b> | 10        | Main       |
| <b>Sugar Beets</b>                                            | <b>SUGB</b> | 11        | Main       |
| Rape and Turnip Rape Seed                                     | <b>RAPE</b> | 12        | Main       |
| <b>Sunflower Seed</b>                                         | <b>SUNF</b> | 13        | Main       |
| Soya Beans                                                    | <b>SOYA</b> | 14        | Main       |
| Olives for Oil                                                | <b>OLIV</b> | 15        | Main       |
| Other Oilseeds and Oleaginous Fruit                           | OOIL        | 16        | Main       |
| Flax and Hemp                                                 | <b>FLAX</b> | 17        | Main       |
| Tobacco Unmanufactured                                        | <b>TOBA</b> | 18        | Main       |
| <b>Other Industrial Crops</b>                                 | OIND        | 19        | Main       |
| Cauliflowers                                                  | <b>CAUL</b> | 20        | Main       |
| Tomatoes                                                      | <b>TOMA</b> | 21        | Main       |
| <b>Other Vegetables</b>                                       | <b>OVEG</b> | 22        | Main       |
| Apples, Pears and Peaches                                     | <b>APPL</b> | 23        | Main       |
| <b>Other Fruits</b>                                           | <b>OFRU</b> | 24        | Main       |
| <b>Citrus Fruits</b>                                          | <b>CITR</b> | 25        | Main       |
| <b>Table Grapes</b>                                           | <b>TAGR</b> | 26        | Main       |
| <b>Table Olives</b>                                           | <b>TABO</b> | 27        | Main       |

<sup>&</sup>lt;sup>18</sup> Agricultural products are grouped into crop and animal products. In the SPEL/EC model, 58 products (37 crop and 21 animal products) are distinguished, each of them shown as a final or intermediate product. Final products are produced mainly for consumption outside the agricultural sector. Intermediate products are used only inside the sector. Both, final and intermediate products are further divided into main and joint products. Joint products (by-products) are technically related to the production of a main product. Depending on the production activity definition, a product is a main product for one activity and a joint product for another activity. The beef product for example is the main product for the "male adult cattle for fattening" activity and related to the "Dairy cow" activity a joint product.

This product differentiation applies to the lines of the ABTA and of the MAC.

 $\alpha$ 

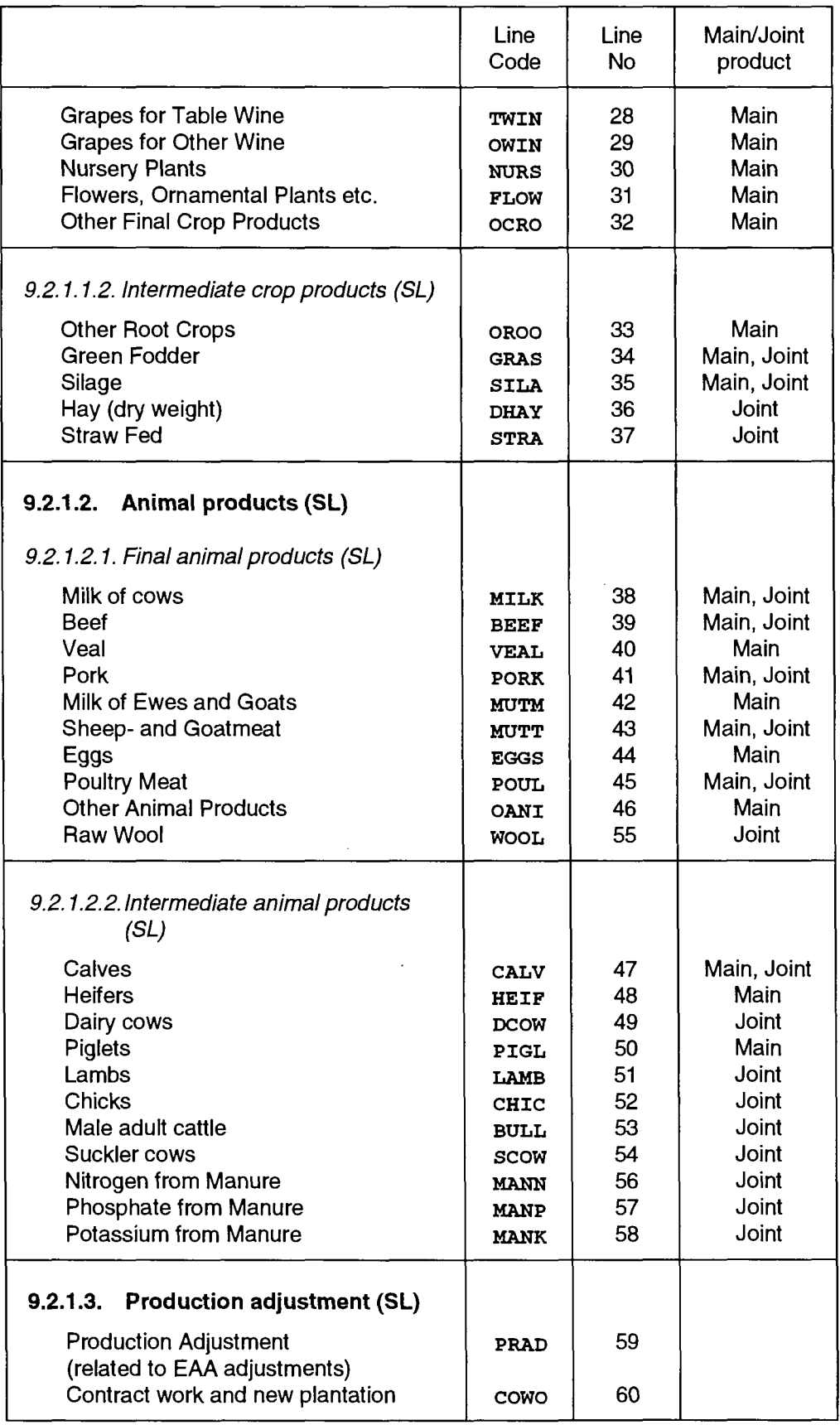

 $\overline{\phantom{a}}$ 

 $\sim$ 

 $\bar{\mathcal{A}}$ 

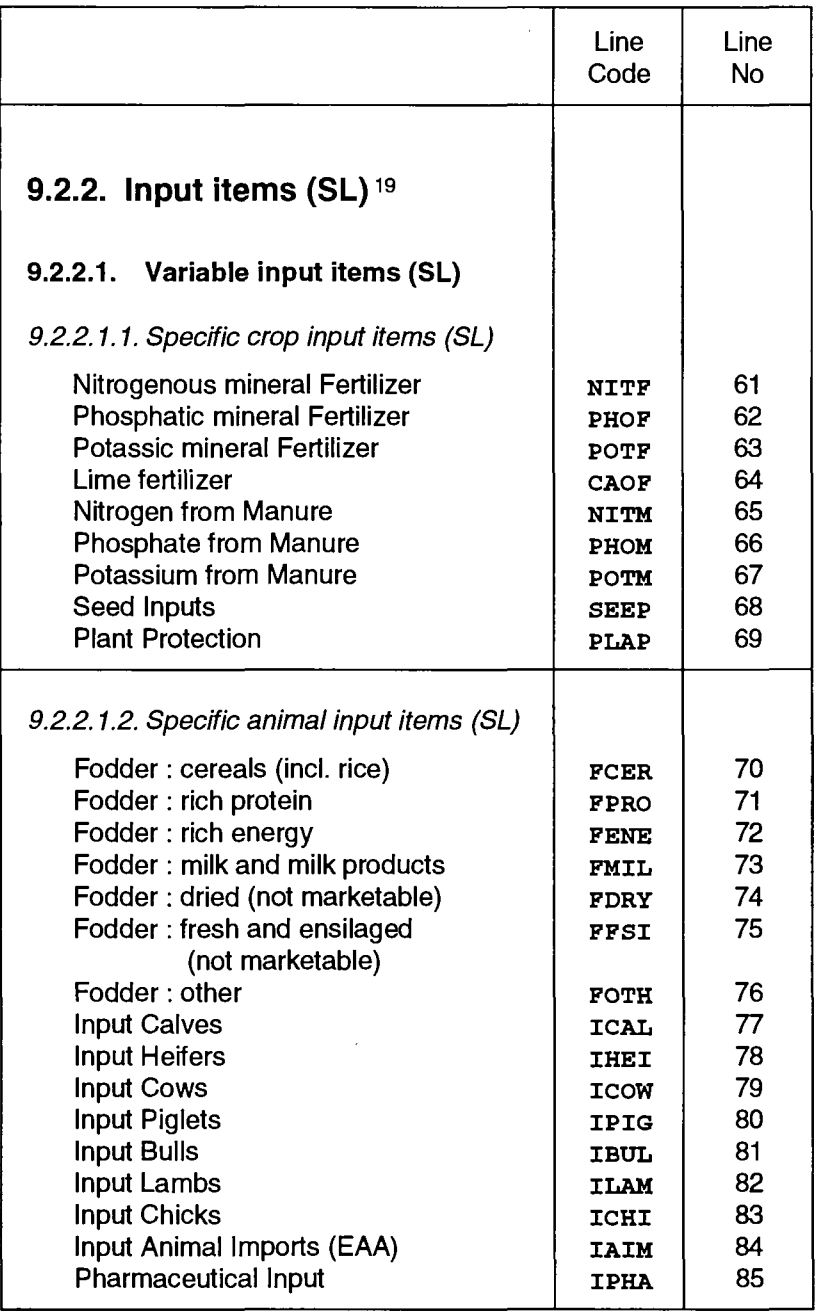

l,

This input differentiation applies to both the lines of the ABTA and those of the MAC, excluding the primary factor cost items.

 $\sim$   $\sim$ 

**<sup>19</sup>** Variable and fixed inputs (costs) are both shown. The variable inputs are grouped into specific crop and animal input Items. The fixed input items include farm overheads. The primary factor costs are additional sectoral aggregates, which are not allocated to individual production activities.

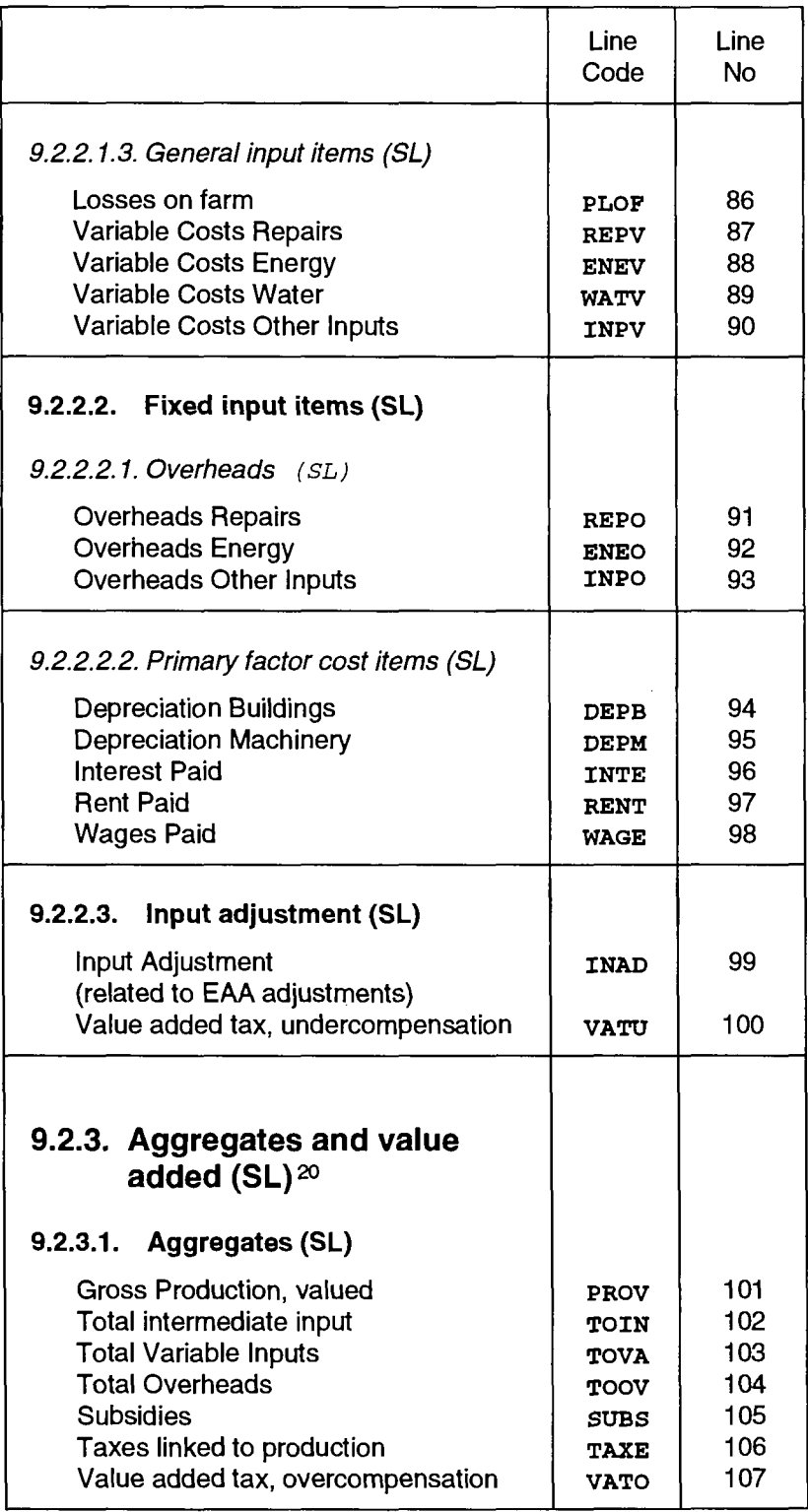

 $\langle$ 

 $\bullet$ 

 $^{20}$  These aggregates are additional to the ABTA and MAC data. Only the table line Gross Value Added at Market prices (GVAM) Is linked to the ABTA and MAC definition, which contains the gross payments for primary factors (land, labour and capital). Depending on the related column, the listed aggregates are available by activity or as sectoral aggregates.

 $\ddot{\phantom{a}}$ 

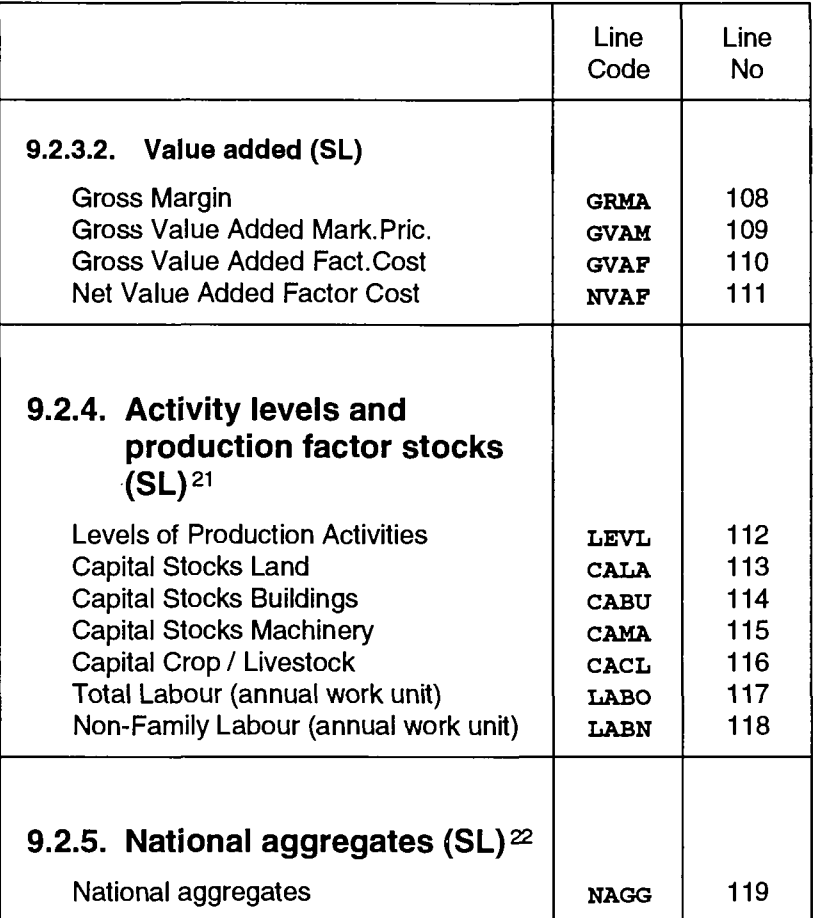

 $\ddot{\phantom{1}}$ 

 $\hat{\boldsymbol{\beta}}$ 

**<sup>21</sup>** The table line Levels of production activities (LEVL) is used to calculate the MAC. The group "production factor stocks" is additional information as a sectoral aggregate.

 $^{22}$  The exchange rate data (ECU/NC, Dollar/NC and Purchasing Power Standards) are placed in the line "NAGG".

#### **Supply table Columns (SC)**

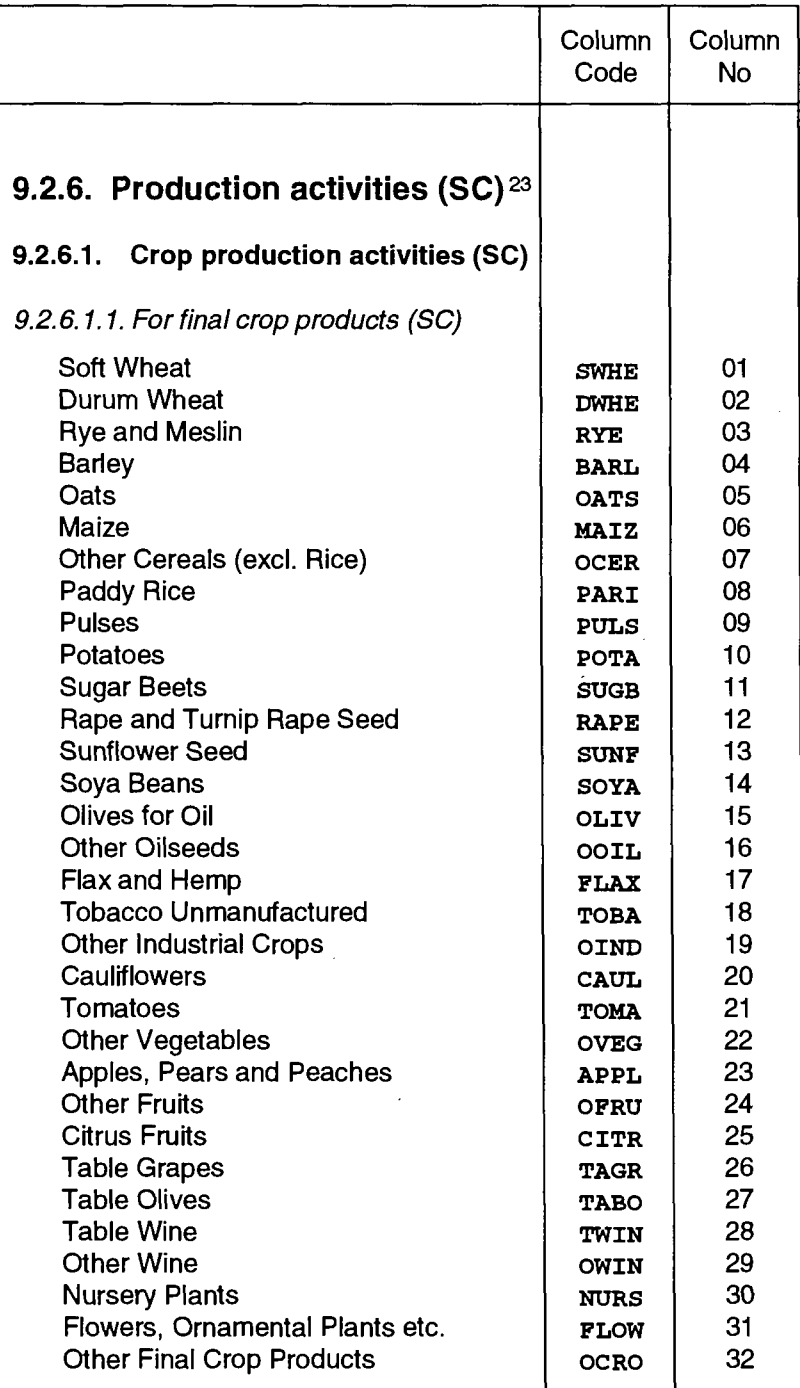

<sup>23</sup> The agricultural production activities are grouped into crop and animal activities. In the SPEL/EC model, 49 production activities (35 crop, 13 animal production activities and a fallow land activity) are distinguished. Each of them is shown as producing final and/or intermediate products.

A single activity produces one to four products, depending on the kind of product.

This production activity differentiation applies to the column of the ABTA as well as to that of the MAC.

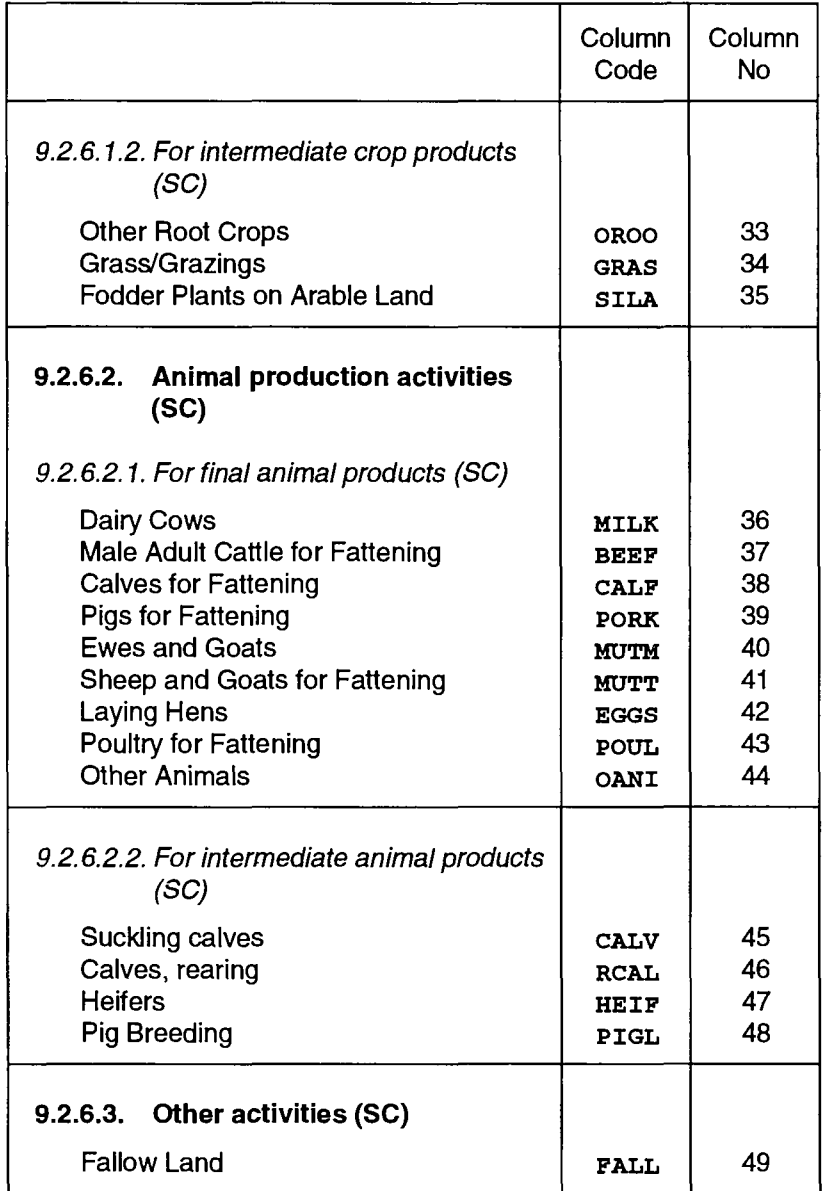

 $\ddot{\phantom{1}}$ 

 $\mathcal{A}^{\pm}$ 

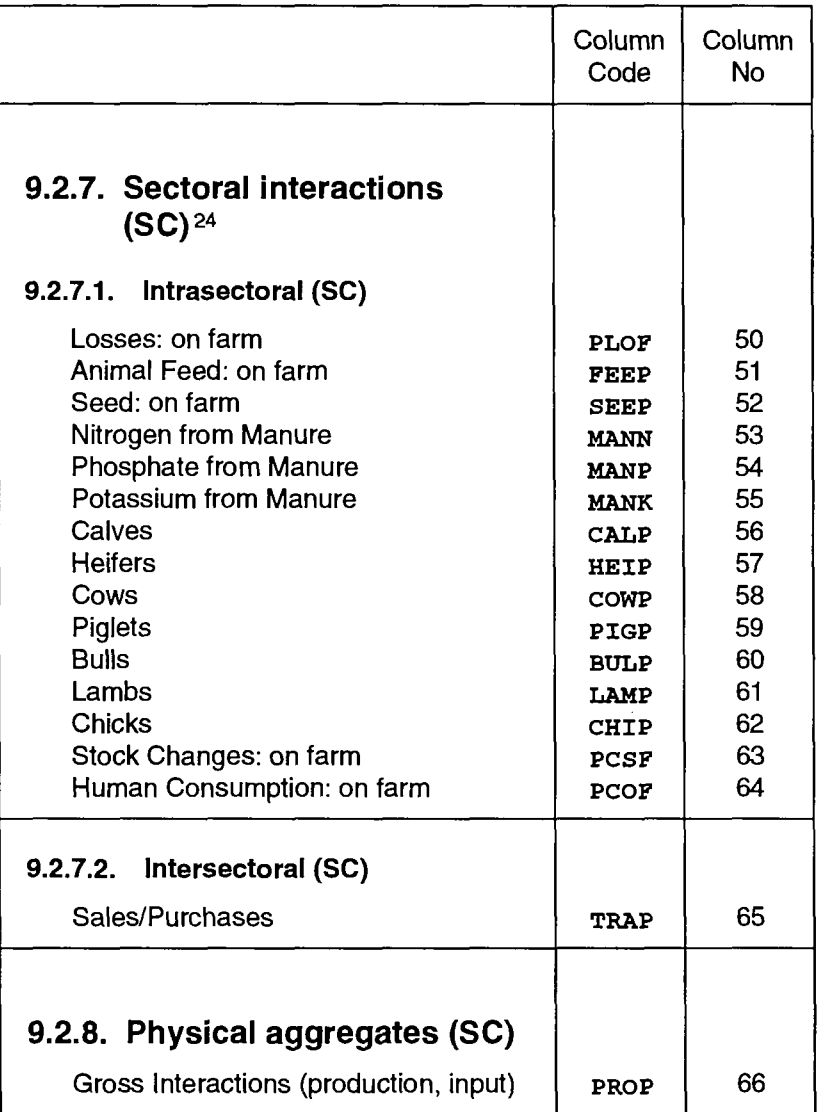

<sup>24</sup> The sectoral interactions (flows) are grouped into intrasectoral and intersectoral flows. The intrasectoral flows reflect intraagricultural movements and intersectoral flows extra-agricultural movements. In total, 16 interactions (use activities or flows) are shown, 15 of which are intra-agricultural interactions and one extraagricultural (sales or purchases).

The ABTA sectors "Output Use" and "Input Generation" are subdivided in the columns with these interactions.

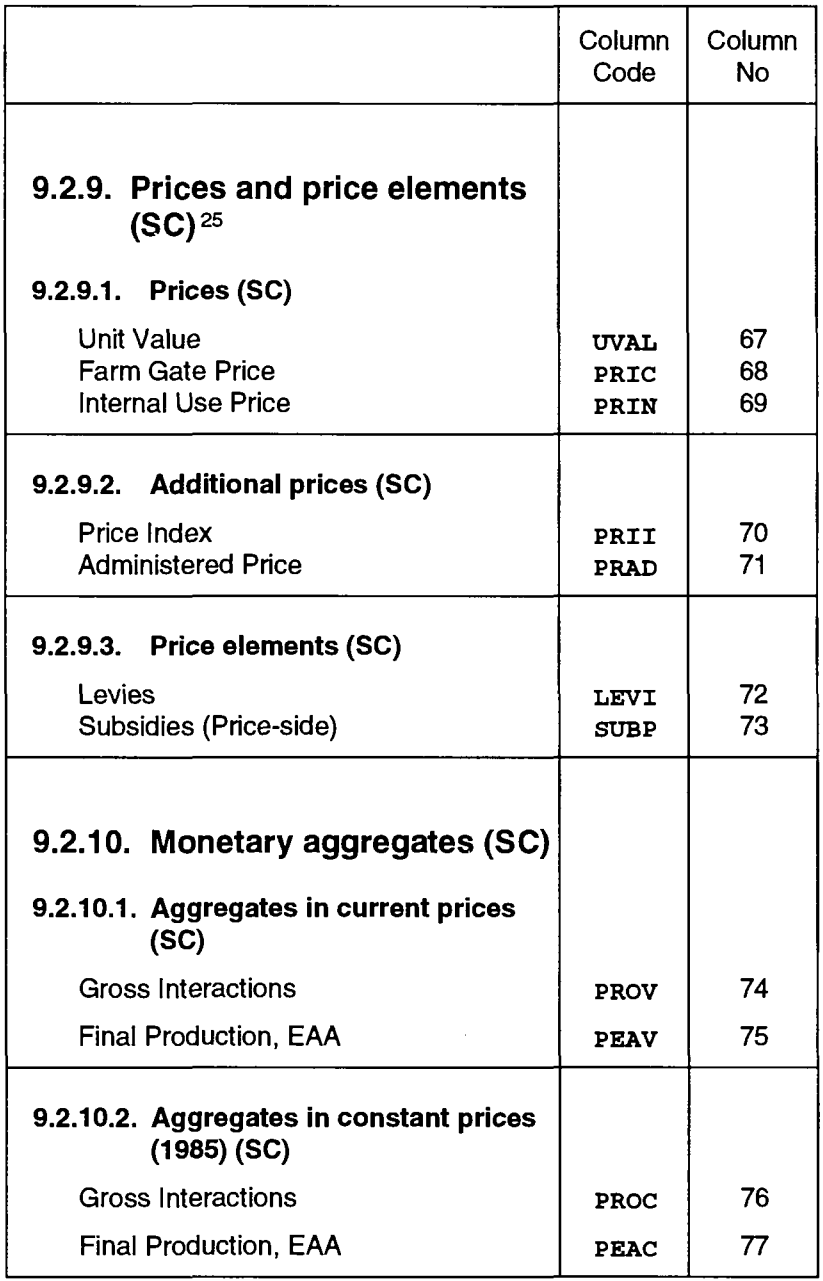

 $\overline{a}$ 

<sup>&</sup>lt;sup>25</sup> The prices are broken down into ABTA and MAC related prices and additional prices. The price elements are included to take possible administrative aspects into account.

In the supply oriented table the prices and price elements are shown separately in the columns. In the context of ABTA and MAC the "Unit value" column represents the price vector for valuing the "Output Generation" and "Input Use" of ABTA and MAC. The "Farm Gate Price" column is used to value the intersectoral interactions and the "Internal Use Price" column to value the intrasectoral interactions of "Output Use" and "Input Generation" of ABTA.

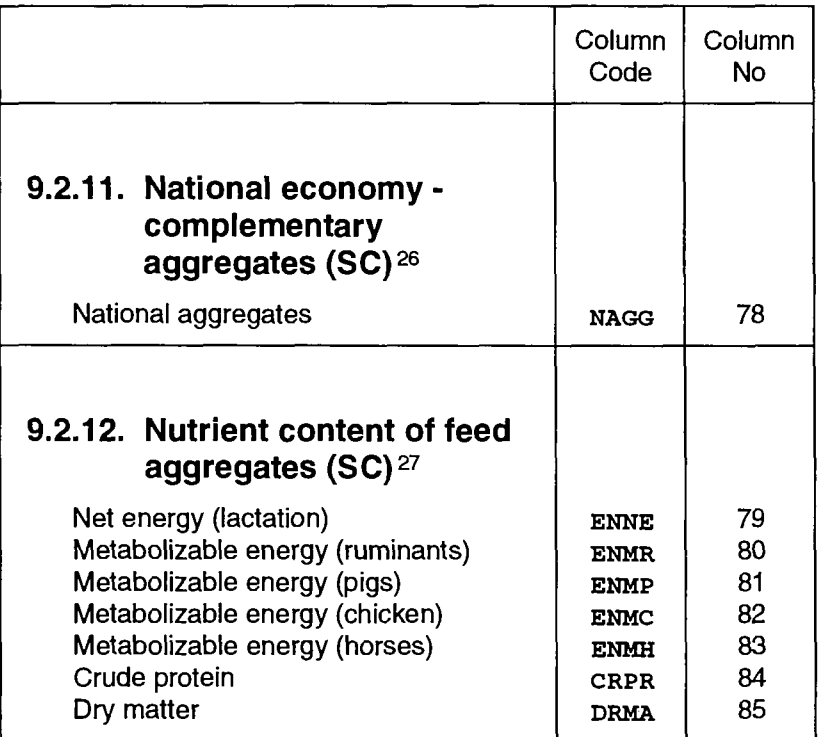

 $\ddot{\phantom{0}}$ 

<sup>26</sup> The gross domestic product (GDP) data (valued at current prices, Price index and Quantity index) are placed in the column "NAGG".

 $^{27}$  The weighted nutrient content per unit of feed aggregate is used to calculate the feed input per animal production activity.

 $\bar{z}$ 

#### **9.3. Demand table structure**

## **Demand table Lines (DL)**

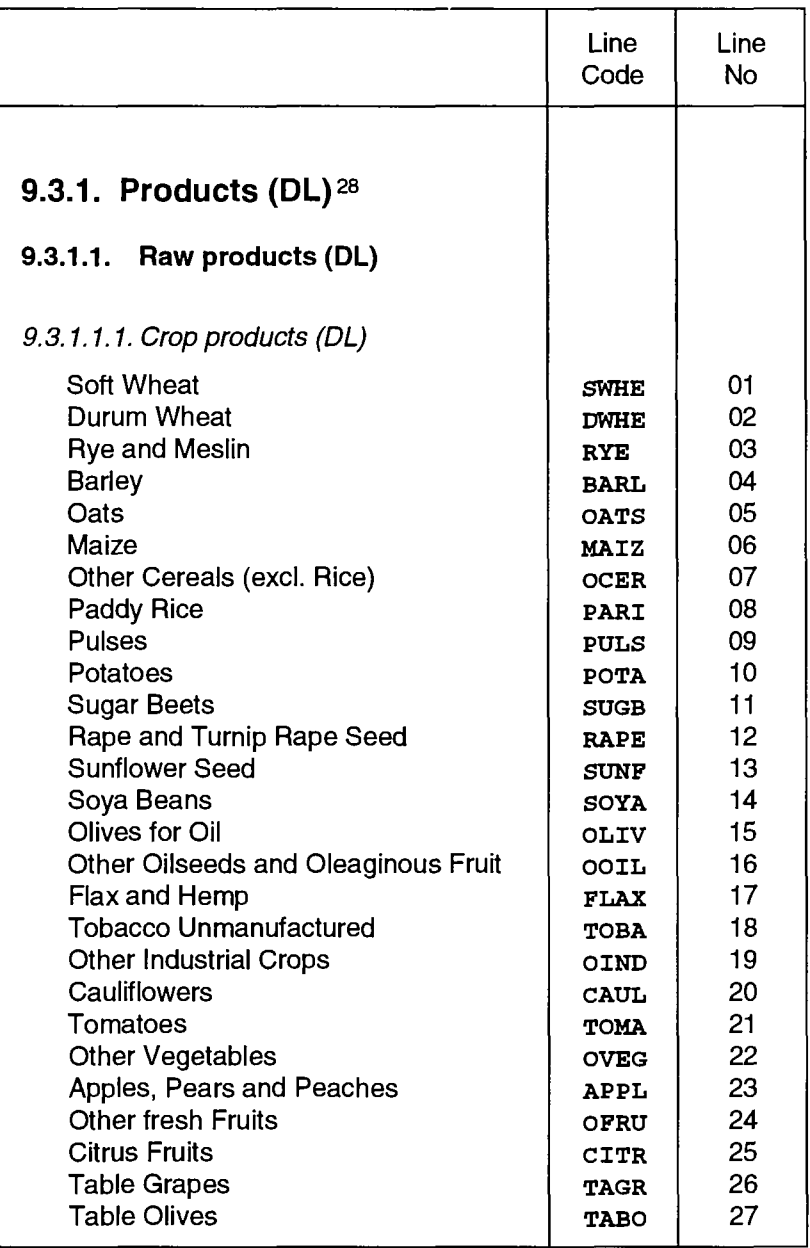

 $\ddot{\phantom{a}}$ 

For additional national aggregates a line (NAGG) is added.

<sup>&</sup>lt;sup>28</sup> The lines of the demand table are divided into raw and processed products. Both are grouped into crop and animal products. The demand components are divided into 43 raw products (32 crop and 10 animal products) and 17 processed products (14 crop and 3 animal products).

In addition, 7 aggregated feed products are shown (corresponding to the supply table), to calculate the intersectoral purchases of agriculture.

 $\hat{\mathbf{r}}$ 

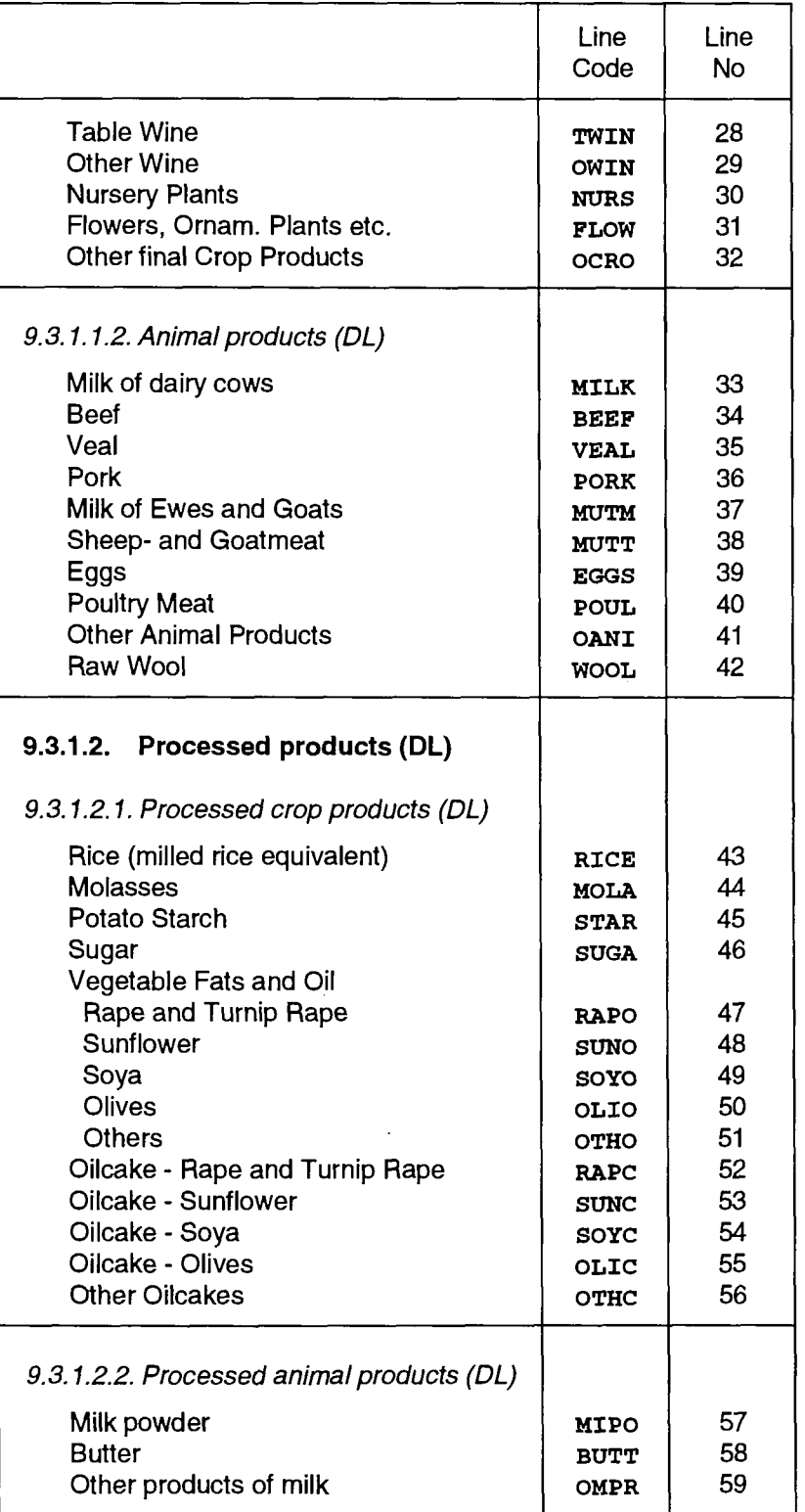

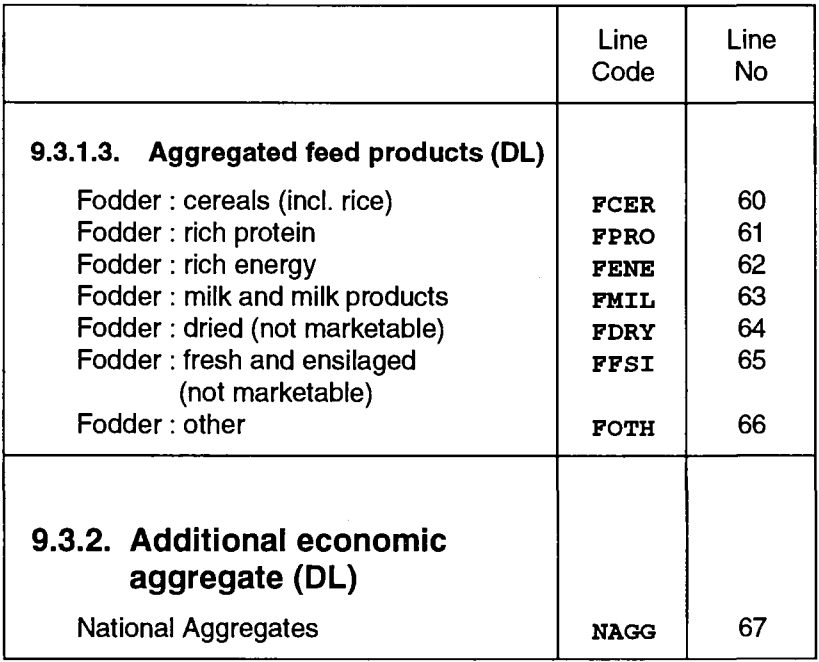

 $\ddot{\phantom{a}}$ 

## **Demand table Columns (DC)**

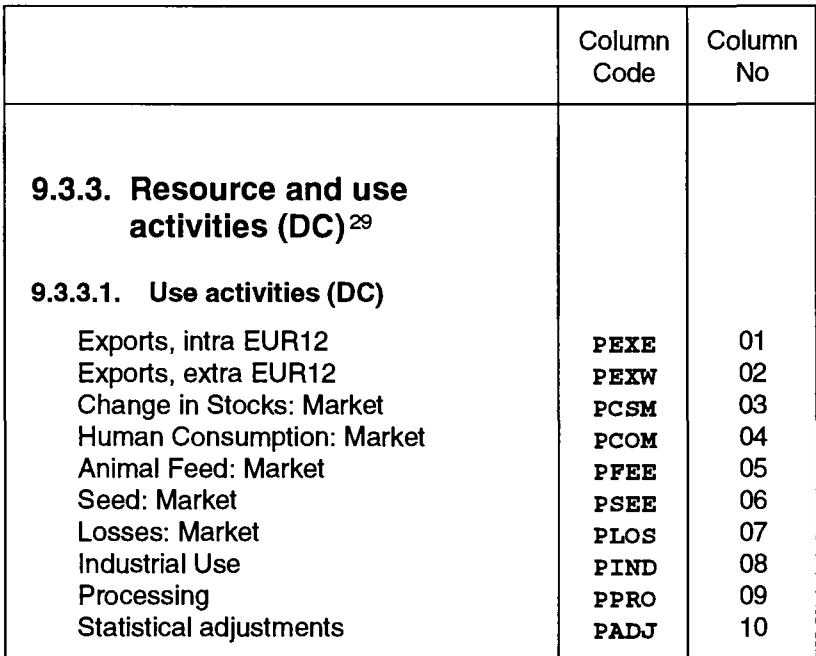

<sup>&</sup>lt;sup>29</sup> The rows of the demand table show separately resource/use activities, which make up the market balance.

 $\mathcal{L}_{\mathbf{r}}$ 

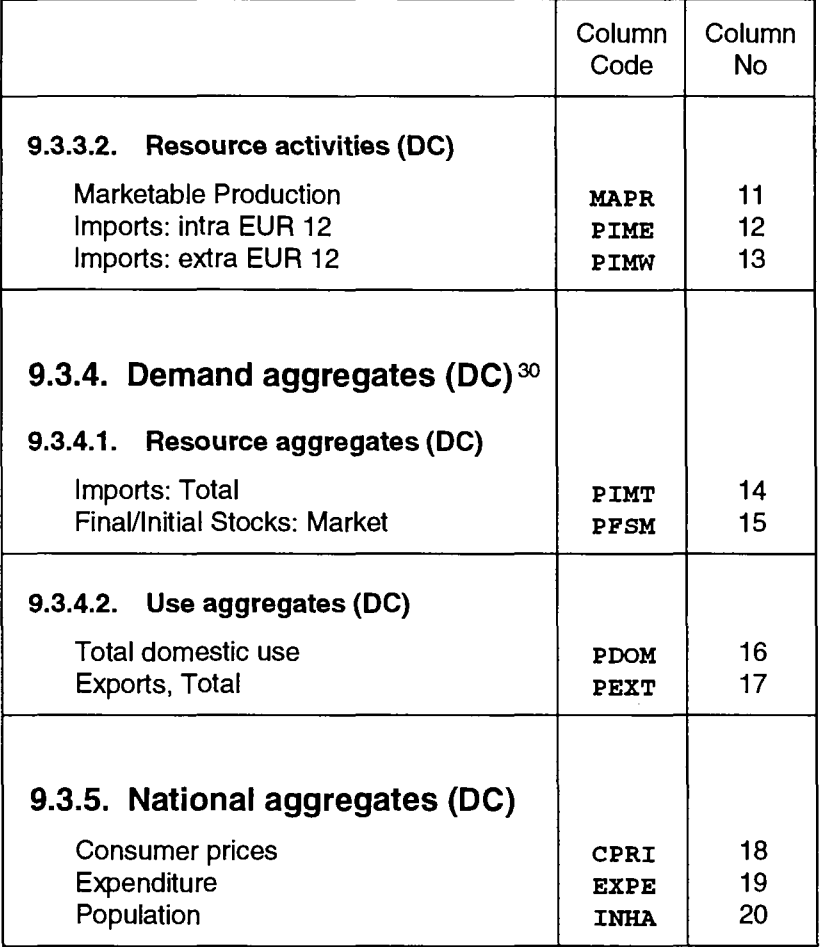

 $\overline{a}$ 

 $\bar{z}$ 

**<sup>30</sup>**The additional aggregates combining resource and use activities are defined as table columns.

 $\sim$ 

# **ANNEX 2**

# **PRODUCT GROUP DEFINITION OF THE SPEL/EC MODEL**

 $\sim$   $\sim$ 

 $\sim 10^{-11}$ 

# **10. ANNEX 2: PRODUCT GROUP DEFINITION OF THE SPEL/EC MODEL**

#### **10.1. Introduction**

This Annex to the methodological documentation on the SPEL/EC Model describes in detail the product groups distinguished in the model. According to the breakdown given in Annex 1, the products are divided into crop and animal products and then further into final and intermediate products.

As well as consecutive numbering, the SPEL/EC code and, where available, the NACE/CLIO<sup>31</sup> coding are shown. The products and sub-products of the SPEL/EC product groups listed were taken from the Eurostat manuals on the statistics in question (land use statistics, crop and animal supply balances, animal production statistics, mainly Economic Accounts for Agriculture (cfr. Annex 1 of Handbook)).

 $31$  This list is consistent with the NACE Rev. 1 nomenclature of activities only at the 2 digit level.

## **10.2. CROP PRODUCTS**

#### **10.2.1. Final crop products**

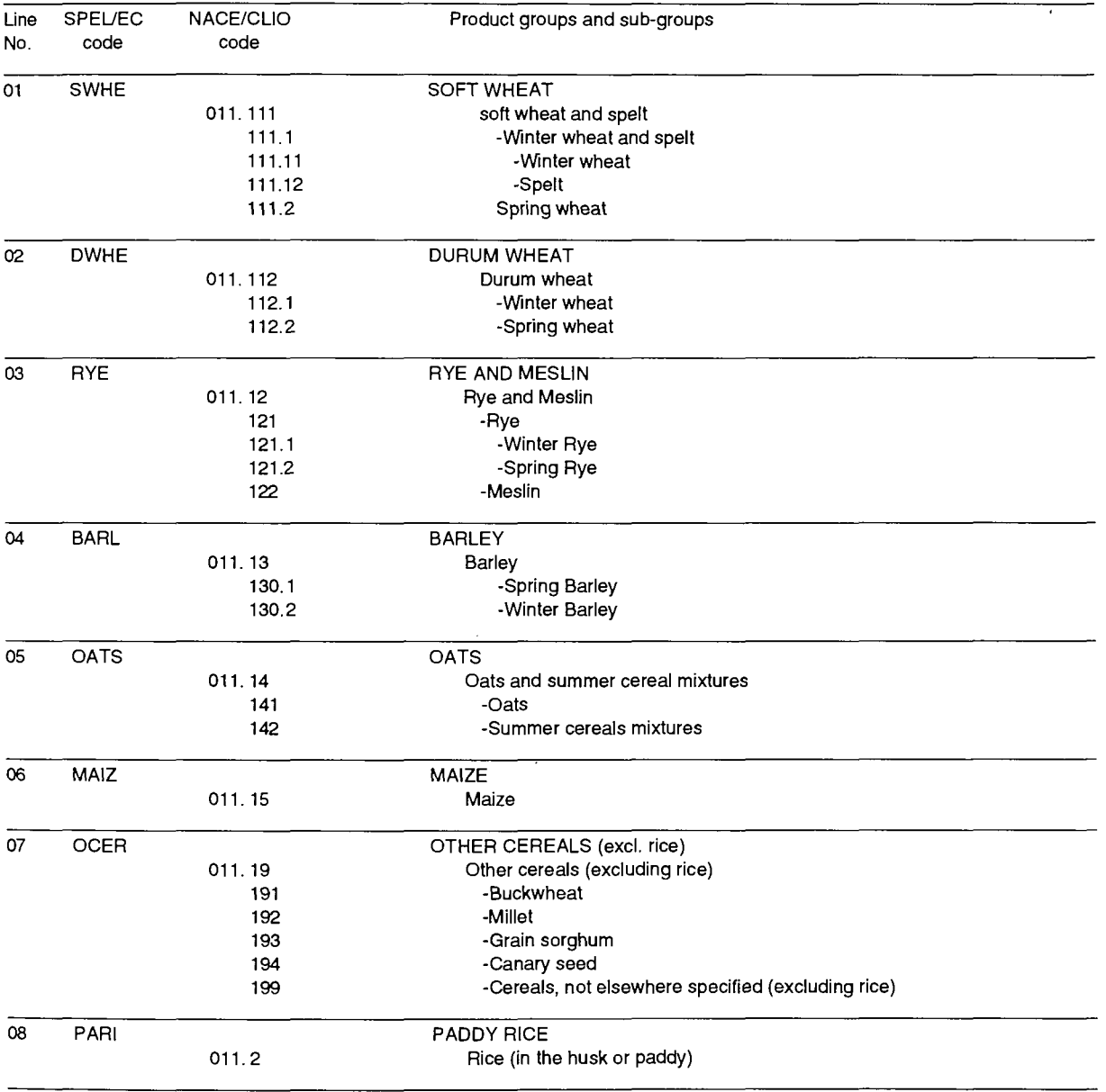

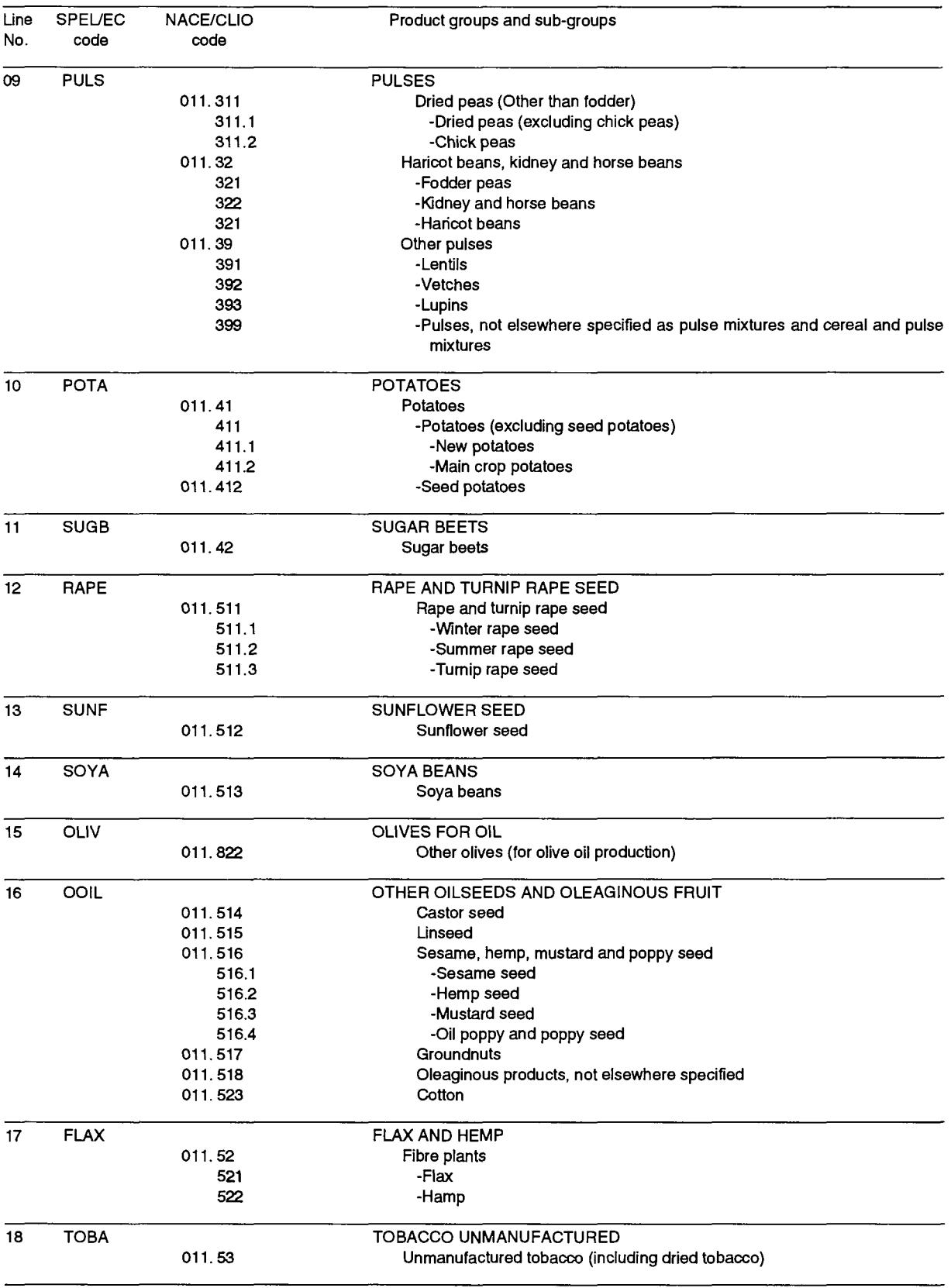

 $\mathcal{A}^{\mathcal{A}}$ 

 $\bar{\mathcal{A}}$ 

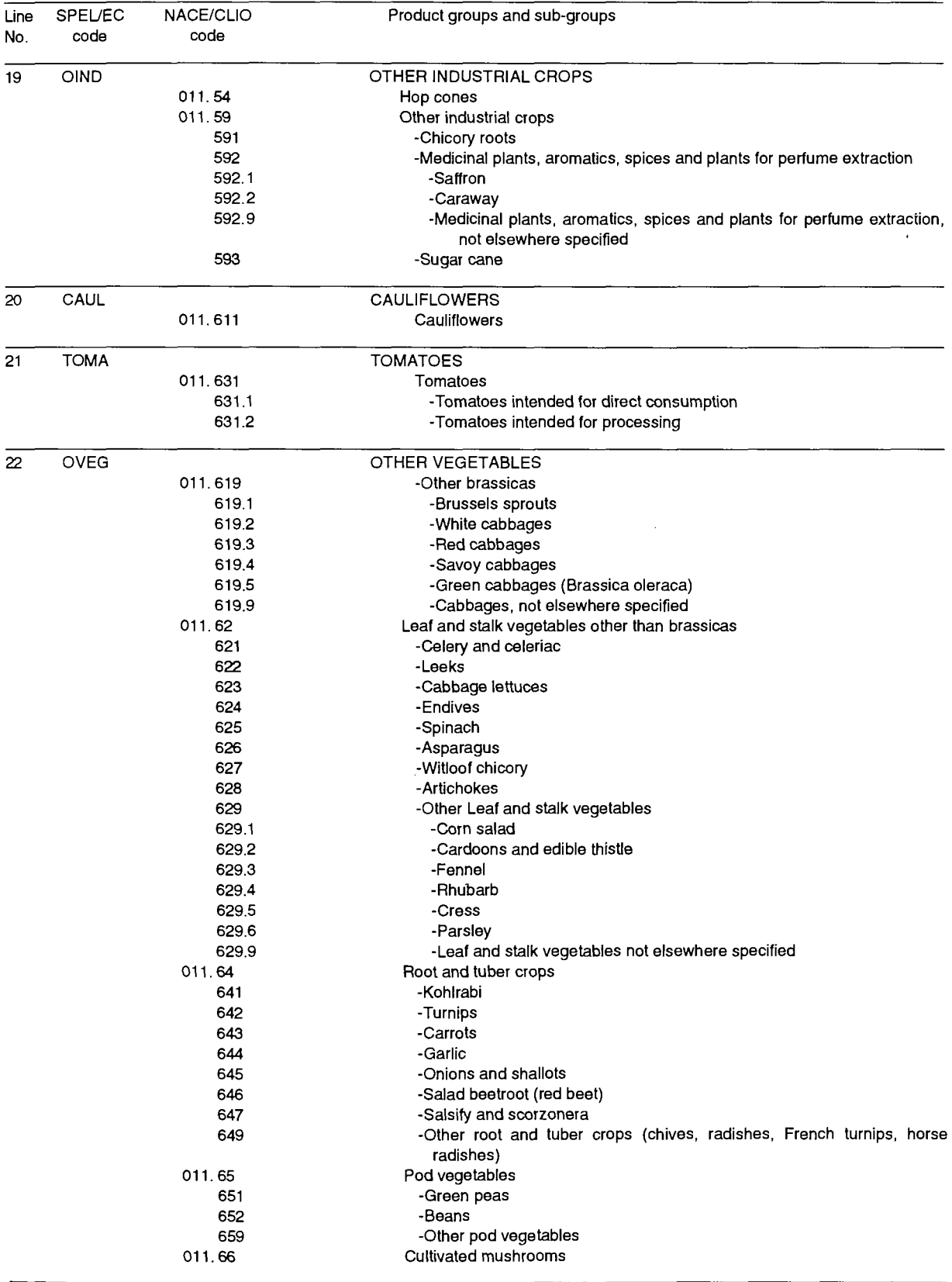

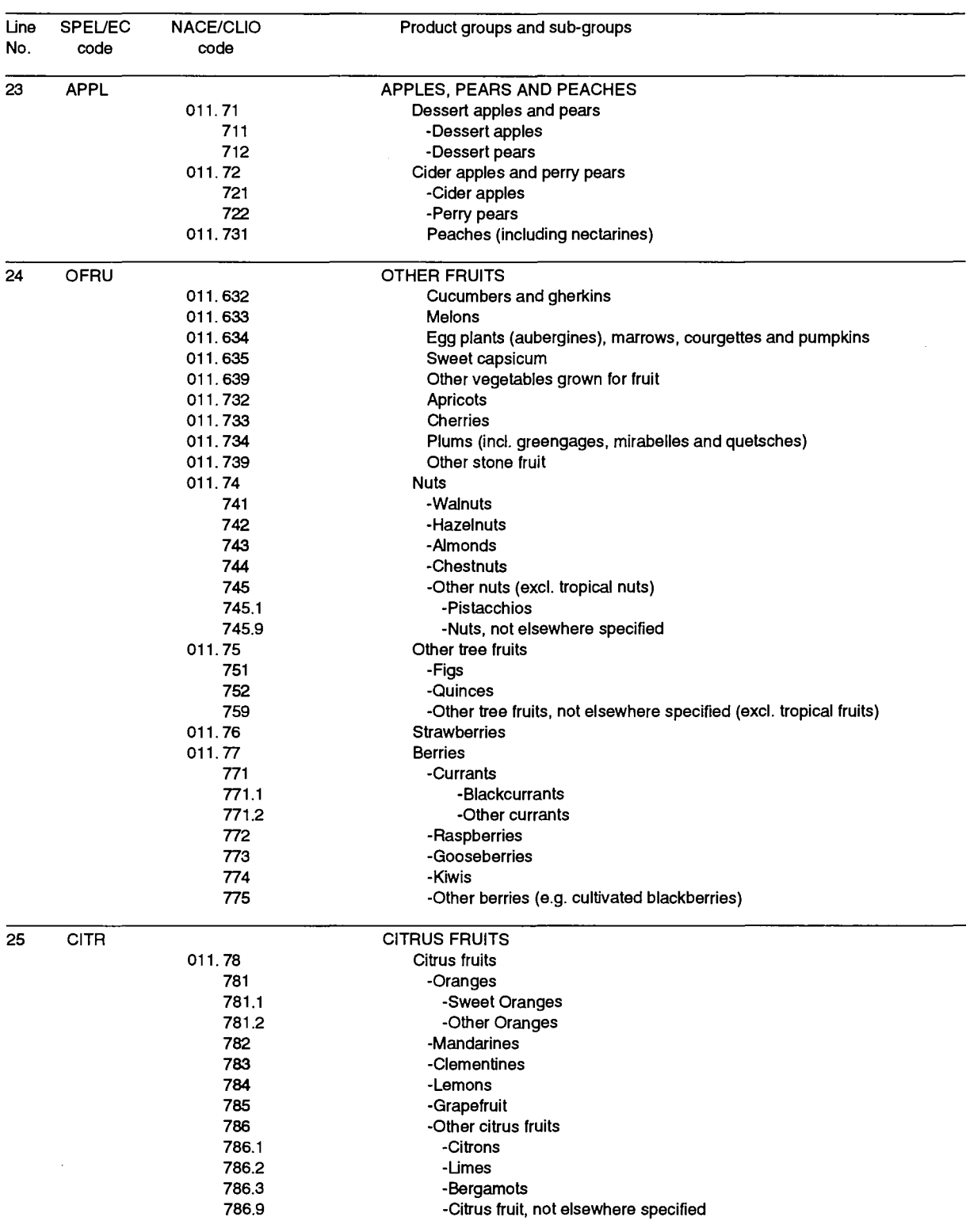

 $\hat{\boldsymbol{\theta}}$ 

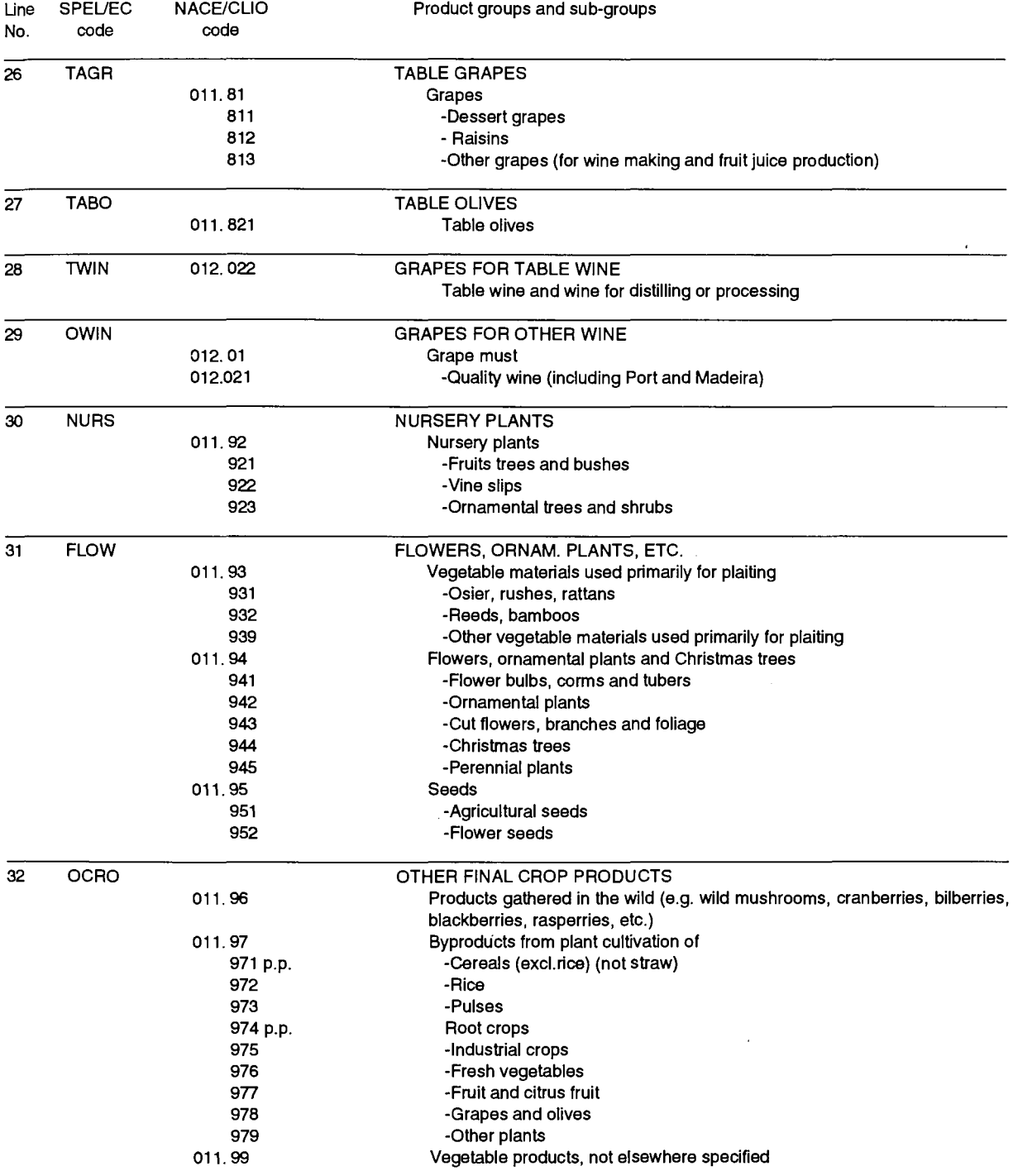

#### **10.2.2. Intermediate crop products**

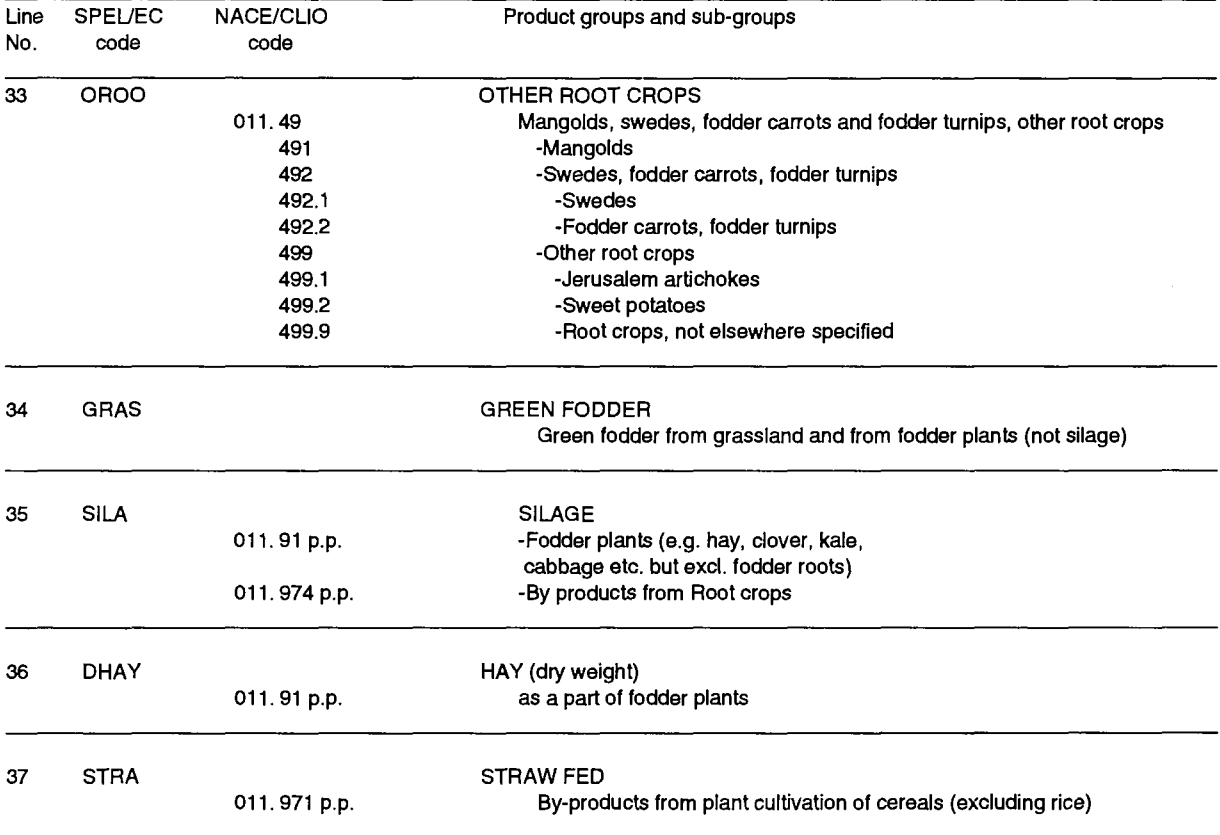

 $\hat{\mathcal{A}}$  $\frac{1}{2}$ 

 $\sim 10$ 

 $\sim 10^7$ 

 $\hat{\mathcal{A}}$ 

 $\sim 10^{-1}$ 

 $\sim 10^6$ 

## **10.3. ANIMAL PRODUCTS**

## **10.3.1. Final animal products**

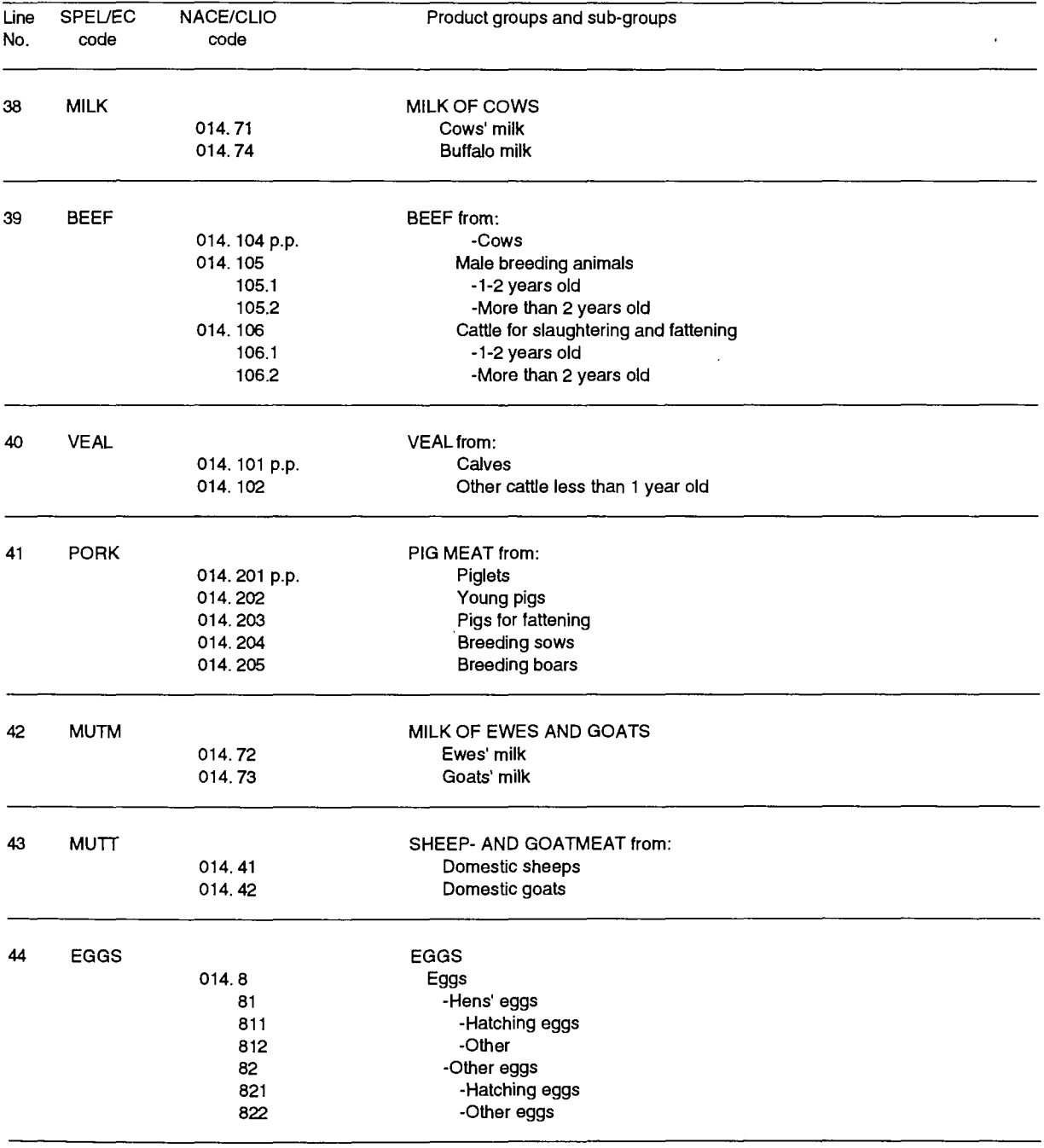

 $\bar{z}$ 

 $\sim 10^{-1}$ 

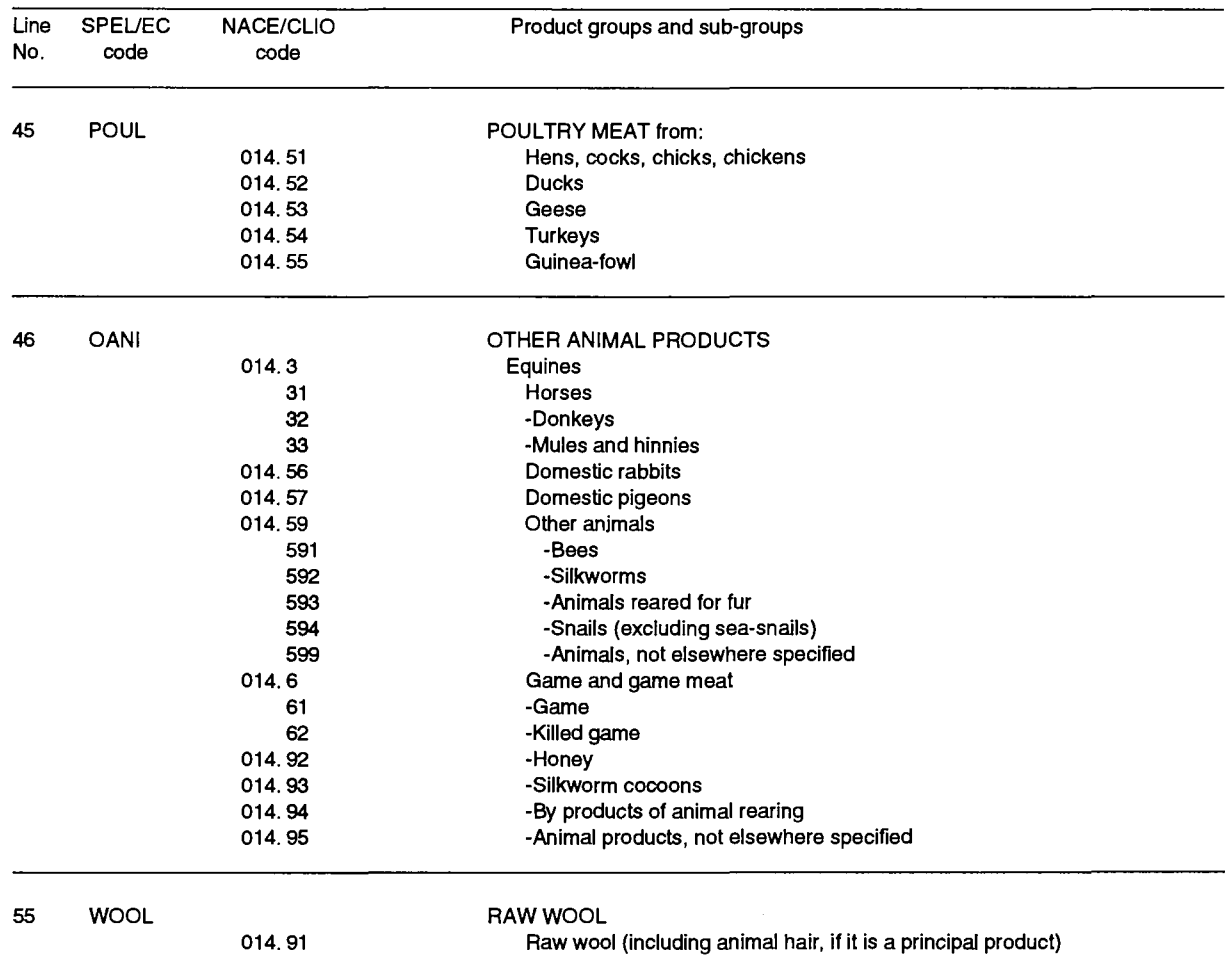

 $\hat{\boldsymbol{\beta}}$ 

 $\ddot{\phantom{a}}$ 

 $\mathcal{A}^{\mathcal{A}}$ 

 $\sim$ 

## **10.3.2. Intermediate animal products**

 $\mathbf{r}$ 

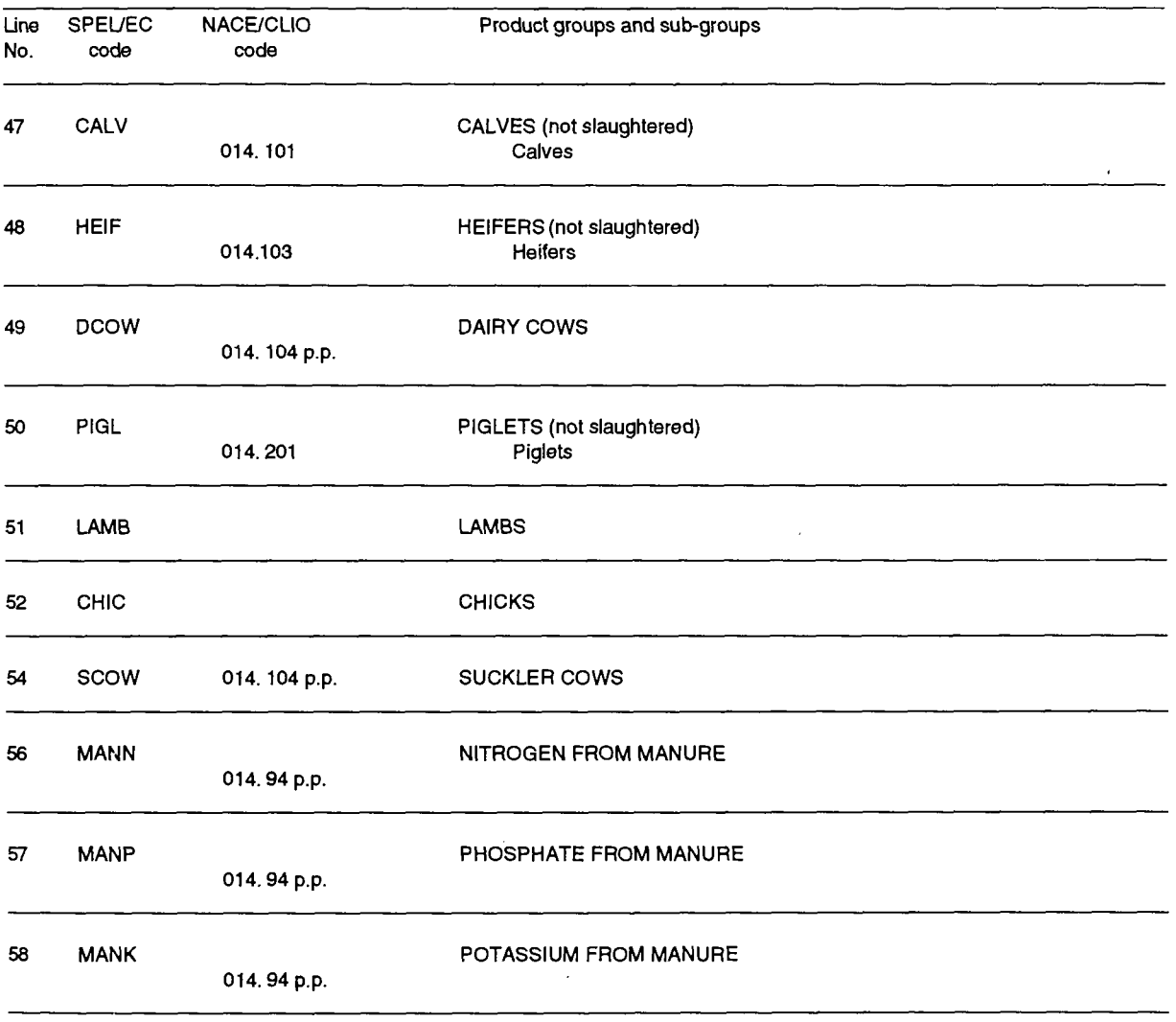

 $\ddot{\phantom{0}}$ 

 $\mathcal{A}$ 

 $\sim 10^7$ 

 $\sim$   $\sim$ 

# **ANNEX 3**

# **INTERMEDIATE INPUT DEFINITIONS OF THE SPEL/EC MODEL**

 $\sim 10^{-11}$ 

 $\sim$ 

# **11. ANNEX 3: INTERMEDIATE INPUT DEFINITIONS OF THE SPEL/EC MODEL**

 $\ddot{\phantom{0}}$ 

#### **11.1. Introduction**

This Annex to the methodological documentation on the SPEL/EC Model describes in detail the intermediate input groups distinguished in the model.

Apart from consecutive numbering, the SPEL/EC code and, where available, the codes of Appendix III of the Handbook on Economic Accounts for Agriculture are shown. The input groups and sub-groups of the SPEL/EC input groups listed were taken from the Handbook on Economic Accounts for Agriculture.

Where two SPEL/EC codes are given, the input definitions include both variable and shares of fixed inputs (overheads).

### **11.2. SPECIFIC CROP VARIABLE INPUTS**

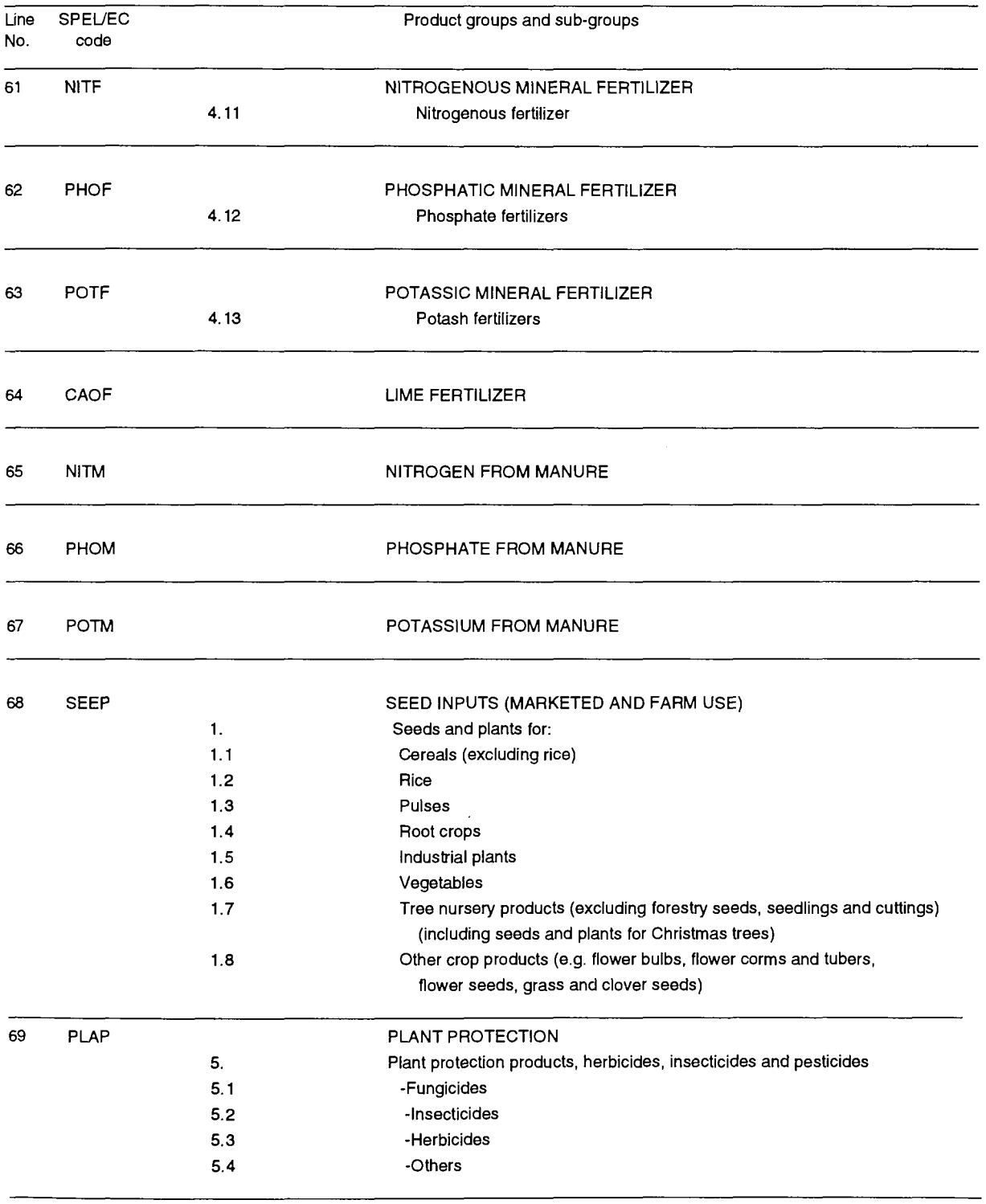

## **11.3. SPECIFIC ANIMAL VARIABLE INPUTS**

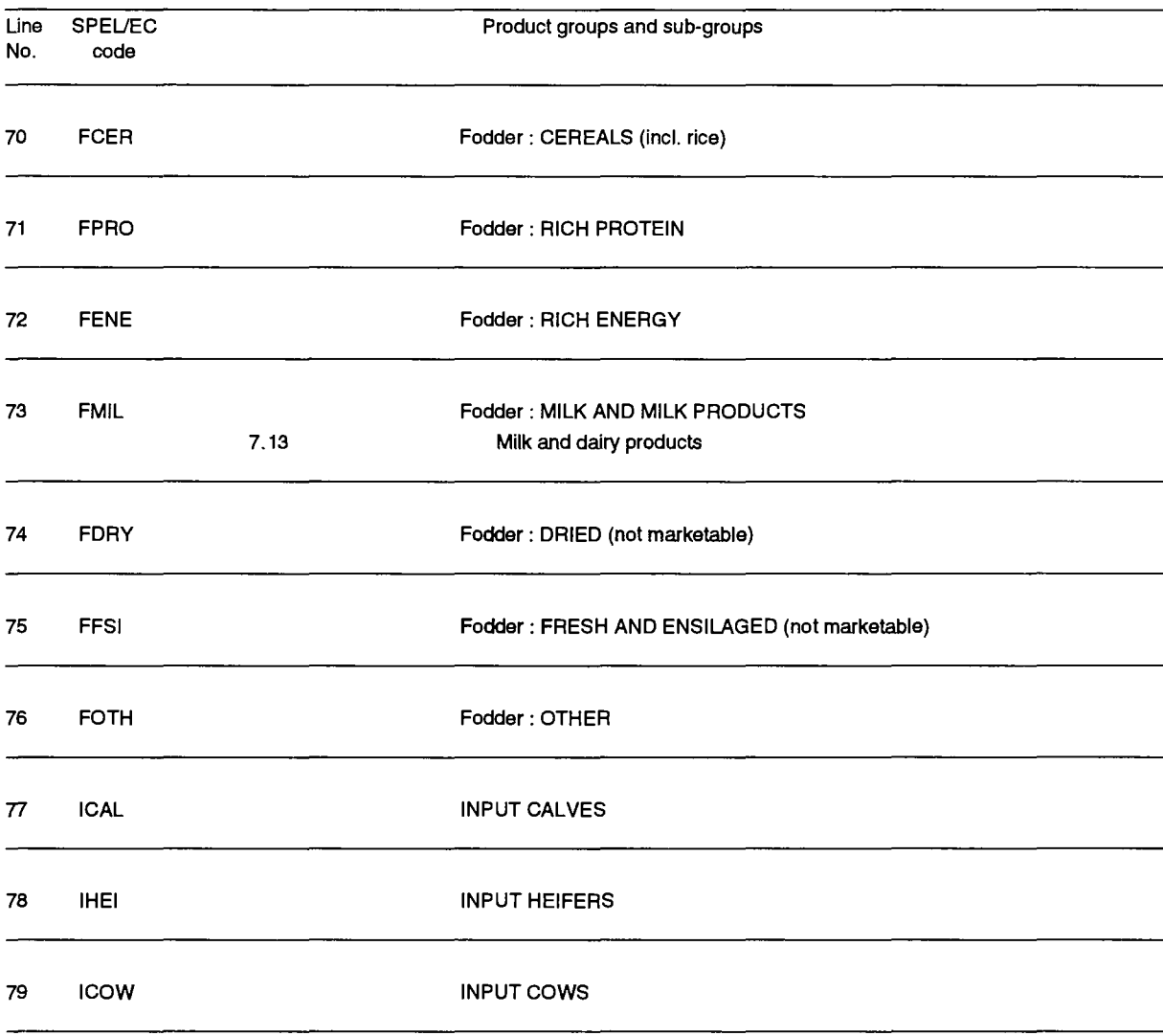

 $\ddot{\phantom{0}}$ 

 $\ddot{\phantom{a}}$
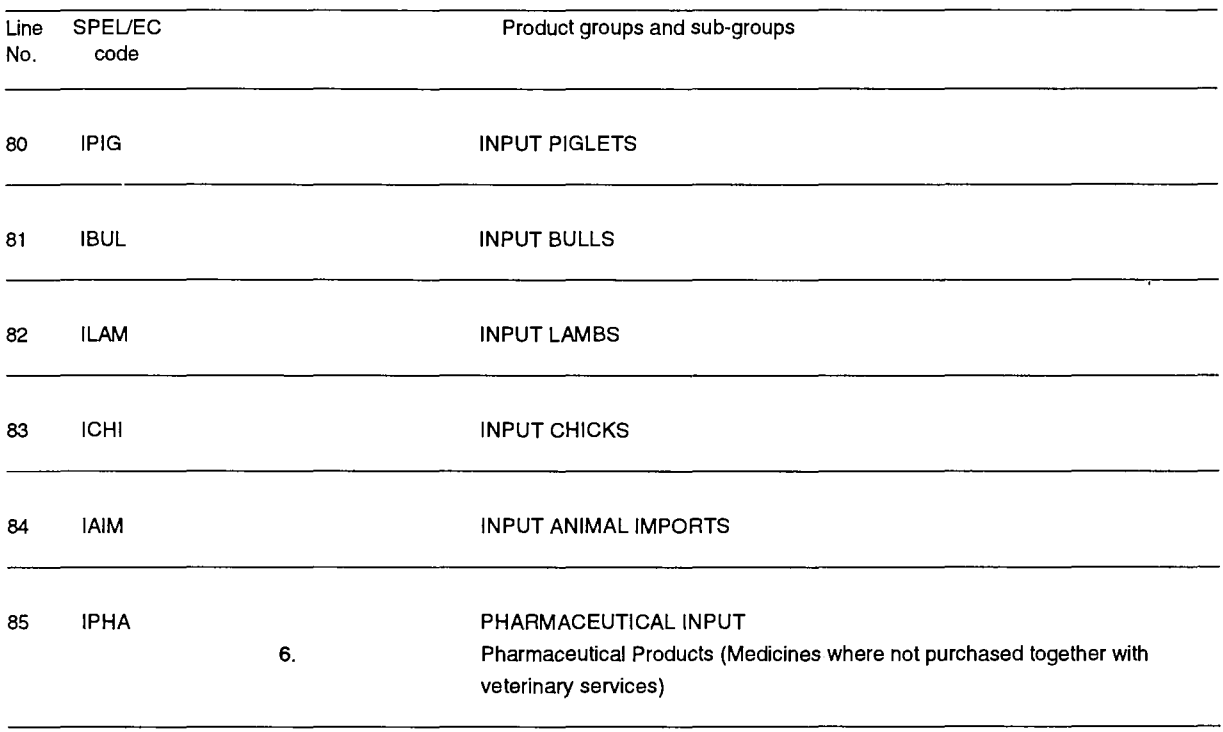

 $\sim$ 

 $\sim 10^{-10}$ 

### **11.4. GENERAL VARIABLE INPUT ITEMS AND OVERHEADS**

 $\mathcal{A}$ 

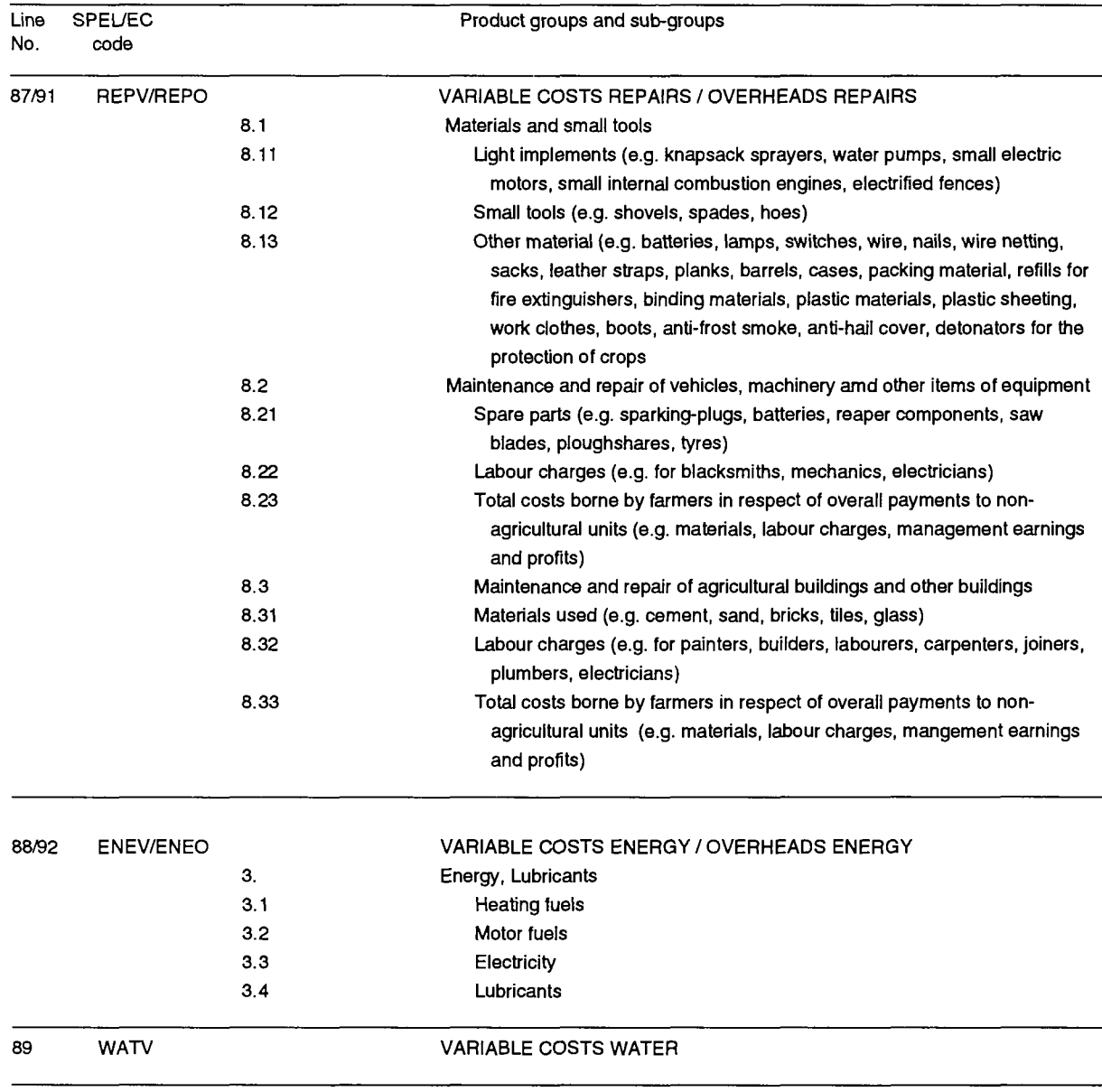

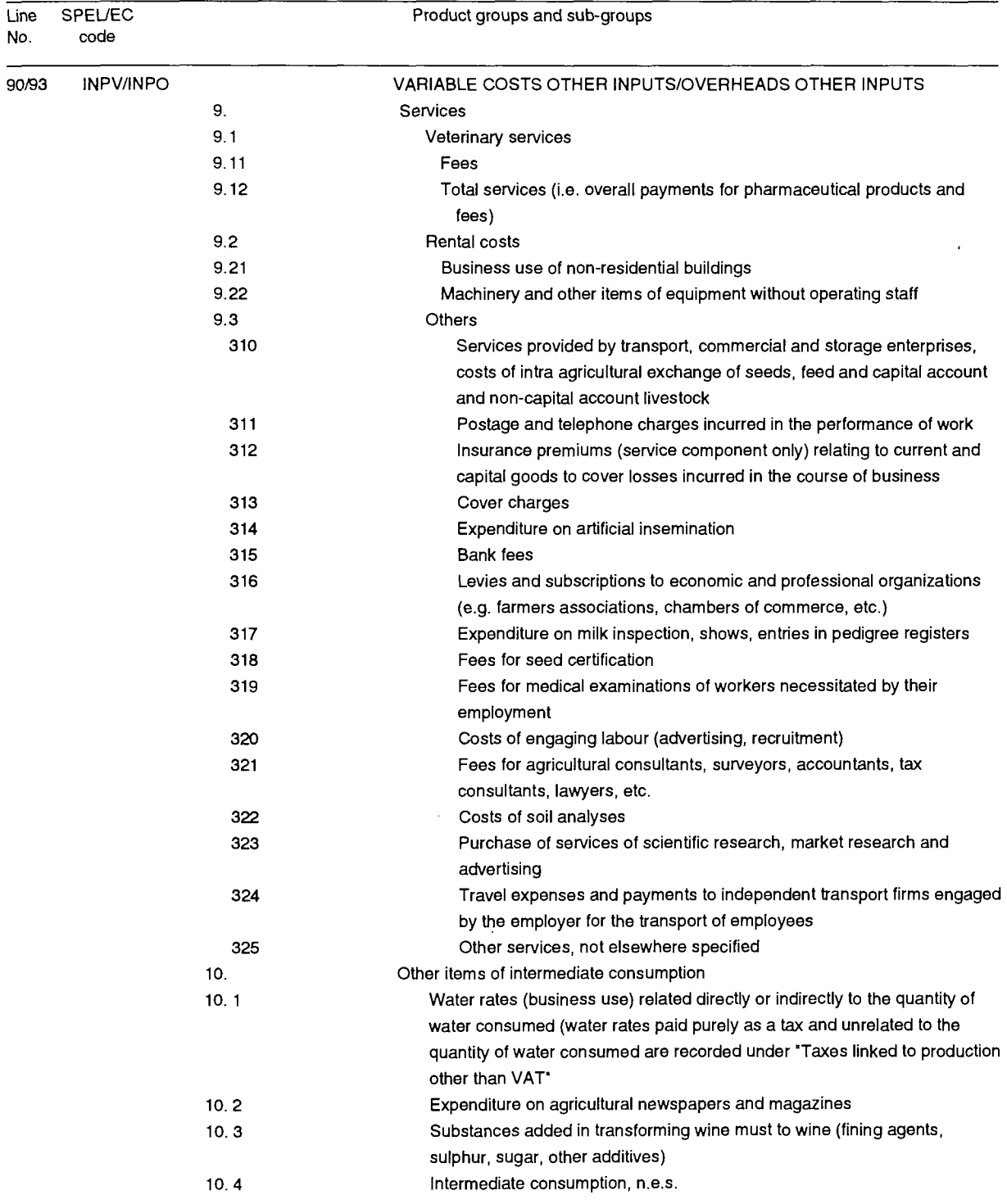

### **11.5. PRIMARY FACTOR COST ITEMS**

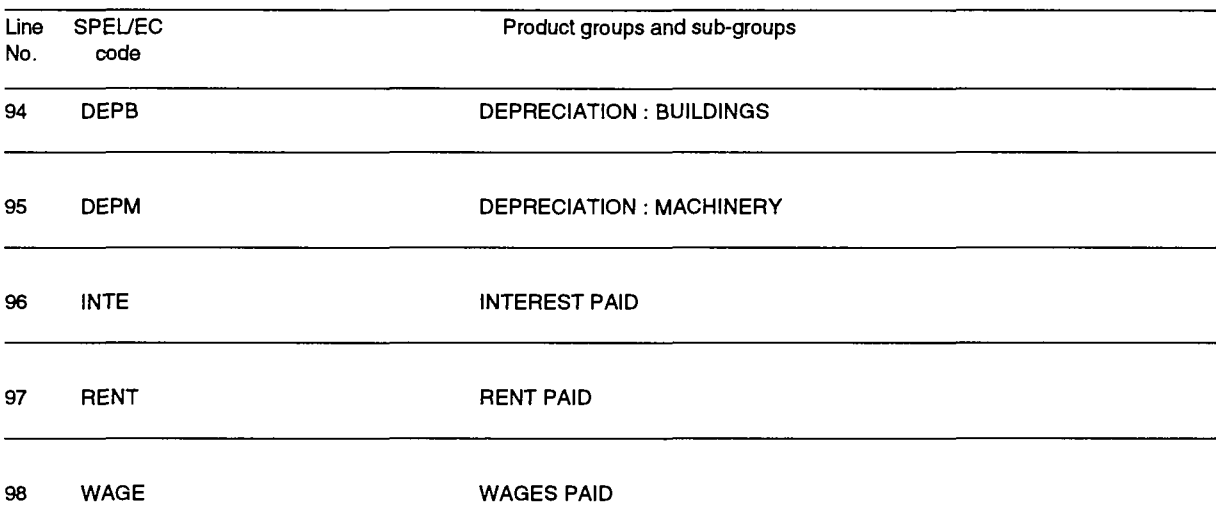

 $\ddot{\phantom{1}}$ 

 $\bar{z}$ 

# **PART 2**

Data Preparation

 $\label{eq:2.1} \frac{1}{\sqrt{2}}\left(\frac{1}{\sqrt{2}}\right)^{2} \left(\frac{1}{\sqrt{2}}\right)^{2} \left(\frac{1}{\sqrt{2}}\right)^{2} \left(\frac{1}{\sqrt{2}}\right)^{2} \left(\frac{1}{\sqrt{2}}\right)^{2} \left(\frac{1}{\sqrt{2}}\right)^{2} \left(\frac{1}{\sqrt{2}}\right)^{2} \left(\frac{1}{\sqrt{2}}\right)^{2} \left(\frac{1}{\sqrt{2}}\right)^{2} \left(\frac{1}{\sqrt{2}}\right)^{2} \left(\frac{1}{\sqrt{2}}\right)^{2} \left(\$ 

 $\sim$   $\sim$ 

### **TABLE OF CONTENTS**

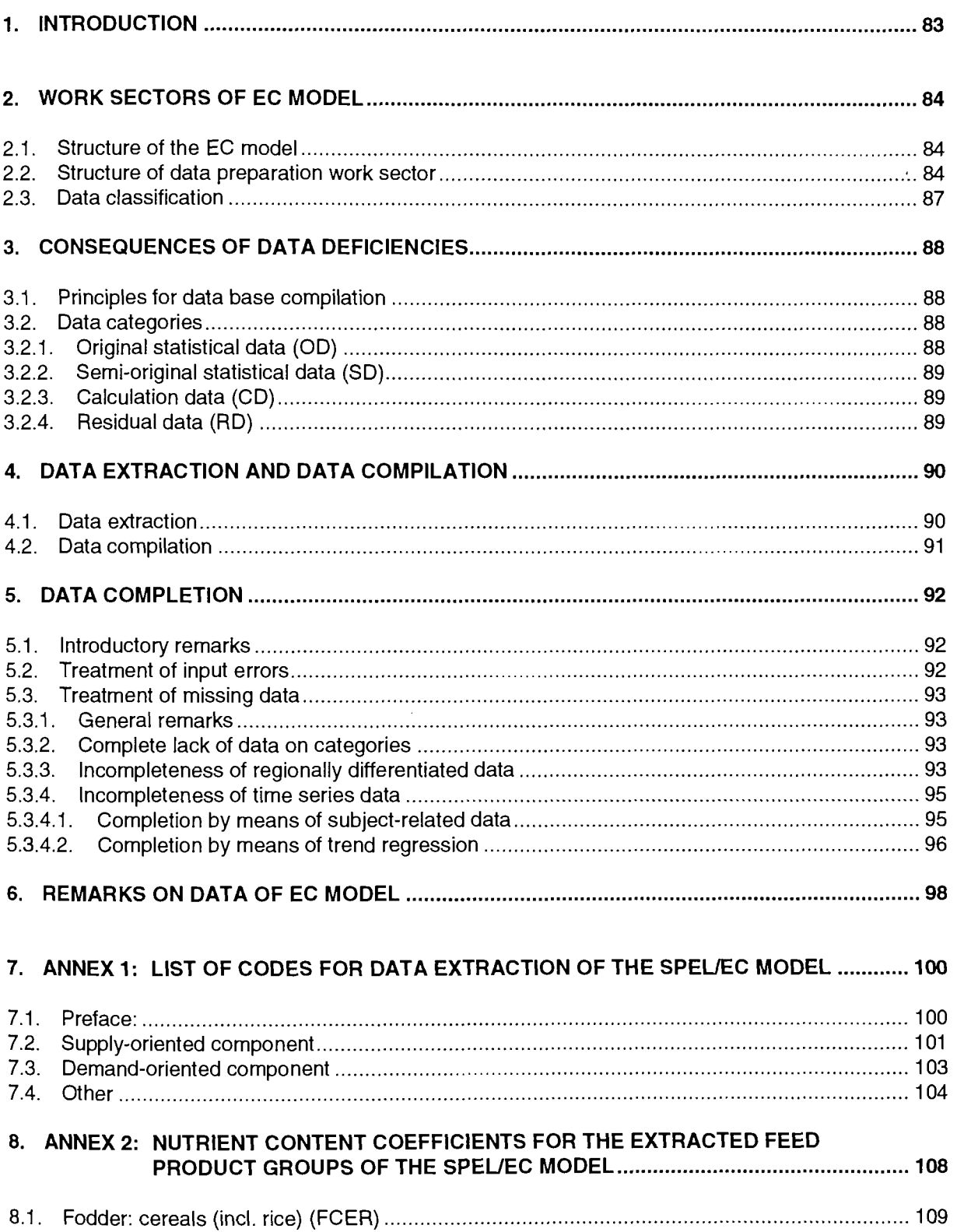

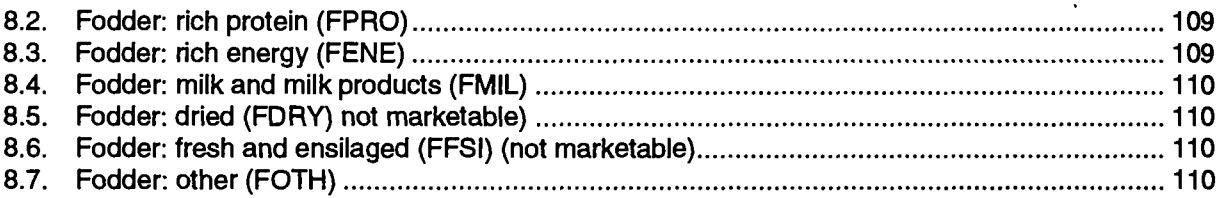

 $\overline{a}$ 

 $\ddot{\phantom{a}}$ 

÷,

 $\overline{\phantom{a}}$ 

 $\bar{z}$ 

 $\bar{\mathcal{A}}$ 

 $\ddot{\phantom{a}}$ 

 $\begin{array}{c} 1 \\ 1 \\ 2 \end{array}$ 

 $\frac{1}{2}$ 

 $\begin{array}{c} 1 \\ 1 \\ 2 \end{array}$ 

 $\frac{1}{2}$ 

### **LIST OF FIGURES**

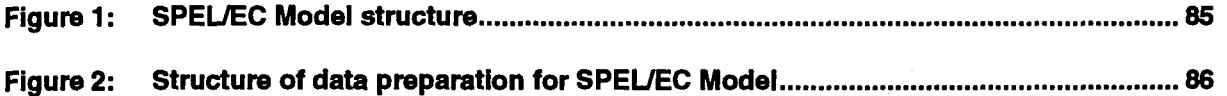

# **1. INTRODUCTION**

This methodological document on data preparation for the SPEL/EC Model describes the basic approach to preliminary treatment of original statistical material. In view of the common deficiencies of different statistical material, data have to be treated to allow system modules to be supplied with as homogeneous a data set as possible.

If original statistical data series are needed for other models of the system<sup>1</sup>, the stages of treatment described below are applied more or less intensively, depending on the problem. Any instances where these procedures are not followed are listed in the documents on the parts of the system involved.

The sections below provide users of consistent SPEL/EC-Data with information on data preparation which will be useful for work with those data. None of the described preparatory work listed is to be carried out by users; it is performed by the Eurostat team as and when required.

Section 2 provides an overview of different stages of data preparation and its position within the EC model, as well as supplying notes on the classification of data material within the system<sup>2</sup>.

Section 3 sets out the guiding principles applied when carrying out work on data both at the preparation stage and in other parts of the model. In addition, data groupings are formulated which have proved useful in quantitative analyses based on SPEL/EC-Data.

Section 4 contains some comments on data extraction: the origin of data, frequency of extraction and the amount of data extracted. A detailed list of extracted data for the EC model is shown in Annex 1.

Section 5 deals with general methods for reducing data deficiencies, and in particular the problem of filling in missing data. Both the inclusion of specific information and the use of trend estimates are discussed.

Section 6 concludes with a few remarks on the subsequent combination of data preparation results with original statistical data.

 $\mathbf{1}$ SPEL/EC, European Community Agricultural Sector Model or SPEL/EC-ROW, Foreign Trade Model.

The standardised program data structures in the SPEL system are detailed in the SPEL System, Technical Documentation,<br>Operator/Liser's Guide – part 1 : Basics Operator/User's Guide , part 1 : Basics 2

### **2. WORK SECTORS OF EC MODEL**

The text and figures below provide an overview of the EC model's general work sectors, showing where data preparation comes into play and its importance for subsequent stages. The sequence of data preparation steps is also indicated, but in exceptional cases, as a result of data deficiencies or the needs of the subsequent work sectors, this sequence may be changed or repeated several times over.

Whilst the various stages are being completed, feedbacks may occur which are not mentioned in the tables because otherwise these would become too complex and no longer provide an overview. The other documentations go into more detail on this point.

#### **2.1. Structure of the EC model**

Figure 1 below provides a brief description of the entire EC model in general. The table differentiates between two levels (A and B).

Level A, the operator level, contains the two modules normally used when establishing SPEL/EC-Data. During data preparation, statistical data undergo preliminary processing, the influence of which on subsequent work sectors depends on the type of treatment.

The principle aim of data preparation is to provide complete, harmonised data for the following sectors. Since the EC model contains different data sectors and sources (cf. section 4), the establishment of SPEL/EC-Data always requires data preparation of a more or less intensive nature.

The demarcation of level B, the user level, in figure 1, shows that the SPEL/EC-Data available to users represent a synthesis of previously computed and stored results.

A basic feature of the SPEL System's structure is the repeated application or execution of the separate work sectors. Section 4 of this document contains information on routine updating for the expost period.

#### **2.2. Structure of data preparation work sector**

Figure 2 provides an overview of the structure of the data preparation work sector. The labels given to the work steps reflect the main activities involved.

Obviously, where the basic statistical material is already homogeneous and without interruptions in the time series, the data preparation procedure is restricted to data extraction.

Common data deficiencies (definitional anomalies, discontinuity of time series, etc.) caused by a variety of factors, make data preparation necessary, in order to meet the needs of the different models of the system. Clearly, data preparation cannot ensure absolute removal of all data deficiencies. By including other, related information, an attempt is made to eliminate as far as possible major definitional deficiencies and to fill in missing data in order to meet requirements accurately.

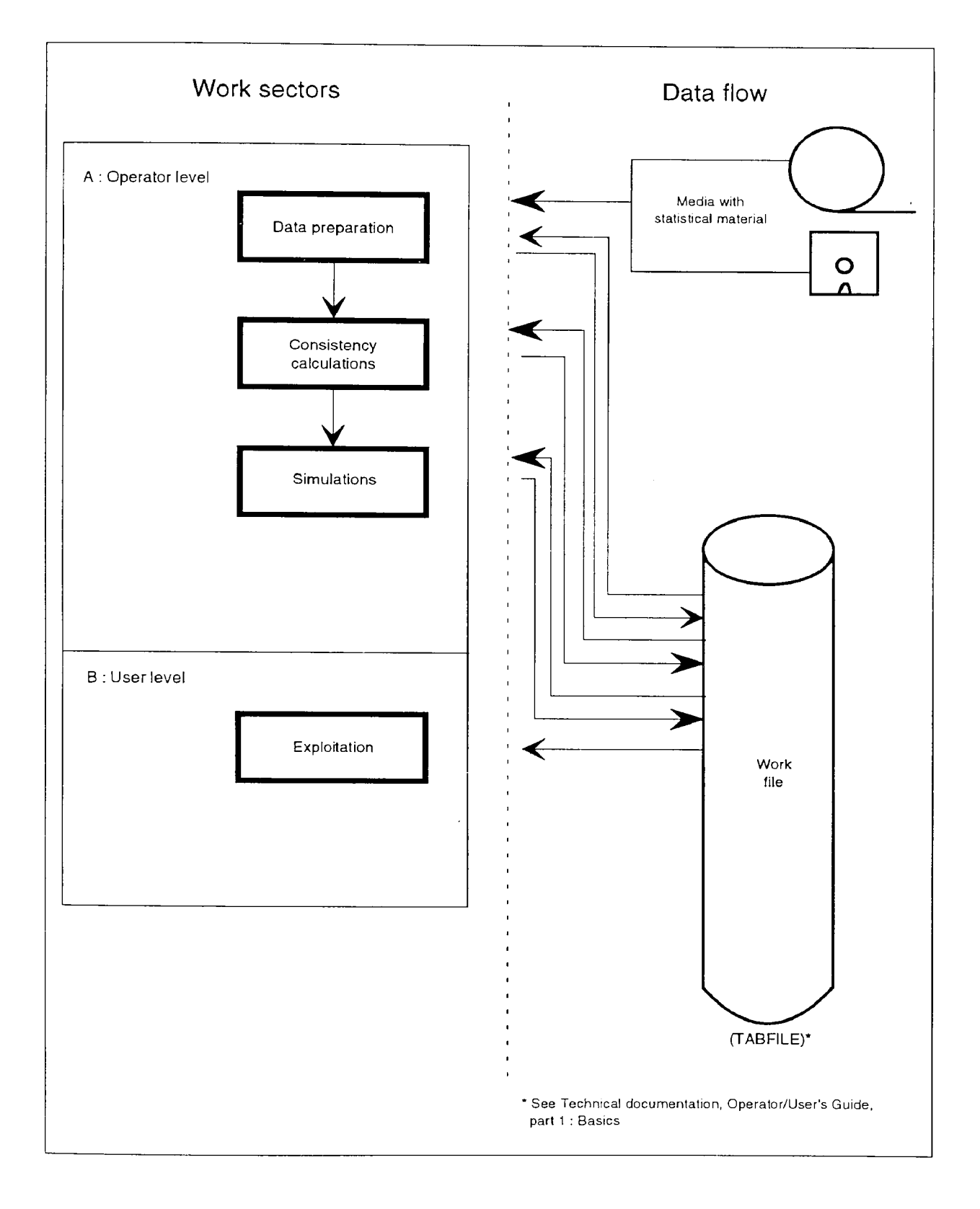

## Figure 1: SPEL/EC Model structure

### Figure 2: Structure of data preparation for SPEL/EC Model

 $\ddot{\phantom{0}}$ 

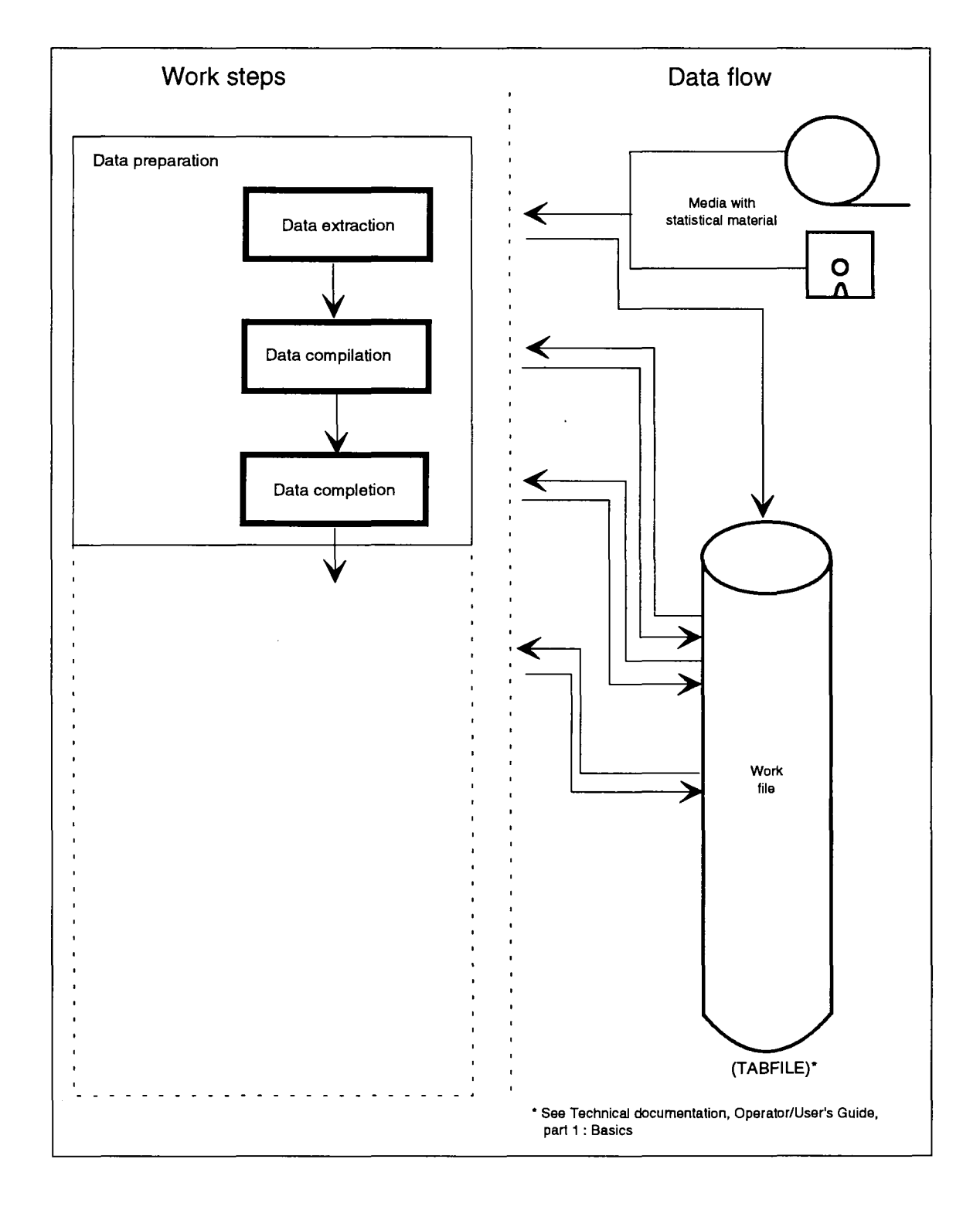

### **2.3. Data classification**

To maintain data transparency within the SPEL System a special data classification was developed so that with the aid of electronic data processing, the origin and treatment can be revealed for each individual item of data and groups of data as well when needed by the operator.

Each result of data preparation is stored. The computer instructions for producing results are also stored so that the criteria (computation algorithms, statistical monitoring, etc.) which led to the results can be checked subsequently by third parties.

The system arrangement for data classification <sup>3</sup> is illustrated by the following six concepts:

- area (e.g. "S" for supply oriented data)
- origin (e.g. "ZPAC" for CRONOS domain ZPA1)
- treatment (e.g. "COMC" for ex-post extrapolation using trend estimations)
- region (e.g. "D" for BR Deutschland)
- time period (e.g. "85" for year 1985)
- definition (line and column code of corresponding table).

The individual data characterisations used in SPEL/EC Model are contained in the corresponding parts of documentation, for depicting the agricultural sectors of the Member States of the European Communities.

The list for data extraction (see annex 1) contains direct usable and indirect usable data for the SPEL/EC Model. The data which can be used directly are not subjected to preliminary treatment since they are already in line with the requirements of other work sectors. Indirect data, on the other hand, undergo preliminary treatment or serve as subject-related data for producing missing directly usable data.

Before dealing with the individual work steps of data preparation, the following section explains some of the principles applied in data preparation and in subsequent models of the EC model.

 $\mathcal{A}$ For technical notation, see: SPEL System, Technical Documentation, Part 2, Operator/User's Guide: SPEL/EC model.

# **3. CONSEQUENCES OF DATA DEFICIENCIES**

#### **3.1. Principles for data base compilation**

The SPEL System is the result of a compromise between the requirements (general objectives) and the quality of the statistical material. The well known shortcomings of statistical material make systematic data preparation work necessary if such a concept is to become reality.

A number of general principles should be observed when carrying out such work, and when updating, revising and using the system :

- Consistency: data must satisfy all definitional identities.
- Completeness: the sum of inflows must equal the sum of the outflows.
- Entirety: recording of all important interdependences in flow and activity definitions.
- Realism: general consensus on plausibility and quality.
- Transparency: transparency with regard to assumptions, data origin and treatment.
- Conformity: conformity of intended uses with the system's possibilities.

The poorer the quality of the statistical material, the more important it becomes to adhere to these general principles when establishing and using the models.

#### **3.2. Data categories**

When establishing SPEL/EC-Data numerically and during the interpretation phase, it is useful to assign the various data to the following four categories:

- original statistical data (OD)
- semi-original statistical data (SD)
- calculation data (CD)
- residual data (RD).

The criteria for assigning the various data are their origin and treatment in the numerical specification of SPEL/EC-Data, the background being the availability and quality of some of the requisite statistical data.

#### 3.2.1. Original statistical data (OD)

These data are regarded as "core data" for the purposes of data processing and consistency computations. They are taken from official agricultural statistics (mainly from Eurostat). When the SPEL/EC-Data figures are being treated, these data form the "pillars" with which the remaining data

must be brought into line. Apart from a few exceptions, they are incorporated into the equations unchanged (e.g. EAA data for SPEL/EC Model).

### 3.2.2. Semi-original statistical data (SD)

These data are based on original statistics, but are adjusted to ensure consistency and completeness within SPEL/EC-Data (e.g. intermediate consumption in SPEL/EC Model).

#### 3.2.3. Calculation data (CD)

This category comprises technical and management data. These data consist of a collection of coefficients and parameters which are used primarily to subdivide aggregated statistical values (mostly OD) into components. This category is mainly used for production or product ratios.

For example, the fertilizer input in SPEL/EC is allocated to the different crops according to their nutritional requirements. In addition, the parameters of requirement functions for the input of feeding stuffs are calculated on the basis of output-dependent feed requirements per animal unit.

#### 3.2.4. Residual data (RD)

These data can be calculated as residual elements by resolving a system of defining equations with all the other elements fixed. It is useful to compare them with comparable independent statistical data, where available. Because they are very sensitive to assumptions and to the numerical values of the coefficients in the system specification. Such comparisons allow certain plausibility checks to be made with respect to the generated data (e.g. gross value added at market prices per activity unit with gross margins in SPEL/EC Model).

### **4. DATA EXTRACTION AND DATA COMPILATION**

#### **4.1. Data extraction**

Within each part of the system all data extracted from various sources are strictly allocated to the SPEL/EC-Data classification. Preliminary statistical data are regularly updated in the course of each year. The SPEL/EC-Data are updated at least in spring and autumn to allow the latest crop and animal production data to be included immediately after they become available in CRONOS. As mentioned at the beginning of this document, this work is performed by the Eurostat SPEL team.

As a rule, the figures are extracted from Eurostat's CRONOS<sup>4</sup> data bank. These CRONOS data are supplemented by national <sup>5</sup> and international <sup>6</sup> statistics which are updated in the system depending on availability and use. The technical and management data are checked for their significance every two to four years and updated where necessary.

All data for the EC model are extracted in the course of an updating procedure. These data are also extracted for the whole time series so that definitional or other changes can be revealed by comparison with data obtained at the previous extraction. About 1 200 items of data, for example, are needed for a Member State's agricultural sector for one year for the SPEL/EC Model. Therefore, an updating operation involves the extraction of about 250.000 items of data (1 200\*12\*18) and therefore these problems have to be constantly taken into account in the subsequent work sector. During data extraction, the original unit of measurement is converted to the dimension specified for the other work sectors of the SPEL/EC Model. For example, prices per 100 kg are converted into prices per tonne, to allow work in a uniform dimension in subsequent stages.

A particular problem in data extraction lies in distinguishing between genuine zero values and missing data. If this is clearly distinguished in the statistical data sources, it is taken into account during extraction and converted into the SPEL coding. However, very few data sources have a continuous uniform characterisation.

<sup>4</sup> The CRONOS data bank is divided into several independent domains. The SPEL/EC model extracts data from the following domains:

ZPA1, COSA, PRAG, SEC1. The CRONOS manuals give information on the designations and meaning of these domains.

<sup>5</sup> National statistics are mainly used for the SPEL/EC-Data for the new southern European Member States and for the new east German "Länder".

<sup>6</sup> International statistics are needed mainly for the SPEL/EC-ROW-Data , such as FAO data.

### **4.2. Data compilation**

In the "data compilation" work sector the main task is the technical preparation of the extracted data to make it accessible in a standardised format<sup>7</sup> within the system.

At the same time, during this preparation phase the new data are compared with the previous data to identify any changes.

This gives the operator the opportunity to check the validity of the new data. It may be necessary, as a result, to invoke or to adapt treatments for missing values (explained in chapter 5).

Where changes in the data are due to changes in the definition of a series, this may require the respecification of an equation of the model.

 $\overline{7}$ See SPEL System, Technical Documentation, part 1, Operator/User's Guide : Basics.

# **5. DATA COMPLETION**

#### **5.1. Introductory remarks**

During a complete revision of the data completion work sector, when the empirical specification of the model is revised, all algorithms are checked in an attempt to eliminate data deficiencies if known at the time.

During updating, the complete revision results are checked on the basis of lists of data changes. According to experience, it can be assumed that where data show no changes, the corresponding algorithms do not need to be rechecked. The same applies to time series data if the only change is that the complete series has been extended by an additional observation.

The data deficiency problems are the same both at the revision stage and during updating of a model. However, for each updating, use is made of the treatment algorithms designed and checked during the last complete revision. As already mentioned, this updating work is performed by the Eurostat SPEL team.

Statistical data treated as imprecise by virtue of their provisional character, which also include estimates of statistical departments and administration are taken over into SPEL/EC-Data without modification.

During the updating of SPEL/EC-Data, the following problems occur in the use of statistical data: input errors, missing data, definitional divergences.

Methods for solving these problems are briefly dealt with in the next chapters.

### **5.2. Treatment of input errors**

Easily recognisable errors occurring during data inputting (e.g. incompatible orders of magnitude) are corrected directly and recorded to allow a separate check during subsequent updating. This type of error is corrected as far as possible in direct cooperation with the suppliers of the data.

Less easily recognisable errors are in some cases detected only when the final plausibility checks of consistent SPEL/EC-Data are carried out; these errors are also eliminated immediately as described above.

### **5.3. Treatment of missing data**

#### **5.3.1. General remarks**

For empirically based models, missing data are a problem to which constant attention has to be given at all work stages from development to routine updating and use.

The requirements of EC model cannot be fully met if the necessary data are missing.

The output of the SPEL/EC Base Model for ex-post description of agricultural sectors are restricted to time-linked regionally differentiated items.

The corresponding data can be classed into categories<sup>8</sup>. These categories must be complete in the required spatial and time dimensions.

The next section deals briefly with the complete lack of data on specific categories. Subsequent sections deal with the problem of incomplete data in the spatial or time dimension.

#### **5.3.2. Complete lack of data on categories**

The availability or lack of data of entire categories is taken into account when a model is designed and implemented. However, certain data still have to be obtained by a transformation of available information or by *ad hoc* estimations.

The transformation of available data generally takes the form of identities or identity systems and such data should be classed in the "residual data" category (see Section 3.2.4.).

Technical or management data which belong to the "calculation data" category (see Section 3.2.3.) are used for *ad hoc* estimations.

In the EC model these two procedures are not classed as data preparation but are carried out in the next work sector SPEL/EC Base Model. These solutions are therefore described in the specific documents<sup>9</sup>.

#### **5.3.3. Incompleteness of regionally differentiated data**

Where data are incomplete in the regional dimension, a distinction is made between missing data within a single category and absence of data for the whole category.

Experience shows that the latter is a temporary situation which is rectified after one to two years satisfactorily enough for the category only to need completion in the time dimension. During this transitional period use is made of improvised constructions in close cooperation with national experts. These solutions are taken into account pragmatically in the Base Model following data preparation.

**o**  Examples of categories are data on crop or animal production.

<sup>9</sup> See SPEL System, Methodological Documentation, part 3 : Base Model (SPEL/EC-BM).

Where individual data of a category are missing, they are calculated where possible using related data from the same field in order to take account of regional aspects as far as possible.

The following examples illustrate some of the methods used.

#### Example 1:

For example, the production (P) of a crop product (i) is missing for a region, the missing value is calculated with the aid of the cultivation area (H), and an assumed yield coefficient weighted with a climatic index (W).

$$
(1) \qquad P_{i,t} = y_i W_{j,t} H_{i,t}
$$

where: t = element of ex-post period,  $t = (1, \ldots, T)$ 

$$
W_{j,t} = \frac{V_{j,t}}{\sum_{t=1}^{T} Y_{j,t} / T}
$$
  
y<sub>j</sub> = Yield coefficient according to a related product (j).

#### Example 2 :

In some cases, the required data are available in aggregate form, but the components of the aggregate are not individually available.

That is where

(2) 
$$
A_t = Z_{1,t} + ... + Z_{i,t} + ... + Z_{n,t}
$$

The aggregate  $A_t$  is available but the  $Z_{i,t}$  (i = i,..., n) are not available. Suppose there is a related aggregate  $(A'_t)$  such that

(3) 
$$
A'_t = Z'_{1,t} + ... + Z'_{i,t} + ... + Z'_{n,t}
$$

and that the components  $Z'_{i,t}$  (i = i, ..., n) are available. The component of aggregate  $A_t$  may be estimated as

(4) 
$$
Z_{i,t} = Z'_{i,t} C_t
$$
 with  $i = 1,...,n$ 

where the correction factor,  $C_t$ , is given as

$$
C_t = \frac{A_t}{A_t^t}
$$

This procedure imposes on the components of  $A_t$  the same proportions as those of  $A_t$ , whilst preserving the identity (2), since

(5) 
$$
\sum_{i=1}^{n} Z_{i,t} = \left[ \sum_{i=1}^{n} Z'_{i,t} \right] * C_t
$$

#### Example 3:

Where all components of the aggregate,  $A_t$ , are available except one  $(Z_{n,t})$ , the missing component can be derived as residual data as follows:

(6) 
$$
Z_{n,t} = A_t - \sum_{i=1}^{n-1} Z_{i,t}
$$

This estimate of  $Z_{n,t}$  preserves the identity (2).

If this type of breakdown into components or disaggregation is not possible in specific cases, use has to be made of data whose definition does not match that of required data. Adjustments are then made in accordance with section 5.3.4..

For the breakdown into components and application of data with definitional divergences national experts are consulted as far as possible for deciding on the assumptions to be applied and for checking results.

#### 5.3.4. Incompleteness of time series data

Most estimates for completing data are undertaken to fill in time-linked data (time series). For some regional categories the time series data are not available for the required ex-post period due of problems of harmonization. This also sometimes occurs in individual time series within a category.

The SPEL System provides for two approaches to this completion work:

- time series which are subject-related or have a different definitional basis are used for completion,
- missing data are replaced by ex-post extrapolation and interpolation using trend estimates.

#### **5.3.4.1. Completion by means of subject-related data**

In this work step, subject-related time series or those differing only in their definitional basis are used for completing data. These additional time series are either taken from regional statistical publications or obtained by experts from regional data banks or surveys.

When the available time series and the subject-related time series have a time overlap, the missing data are computed according to the degree of definitional concurrence either by:

- applying a scaling factor to the subject-related time series, or
- a regression equation  $(OLS<sup>10</sup>)$ .

If there are only slight definitional inconsistencies, the pattern over time is transferred to the dependent data using a scaling factor. With this approach it is assumed that the missing data have the

<sup>&</sup>lt;sup>10</sup> Ordinary Least Squares method (OLS)

same relative divergences between dependent (Y) and independent data (X) as in the basic period (b).

The link is established as follows:

γ

$$
(7) \tY_t = X_t S
$$

where :  $\infty$  =  $\overline{X_b}$ S : value of the scaling factor.

: base year value of the dependent series,

 $X<sub>b</sub>$  : base year value of the independent series.

This solution is also selected in exceptional cases, in spite of the presence of greater definitional divergences if the time overlap of the two series does not allow a single equation regression.

Where definitional divergences are greater and independent data have an adequate time overlap, the missing data are established by means of a regression equation (OLS).

(8) 
$$
y_t = f(x_{1,t},...,x_{i,t},...,x_{n,t}) = a_0 + a_1x_{1,t} + ... + a_ix_{i,t} + a_nx_{n,t}
$$

where :  $y_t$  : estimation for data missing in year t,  $x_{i,t}$  : data of the complete series in year t.

The regression equation is checked for its plausibility and according to the standard diagnostic statistics (e.g. coefficient of determination, t ratios).

#### **5.3.4.2. Completion by means of trend regression**

If no subject-related information is available to fill in missing data or if a simple function of a time trend proves better, the data preparation sector has a procedure designed specifically this approach.

The most important point about this procedure <sup>11</sup> is the fact that, when all extracted and prepared data are finally checked for their completeness in time, if data are still missing, estimates are calculated by this method and recorded for checking.

All missing data in a time series (Y) are estimated by means of an OLS regression. Missing values are replaced by:

(9)  $Y_t = f(t) = a_0 + a_1 t$ 

The dependent data (Y) and independent data (t) can be transformed as follows to obtain a better fit (the transformations indicated may also apply to the time trend):

| Linear (no transformation) $x' = x$ |                            |
|-------------------------------------|----------------------------|
| Logarithm                           | $x' = LOG_{\mathbf{A}}(x)$ |
| Square root                         | $x' = \sqrt{x}$            |

<sup>11</sup> See SPEL System, Technical Documentation, Part 2, Operator/User's Guide : SPEL/EC Model, program TREND

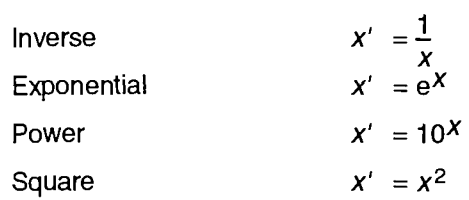

A large number of regression functions are possible as a result of combining these transformations.

The combination that fits best according to the coefficient of determination is then automatically selected unless the operator wants to force a particular combination, determined on the basis of plausibility.

Any transformation that provides a negative value or a value greater than a given maximum is disregarded, and replaced by an estimate based on the regression with the next highest coefficient of determination.

When there is only one observed item of data in the time series, the whole time series is set equal to that observed value. When there are two observations, the whole series (except these two observations) is set to their arithmetic mean. When there are only three or four observations, only linear regression is performed without transformations, unless this gives an unacceptable estimated value.

A change in the number of observations would lead to a change in the estimated results.Therefore, to stabilise the estimates for the ex-post period, trend estimates are generally made for a specific length of time, generally for several updating periods. The number of observations thus remains the same for this period and the same results are obtained when estimates are repeated.

This procedure of period-based estimates is in line with the conventional statistical practice of publishing provisional data.

All the solutions described in this section are checked and modified when the EC model is revised. Nevertheless, during each updating operation, the operator should check to see whether the numerical values of the independent data have changed as a result of definitional changes. Estimates have to be recalculated only in such cases. So far, it has been possible in most cases to continue working with the set of algorithms.

The completion algorithms described above are also used for dealing with data whose definitions do not conform to SPEL/EC definitions for part or all of the period.

### **6. REMARKS ON DATA OF EC MODEL**

As already mentioned at the start of this document, all these operations are carried out by the Eurostat SPEL team, which for its part produces SPEL/EC-Data on the basis of ready made approaches worked out during creation of the SPEL/EC Model.

The SPEL/EC-Data for past periods depiction provided to the user contains estimates which impair their accuracy. Considering the relatively small percentage of past data (on average under 10%) affected, however, the accuracy of the data is dominated by the quality of the original statistics. Any deficiencies contained in these statistics are also contained in SPEL/EC-Data if they are not clearly recognisable as errors.

Since SPEL/EC-Data contains data combined from different statistical sources, inevitably it is not error-free. Inaccuracies may be detected when ex-post analytical work is performed by the Eurostat SPEL team or by other users. This information is passed on to the competent statistical authorities by the Eurostat team.

On the basis of the principles set out in section 3, the EC model is designed so that whenever updating is carried out, priority is given to new original statistics over estimates. Hence, it can be assumed that the trend is towards a decrease in the proportion of estimates contained in SPEL/EC-Data.

Apart from the available documents, the user can obtain from the Eurostat SPEL team all necessary information on the origin and treatment of individual data series.

By means of the characterisation described in section 2, the operator can provide the corresponding statistical decision-making criteria for single regression estimates as well, in response to users' enquiries on origin and treatment. In view of the large number of estimates already carried out, there are no plans for the moment to provide users with all estimated results.

 $\bar{.}$ 

# **ANNEX 1**

# **LIST OF CODES FOR DATA EXTRACTION OF THE SPEL/EC MODEL**

 $\ddot{\phantom{0}}$ 

 $\mathbb{R}^2$ 

## **7. ANNEX 1: LIST OF CODES FOR DATA EXTRACTION OF THE SPEL/EC MODEL**

#### **7.1. Preface:**

As faras possible, the EC model data for the representing periode, beginning with 1973 to the current year, so called SPEL/EC-Data is based on statistically observed data.

In the Data Preparation work section of the EC model these statistical data are extracted from several sources, mainly the CRONOS data bank of EC Eurostat. The whole list for extraction is available in the SPEL group, Eurostat. In the following of this annex an example is shown. If available, the listed data are extracted for each region (Member State) and for each year of the representation period. These data are used in the Base Model to generate the consistent data for ex-post representation (SPEL/EC-Data).

The following list is sorted accordingly to the supply and demand oriented tables, crop and animal data, and the different statistical sources (mainly SPEL/EC code is given and also the available and original long text description).

For standardization of the measurement unit some times a factor is used, which is given in the column just before ";". By interpretation of the long text, this factor has to be taken into account, e.g. the "PROP TWIN" data is converted by data instruction from "1.000 hectolitre" to "10.000 hectolitre" to met a multiple of 10 $^3$  of the basic unit "litre".

## 7.2. Supply-oriented component

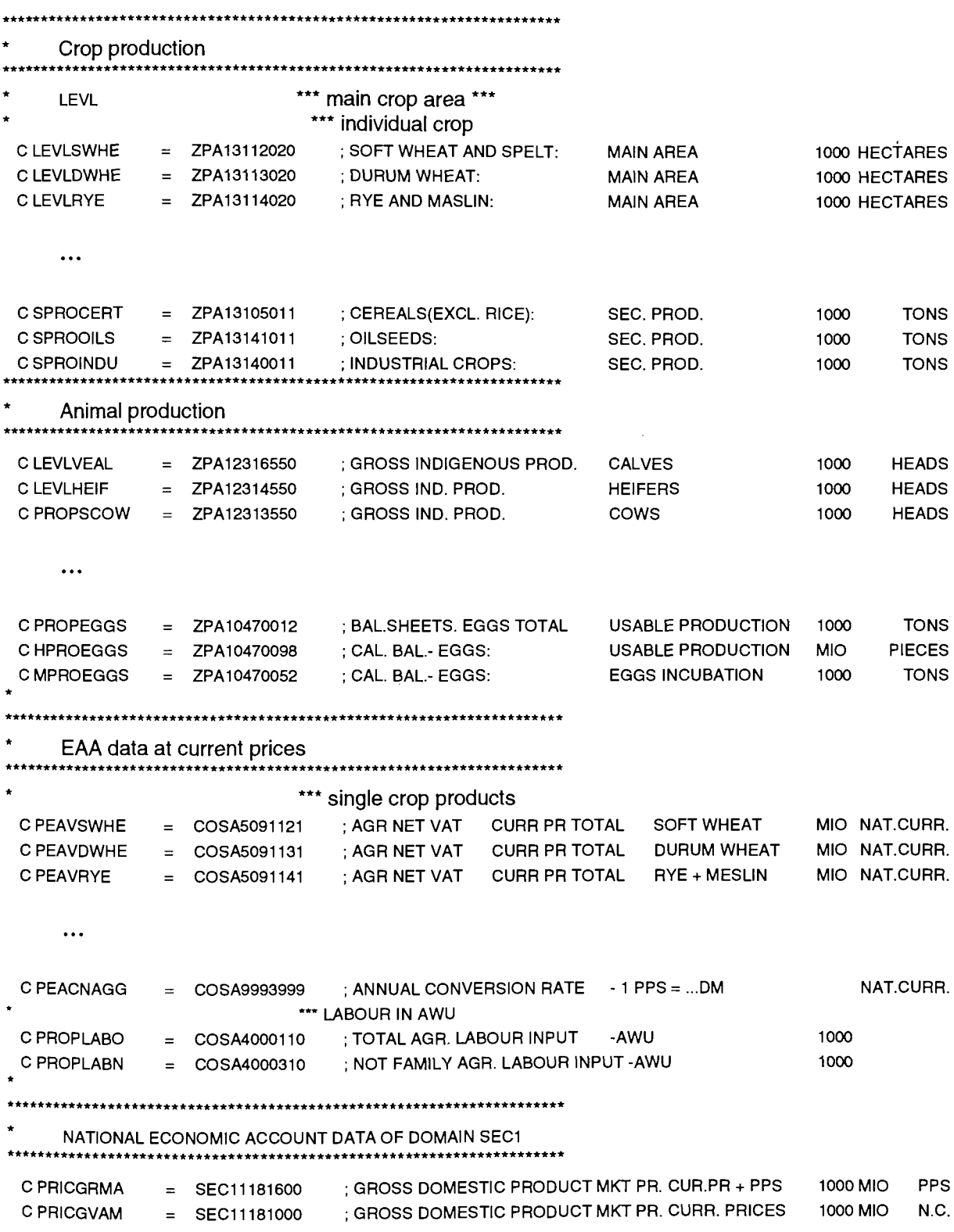

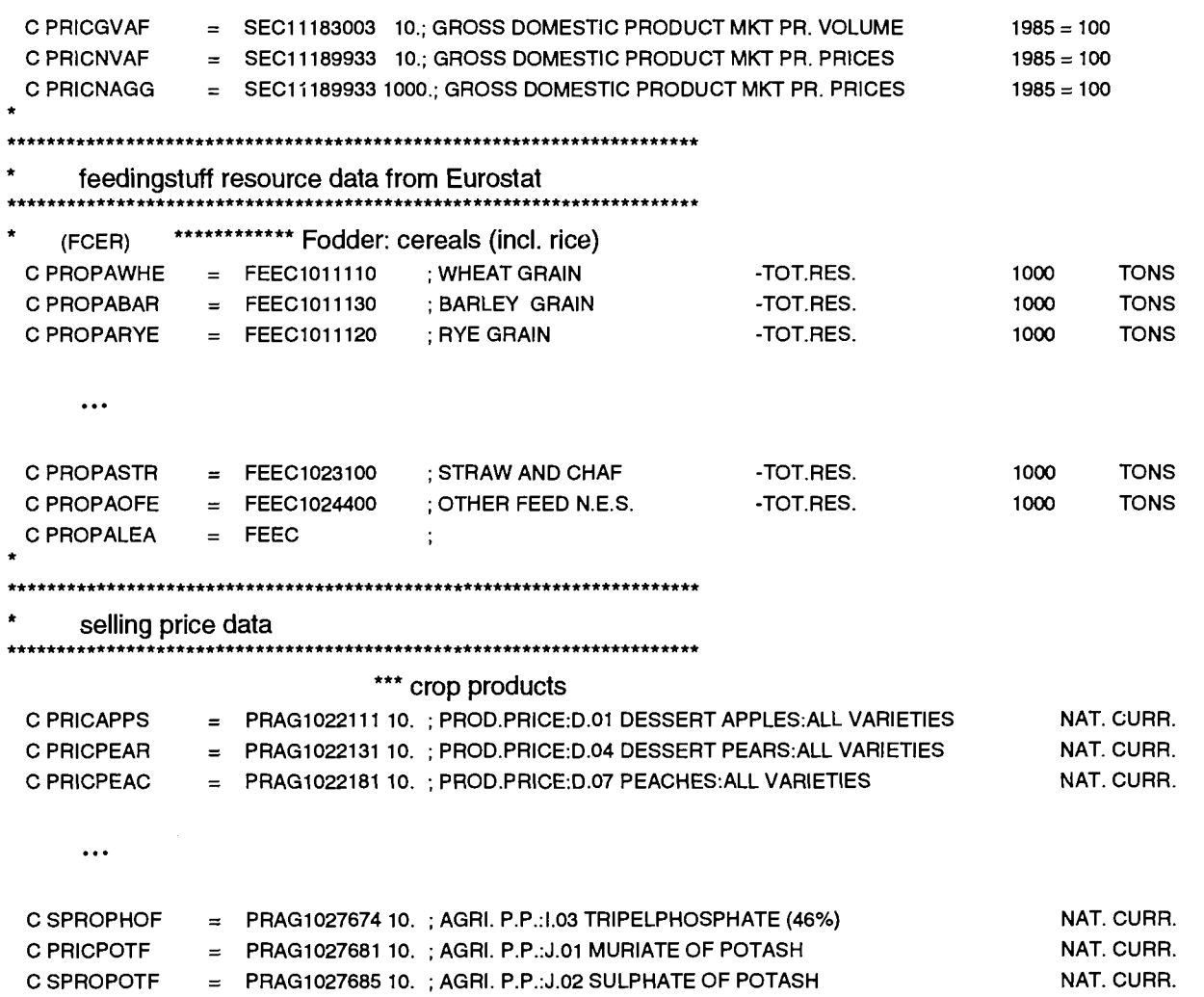

 $\sim 10^{-1}$ 

 $\ddot{\phantom{a}}$ 

 $\sim$ 

 $\bar{z}$ 

 $\bar{\mathcal{A}}$ 

 $\hat{\mathcal{A}}$ 

 $\bar{z}$ 

## **7.3. Demand-oriented component**

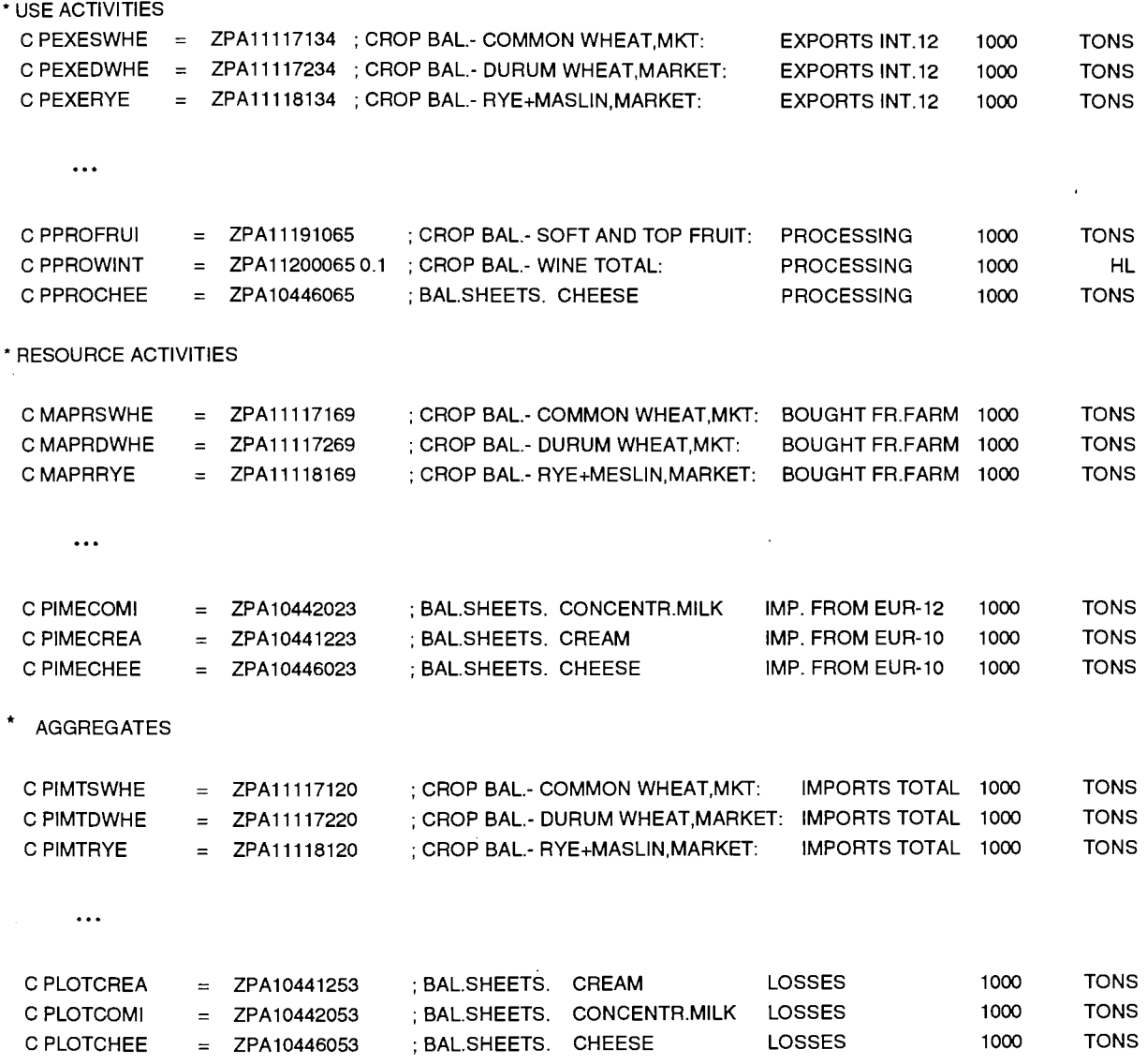

 $\ddot{\phantom{0}}$ 

### 7.4. Other

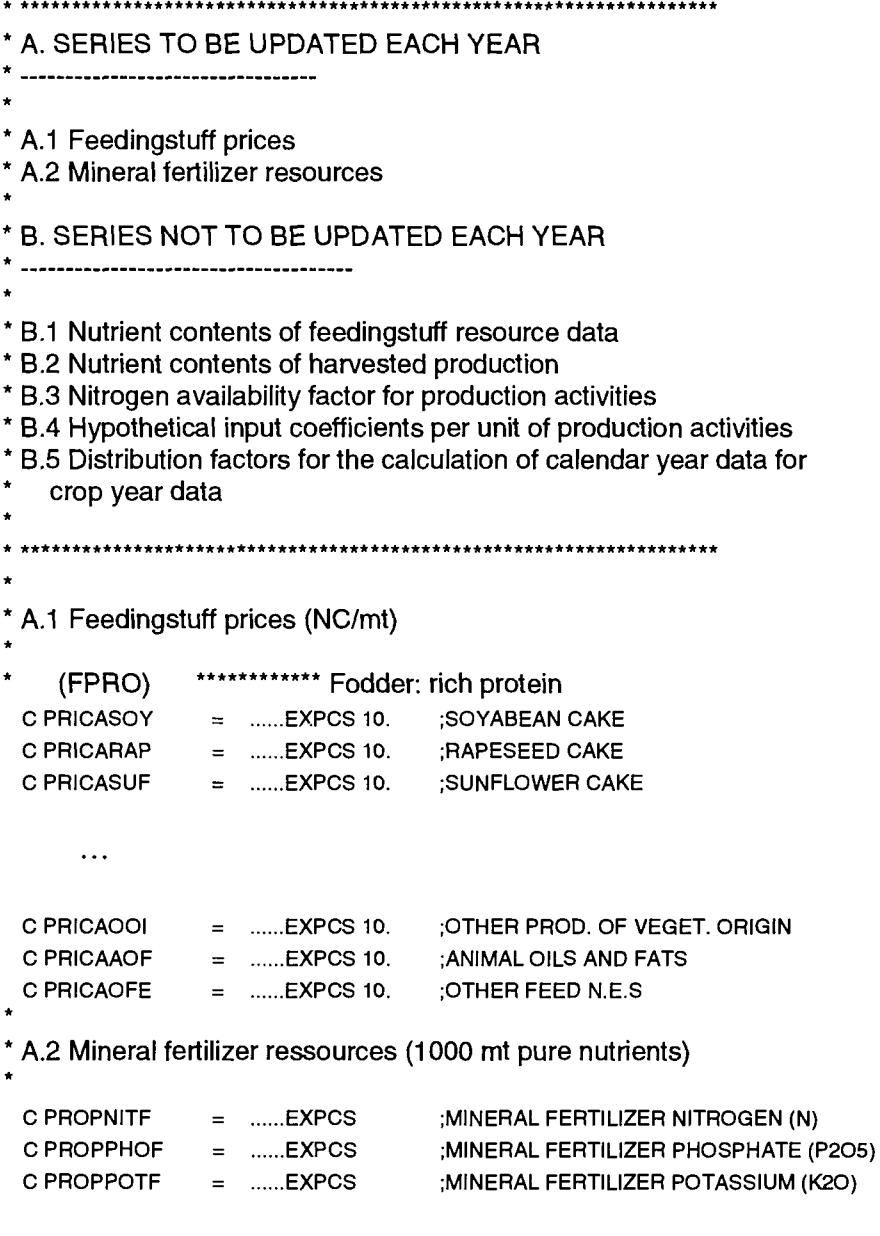

 $\mathcal{A}^{\mathcal{A}}$ 

```
B.1 Nutrient contents of feedingstuff resource data from EUROSTAT
* 
 a) Net energy lactation (MJ/kg)
              ************** Fodder: cereals (incl. rice)
   (FCER) 
C ENNEAWHE 
               = ......EXPCS;WHEAT GRAIN 
C ENNEABAR 
             = ......EXPCS;BARLEY GRAIN 
C ENNEARYE 
             = ......EXPCS;RYE GRAIN 
     \ddotscF) CRUDE PROTEIN (KG/KG)
   (FCER) 
              ************ FODDER: CEREALS (INCL. RICE) 
C CRPRAWHE 
               = ......EXPCS ;WHEAT GRAIN
               = ......EXPCS ;BARLEY GRAIN
C CRPRABAR 
CCRPR... 
\ldotsCCRPR... 
\mathcal{L}_{\text{max}}CCRPRAOFE = ......EXPCS;OTHER FEED N.E.S
* 
B.2 NUTRIENT CONTENTS OF HARVESTED PRODUCTION
CSWHENITM 
                                  KG NITROGEN (N) PER Τ OF SOFT WHEAT 
                = 
EXPCS 
C DWHENITM 
                = 
EXPCS 
                                  KG NITROGEN (N) PER Τ OF DURUM WHEAT 
C....NITM 
                                  KG NITROGEN (N) PER Τ OF ... 
                = 
EXPCS 
     \ddotscKG POTASSIUM (K20) PER Τ OF D. WHEAT 
 \texttt{C} DWHEPOTM = ......EXPCS
 C....POTM 
                                  KG POTASSIUM (K20) PER Τ OF ... 
               = ......EXPCS= ......EXPCSCSILAPOTM 
                                  KG POTASSIUM (K20) PER Τ OF SILAGE 
B.3 NITROGEN AVAILABILITY FACTOR FOR PRODUCTION ACTIVITES (%/100)
 CSWHESILA 
                                  N AVAILABILITY FOR ACT. SOFT WHEAT 
                = 
EXPCS 
 C DWHESILA 
                                  N AVAILABILITY FOR ACT. DURUM WHEAT 
                = 
EXPCS 
 C ....SILA 
                = 
EXPCS 
                                  N AVAILABILITY FOR ACT. ... 
 C SILASILA
                — 
EXPCS 
                                  N AVAILABILITY FOR ACT. FODDER PLANTS 
                                   ON ARABLE LAND
```
 $C$  RIMWOTHC  $\qquad \equiv \quad .....$ EXPCD

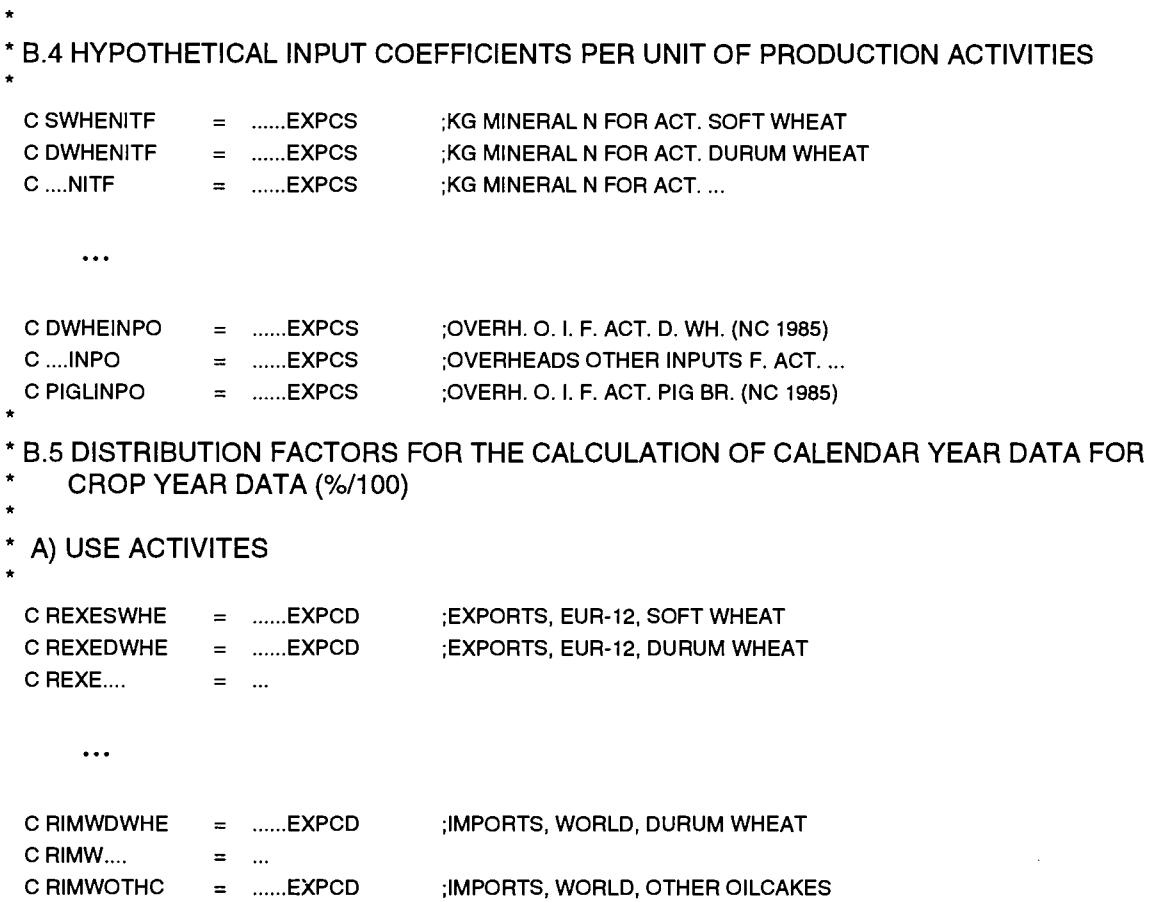

 $\ddot{\phantom{a}}$ 

 $\sim 10$ 

 $\sim$   $\sim$
# **ANNEX 2**

## **NUTRIENT CONTENT COEFFICIENTS FOR THE EXTRACTED FEED PRODUCT GROUPS OF THE SPEL/EC MODEL**

 $\sim$ 

 $\bar{\mathbf{v}}$ 

 $\overline{\phantom{a}}$ 

## **8. ANNEX 2: NUTRIENT CONTENT COEFFICIENTS FOR THE EXTRACTED FEED PRODUCT GROUPS OF THE SPEL/EC MODEL**

The nutrient content coefficients of the extracted feed product groups are listed in the following table. The yearly weight average coefficients of the seven feed product groups :

- Fodder, cereals (incl. rice),
- Fodder, rich protein,
- Fodder, rich energy,
- Fodder, milk and milk products,
- Fodder, dried (not marketable),
- Fodder, fresh and ensilaged (not marketable), and
- Fodder, other

of the SPEL/EC-Data are calculated with the following listed nutrient coefficients.

These coefficient are used in the Base Model (see part 3 of this documentation) constant over time and constant also for each agricultural sector of the EC model.

The columns of the following table are distinguished to the nutrient requirements of the covered animal categories in the EC model.

#### **Table A3 : Nutrient content coefficients**

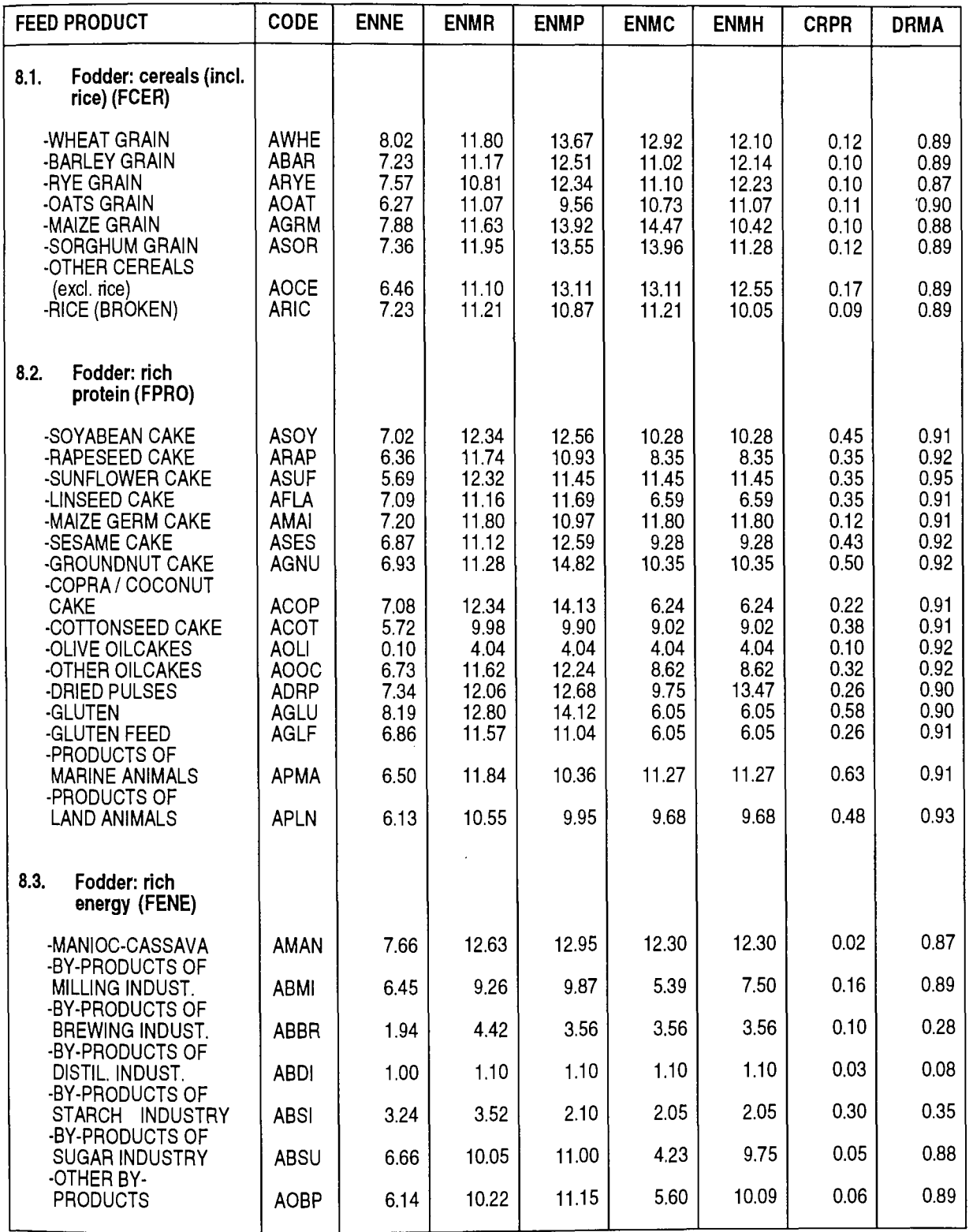

 $\frac{1}{2}$ 

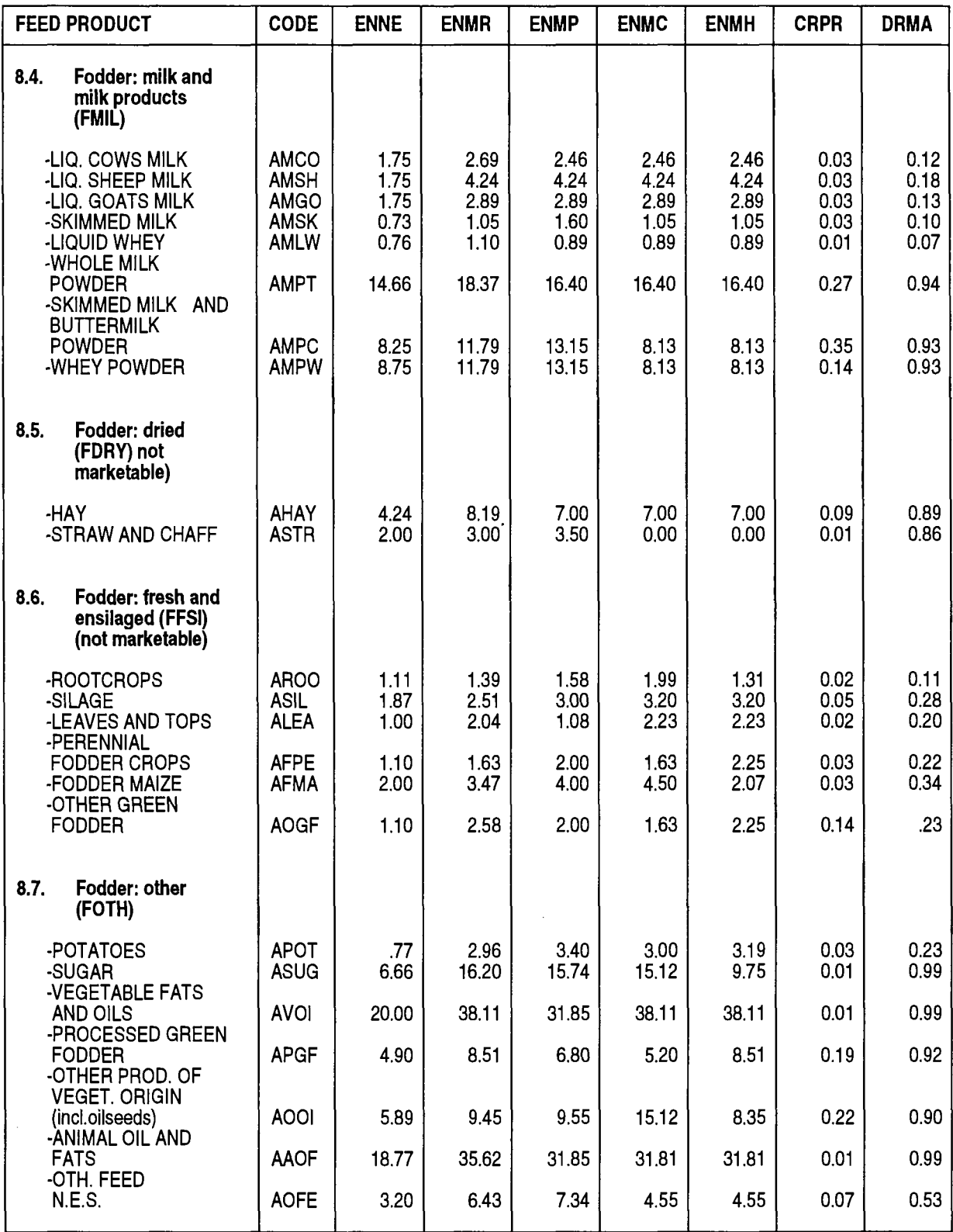

 $\ddot{\phantom{0}}$ 

 $\mathcal{A}^{\mathcal{A}}$ 

 $\alpha$ 

#### Remarks:

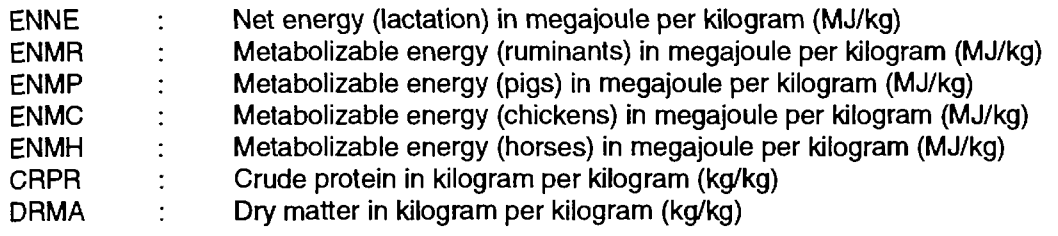

 $\bar{\beta}$ 

 $\mathcal{A}$ 

 $\sim$ 

 $\hat{\mathcal{A}}$ 

# **PART 3**

# **Base Model**

 $\mathcal{A}^{\text{max}}_{\text{max}}$ 

 $\langle \phi, \phi \rangle = \langle \phi \rangle$  .

 $\label{eq:2} \mathcal{L} = \frac{1}{2} \sum_{i=1}^n \frac{1}{2} \sum_{j=1}^n \frac{1}{2} \sum_{j=1}^n \frac{1}{2} \sum_{j=1}^n \frac{1}{2} \sum_{j=1}^n \frac{1}{2} \sum_{j=1}^n \frac{1}{2} \sum_{j=1}^n \frac{1}{2} \sum_{j=1}^n \frac{1}{2} \sum_{j=1}^n \frac{1}{2} \sum_{j=1}^n \frac{1}{2} \sum_{j=1}^n \frac{1}{2} \sum_{j=1}^n \frac{1}{2} \sum_{j=1}$ 

 $\frac{1}{2} \sum_{i=1}^n \frac{1}{2} \sum_{j=1}^n \frac{1}{2} \sum_{j=1}^n \frac{1}{2} \sum_{j=1}^n \frac{1}{2} \sum_{j=1}^n \frac{1}{2} \sum_{j=1}^n \frac{1}{2} \sum_{j=1}^n \frac{1}{2} \sum_{j=1}^n \frac{1}{2} \sum_{j=1}^n \frac{1}{2} \sum_{j=1}^n \frac{1}{2} \sum_{j=1}^n \frac{1}{2} \sum_{j=1}^n \frac{1}{2} \sum_{j=1}^n \frac{1}{2} \sum_{j=$ 

 $\frac{1}{2} \left( \frac{1}{2} \right)$ 

## **TABLE OF CONTENTS**

 $\label{eq:2.1} \mathcal{L}(\mathcal{L}^{\text{max}}_{\mathcal{L}}(\mathcal{L}^{\text{max}}_{\mathcal{L}})) \leq \mathcal{L}(\mathcal{L}^{\text{max}}_{\mathcal{L}}(\mathcal{L}^{\text{max}}_{\mathcal{L}})) \leq \mathcal{L}(\mathcal{L}^{\text{max}}_{\mathcal{L}}(\mathcal{L}^{\text{max}}_{\mathcal{L}}))$ 

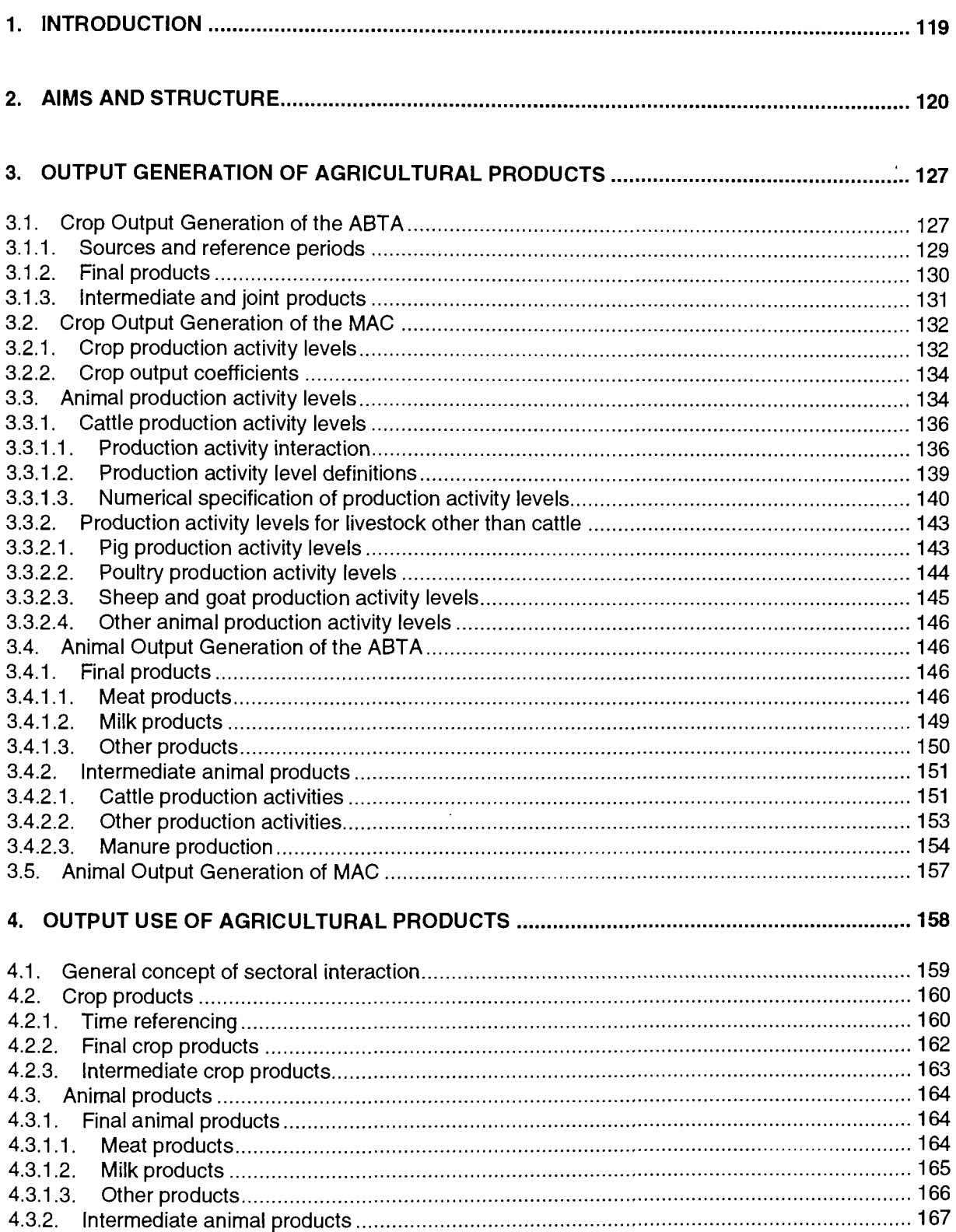

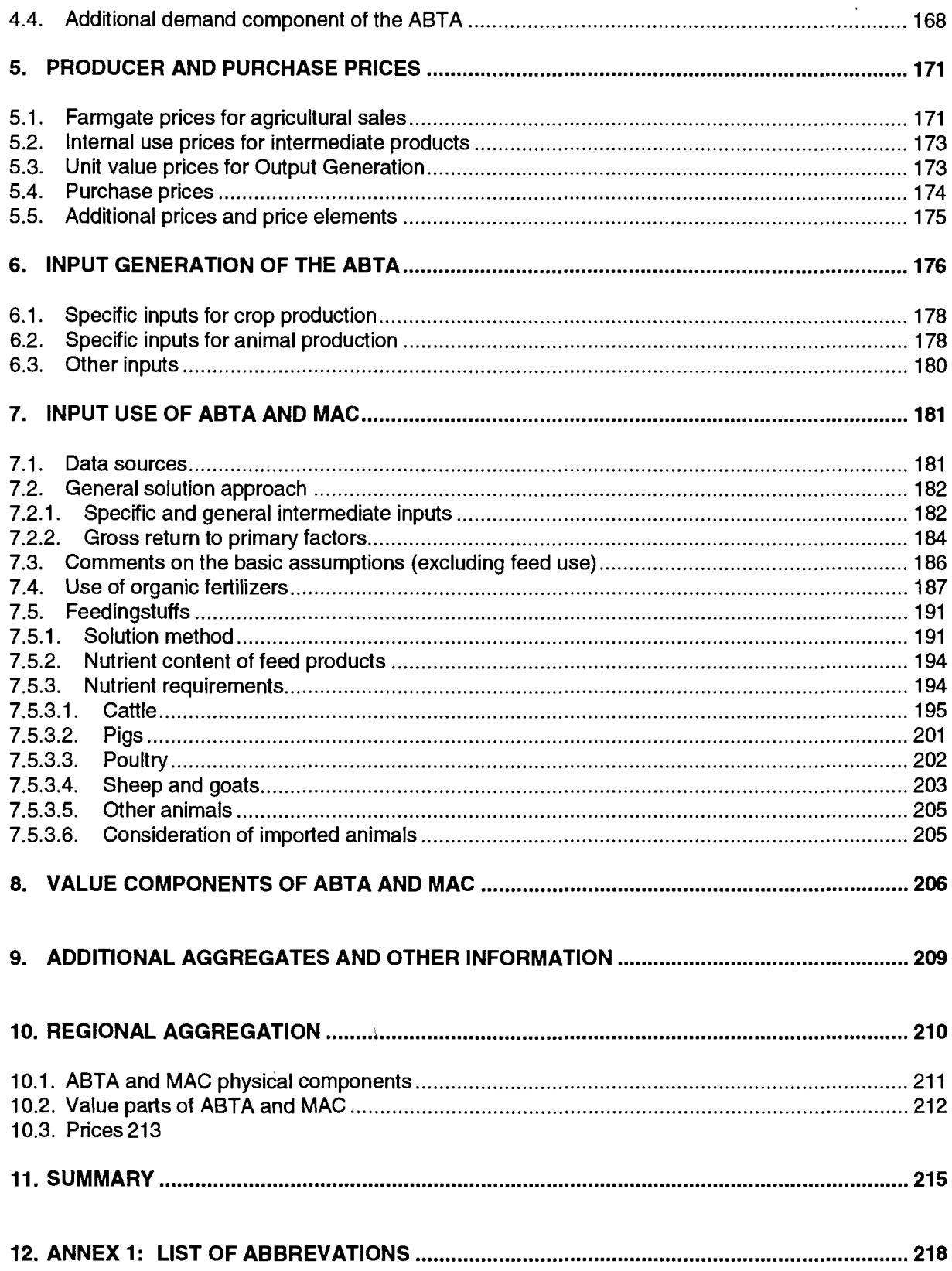

 $\mathcal{L}(\mathcal{A})$  .

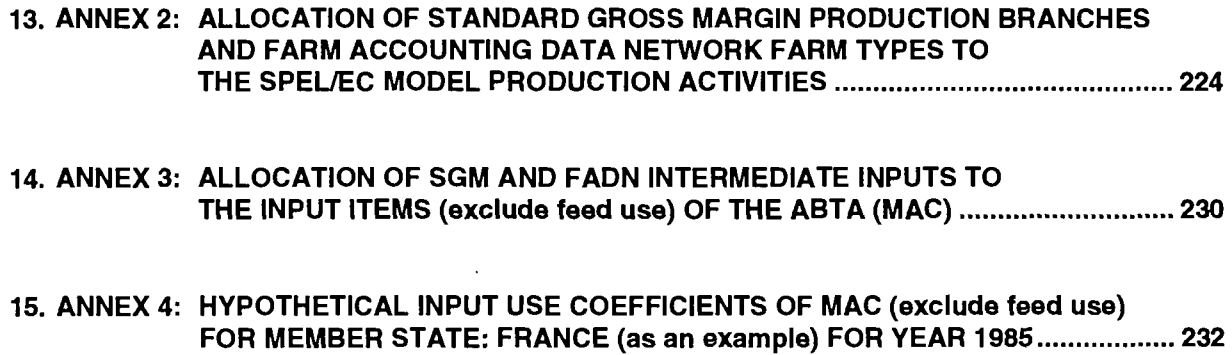

 $\mathcal{L}_{\text{max}}$  ,  $\mathcal{L}_{\text{max}}$ 

 $\sim 10^{-1}$ 

 $\label{eq:2.1} \frac{1}{\sqrt{2}}\int_{\mathbb{R}^3} \frac{1}{\sqrt{2}}\left(\frac{1}{\sqrt{2}}\right)^2\frac{1}{\sqrt{2}}\left(\frac{1}{\sqrt{2}}\right)^2\frac{1}{\sqrt{2}}\left(\frac{1}{\sqrt{2}}\right)^2.$ 

 $\label{eq:2} \frac{1}{\sqrt{2}}\left(\frac{1}{\sqrt{2}}\right)^{2} \left(\frac{1}{\sqrt{2}}\right)^{2} \left(\frac{1}{\sqrt{2}}\right)^{2} \left(\frac{1}{\sqrt{2}}\right)^{2} \left(\frac{1}{\sqrt{2}}\right)^{2} \left(\frac{1}{\sqrt{2}}\right)^{2} \left(\frac{1}{\sqrt{2}}\right)^{2} \left(\frac{1}{\sqrt{2}}\right)^{2} \left(\frac{1}{\sqrt{2}}\right)^{2} \left(\frac{1}{\sqrt{2}}\right)^{2} \left(\frac{1}{\sqrt{2}}\right)^{2} \left(\frac{$ 

 $\sim 10^{-11}$ 

 $\mathcal{L}^{\text{max}}_{\text{max}}$ 

## **LIST OF FIGURES**

 $\ddot{\phantom{a}}$ 

 $\sim 10^{-10}$ 

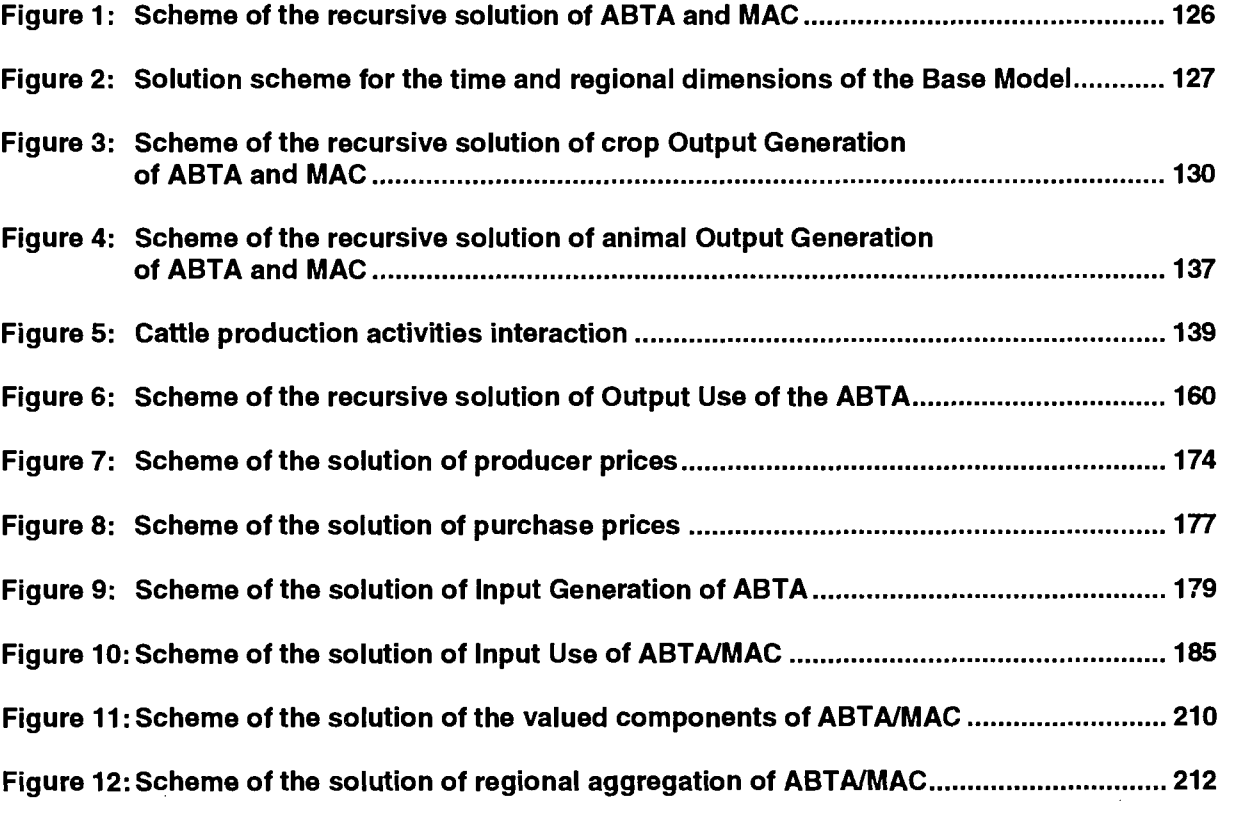

 $\sim 10^{11}$ 

## **LIST OF TABLES**

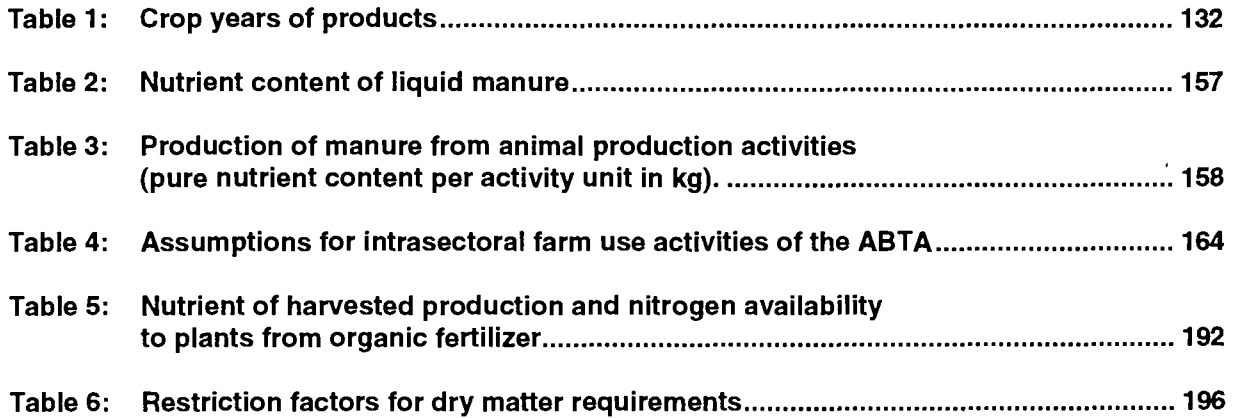

 $\mathcal{L}^{\text{max}}_{\text{max}}$  , where  $\mathcal{L}^{\text{max}}_{\text{max}}$ 

 $\mathcal{L}^{\text{max}}_{\text{max}}$  .

 $\mathcal{L}^{\text{max}}_{\text{max}}$  and  $\mathcal{L}^{\text{max}}_{\text{max}}$ 

## **1. INTRODUCTION**

The position of the Base Model (BM) within the SPEL/EC Model is illustrated in chapter 7 of the SPEL/EC methodological documentation (part 1). The BM results, i.e. SPEL/EC-Data, form the basis for a broad range of ex-post analytical work and is used for forecasting and simulation tasks  $^1$ .

A knowledge of the calculation system on which the SPEL/EC Model is based and of its structure.(see part 1) will make it easier to follow and to appraise the details given below on the Base Model. The text also contains references to the table structures, explanations and abbreviations given in Annex 1 of part 1 of this documentation.

The SPEL/EC-Data user will find detailed information on the assumptions which have been made and on calculation algorithms which are important for assessing the results of analytical and simulation work obtained.

Several times a year, SPEL/EC-Data is updated for the ex-post period. Experience from recent years has shown that most of this basic statistical material for the past one or two years is subsequently revised by the statistical offices. Individual time series, however, are also revised retroactively for the entire ex-post period.

Consequently, the SPEL/EC-Data for the entire ex-post period are always included in the update carried out at least twice a year (in spring and autumn). In the spring, the main changes lie in the new revised figures for the animal sector which are then available. In the autumn, the new revised Economic Accounts for Agriculture (EAA) data and crop production data represent the main changes.

The SPEL/EC Model, and hence the Base Model as well, are targeted to these requirements with the result that the latest data are used at each update and all algorithms have to be recalculated. SPEL/EC-Data is thus calculated without reference to the previous update.

All work with the BM is carried out by the Eurostat team. A technical documentation<sup>2</sup> is available for the BM operator.

 $\ddot{\phantom{a}}$ 

<sup>1</sup> see SPEL system documentation on the "Short-term Forecast and Simulation System" (SFSS) (part 4) and the "Medium-term Forecast and Simulation System" (MFSS).

<sup>2</sup> See SPEL system, Technical documentation, Operator/User's Guide : SPEL/EC model.

## **2. AIMS AND STRUCTURE**

In part 1 (Methodological Background - chapter 2) the following SPEL/EC Model objectives are listed :

- to check the consistency of Eurostat's agricultural statistics,
- to monitor the current situation in the agricultural sector.
- to carry out ex-post analyses of sectoral developments,
- $\beta$ to draw up forecasts and policy simulations of the effects of alternative agricultural policies (CAP<sup>3</sup>) from the short-term and medium-term viewpoints.

 $\mathcal{I}\mathfrak{D}^{k-1}$ 

To achieve these objectives, consistent data are calculated with the BM for the ex-post period (from 1973 on) in order to depict the agricultural sectors of the European Community (EC) and of the Community as a whole (EUR 12).

The BM collates the results of the data preparation process<sup>4</sup> by applying the identity system which determines the structure of the ABTA<sup>5</sup> and MAC<sup>6</sup>. The elements of the equation system which cannot be filled in with original statistical data are calculated and the required consistency for the equation system is obtained by applying the assumptions and algorithms described below. This process amounts to a numerical specification of the ABTA, MAC and demand component which allow consistent data to be obtained which is referred to as SPEL/EC-Data for ex-post representation.

c MMW:\_. The<u>. foll</u>owing identity system of ABTA is derived from chapter 3 of the methodological background documentation on the SPEL system (part 1) :

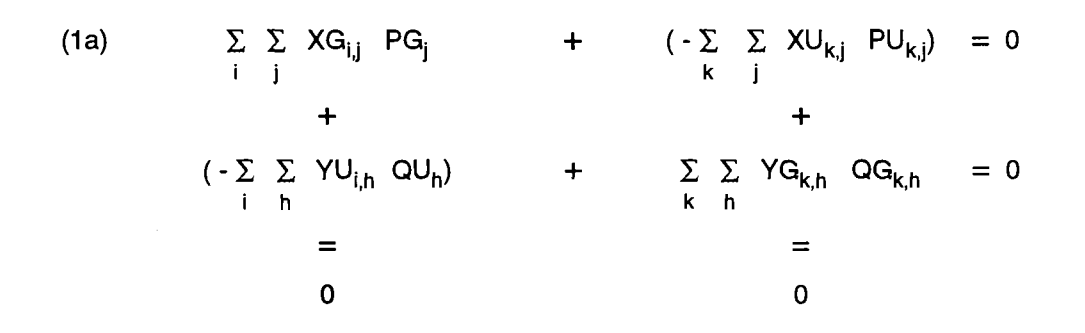

<sup>3</sup> Common Agricultural Policy (CAP).

<sup>4</sup> See Methodological documentation, Part 2: Data preparation.<br>5 Activity Based Table of Account (ABTA), see SBEL overtom.

Activity Based Table of Account (ABTA), see SPEL system, Methodological documentation of the SPEL/EC model, Part 1, Methodological Background.

<sup>6</sup> Matrix of Activity Coefficients (MAC), see SPEL system, Methodological documentation of the SPEL/EC model, Part f, Methodological Background.

with: 
$$
PG_{j} = \frac{k}{XQ_{i,j}PQ_{k,j}}
$$

$$
QU_h = \frac{\sum YG_{k,h} \, QG_{k,h}}{\sum_{i} YU_{i,h}}
$$

where : XG XU YG YU PG PU QG QU i j k h Output Generation, ABTA, physical component, Output Use, ABTA, physical component, : Input Generation, ABTA, physical component, : Input Use, ABTA, physical component, Unit value producer prices for Output Generation, Producer prices for Output Use, Purchase prices for Input Generation, Unit value purchase prices for Input Use, : Subscript, production activity, ABTA,  $(i=(1, ..., n))$ , : Subscript, products, ABTA,  $(j = (1, ..., m))$ , : Subscript, use activity, ABTA,  $(k = (n+1, ..., N))$ , : Subscript , input items, ABTA,  $(h = (m+1, ..., M))$ .

Derived from equation system (1a) of the ABTA and divided by a production activity level vector, the identity system of MAC is specified as:

(1b) 
$$
\sum_{i} \sum_{j} XMG_{i,j} PG_{j} - \sum_{i} \sum_{h} YMU_{i,h} QU_{h} = 0
$$

with:  $XWG_{i,j} = \frac{1}{LEVL_i}$ 

$$
YMU_{i,h} = \frac{YU_{i,h}}{LEVL_i}
$$

XG

where : XMG : Output Generation, MAC, physical component, XG Output Generation, ABTA, physical component, LEVL : Production activity level, PG Unit value, producer prices for Output Generation, YMU : Input Use, MAC, physical component, YU : Input Use, ABTA, physical component, QU Unit value purchase prices for Input Use, i : Subscript, production activity, ABTA,  $(i = (1, ..., n))$ , : Subscript, products, ABTA,  $(i = (1, ..., m))$ , Ť  $h$ : Subscript, input items, ABTA,  $(h = (m+1, ..., M))$ .

For each product covered by the ABTA, the demand component, an extension of the ABTA, is consistently represented by an identity as follows:

(1c) 
$$
XU_{k,j} = \sum_{u} DU_{u,j} - DR_{PIME,j} - DR_{PIMW,j}
$$

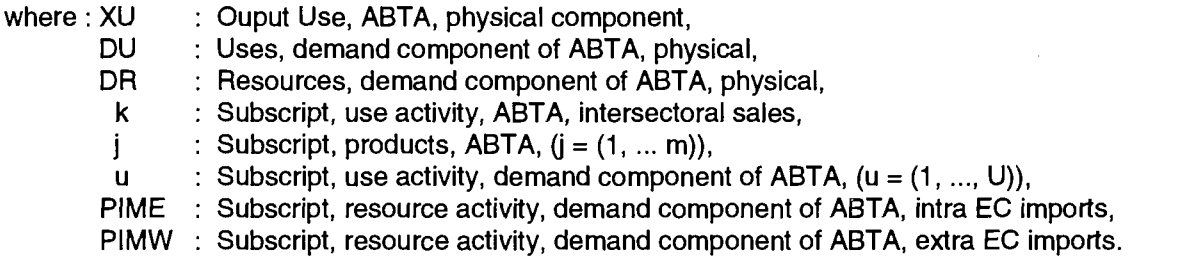

The elements of the above identity systems are to be filled in with observed statistical data as far as possible. It is evident that not all elements of these identity systems can be filled in with original statistical data and therefore other means have to be used for specifying some groups of elements<sup>7</sup>.

Eurostat's CRONOS databank is the main data source for numerical specification; CRONOS data are obtained from various statistical sources, but they are already harmonized to a large degree. The following CRONOS domains are involved:

- COSA: Economic accounts for agriculture and forestry,
- ZPA1: Production, balances and foreign trade of agricultural products,
- PRAG: Agricultural prices and price indices,
- SEC1: National accounts aggregates.

As could only be expected, when these CRONOS data are collated, discrepancies occur because the data are collected independently of each other.

As already mentioned, the statistical data for some groups of elements (e.g. Input Use) cannot be obtained in the right definition from statistical sources and therefore supplementary sources have to be used (e.g. farm survey data, calculation data <sup>8</sup>, etc.).

The BM approach calls for satisfactory processing results from the Data Preparation (DP) stage in order to produce consistent SPEL/EC data for the ex-post period. During a revision stage, and during routine use of the BM, provision is made for an iterative procedure between the BM and DP because a conclusive assessment of the preparation results cannot be made until the systematic collation of data in the BM is carried out.

However, assumptions and algorithms used for the BM as well as the results of the Data Preparation are checked and if necessary altered in the course of additional ex-post analytical work with SPEL/EC-Data.

 $\overline{7}$ The elements which are formed into groups are those which *are* subject-related (e.g. input coefficients, output coefficients).

Technical and management data (CD data category). See Methodological documentation, Part 2, section 3.2.

The quality of ex-post representation by the BM thus depends on work in two areas in the future as well:

- improvement of the amount and quality of original statistical material,
- obtaining findings from ex-post analytical work on inter relationships and structures within agriculture in general and in particular on the accuracy of SPEL/EC-Data.

Leaving aside the demands and challenges for the SPEL/EC Model which will change with time, these two areas already highlight future adaptation requirements to be met by the BM. The Base Model solution structure and assumptions thus require constant revision from time to time to ensure that SPEL/EC-Data is always adapted to the latest knowledge and the most recent statistical material.

The elements of the above identity systems (1) are numerically specified by a recursive approach  $9$  as schematically indicated in figure 1. The order of numerical specification of the individual groups of elements shown in figure 1 is adapted to the availability of original statistical data material and the types of problems which have to be solved in the specification of the equation systems (see identities 1). The elements of an individual group are specified numerically, element by element, except for that of Input Use of feed products, which are specified simultaneously using an optimization algorithm (see chapter 7.5.).

The guiding principles behind the structuring of the BM solution path are:

- maximisation of original statistical information content,
- utilisation of inter relationships within the equation systems,
- minimisation of corrections to statistical data,
- minimisation of information requirement from other sources (farm sample data, calculation data, etc.).

The physical part of the ABTA (MAC) is the focal point of numerical specification since after the specification or calculation of the product and input prices, the monetary part of the ABTA<sup>®</sup>(MAC) can be calculated by multiplication.

The numerical specification algorithms are commented on in the following chapters in the sequence indicated in figure 1.  $\Omega$   $\Omega$ 

Figure 1 and also the identity systems (1) do not contain time references because this schematic structure has to be passed through in the given order of succession for any period under consideration (calendar year). Also the equations in the following comments do not contain a subscript for time references and regional subscript. Only such a subscript is added, if the comments are focusing on this subscript. The ABTAs (MACs) for separate EC Member States are also numerically specified sequentially as shown in figure 2.

Ì

The numerical specification of some individual groups of elements depends on the specification of another element group.

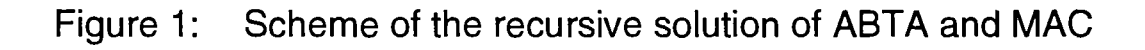

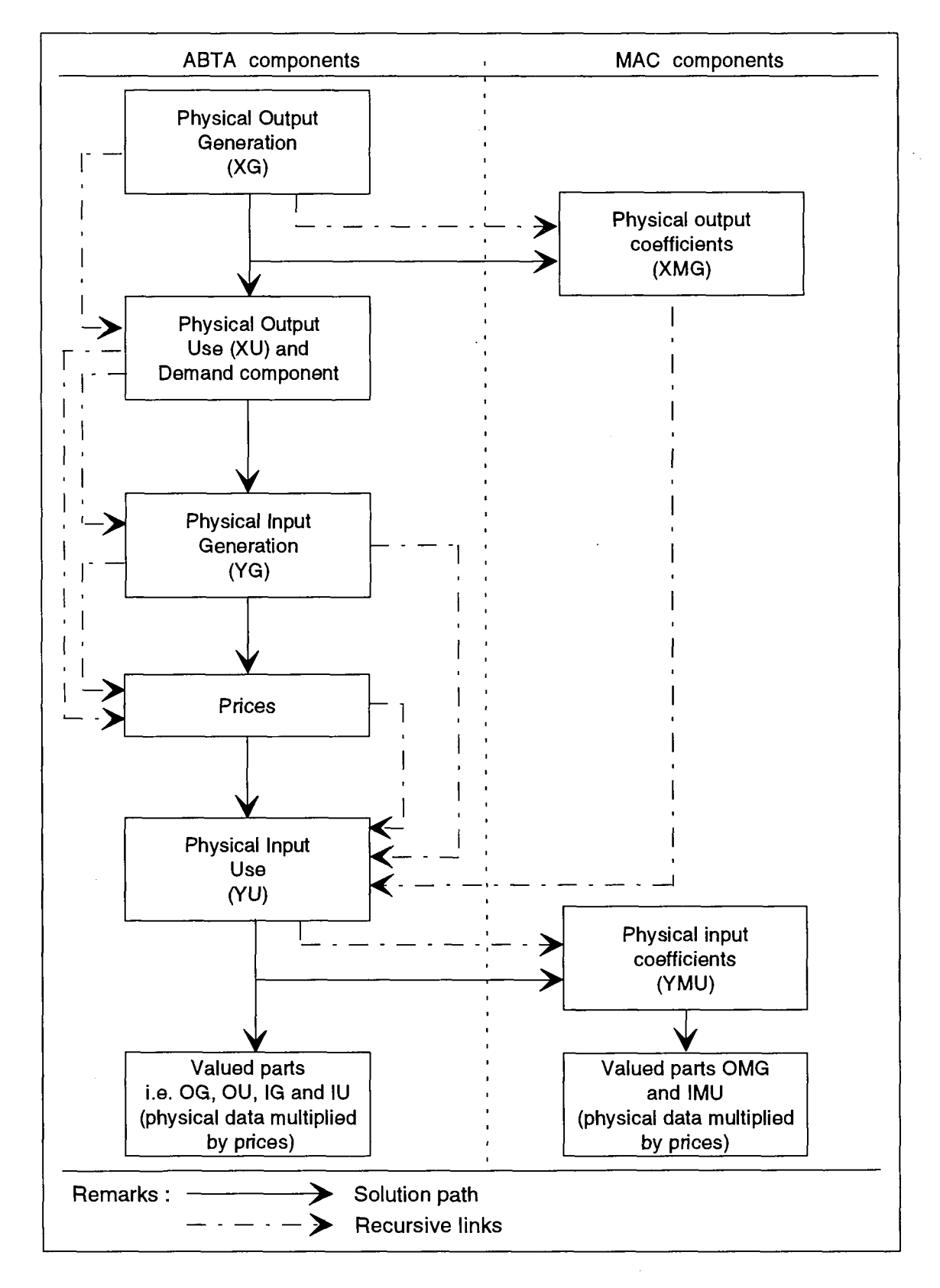

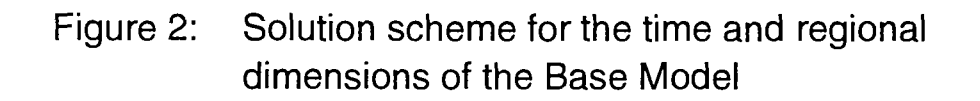

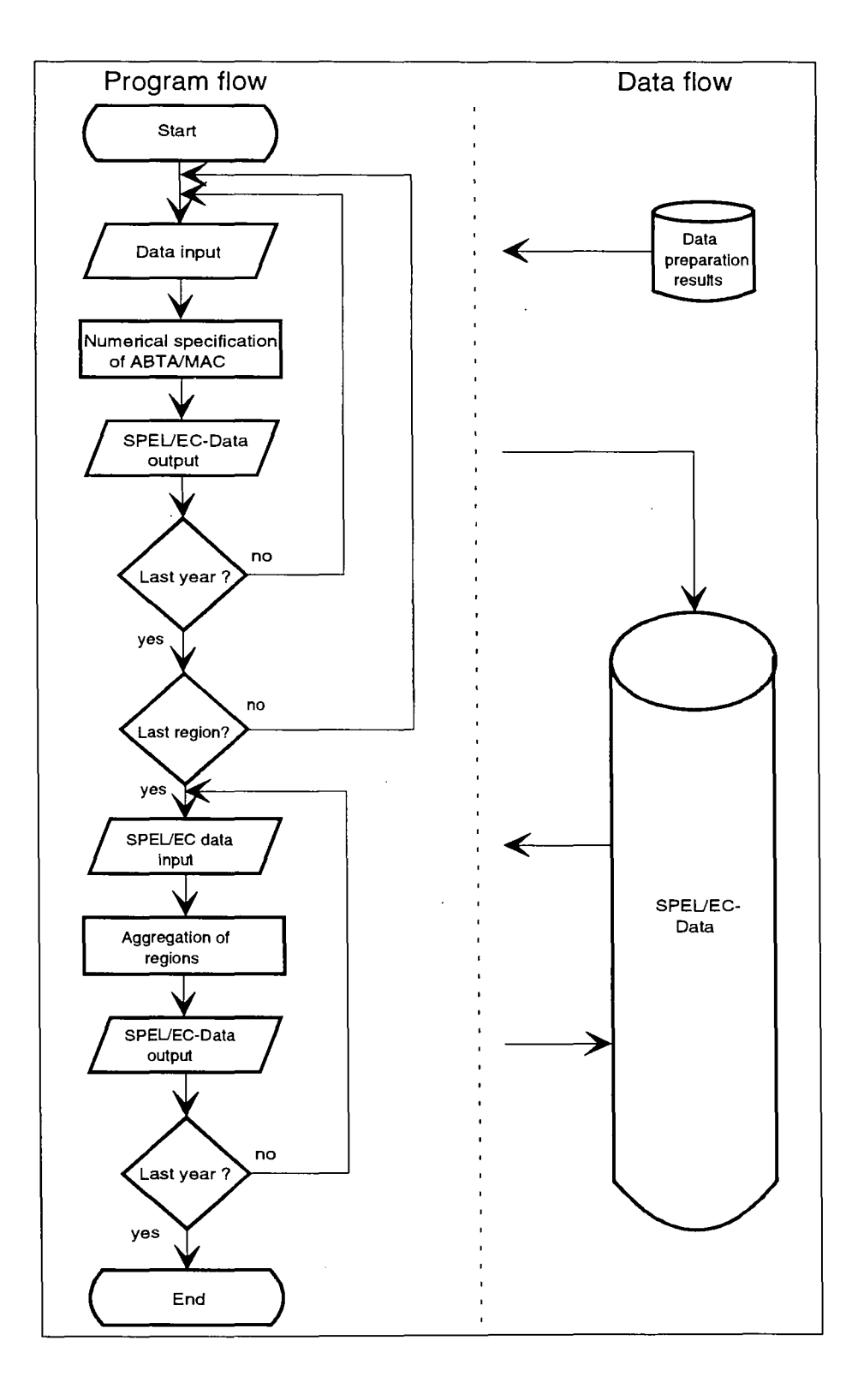

÷

Once all the SPEL/EC-Data for the Member States have been produced, they are put through a further work stage to obtain the aggregates for the EC as a whole (EUR 12). Details of the algorithms are given in Chapter 10.

 $\ddot{\phantom{a}}$ 

The basic units used in the SPEL/EC System are:

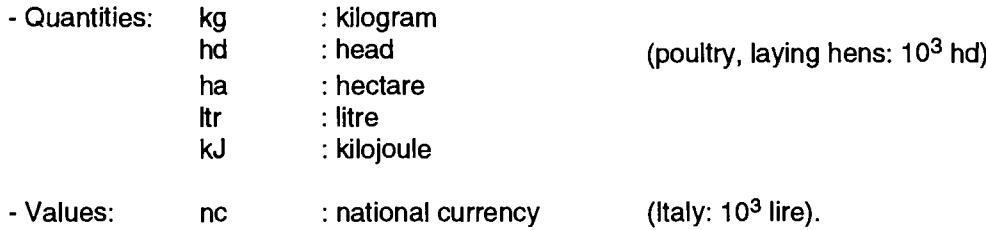

When the calculations have been completed, the resulting SPEL/EC-Data are shown in the following units only (basic units or multiple of  $10^3$ ):

÷.

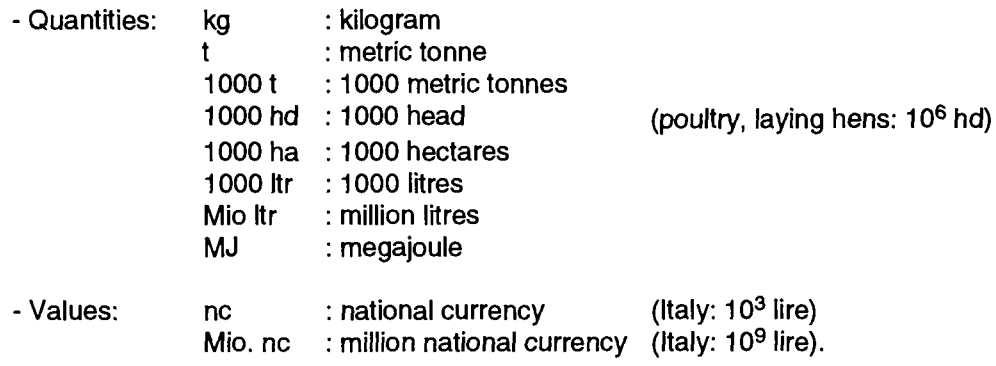

 $\ddot{\phantom{a}}$ 

 $\mathcal{A}$ 

## **3. OUTPUT GENERATION OF AGRICULTURAL PRODUCTS**

The agricultural products are grouped into crop and animal products, each of them shown as final products or intermediate products. The final products are produced mainly for consumption outside the agricultural sector. The intermediate products are used only inside the sector.

Both, the final and the intermediate products are broken down further into their main and joint products. The joint products (by-products) are technically related to the production of a main product. Depending on the production activity definition, a product is either a main product, or a joint product.

The Output Generation of ABTA and MAC are numerically specified in an independent work step sequence for :

- crop Output Generation and
- animal Output Generation.

The following chapters (3.1. and 3.2.) provide some explanations of the numerical specification and calculations, which are to be made for the crop Output Generation. Chapter 3.4. and 3.5. are related to the animal Output Generation.

Both, the crop and animal product definitions specified in the EC model are shown in detail in Annex 2 of part 1 (Methodological Background) of this document.

## **3.1. Crop Output Generation of the ABTA**

Figure 3 offers the scheme of the recursive solution for the crop Output Generation of ABTA and MAC. The work step flow, dependencies of the work steps and also the feed back are shown.

When calculating the (gross) production generation according to the production activity differentiation, first the production data of the final products and then those of intermediate products of the ABTA are determined. Both are main products related to the production activity definition. Finally, the joint products of the ABTA are determined. The domestic production data for main products are based entirely on original data (OD), and those of joint products are mainly based on data of the CD category<sup>10</sup>. Data of the CD category are used for the distribution of some production data to more than one production activity.

<sup>&</sup>lt;sup>10</sup> See Methodological Documentation, Part 2, chapter 3.2.

## Figure 3: Scheme of the recursive solution of crop Output Generation of ABTA and MAC

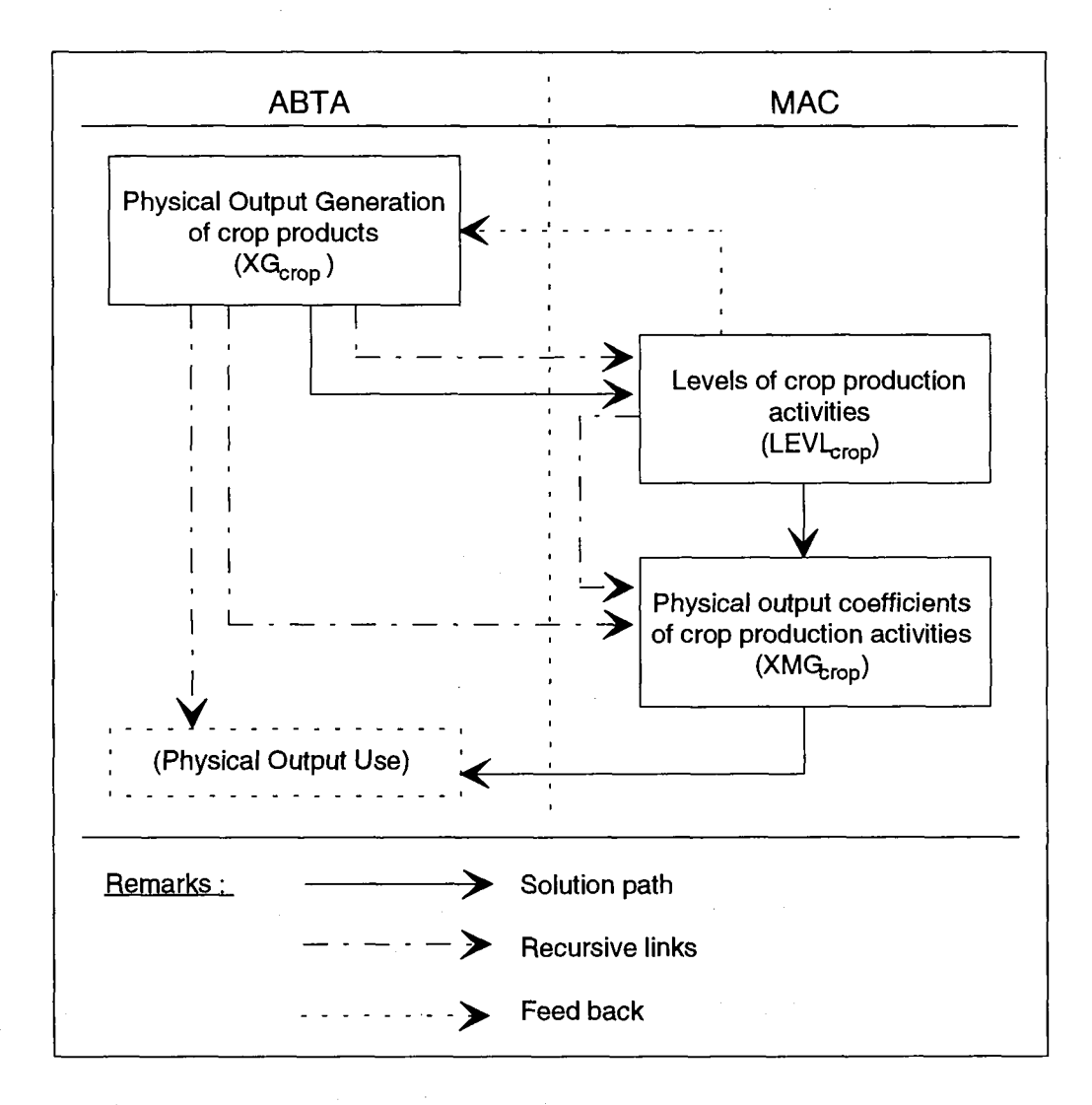

#### **3.1.1. Sources and reference periods**

The data for depicting the ABTA physical Output Generation of a product by a crop production activity are taken from Eurostat statistics (CRONOS domain ZPA1).

In domain ZPA1, the production data are taken from :

- Crop Products: Supply Balance Sheets by Crop Years (collection 3) and
- Crop Products: Annual Statistics of Crop Products (collection 2)

in that order. Since the "usable production" of the supply balance sheet is not available for all the separate products, use is also made of the "harvested production"<sup>11</sup> of the land use statistics (collection 2).

Gross production  $=$  ZPA1 (collection 3)

or

Gross production  $=$  ZPA1 (collection 2).

As a rule these production data are compiled and published for a crop year. Table 1 shows the different annual periods for various products.

The harvested production of the great majority of products becomes available in the second half of the calendar year (July to December). The crop year production data CYP are therefore allocated to calendar year data of physical Output Generation of ABTA (XG) as

$$
(2) \tXG_t = CYP_{t/t+1}
$$

without adjustment. By this procedure, the multiple harvests of individual product groups are allocated to one calendar year period.

Inaccuracies occur in the product groups where several harvests are normally achieved in one crop year, but in two calendar years (e.g potatoes, vegetables, etc.). For product groups whose harvests extend from one calendar year into the next, the total output for the crop year is allocated to the first of the two calendar years (e.g. citrus fruits and sugar beets harvest in southern Europe).

Since no harmonized monthly harvesting statistics are available and since this is only a problem for a few product groups the resultant error can be regarded as negligible <sup>12</sup>.

<sup>&</sup>lt;sup>11</sup> For some "harvested products", the "harvested production" for some Member States is calculated by adding the "harvested production of principal crops" and "harvested production of secondary crops".

 $^{12}$  This assumption involving a restriction in the harvesting period was discussed with national experts, and in particular those of southern european Member States, who were all of the opinion that it would be unproblematical as far as the accuracy of SPEL/EC-Data was concerned.

| Products                                                                                                    | Crop year                                                                                                    |
|----------------------------------------------------------------------------------------------------|----------------------------------------------------------------------------------------------------|
| Cereals<br>Rice<br><b>Dried pulses</b><br>Potatoes, potato starch<br>Vegetables<br>Cauliflowers, tomatoes<br>Fresh fruits, nuts<br>Citrus fruits<br>Fresh grapes<br>Apples, pears, peaches<br>Sugar, sugarbeet, molasses<br>Oilseeds and oleaginous fruits<br>Vegetables fats and oils<br>Oilcakes | $01.07 - 31.06$ .<br>$01.09. - 31.08.$<br>$01.07 - 30.06$ .<br>$01.07. - 30.06.$<br>$01.07 - 30.06$ .<br>$01.04. - 31.03.$<br>$01.07 - 30.06$<br>$01.07. - 30.06.$<br>$01.04. - 31.03.$<br>01.04. - 31.03.<br>01.07. - 30.06.<br>01.07. - 30.06.<br>01.07. - 30.06.<br>01.07. - 30.06. |
| Source: Eurostat, Doc. E/V/000, 06/88.                                                                                                    |                                                                                                    |

**Table 1 : Crop years of products** 

For the gross value added calculations (income generation account) this restriction on the harvesting period is also insignificant because it hardly affects the allocation of costs and yields to specific periods.

#### **3.1.2. Final products**

The product differentiation allows the farthest reaching numerical specification of the ABTA Output Generation sector in the dimension of physical product weight. The data are extracted from the above mentioned sources and allocated to the "OD category". The Output Generation of the final (main) product is allocated to the production activity as:

$$
(3) \tXG_{i,j} = CYP_i
$$

where : XG : Output Generation, ABTA, physical component, CYP : Crop year production data, i : Subscript, production activity, ABTA,  $(i = j)$ ,

 $j$  : Subscript, final products, ABTA,  $(j = (SWHE, ..., OCRO)).$ 

Because of the obvious non-uniformity of the product groups "Nursery plants", "Flowers", "Other industrial crops" and "Other final crop products" there is no point in specifying the producion with physicall dimensioned data (product weight). Therefore the production value at constant prices is taken from the Economic Accounts for Agriculture (EAA).

For the "other" final (main) product groups<sup>13</sup>, the general rule is that Output Generation of a production activity is calculated as a residuum from a related higher aggregate production data. The

<sup>&</sup>lt;sup>13</sup> °Other" final products are other cereals, other oilseeds, other industrial crops, other vegetables, other fruits, other wine and other crop products (see Methodological documentation, Part 1, Annex 1).

following equation 4 gives an example for calculating the Output Generation of the "other vegetables" product group.

$$
\text{(4)} \qquad \text{XG}_{\text{OVEG, OVEG}} \text{ = } \text{CYP}_{\text{vogetables}} \text{ - } \text{XG}_{\text{TOMA, TOMA}} \text{ - } \text{XG}_{\text{CAUL, CAUL}}
$$

where: XG : Output Generation, ABTA, physical component,

CYP : Crop year production data,

OVEG : Subscript for "other vegetable" product and activity,

- TOMA : Subscript for tomatoes product and activity,
- CAUL : Subscript for cauliflowers product and activity.

#### **3.1.3. Intermediate and joint products**

The product group "Other Root Crops" is allocated to intermediate products in the product system arrangement, because of its composition (mainly consisting of fodder beet). The calculation follows the given example in equation 4.

Three intermediate products are separately identified as already mentioned, other root crops, green fodder and silage. Each of these product groups is allocated to a production activity.

The production of GRAS and SILA is published in Eurostat's feedingstuffs statistics.

The freshly-used product "Green Fodder" is produced as a main product by the production activity "Grass/Grazings" and as a joint product by activity "Fodder Plants on Arable Land". The product "Silage" as a main product is produced by activity "Fodder Plants on Arable Land" and a joint product of activity "Grass/Grazings".

To distribute the green fodder production and the silage production to production activities, a distribution factor (r) is used,

(5) 
$$
XG_{i,i} = r_{i,i} \, CYP_i
$$

where: XG : Output Generation, ABTA, physical component,

CYP : Crop year production data,

- i,j  $\therefore$  Subscript, product and activity,  $(i = j = (GRAS, SILA))$ ,
- r : Distribution factor, constant,

so that the sum of distribution factors over i is equal one. It is assumed that 70% ( $r = 0.7$ ) of the production of green fodder and silage are produced as a main product by the related production activity.

These two activities also produce hay as a joint product. It is assumed that the green fodder production relationship between these two production activities (GRAS and SILA) is used for distributing the hay production. The Output Generation is calculated according to equation 5. Therefore 70% of the hay production is produced by the activity grass/grazing and the rest by silage.

The joint product "Silage" from sugar beet production is also taken into account by the production activity "Sugar Beets". It is published in Eurostat's feedingstuffs statistics and is calculated according to equation 3.

Straw is a joint product of cereal production. Straw production is calculated using a fixed coefficient  $14$ for each item of cereal production.

(6) 
$$
XG_{i,STRA} = \frac{CYP_{STRA}}{\sum_{i} c_i XG_{i,j}} c_i XG_{i,j}
$$

where: XG : Output Generation, ABTA, physical component,  
\n
$$
CYP
$$
: Crop year production data,  
\ni : Subscript, production activities (i= (SWHE, DWHE, AYE, BARI, OATS, MAIZ, OCER)<sup>15</sup>,  
\nSTRA : Subscript, product straw,  
\nj : Subscript, products, (j=i),  
\nc : Constant factor,  $c_j = (1.15, 1.15, 1.65, 1.10, 1.30, 1.60, 1.20)$ .

The straw production of each cereal production activity is adjusted with equation (6) to the total sectoral straw production published in Eurostat's feedingstuffs statistics. The straw production represents the straw used as animal feed.

## **3.2. Crop Output Generation of the MAC**

Before the MAC output coefficients can be calculated, the crop production activity levels have to be numerically specified in a level vector.

#### **3.2.1. Crop production activity levels**

The elements of the level vector are in the same sequence as the production activity sequence of the ABTA (columns). The levels of crop production activities are extracted from the CRONOS databank.

(7)  $LEVL_i = CYL_i$ 

where : LEVL Levels of production activities, CYL Main areas (ZPA1, collection 2), i : Subscript, crop production activity, ABTA,  $(i = (SWHE, ..., SILA)).$ 

As a rule the main areas *are* available for the crop year. In order to bring the production area data into line with the Output Generation data, the crop year data are allocated to the calendar year data without adjustments as follows:

$$
(8) \qquad \qquad \text{LEVL}_{i,t} = \text{CYL}_{i,t-1/t}
$$

<sup>&</sup>lt;sup>14</sup> Farm management data (CD-category): see Faustzahlen für Landwirtschaft und Gartenbau, 10. Ausgabe, Frankfurt 1983, page 308.

 $^{15}\;$  Subscript cereal activities, see annex 1, part 1 : Methodological Background.

where : LEVL Levels of production activities,

- CYL : Main areas (ZPA1, collection 2),
- i : Subscript, crop production activity,  $ABTA$ , ( $i = (SWHE, ..., SILA)$ ),

t : Subscript, calendar year,

t-1/t : Subscript, crop year.

Since by experience main crop areas of less than 400 hectares result in implausible yield and input coefficients and their value added amounts become implausible positive or negative figures, these levels are normally allocated the value 0.

(9) LEVL<sub>i</sub> = 0, if LEVL<sub>i</sub> < 400

where : LEVL : Levels of production activities,

$$
i \qquad : Subscript, crop production activity, ABTA, (i = (SWHE, ..., SILA)).
$$

Also, the value 0 is generally allocated to levels when there is no Output Generation of a production activity.

(10) 
$$
LEVL_i = 0
$$
, if  $\sum_{j=1}^{m} XG_{i,j} = 0$ 

where : LEVL : Levels of production activities,

XG : Output Generation, ABTA, physical component,

i : Subscript, crop production activity, ABTA,  $(i = (SWHE, ..., SILA))$ ,

j : Subscript, crop products, ABTA,  $(i = (SWHE, ..., SILA))$ .

"Other" production activity levels are calculated as described above for Output Generation (see equation 4, section 3.1.2.).

The level data not taken into account in the case of equation 9 and 10 increase the residual calculated level of production activity "Other crops".

(11) 
$$
LEVL_{OCRO} = LEVL_{total} - \sum_{i=1}^{n} LEVL_{i}
$$

where : LEVL : Levels of production activities, i : Subscript, crop production activity, ABTA,  $(i = (SWHE, ..., SILA))$ , exclude OCRO.

The main area definition <sup>16</sup> was used to determine the crop level because the intercropping of the production activities concerned can not be taken from the statistical data. Furthermore, by using the main crop area definition, it is ensured that in simulations, a land use balance can be carried out because the total utilized agricultural area only changes relatively slightly over time.

<sup>16 &</sup>quot;Main area" in CRONOS denotes the cultivated area, as opposed to "harvested" (i.e. cropped) area.

#### **3.2.2. Crop output coefficients**

Before calculating the output coefficients, a revision of the crop Output Generation data is necessary to ensure that the production is only possible with input. This is done by imposing the rule (see "feed back" figure 3):

(12a) 
$$
XG_{i,j} = 0
$$
, if  $LEVL_i = 0$ 

: Output Generation, ABTA, physical component, where : XG LEVL Levels of production activities, : Subscript, crop production activity, ABTA,  $(i = (SWHE, ..., SILA))$ , i  $:$  Subscript, crop products, ABTA,  $(i = (SWHE, ..., SILA)).$  $\mathbf{i}$ 

The crop output coefficients (yield coefficients) of the MAC are calculated by using the Output Generation data of the ABTA of a product group and the crop production activity levels of the production activity, as follows:

$$
(12b) \qquad XMG_{i,j} = \frac{XG_{i,j}}{LEVL_i}
$$

where : XMG : Output Generation, MAC, physical component, XG : Output Generation, ABTA, physical component, LEVL : Levels of production activities.  $i$  : Subscript, crop production activity, ABTA,  $(i = (SWHE, ..., SILA))$ ,  $j$  : Subscript, crop products, ABTA,  $(j = (SWHE, ..., SLA)).$ 

Depending on the level definition (main area) and the harvested (usable) production definition, yield coefficients reflect the main and interim production of a product group.

#### **3.3. Animal production activity levels**

Figure 4 shows a scheme of the recursive solution of Output Generation of the physical component of the ABTA and also the MAC. The work step flows, dependencies and feed back are shown.

Figure 4: Scheme of the recursive solution of animal Output Generation of ABTA and MAC

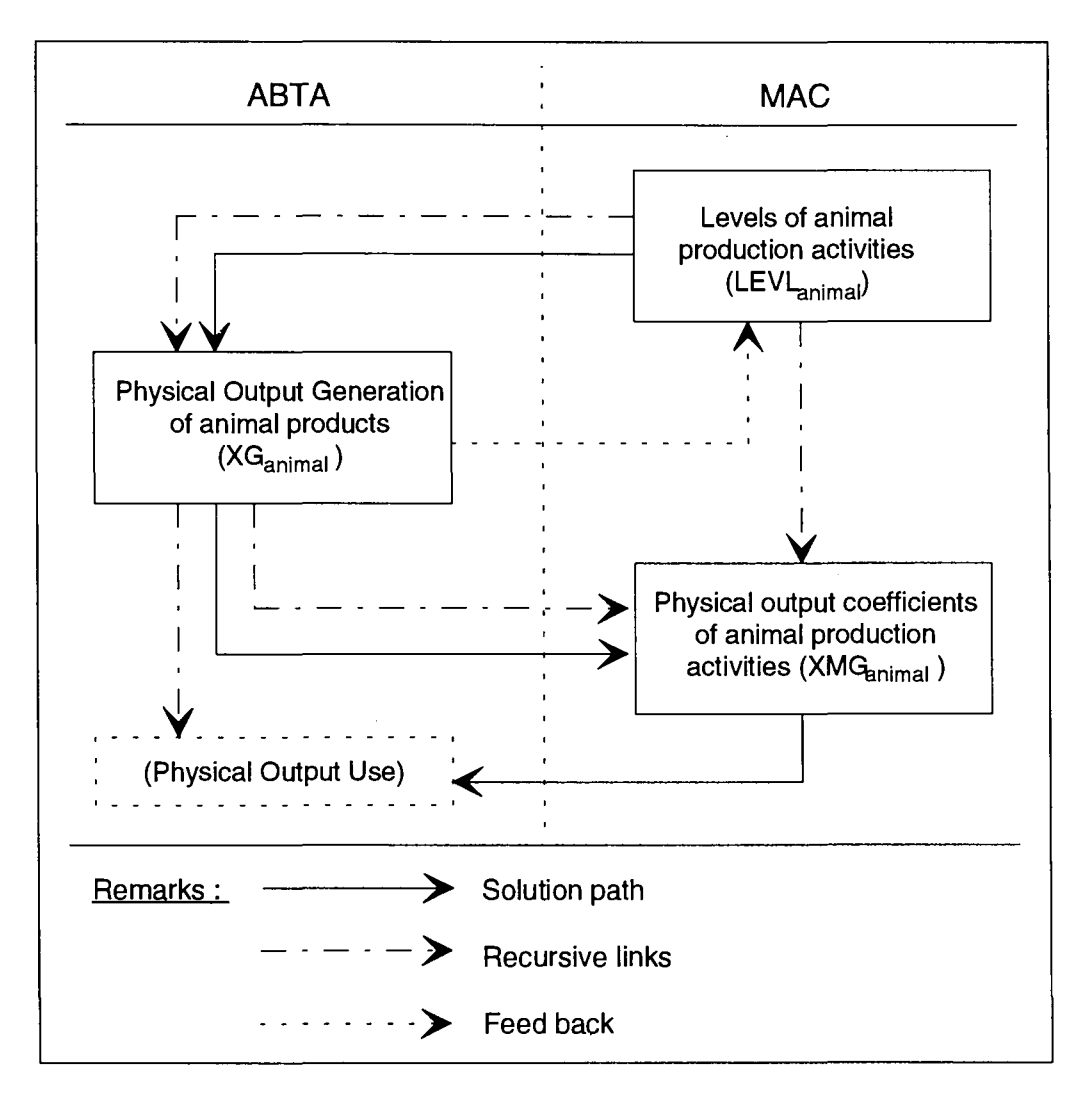

Before the calculations are made for animal Output Generation, the levels of animal production activities have to be numerically specified. The Output Generation of the ABTA is calculated later on. After this the MAC Output Generation can be determined.

In the animal production area, some of the period-related data (flows) have to be calculated since they are not available as original statistics in the required definition. In order to calculate plausible animal production flows for specific regions, use is made of animal population statistics. As a rule, the levels of production activities are measured in heads per animal category.

Where available, as for crop production, the data are mostly taken from the CRONOS Databank (Domain ZPA1). Depending on the category of animal, the livestock data are taken from:

Collections 15,16,17, 18,19 and 20.

The meat production data are taken from :

Collection 14

and the milk production from :

Collection 11.

Animal production flow data are collected for the calendar year period.

#### **3.3.1. Cattle production activity levels**

Since the production of cattle products in European agriculture is particularly important and certain items are produced over a period of more than one year, the activity level calculation is treated separately from the other production activity groups.

#### **3.3.1.1. Production activity interaction**

The EC model differentiates between the following cattle production activities:

- cattle younger than 12 months for fattening (CALF),
- cattle younger than 12 months, rearing (RCAL),
- female cattle, 12 to 24 months, designated heifers (HEIF),
- male cattle, 12 to 24 months, designated bulls (BEEF),
- suckler cows, older than 24 months (CALV) and
- dairy cows, older than 24 months (MILK).

These production activities are adapted to the EC model's annual depiction period.

Figure 5 provides an indication of the annual interaction between these production activities. By way of example, it takes a calf 24 months to replace a cow in the herd.

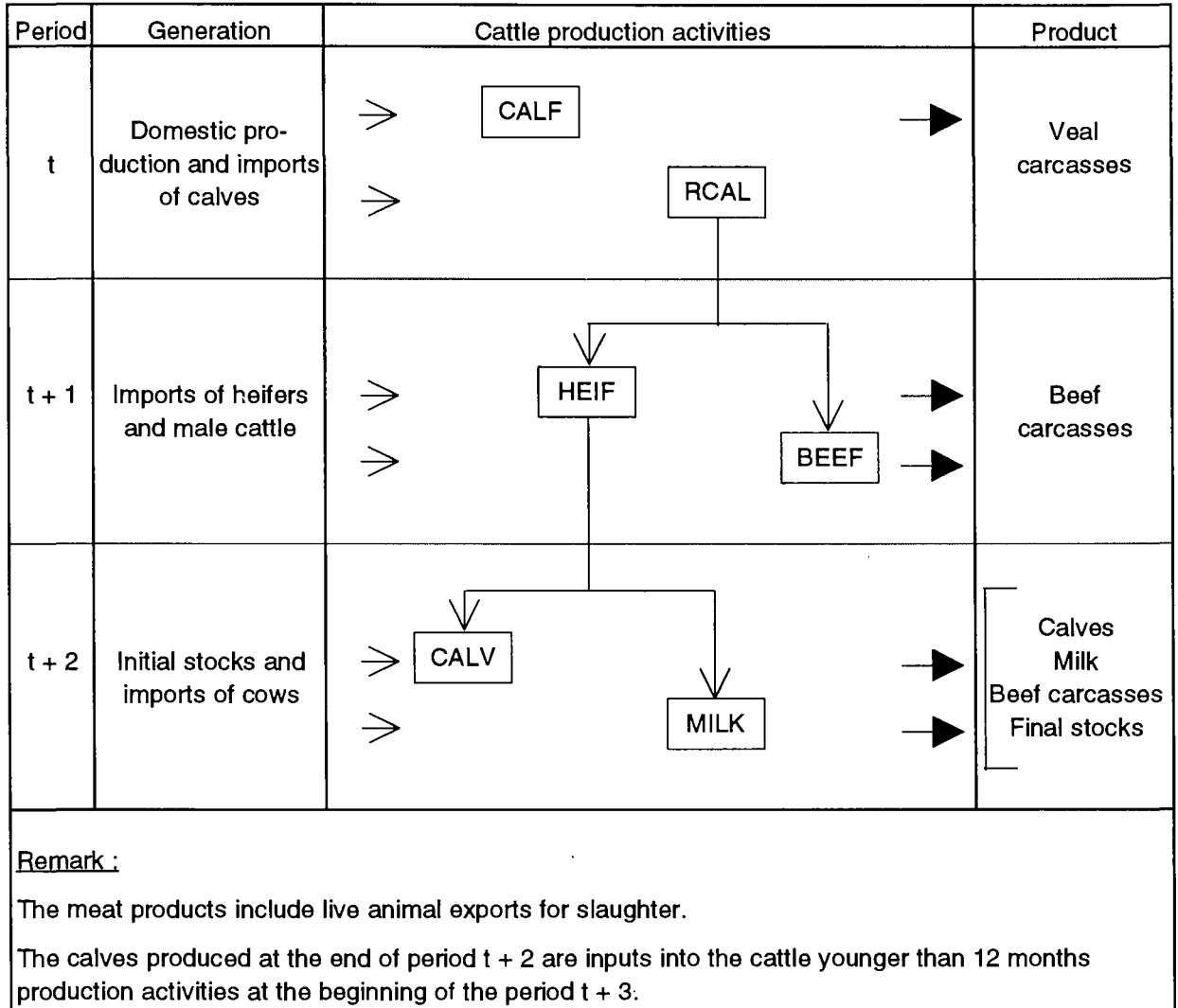

## Figure 5: Cattle production activities interaction

The final and intermediate products generated by the cattle production activities (figure 5), in the course of an annual production period, are listed in the following section 3.4., under the heading "Animal Output Generation".

Figure 5 shows the recruiting of the production activity levels by the preceding activity and the time sequence of these activities. This schematic description of cattle production is, in practice, undeniably a vast simplification of the much more complex interaction within production.

The annual unit time period selected for the EC model calls for highly simplified assumptions for both the cattle and the animal branches of agriculture. Much more differentiated and realistic production links could be depicted by six-monthly or quarterly studies. The data available with the periodicity, however, are not sufficient for the moment to meet the EC model targets with regard to original statistical data.

At the start of period (t), the calves are available for the production of production activities (CALF and RCAL) which were born at the end of period (t-1) from cows (MILK and CALV). It is assumed that imports are always carried out at the start of the production period and therefore imported calves are also considered in the computation of the production result.

In the course of period (t) the meat product yeal (including exports) is produced with the activity CALF. At the end of period (t) the production of products "heifers" and "bulls" are produced by activity RCAL.

These animals (heifers and bulls) are available to production activities HEIF and BEEF for production at the beginning of period  $(t + 1)$ . As in the case of CALF, imports and meat production (including exports) are taken into account in these production activities as well.

In the production activity, before the end of the annual production period (t+1), all adult male cattle (bulls) in stalls are slaughtered, therefore no bulls are carried over into the following production period.

The activity HEIF produces for the product "beef" and also "cows" which are available at the end of the production period. These cows are taken over into the activities MILK and CALV in the following period, together with cow imports.

Initial and final stocks of cows are explicitly taken into account only in those activities based on the production factor "cows" since these animals are generally used in production for several years. In other cattle production activities, it is thus assumed that no animal remains in the same production activity for longer than one period (year).

Exports of live cattle are taken into account in meat production. It is thus assumed that in most cases animals are exported for meat production. For the agricultural export sector, the slaughter of animals is a realistic alternative.

By the inclusion of foreign trade in live cattle in the agricultural production process, it is assumed that imported animals influence the agricultural production of period (t). This assumption was introduced because available data do not provide any indication, for example, of the period between the importing and slaughtering of animals.

In Eurostat's slaughter statistics, the number of animals slaughtered is published together with the quantity of meat. Domestic production is given in the following equation:

 $(13a)$  GIP = NIP + EXP - IMP

where: GIP NIP IMP EXP Gross indigenous production, Net indigenous production, : Imports, Exports.

In order to depict agricultural production of beef and veal, apart from indigenous production, foreign trade is taken into account so that for production we have the following equation:

(13b) GIP<sub>t</sub> + IMP<sub>t</sub> = NIP<sub>t</sub> + EXP<sub>t</sub>

which is also included in the calculation of production activity levels. The production activity levels, measured in head numbers, are characterised by the equations given in the following chapter.

#### **3.3.1.2. Production activity level definitions**

In this chapter, the definitions of cattle production activity levels are given.

- **Cattle, younger than 12 months, for fattening designated "Calves for Fattening" (CALF),** 

(14) LEVL $_{CALE,t}$  = CALV $_{fatening,t-1}$  + IMP<sub>CALEt</sub>

- where : LEVL Level of production activity, CALV Calves born for fattening, IMP : Imports.
- **Cattle, younger than 12 months, rearing designated "Calves, rearing" (RCAL),**

(15) LEVL $_{\text{RCAI}+}$  = CALV $_{\text{rearing t-1}}$  + IMP<sub>RCAL t</sub>

- where : LEVL Level of production activity, CALV Calves born for rearing, IMP : Imports.
- **Female cattle, 12 to 24 months, designated "Heifers" (HEIF),**

(16) LEVL<sub>HEIF.t</sub> = HEIF<sub>t-1</sub> + IMP<sub>HEIF.t</sub>

- where : LEVL Level of production activity, HEIF Heifers produced, IMP  $\therefore$  Imports.
- - **Male cattle, 12 to 24 months, designated "Male Adult Cattle for Fattening" (BEEF),**

(17)  $LEVL_{BEEF,t} = BULL_{t-1} + lMP_{BEEF,t}$ 

- where : LEVL Level of production activity, BULL Adult male cattle produced, IMP : Imports.
- **Suckler cows, older than 24 months, designated "Suckling Calves" (CALV),**

$$
(18) \qquad \text{LEVL}_{\text{CALV,t}} = \text{SCOW}_{t-1} + \text{FS}_{\text{CALV,t-1}} + \text{IMP}_{\text{CALV,t}}
$$

- where : LEVL Level of production activity, SCOW: Suckler cows produced, FS IMP : Final livestocks. : Imports.
- - **Dairy cows, older than 24 months, (MILK),**

 $(19)$  LEVL<sub>MILKt</sub> = DCOW<sub>t-1</sub> + FS<sub>MILKt-1</sub> + IMP<sub>MILKt</sub>

where : LEVL : Level of production activity. DCOW : Dairy cows produced,

FS : Final stocks. IMP : Imports.

These definition equations for cattle activity levels are numerically specified with original statistical data in the next section.

#### **3.3.1.3. Numerical specification of production activity levels**

The definitions given in the preceding section cannot be immediately numerically specified with original statistical data. Therefore, a well-defined combination of available data has to be made. The following headings contain in brackets the corresponding definition equation of the previous section.

#### - **Production activity level CALF (equation 14),**

 $(14a)$  CALV<sub>fattening t-1</sub> = GIP<sub>calves.t</sub>

and equation 14a combined with 14,

$$
(14b) \qquad \text{LEVL}_{CALF,t} = \text{GIP}_{calVest} + \text{IMP}_{CALF,t}
$$

where : LEVL Level of production activity, CALV Calves born for fattening, GIP IMP Gross indigenous production of slaughtered animals,  $:$  imports,

which specifies the level of CALF.

#### - **Production activity level RCAL (equation 15),**

(15a) CALV<sub>rearing  $t_{.1} = \Delta FS_{\text{cows.}t+2} + \text{GIP}_{\text{cows.}t+2} + \text{GIP}_{\text{heifers.}t+1} + \text{GIP}_{\text{bulis.}t+1}$ </sub>

and equation 15a combined with 15,

$$
(15b) \qquad \text{LEVL}_{\text{RCAL},t} = \Delta \text{FS}_{\text{cows},t+2} + \text{GIP}_{\text{cows},t+2} + \text{GIP}_{\text{heiters},t+1} + \text{GIP}_{\text{bulk},t+1} + \text{IMP}_{\text{RCAL},t}
$$

where : LEVL Level of production activity, CALV Calves born for rearing, GIP Δ FS IMP Gross indigenous production of slaughtered animals, Final stock changes (equation 16b), : Imports,

which specifies with an assumption of IMP=0 the level of RCAL.

#### - **Production activity level HEIF (equation 16),**

 $(16a)$  HEIF<sub>t-1</sub> = GIP<sub>heifers t</sub> +  $\Delta$  FS<sub>cows t+1</sub> + GIP<sub>cows t+1</sub>

and

$$
(16b) \qquad \Delta \text{ FS}_{\text{rows.1+1}} = \Delta \text{ FS}_{\text{SCOW.1+1}} + \Delta \text{ FS}_{\text{DCOW.1+1}}
$$
and

$$
(16c) \qquad \Delta\text{ FS}_{SCOW,t+1} = \text{FS}_{SCOW,t+1} \cdot \text{FS}_{SCOW,t}
$$

and

(16d)  $\Delta$  FS<sub>DCOW.t+1</sub> = FS<sub>DCOW.t+1</sub> - FS<sub>DCOW.t</sub>

and equations 16a, 16b combined with 16 :

(16e) LEVL<sub>HEIF,t</sub> =  $\Delta$  FS<sub>SCOW,t+1</sub> +  $\Delta$  FS<sub>DCOW,t+1</sub> + GIP<sub>heifers,t</sub> + GIP<sub>cows,t+1</sub> + IMP<sub>HEIF,t</sub>

where : LEVL Level of production activity, HEIF Subscript, product, female cattle, 12 to 24 months, or female cattle produced, GIP Δ FS Final stock changes, cows older than 24 months, SCOW: Subscript, product, suckler cows, DCOW Subscript, product, dairy cows, FS IMP Gross indigenous production of slaughtered animals, : Final stock, : Imports,

by which the level of HEIF is specified.

#### - **Production activity BEEF (equation 17),**

 $(17a)$  BULL<sub>t-1</sub> = GIP<sub>bulls</sub>t

and equation 17a combined with 17 :

(17b) LEVL $_{\text{BEEF},t}$  = GIP<sub>bulls,t</sub> + IMP<sub>BEEF,t</sub>

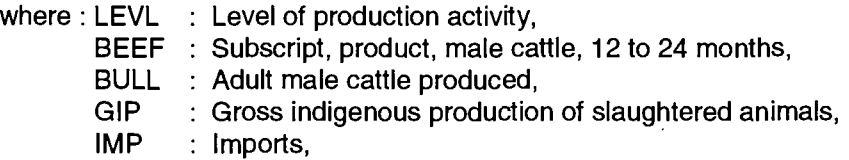

which specifies the level of BEEF.

#### - **Production activity level CALV (equation 18)**

For suckler cows produced by the heifers activity (equations 16a, 16c), the level is specified as follows:

$$
(18a) \qquad \text{SCOW}_{t-1} = \Delta \text{ FS}_{SCOW,t} + \text{R}_{SCOW,t} \text{ GIP}_{\text{rows,t}}
$$

and

$$
(18b) \qquad R_{SCOW,t} = \frac{FS_{SCOW,t-1}}{FS_{SCOW,t-1} + FS_{DCOW,t-1}}
$$

and

$$
(18c) \qquad \text{LEVL}_{CALV, t} = FS_{SCOW, t-1} + \Delta FS_{SCOW, t} + R_{SCOW, t} \text{ GIP}_{\infty ws, t} + \text{IMP}_{SCOW, t}
$$

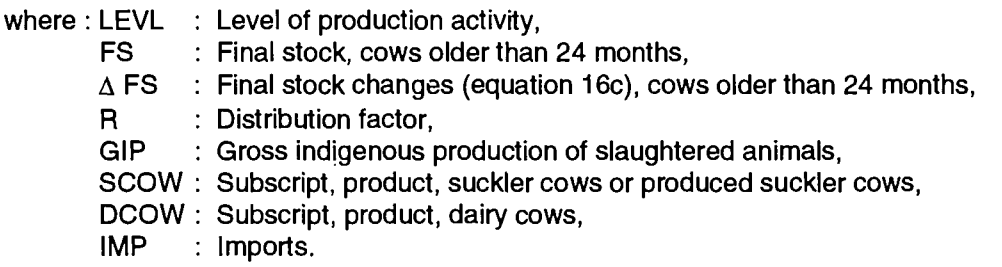

The published figures for imported cows for slaughtering are not broken down into suckler cows and dairy cows. It is therefore assumed that imported cows are suckler cows, so that

$$
(18d) \qquad \text{IMP}_{SCOW, t} = \text{IMP}_{cows, t}
$$

#### - **Production activity level MILK (equation 19)**

For dairy cows produced by the heifers activity (equations 16a, 16d), the level is specified as follows:

(19a) 
$$
DCOW_{t-1} = \Delta FS_{DCOW,t} + R_{DCOW,t} GIP_{cows,t}
$$

and

$$
(19b) \qquad R_{DCOW,t} = \frac{FS_{DCOW,t-1}}{FS_{SCOW,t-1} + FS_{DCOW,t-1}}
$$

and

(19c) 
$$
LEVL_{MILK,t} = FS_{DCOW,t-1} + \Delta FS_{DCOW,t} + R_{DCOW,t} GIP_{cows,t} + IMP_{DCOW,t}
$$

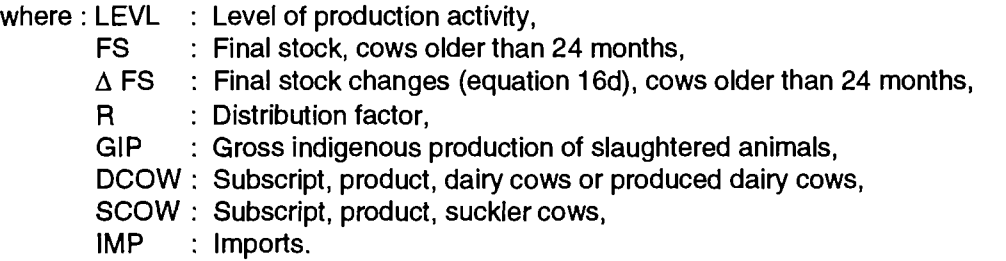

Because it is assumed that the imported cows are suckler cows only (equation 18d), it follows that

$$
(19d) \qquad \text{IMP}_{\text{DCOW,t}} = 0
$$

By applying this method of numerical specification of the cattle production activity levels, the production of the individual cattle categories in their production cycles is depicted consistently. The natural losses of the individual cattle categories are not taken into account because only incomplete figures are available for the EC on this subject  $17$ .

### **3.3.2. Production activity levels for livestock other than cattle**

The production period for the production activities of pigs, poultry and sheep/goats is less than one year. As in the case of cattle production activity levels (section 3.3.1.), the use of a unit time period for these activities of less than one year would allow a more realistic presentation.

These three production activity groups are divided into a breeding activity and a fattening activity, resulting in the following breakdown :

- pig production activities:
	- Pigs for fattening
	- Pig breeding

poultry production activities:

- 
- Poultry for fattening<br>- Laying hens (also breeding)
- sheep/goat production activities:
	- Sheep and Goats for fattening
	- Ewes and Goats (for breeding)

Unlike the cattle production activities, the normal fattening period for these other livestock production activities is shorter than the annual time period used in the EC model. Therefore, these activities require no annual link-up of production processes. Only in the case of breeding activities is there provision for carry-over stocks of animals.

Any residual animal production activity not covered by the above activities comes under "Other animal" production activity, so that the entire animal production of agriculture is covered.

In general, fattening production activities produce only meat; breeding activities produce young animals for fattening, replacement, meat from killed breeding animals and other related products. Imports and exports of live animals for slaughter are taken into account in fattening activity figures, as in the case of the cattle level calculations mentioned previously.

#### **3.3.2.1. Pig production activity levels**

The "Pig Breeding" production activity level (PIGL) covers sows over an annual production period. It is calculated as follows:

(20a) LEVL $_{PIGI}$  = FS<sub>sows t-1</sub> + YSO<sub>t</sub>

and

$$
(20b) \qquad \text{YSO}_t = \text{YSO}_{at} + \text{YSO}_{bt} + \text{YSO}_{c.t}
$$

 $^{17}$  Natural losses can be taken into account by extending the equations (14-19) to include a loss element.

where : LEVL Level of production activity,

FS YSO Maiden gilts, a,b,c Subscript, observation month April, August, December. Final stock,

The "Pigs for Fattening" production activity level (PORK) covers the number of pigs slaughtered (excluding slaughtered sows) during the year. It is calculated as follows:

(21a) LEVL $_{\text{PORK,t}} = \text{GIP}_{\text{pigs,t}} + \text{IMP}_{\text{pigs,t}} - \text{SSO}_{\text{t}}$ 

and

(21b)  $SSO_t = YSO_t - FS_{sowski} + FS_{sowski-1}$ 

where : LEVL Level of production activity,

SSO Sows slaughtered,

FS : Final stock,

YSO Maiden gilts (equation 20b).

#### **3.3.2.2. Poultry production activity levels**

The "Laying hens" production activity level (EGGS) covers only the laying hens used in a yearly production process. It is calculated as follows :

$$
(22a) \qquad \text{LEVL}_{\text{EGGS},t} = \text{FS}_{\text{hens},t-1}
$$

If the chicks for replacement of laying hens are not available in some regions, these data are calculated as follows:

$$
(22b) \qquad CHI = FS_{hens, t-1} c
$$

where : LEVL Level of production activity, CHI FS c Chicks for laying, : Final stock, Constant (assumption 0.8).

The "Poultry for Fattening" production activity level (POUL) covers the number of poultry slaughtered per year (excluding slaughtered laying hens). It is caiculated as follows :

(23a) LEVL $_{\text{POUL}t}$  = GIP<sub>poultry</sub> t + IMP<sub>poultry</sub> t - SLH<sub>t</sub>

and

(23b)  $SLH_t = CHI_t - FS_{hens,t} + FS_{hens,t-1}$ 

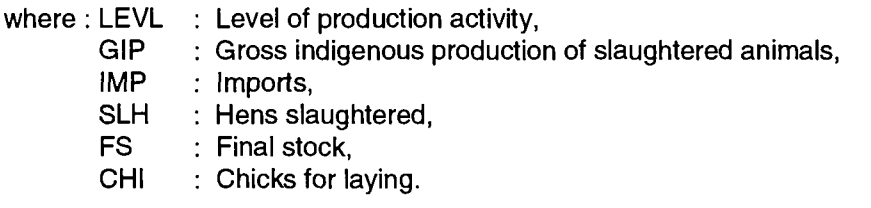

The data for imported animals for slaughter are not available. It is assumed that these data are zero, so that:

$$
(23c) \qquad \text{IMP}_{\text{poultry,t}} = 0
$$

If data on the gross indigenous production of slaughtered poultry used in equation 23a are not available, the following calculation is used instead:

$$
(23d) \qquad \text{GIP}_{\text{poultry},t} = (TU_t + GO_t + DS_t + BR_t) (1 - c)
$$

where : GIP TU GO **DS** BR c Gross indigenous production of slaughtered animals, Use of chicks, turkey, Use of eggs, geese, Use of eggs, ducks, Use of eggs, broilers, Constant (loss rate assumption 0.06).

#### **3.3.2.3. Sheep and goat production activity levels**

The "Ewes and Goats" production activity level (MUTM) covers ewes and she-goats used in a yearly production process. It is calculated as follows:

$$
(24a) \qquad \text{LEVL}_{\text{MUTM},t} = \text{FS}_{\text{ewes},t-1} + \text{FS}_{\text{she-goats},t-1} + \text{LAM}_{t} + \text{IMP}_{\text{ewes},t} + \text{IMP}_{\text{she-goats},t}
$$

and

$$
(24b) \qquad \text{LAM}_{t} = (\text{GIP}_{\text{sheep},t} - \text{GIP}_{\text{lambs},t}) + \text{GIP}_{\text{goats},t} \frac{1 - \text{GIP}_{\text{lambs},t}}{\text{GIP}_{\text{sheep},t}}
$$

and

$$
(24c) \qquad \text{IMP}_{\text{awest}} = \text{IMP}_{\text{sheen}t} \cdot \text{IMP}_{\text{lambst}}
$$

and

$$
(24d) \qquad \text{IMP}_{\text{she-goats,t}} = \text{IMP}_{\text{goats,t}} \frac{1 - \text{IMP}_{\text{lambs,t}}}{\text{IMP}_{\text{sheep,t}}}
$$

- where : LEVL Level of production activity,
	- FS : Final stock,
	- LAM Lambs and kids for replacement,
	- IMP  $:$  Imports,
	- GIP Gross indigenous production of slaughtered animals.

The "Sheep and Goat for Fattening" production activity level (MUTT) covers the number of lambs and kids slaughtered during the year. It is calculated in terms of the series equation 24 as follows :

(25a) 
$$
LEVL_{MUTT,t} = GIP_{total,t} + IMP_{total,t} - \Delta FS_{ewes,t} - \Delta FS_{she-goats,t} - (LAM_t + IMP_{ewes,t} + IMP_{she-goats,t})
$$

and

$$
(25b) \qquad \Delta \text{ FS}_{\text{ewes},t} = \text{ FS}_{\text{ewes},t} \cdot \text{ FS}_{\text{ewes},t-1}
$$

and

(25c)  $\Delta$  FS<sub>she-goats t</sub> = FS<sub>she-goats t</sub> - FS<sub>she-goats t-1</sub>

where : LEVL : Level of production activity, FS LAM IMP GIP  $\Delta$ FS total : Final stock. : Lambs and kids for replacement, : Imports, Gross indigenous production of slaughtered animals, : Final stock changes, Total sheep and goats for slaughter.

#### **3.3.2.4. Other animal production activity levels**

The "Other Animals" production activity level (OANI) covers horse and donkey numbers. It is calculated as follows:

 $(26)$  LEVL<sub>OANLI</sub> = FS<sub>horse t-1</sub> + FS<sub>donkey t-1</sub>

where : LEVL : Level of production activity,

FS : Final stock.

## **3.4. Animal Output Generation of the ABTA**

As already mentioned (section 3.) the animal products are grouped into final and intermediate products and also into main and joint products.

The data for numerical specification of animal production are mainly taken from CRONOS databank (domain ZPA1).

#### **3.4.1. Final products**

#### **3.4.1.1. Meat products**

The production of beef, veal, pigmeat, poultry, sheepmeat and goatmeat of the agricultural sector is taken from the CRONOS databank expressed in carcass weight (not including offal). As a rule, agriculture produces and sells animals for slaughter. Slaughterings are carried out outside the sector.

By including in the model figures for the number of head and quantity of meat produced, additional information is gained about production processes which can be used to make a better calculation of income generation and producer prices. The average carcass weight, for example, sheds light on the length of the fattening process which is taken into account for the allocation of feedingstuffs.

Based on the production activity level definition for cattle calculations (section 3.3.1.) the meat production for each calendar year is defined for all meat Output Generation elements as follows:

$$
(27) \qquad \text{XG}_{\text{ii}} = \text{NIP}_{\text{ii}} + \text{EXP}_{\text{ii}}
$$

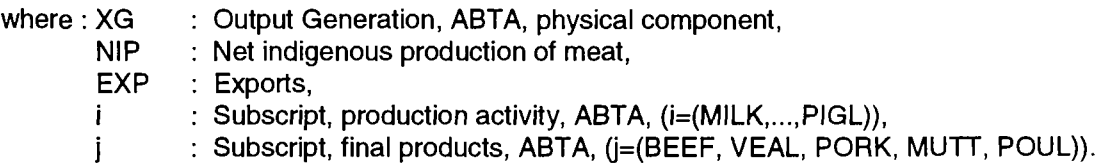

Some of the available data for net indigenous production and exports of meat have to be distributed over the related production activities (fattening and breeding activities). For this distribution the calculated heads numbers of the production activities levels are used.

The Output Generation of **cattle meat** is allocated to the cattle production activities as follows :

#### - **Cattle, younger than 12 months, for fattening (CALF) :**

(28a)  $XG_{\mathsf{CALF, VEAL}} = \mathsf{NIP}_{\mathsf{veal}} + \mathsf{EXP}_{\mathsf{Veal}}$ 

#### **- Female cattle, 12 to 24 months, (HEIF) :**

(28b)  $XG_{\text{HEIF},\text{BEEF}} = \text{NIP}_{\text{heifers}} + \text{EXP}_{\text{heifer}}$ 

#### **- Suckler cows, older than 24 months, (CALV)** :

(28C) XGCALV,BEEF = NIPcows <sup>R</sup>SCOW <sup>+</sup> EXPcows

- **Dairy cows, older than 24 months, (MILK) :**

(28d)  $XG_{\text{MILK, BEEF}} = \text{NIP}_{\text{cows}}$  H<sub>DCOV</sub>

**- Male cattle, 12 to 14 months, (BEEF)** :

(28e) 
$$
XG_{BEEF,BEEF} = NIP_{cattle} + EXP_{cattle} - \sum_{i=1}^{3} XG_{i,BEEF}
$$

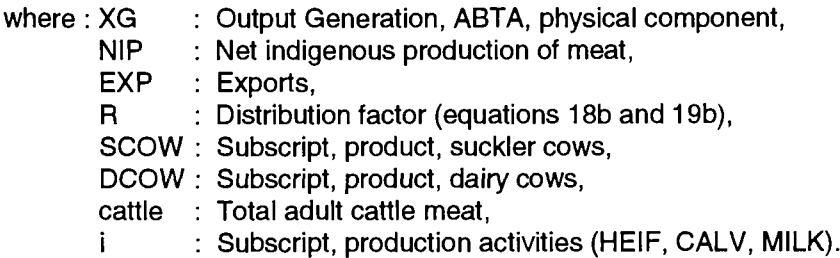

It is assumed that the production activity "Cattle, rearing" (RCAL) does not produce a meat product.

On the basis of production activity level calculations other than cattle activities (section 3.3.2.) the meat production for each calendar year is calculated as follows :

#### **- pigmeat production of activities (PORK, PIGL):**

The "Pig Breeding" production activity (PIGL) covers the meat of the sows slaughtered in one year (see equation 21a) in Output Generation. It is calculated as follows :

(29a) ι) ΧG<sub>PIGL,PORK</sub> = SSO c

The "Pigs for Fattening" production activity (PORK) produces the pigmeat in production generation (XG) as follows:

(29b) — ХG<sub>PORK,</sub>pork = NIP<sub>pork</sub> + EXP<sub>pork</sub> - ХG<sub>PIGL,</sub>pork

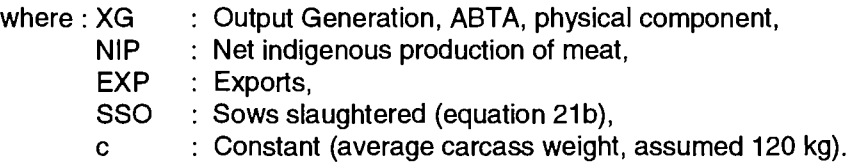

#### - **poultry meat production of activities (POUL, EGGS):**

The "Laying hens" production activity (EGGS) covers the meat of slaughtered hens (equation 23a) in the Output Generation of a year and is calculated as follows:

(30a) XGEGGS,POUL <sup>=</sup> ^LH c

The "Poultry for Fattening" production activity (POUL) produces the poultry meat in the Output Generation of a year as follows :

(30b) XG<sub>POUL,POUL</sub> = NIP<sub>poultry</sub> + EXP<sub>poultry</sub> - XG<sub>EGGS,POUL</sub>

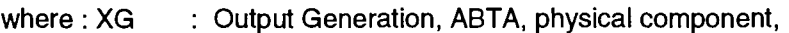

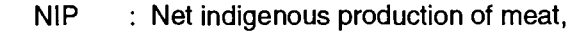

- EXP : Exports,
- SLH : Slaughtered hens (equation 23b),
- c : Constant (average carcass weight, assumed 0,9 kg).

If data on the exports and net indigenous production of poultry meat used in equation 30b are not available, the "usable production" data of the supply balance sheet is used instead.

#### - **sheep/goat meat production of activities (MUTM, MUTT):**

The "Ewes and Goats" production activity (MUTM) covers the ewe and she-goat meat of a vear in Output Generation and is calculated on the basis of equation 25a as follows :

$$
(31a) \qquad \text{XG}_{\text{MULTM, MUTT}} = \text{NIP}_{\text{ewes}} + \text{NIP}_{\text{she-goats}} + \text{EXP}_{\text{ewes}} + \text{EXP}_{\text{she-goats}}
$$

The calculations for the ewes and she-goats' net indigenous production of meat and exports are done in the same procedure as described in equations 24b, 24c and 24d. For example the ewes' meat is calculated as follows :

$$
(31b) \qquad \text{NIP}_{\text{ewes}} = \text{NIP}_{\text{sheep}} \cdot \text{NIP}_{\text{lambs}}
$$

(31c)  $EXP<sub>ewes</sub> = EXP<sub>sheen</sub> - EXP<sub>lambs</sub>$ 

The "Sheep and Goat for Fattening" production activity (MUTT) covers the lamb and kid meat of a year's Output Generation. It is calculated as follows :

(31d) XG<sub>MUTT,MUTT</sub> = NIP<sub>total</sub> + EXP<sub>total</sub> - XG<sub>MUTM,MUTT</sub>

where : XG NIP Output Generation, ABTA, physical component, Net indigenous production of meat,

- EXP
- Exports,

total Total sheep and goats.

The gross production of the specified meat products covered by the Output Generation of ABTA is calculatable as follows :

$$
(32) \qquad \sum_{i} XG_{i,j} = NIP_j + EXP_j
$$

where : XG Output Generation, ABTA, physical component,

> NIP Net indigenous production of meat,

EXP Exports,

Subscript, animal production activities, ABTA,

Subscript, meat products, ABTA.

#### **3.4.1.2. Milk products**

i j

Milk production in agriculture is subdivided into:

- Milk produced by cattle production activities,
- Milk produced by ewe and she-goat production activities.

The statistics are retrieved from CRONOS (ZPA1) collection 11, whose periodicity is the calendar year.

Apart from the production of milk for sale to other sectors, account is also taken of milk for rearing young animals in order to be able to allocate the appropriate feedingstuffs to young animals as soon as they are born.

In cattle production activities, the product milk is produced by the production activity dairy cows and by the production activity suckler cows.

It is assumed that the milk produced by suckler cows is only used for feeding calves. The milk of dairy cows, on the other hand, is used for sale to other sectors and for feeding calves.

To ensure complete coverage of sectoral milk production, buffalo milk is counted as dairy cow milk. The production volume is so low that there is no point in separating the two products. The Output Generation of cow milk is calculated in both cow production activities as follows :

#### - **Dairy cows, older than 24 months, (MILK):**

(33a) XG<sub>MILK,MILK</sub> = MI<sub>DCOW</sub> + MI<sub>buffalo</sub> + MF<sub>DCOW</sub>

The figures for dairy cow milk for feeding are not available and therefore it is estimated by

(33b)  $MF_{DCOW} = LEVL_{MILK}$  c

where : LEVL : Level of production activity,

XG : Output Generation, ABTA, physical component,

DCOW: Subscript, product, dairy cows,

Ml Milk, not including milk for feeding,

- MF c Milk for feeding,
	- Constant (milk for feeding, assumed 100 kg).

- **Suckler cows, older than 24 months, (CALV):** 

(34a)  $XG_{CAIVMIIK}$  = MF<sub>scow</sub>

Figures for suckler cow milk for feeding are not available, therefore

 $(34b)$  MF<sub>SCOW</sub> = LEVL<sub>CALV</sub> c

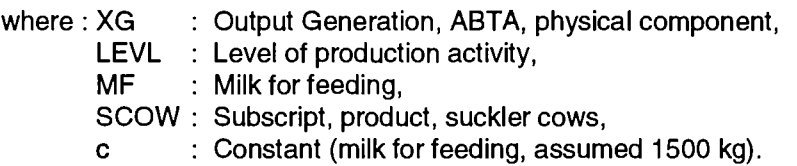

It is assumed that the milk produced by the **ewes and she-goat production activity** (MUTM) is used for both feeding lambs and kids and sale to other sectors. The Output Generation of milk in the sheep and goats breeding activity is calculated as follows:

(35) XG<sub>MUTM,MUTM</sub> = MI<sub>ewes</sub> + MI<sub>she-goats</sub>

where: XG : Output Generation, ABTA, physical component,

MI : Milk (including milk for feeding).

Unlike the situation for cows milk production as described above, it is assumed that the milk production figures given in the statistics include milk for feeding. If this situation changes in the future, a feeding element can be added to equation 35.

#### **3.4.1.3. Other products**

The Output Generation of the products, eggs, raw wool and the residual product "Other" are calculated in this section:

#### - **Output Generation: EGGS**

Egg production arises from the production activity of laying hens (EGGS) and is specified by the usable production of eggs, as follows:

(36)  $XG<sub>FGGS FGGS</sub> =$  usable production of eggs (product weight)

If the usable production in product weight (kg) is not available, the product weight data are calculated by using the numbers of produced eggs and an assumed egg weight of 0.06 kg.

#### - **Output Generation: WOOL**

Raw wool is a joint product of the production activity ewes and she-goats (MUTM) and is sold for final use outside the agricultural sector.

At Community level, there are no physical wool production data available. Therefore, the constantprice volume series from the EAA is used to measure wool production:

(37)  $XG_{\text{MUTM, WOOL}}$  = wool production value at constant prices

#### - **Output Generation: other animal products**

The production activity Other animal products (OANI) covers in its Output Generation the residual final animal production which has not been mentioned already. The physical production of these products is measured in national currency at constant prices of a base year. It is calculated as follows:

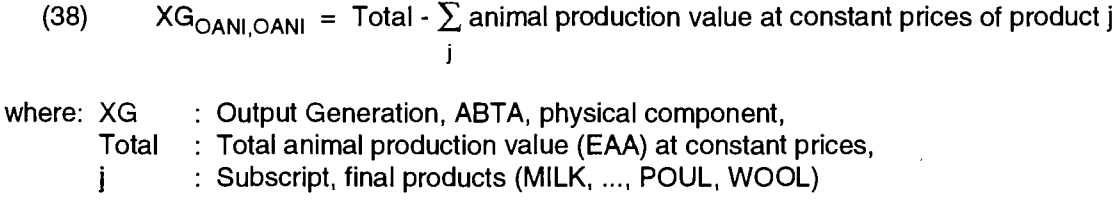

### **3.4.2. Intermediate animal products**

#### **3.4.2.1. Cattle production activities**

In cattle production activities, a year's production of the cattle groups or products

- calves (CALV), produced by activity (MILK and CALV),
- heifers (HEIF), produced by activity (RCAL),
- adult male cattle (BULL), produced by activity (RCAL),
- dairy cows (DCOW), produced by activity (MILK and HEIF),
- suckler cows (SCOW), produced by activity (CALV and HEIF),

is allocated to intermediate production. The results of the numerical specification of cattle production activity levels (section 3.3.1.) are used for the numerical specification of the Output Generation.

The calves production (CALV) of the activity MILK is calculated on the basis of equations (14a), (15a) and (19b):

(39a)  $\mathsf{XG}_{\mathsf{MILK},\mathsf{CALV},t} = \mathsf{R}_{\mathsf{DCOW},t} \, \mathsf{CALV}_{t\text{-}1}$ 

and the production of product CALV of activity CALV (equations 14a, 15a, 18b)

(39b)  $XG_{CALV,CALV,t} = R_{SCOW,t} CALV_{t-1}$ 

where: XG : Output Generation, ABTA, physical component. CALV : Calves bom for fattening and rearing,

R : Distribution factor (equation 19b), DCOW : Subscript, product, dairy cows, SCOW : Subscript, product, suckler cows.

The heifer production (HEIF) of activity RCAL is calculated on the basis of equation (16a):

(40)  $XG_{RCAIHHEI}$  = HEIF<sub>t</sub>

where: XG : Output Generation, ABTA, physical component, HEIF : Heifers, produced.

The adult male cattle production (BULL) of activity RCAL is calculated on the basis of equation (17a):

(41)  $XG_{RCAL, BULL,t} = BULL_t$ 

where: XG : Output Generation, ABTA, physical component, BULL : Adult male cattle produced.

The dairy cow production (DCOW) of activity HEIF is calculated on the basis of equation (19a):

(42a)  $XG_{HEIF,DCOW,t} = DCOW_t$ 

where: XG : Output Generation, ABTA, physical component, DCOW : Dairy cows produced

and the dairy cows of the activity MILK (equation 19a) :

(42b)  $XG_{MILK,DCOW,t} = FS_{DCOW,t} - DCOW_t$ 

where: XG : Output Generation, ABTA, physical component, FS : Final stock, DCOW : Dairy cows produced.

The suckler cow production (SCOW) of activity HEIF is calculated on the basis of the equation (18a):

(43a)  $XG_{HEIF.SCOW,t} = SCOW_t$ 

where: XG : Output Generation, ABTA, physical component, SCOW : Suckler cows produced

and the suckler cows of activity CALV (equation 18a):

(43b)  $XG_{CALV,SCOW,t} = FS_{SCOW,t} - SCOW_t$ 

where: XG FS SCOW: Suckler cows produced. Output Generation, ABTA, physical component, Final stock,

#### **3.4.2.2. Other production activities**

The intermediate products of production activities other than cattle are the young animals for replacement and fattening.

#### - **Piglet production (PIGL):**

Piglets are produced by the sows production activity (PIGL). No data are available on piglet production. Piglet production covers piglets for sow replacement and piglets for fattening. It is calculated on the basis of equations 20b and 21a as follows:

(44)  $XG_{PIGL,PIGL,t} = LEVL_{PORK,t} - IMP_{pigs,t} + YSO_t$ 

where: XG IMP YSO Output Generation, ABTA, physical component, : Imports, : Maiden gilts (equation 20b).

Piglet losses are not covered by equation 44.

#### - **Lamb and kid production (LAMB):**

Lambs and kids are produced by the ewes and she-goats production activity (MUTM). No data are available for lamb and kid production, which covers lambs and kids for ewe and she-goat replacement as well as for fattening. It is calculated on the basis of equations 24a to 25c as follows:

$$
(45) \qquad \text{XG}_{\text{MUTM,LAMB}} = \text{LEVL}_{\text{MUTT}} \cdot \text{IMP}_{\text{total}} + \text{LAM} + \Delta \text{FS}_{\text{ewas}} + \Delta \text{FS}_{\text{she-goats}}
$$

where: XG Output Generation, ABTA, physical component,

- LEVL IMP LAM Level of production activity,  $\therefore$  Imports of sheep and goats for slaughter. Lambs and kids for replacement (equation 24b),
- AFS
- Final stock changes (equations 25b, 25c),
- total Subscript, total slaughtered sheeps and goats.

Lamb and kid losses are not covered by equation 45.

#### - **Chick production (CHIC):**

Chicks are produced by the laying hens production activity (EGGS). Chick Output Generation is measured in eggs. Eggs for hatching are taken for numerical specification. Data also include hatching losses. The production of eggs for hatching covers use for replacement of laying hens and for fattening (see equations 22a to 23b):

(46a)  $XG_{EGGS,CHIC}$  = eggs for hatching

If data on the production of hatching eggs used in equation (46a) are not available, the production of chicks are calculated as follows (equations 22a to 23c):

(46b)  $XG_{EGGS, CHIC} = LEVL_{POUL} + CHI + \Delta FS_{hens} - IMP_{poultry}$ 

where: XG Output Generation, ABTA, physical component,

LEVL Level of production activity,

CHI Chicks for laying (equation 22b),

AFS : Final stock changes,

IMP : Imports (equation 23c).

#### **3.4.2.3. Manure production**

The intermediate and joint product manure is produced by all animal activities. Organic fertilizer (manure) production is important for specifying the interdependences of animal and crop production activities.

There are several forms of organic fertilizers produced by animals:

- liquid manure, differenciated by the percentage of dry matter and content of the main nutrients N,  $P_2O_5$  and  $K_2O$ ;
- dry manure, widely varying in content and availability of nutrients N,  $P_2O_5$ , K<sub>2</sub>O and humus.

Because of the lack of information in official statistics, technical information (CD-category) from several sources is used. It is difficult to verify the reported assumptions and estimates that have been established and therefore simple formal procedures have been established for calculating manure production.

Calculations are based on the idea that animals provide pure nutrients, in dry and liquid manure, as a function of the total energy and nutrients input. Assumptions are based on "average" sectoral technology and therefore the influence of the technology used to collect these nutrients, such as

- separation of the dry and liquid phases.
- addition of water or straw, etc.

are not taken into account. The intermediate product manure is divided into the three important components measured in pure nutrients:

- nitrogen (N) from manure (MANN),
- phosphate  $(P_2O_5)$  from manure (MANP) and
- potassium  $(K<sub>2</sub>O)$  from manure (MANK).

Liquid manure is defined as having a dry matter content of:

- 10% for cattle, ewes and goats and other animals,
- 7.5% for sows and pigs and
- 14% for poultry and laying hens.

The nutrient content coefficients shown in table 2, are used to calculate manure production.

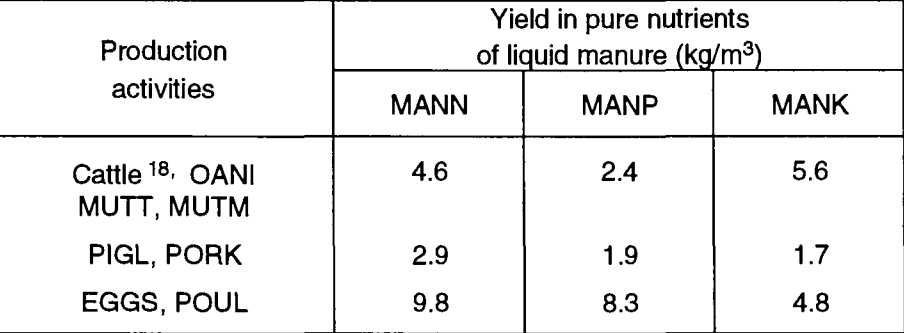

#### **Table 2: Nutrient content of liquid manure**

Source: Faustzahlen für Landwirtschaft und Gartenbau, 10. Ausgabe, Frankfurt 1983, p. 209.

Production of liquid manure per livestock unit (LU) is estimated at 20m<sup>3</sup> per year <sup>19</sup>. By combining these assumptions, production of pure nutrients is estimated as shown in Table 3.

 $18$  Cattle includes the production activities MILK, BEEF, CALV, HEIF, CALF, RCAL.

**<sup>19</sup>** See Faustzahlen für Landwirtschaft und Gartenbau, 10. Ausgabe, Frankfurt 1983, p. 211.

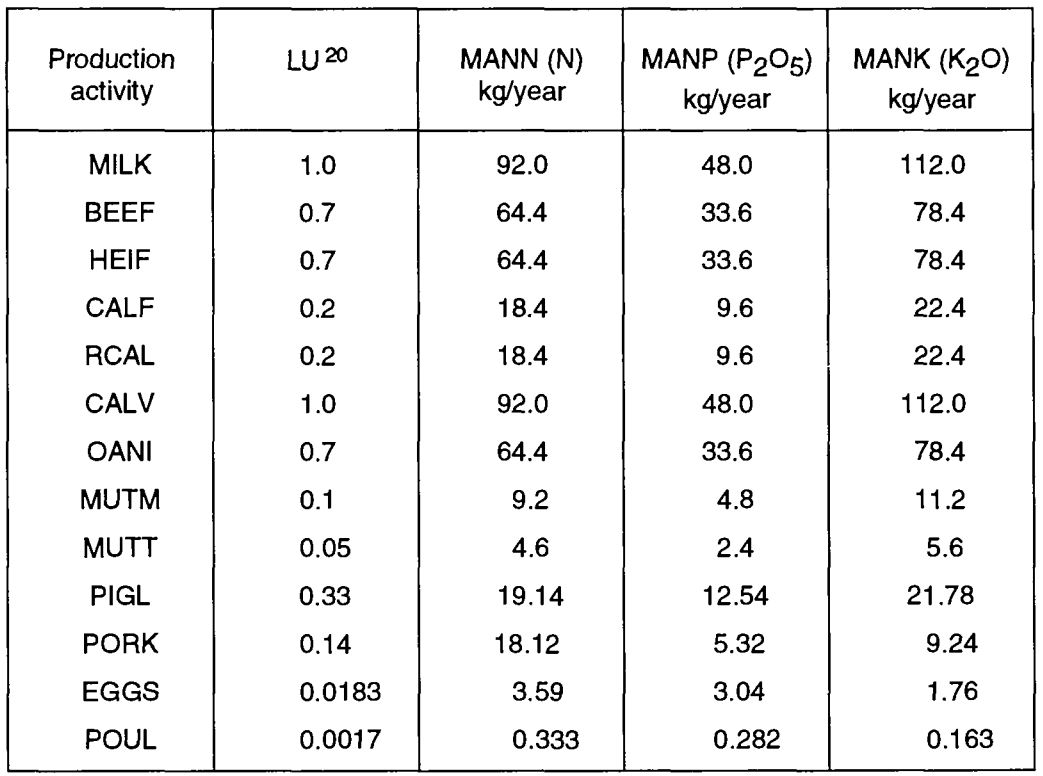

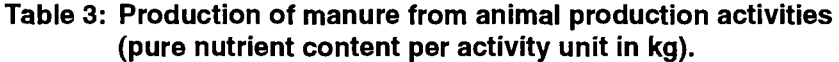

Using the production coefficients shown in table 3, the Output Generation of the product manure is numerically specified as follows:

(47)  $XG_{i,j} = LEVL_i$  PCM<sub>ij</sub>

where: XG

i

İ

PCM Coefficients of manure, Output Generation, ABTA, physical component,

LEVL Level of production activity,

: Subscript, animal production activities,  $ABTA$ ,  $(i = (MILK, ..., PIGL))$ ,

Subscript manure products (MANN, MANP, MANK).

The total, sectoral physical production, which can be interpreted as gross production, are available in SPEL/EC - Data for all products (final and intermediate). This gross production is calculated as follows:

$$
(48) \qquad \text{PROP}_j = \sum_{i=1}^n X G_{i,j}
$$

where : PROP : Gross production, XG : Output Generation, ABTA, physical component,

<sup>&</sup>lt;sup>20</sup> Livestock unit, see Faustzahlen..., p. 3.

- $\mathbf{i}$ : Subscript, production activity, ABTA,  $(i = (1, ..., n))$ ,  $\mathbf{i}$ 
	- : Subscript, products, ABTA,  $(i = (1, ..., m))$ .

# **3.5. Animal Output Generation of MAC**

The animal output coefficients (yield coefficients) of the Output Generation of MAC physical component, for a calendar year are calculated using the Output Generation data of ABTA of a product group and the animal production activity levels. These coefficients are calculated as follows:

$$
(49) \quad \text{XMG}_{i,j} = \frac{\text{XG}_{i,j}}{\text{LEVL}_i}
$$

where: XMG : Output Generation, MAC, physical component,

XG : Output Generation, ABTA, physical component,

LEVL : Level of production activity,

i : Subscript animal production activities (MILK, ..., PIGL),

 $j$  : Subscript animal products (MILK, ..., MANK).

Depending on the product definitions and the numerical specification, yield coefficients are expressed in the following units:

- kg/head for meat products (BEEF, VEAL, PORK, POUL, MUTT),
- kg/head for milk products (MILK.MUTM),
- kg/head for products (EGGS, MANN, MANP, MANK),
- head/head for live animal products (DCOW, SCOW, CALV, HEIF, BULL, LAMB, PIGL, CHIC) and
- NC<sub>BY</sub>/head for products (WOOL, OANI). where  $NC_{BY}$  is volume (constant prices) in national currency.

The flow data for the Output Generation of the ABTA and MAC having been established, in the following chapters the Output Use and Input Parts of the ABTA and Input Use of the MAC can be numerically specified.

# **4. OUTPUT USE OF AGRICULTURAL PRODUCTS**

Figure 6 illustrates the recursive solution pattern for Output Use of the ABTA, showing the work stage sequences and interrelationships between the various stages.

# Figure 6: Scheme of the recursive solution of Output Use of the ABTA

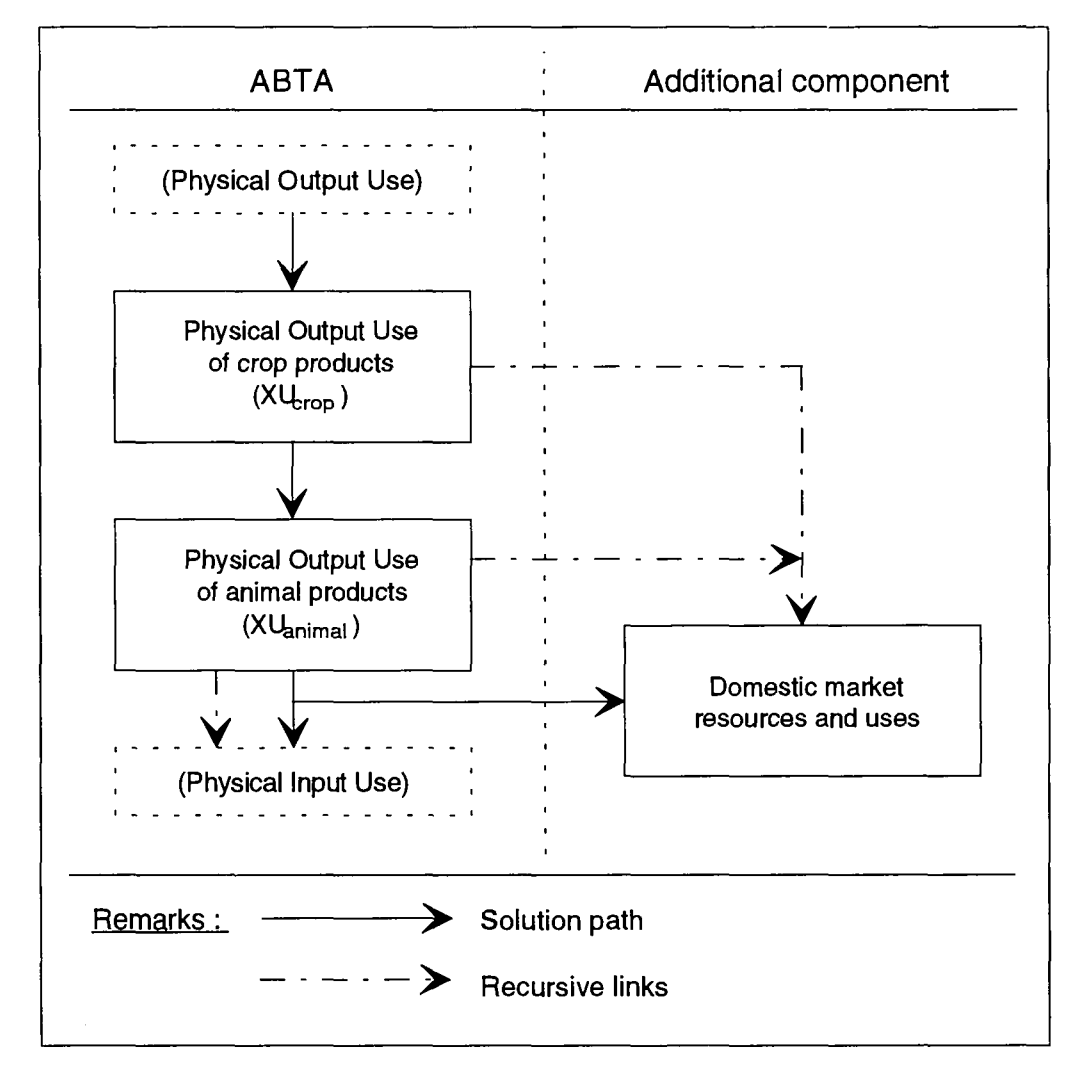

Figure 6 shows that the Output Uses are calculated first. The market flows of agricultural products depend on the solution of Output Use. These market flows are numerically specified in a further component: the demand component (see part 1 and section 4.4).

The physical flows of agricultural products are calculated in close conjunction with the numerical specification of the Output Generation elements of the ABTA described in the previous chapters.

The statistical data are mainly based on the data published in the CRONOS databank, domain ZPA1. The supply balance sheet and some of the available product balances (e.g. raw milk, chicks) are also used for numerical specification.

The crop products' resource and use headings of the supply balance sheets are published for crop years. In order to depict the crop product flows for a calendar year period, the crop data must be calculated for such periods, whereas the animal product data are already provided for a calendar year period. Therefore crop and animal use activities are calculated separately.

## **4.1. General concept of sectoral interaction**

Sectoral interaction is divided into intrasectoral use activities and an intersectoral use activity (agricultural sales) for the agricultural sector. In order to represent all flows of agricultural products, market flows (including exports and imports) are also taken into account.

In this context, the entire supply balance sheet equation, in which the domestic resources are equal to the domestic uses, is satisfied for each agricultural product group (see part 1).

Physical Output Use within the ABTA is depicted for the agricultural sector in the following equation:

$$
(50) \qquad \sum_{i=1}^{n} XG_{i,j} = \sum_{k=SEFP}^{CHIP} XU_{k,j} + XU_{PLOF,j} + XU_{PCOF,j} + XU_{PCSF,j} + XU_{TRAP,j}
$$

where: XG Output Generation, ABTA, physical component,

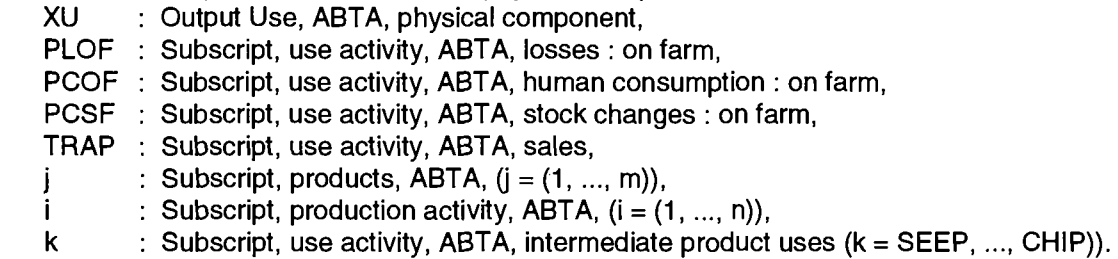

The intermediate uses of crop products for agricultural production are divided into seed use and animal feed use. The intermediate uses of animal products are subdivided into live animals for input, organic manure fertilizer for input, and use of the product milk as animal feed.

The stock changes for each product group are calculated by the final stocks of the present calendar year and the final stocks of the previous year as follows:

(51)  $XU_{PCSF,i,t} = FS_{i,t} - FS_{i,t-1}$ 

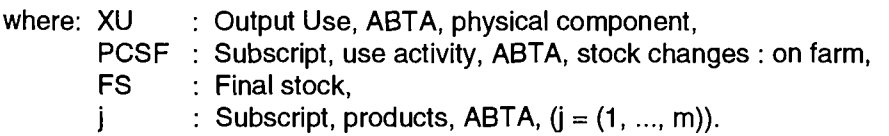

The agricultural use activities (equation 50) are supplemented, for physical flows only, with the market product flows, so that the whole agricultural product flow is depicted as follows:

(52) 
$$
XU_{TRAP,j} + DR_{PIMIT,j} = \sum_{k} XU_{k,j} + XU_{PLOF,j} + XU_{PCOF,j} + XU_{PCFS,j} +
$$
  
\n $DU_{PEXT,j} + DU_{PCMS,j} + DU_{PCOM,j} + DU_{PFER,j} +$   
\n $DU_{PSEE,j} + DU_{PLOS,j} + DU_{PIND,j} + DU_{PPRO,j}$ 

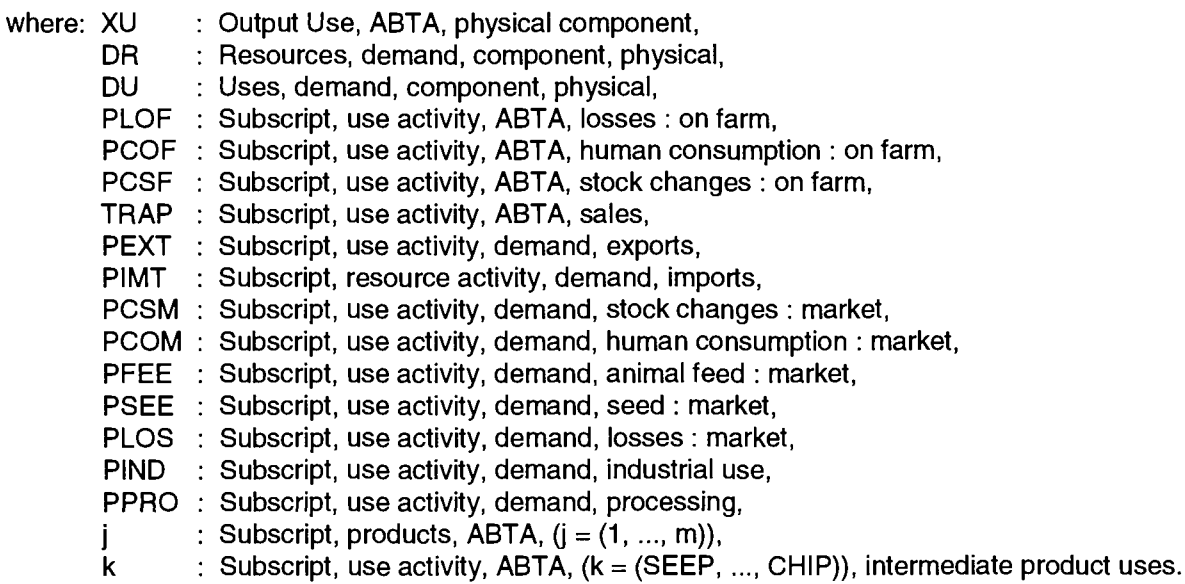

These market flows are calculated for raw agricultural products as well as for the derived processed products. These calculations are carried out in the additional "demand component" as explained in section 4.4.

# **4.2. Crop products**

To represent the physical crop Output Use, the ZPA1 collection 3 (which also serves for the numerical specification of the Output Generation) of the CRONOS databank is used (see chapter 3.1.). If the supply balance sheets (collection 3) are not available for the specification of the use activities, the Output Generation data are broken down using other data (CD category) or on the basis of assumptions.

The original statistical data for crop products refer to a crop year period according to the time definition given previously in table 1. Therefore, the data for use activities are normally recalculated for a calendar year period.

### 4.2.1. Time referencing

The various use activities (Output Use of the ABTA) of equation 50, which reflect the interaction of the agricultural sector, are generally calculated for the calendar year period with the available crop year based supply balance sheet data.

The calendar year data are calculated from chronologically complete crop year data, which fulfil the supply balance sheet equations. To the crop year data of  $t/t+1$  distribution factors  $(r_{k,i})$  are applied. These factors represent the proportion of product j of use activity k which is consumed in the second half of the calendar year t. The proportion  $(1-r_{k,i,t})$  not used in the calendar year t is assumed to be used in the first half of the calendar year t+1.

Both,  $(r_{k,j,t})$  and  $(1-r_{k,j,t})$  sum up to unity :

(53)  $1 = r_{k,i,t} + (1 - r_{k,i,t})$ 

The quantities used in a crop year period remain unchanged by the application of the distribution factors:

(54) 
$$
SBS_{k,j, t/t+1} = r_{k,j,t} SBS_{k,j, t/t+1} + (1 - r_{k,j,t}) SBS_{k,j, (t/t+1)}
$$

and for the calendar year period, the following applies on the basis of equation 54 for two crop years:

(55) 
$$
XU_{k,j,t} = (1 - r_{k,j,t-1})
$$
 SBS<sub>k,j,t-1/t</sub> +  $r_{k,j,t}$  SBS<sub>k,j,t/t+1</sub>

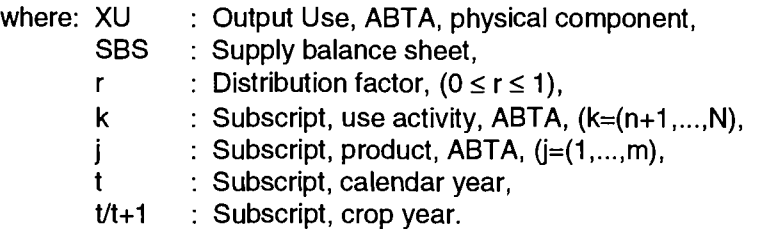

Equation 55 covers the whole calendar year period and is numerically specified with data from two crop years. The first part of a calendar year is represented by the expression:

$$
(\mathbf{1} \cdot \mathbf{r}_{k,j,t-1}) \text{ SBS}_{k,j,t-1/t}
$$

and the second by the expression:

r<sub>k,j,t</sub> SBS<sub>k,j,t/t+1</sub>

By using time indexing, the distribution factor is intended as a means of incorporating information from quarterly or monthly statistics, if available, or from other studies, to allow variation from year to year. At the moment, however, these factors are kept constant over time.

With regard to the chronological allocation of the harvested production quantity (chapter 3.1.1. equation 2), the supply balance sheet equation (52) remains satisfied by the fact that the quantity of crop year  $t$  /  $t+1$  consumed in the calendar year  $t$  (calculated by applying the distribution factor) is allocated to the final stocks of the calendar year t. Consequently, the final stocks of a product are calculated as follows:

(56) 
$$
FS_{j,t} = \sum_{k} (1 - r_{k,j,t}) SBS_{k,j,t/t+1}
$$

 $\ddot{\phantom{a}}$ 

Therefore by way of the calculation of the stock changes (equation 51) the crop year equations are satisfied, even in terms of chronological sequence, and the calendar year flow data are represented consistently with regard to the Output Generation of the ABTA.

### **4.2.2. Final crop products**

For cereals products, the supply balance sheets of Eurostat are subdivided into farm balances and market balance sheets. For the numerical specification of the Output Use activities, the farm balance sheet use activities are adjusted to a calendar year basis by the method described above (chapter 4.2.1) without any additional calculations.

The other available supply balance sheets (CRONOS, domain ZPA1) only contain partial information about farm use activities. Further product-based assumptions have to be made to calculate individual farm uses of the outputs of individual production activities.

Where the balance sheets of the other products differentiate between "Total" and "Market" use activities, the difference between the two is interpreted as the quantity used on the farm (e.g. stock changes, feed use) and allocated to a specific period as described above. If the intrasectoral farm use activities cannot be calculated as a residual quantity in this way, they are generally regarded as negligible, except the assumptions given in table 4.

In table 4, the shares are shown, which are used to distribute the total use data of the supply balance sheets to the corresponding intrasectoral farm use activities.

| Product                                                                                                    |        | <b>XU<sub>PCOF</sub></b> | <b>XU<sub>FEEP</sub></b> | <b>XU<sub>SEEP</sub></b> | <b>XU<sub>PCSF</sub></b> |
|----------------------------------------------------------------------------------------------------|--------|--------------------------|--------------------------|--------------------------|--------------------------|
| pulses                                                                                                    | (PULS) |                          | 10%                      |                          |                          |
| potatoes                                                                                                    | (POTA) | 10%                      | 100%                     | 100%                     | 50%                      |
| sugar beet                                                                                                    | (SUGB) |                          | 100%                     |                          |                          |
| cauliflowers                                                                                                    | (CAUL) | (1)                      | 100%                     |                          |                          |
| tomatoes                                                                                                    | (TOMA) | (1)                      | 100%                     |                          |                          |
| other vegetables                                                                                                    | (OVEG) | 20%                      | 100%                     |                          |                          |
| apples                                                                                                    | (APPL) | (1)                      |                          |                          |                          |
| other fruits                                                                                                    | (OFRU) | 20%                      |                          |                          |                          |
| table grapes                                                                                                    | (TAGR) | (1)                      |                          |                          |                          |
| Remarks:<br>(1)<br>The difference between useable production and 'sales by professional<br>producers' is assumed to be human consumption on the farm.                                                                                                    |        |                          |                          |                          |                          |
| where: XU<br>: Output Use, ABTA, physical component,<br>PCOF : Subscript, use activity ABTA, losses : on farm,<br>FEEP : Subscript, use activity, ABTA, animal feed : on farm,<br>SEEP : Subscript, use activity, ABTA, seed : on farm,<br>PCSF<br>: Subscript, use activity, ABTA, stock changes : on farm. |        |                          |                          |                          |                          |

**Table 4: Assumptions for intrasectoral farm use activities of the ABTA** 

The time reference calculations using the distribution factor (see equation 55) are yet to be taken into account in the assumptions on table 4 ; they also indicate the quantities for the final stocks calculation. The intersectoral use activity "sales" is numerically specified on the basis of the market balance sheet data "marketable domestic production" (see chapter 4.4). The time reference calculations are also applied to "marketable domestic production" as well as to the stock changes of the supply balance sheets.

The consistency between Output Generation and Output Use of the ABTA is obtained for each product, if the extracted statistical data for both components of the ABTA are consistent.

For some products of some regions inconsistent data are extracted. Therefore, following up the specification of the use activities, a deviation between Output Generation and Output Use may be obtained. For consistency, this deviation will be taken into account at the use activity "Losses : on " farm".

The residual calculation of the "other" product groups (e.g. OVEG) is performed in the same way as the calculations for specifying the Output Generation of the ABTA (Chapter 3.1.2). The totals for individual product groups (e.g. APPL) are also calculated in this fashion.

In the case of those final crop products (e.g. OCRO) whose Output Generation is calculated using the EAA production values, the volume of the Output Generation is considered to be the same as farm sales since these data, by virtue of the EAA definition, correspond ta intersectoral use activity and apply to the calendar year period.

#### **4.2.3. Intermediate crop products**

For intermediate crop products (e.g. silage, hay), the gross production of Output Generation is generally allocated to the intrasectoral use activity "Animal Feed : on farm".

The time referencing calculations using the distribution factor (r) are also performed, giving us the following equation:

(57) XU<sub>FEEP.i.t</sub> = FS<sub>i.t-1</sub> + ∑ XG<sub>i.i.t</sub> r<sub>FEEP.i.t</sub>

with:  $\text{FS}_{i,t-1} = (\Sigma XG_{i,i,t-1}) (1-r_{\text{FEEP},i,t-1}),$ i

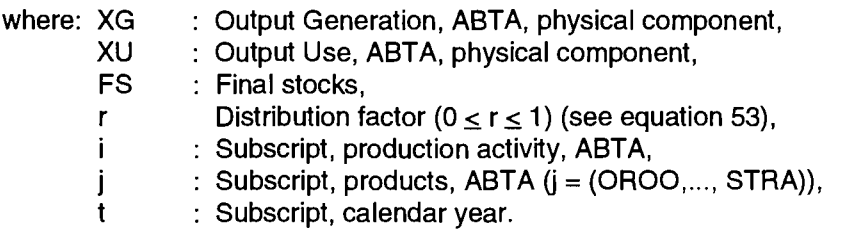

**i** 

Consistency between Output Generation and Output Use is assured by the final stocks, which provide a year-to-year link.

# **4.3. Animal products**

As for the numerical specification of the Output Generation part of the ABTA, where possible, for the Output Use of the ABTA, data are taken from the CRONOS databank (domain ZPA1).

For the calculation of the Output Use of intermediate products, the data sources and calculations relating to activity level (chapter 3.3) are taken into account.

For final products, the principles sketched out in chapter 3.4 are applied and information is added from available CRONOS statistics (e.g. supply balance sheets, mainly the ZPA1 collections 06, 07, 08, 09, 11, 12 and 14 depending on the type of product).

The statistical data for animal products are published with the required calendar year reference.

### **4.3.1. Final animal products**

For the final animal products, it is assumed that at the end of the year there are no or only negligible final stocks in the agricultural sectors. The products are thus marketed directly without being put into temporary storage on the farms. Most of these products are of the highly perishable type (e.g. milk) which require special treatment or a special type of storage.

As already mentioned, for meat products it is not assumed that slaughterings are carried out on farms. The quantity of meat involved is only recorded as a reference quantity in order to obtain more detailed information on the production activity. Live animals for fattening are regarded as an intermediate product in terms of stock changes and are dealt with in the next chapter but one.

#### **4.3.1.1. Meat products**

For meat products, intrasectoral consumption is restricted to the use activity "Human Consumption : on farm". In CRONOS, there are no data on this subject and therefore this item has to be calculated using regional information. Where no such information is available, assumptions are based on a figure of 10% of gross production. The human consumption on farm is calculated as follows:

(58a) 
$$
XU_{PCOF,j} = \sum_{i} XG_{i,j} c
$$

Therefore the intersectoral sales can be calculated as a residual quantity as follows:

(58b) 
$$
XU_{TRAP,j} = \sum_{i} XG_{i,j} - XU_{PCOF,j}
$$

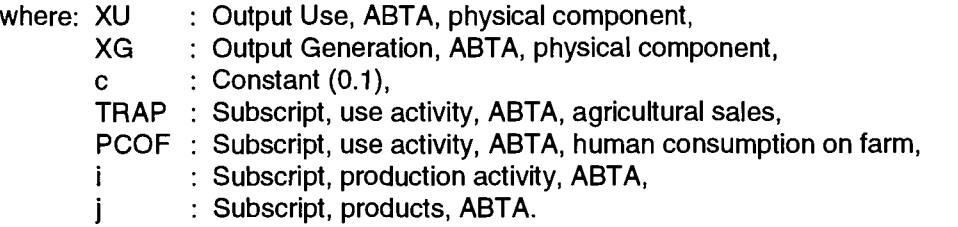

The above two equations present the calculation and show at the same time the consistent link with the Output Generation of the ABTA for the meat products.

#### **4.3.1.2. Milk products**

Milk products are subdivided into cows' milk products and sheep and goats' milk.

As well as the intrasectoral use activity "Human Consumption : on farm", the activity "Animal Feed : on farm" has to be calculated. In order to make the EC model framework consistent with the CRONOS data on milk resources and uses, the use activity "Losses : on farm" is also specified, since the uses statistics (collection 11) specifies an item "differences and losses".

Unlike the resources side, the uses side does not provide the necessary product breakdown. These types of uses are allocated to the different products on the basis of the assumption, that the use of the milk production contains the same relationship given in Output Generation for ewes and goats milk production and cows milk production :

$$
\text{(59)} \qquad \mathsf{R}_{\mathbf{j}} = \frac{\sum\limits_{i} \mathsf{x} \mathsf{G}_{\mathbf{i}, \mathbf{j}}}{\sum\limits_{i} \sum\limits_{j} \mathsf{x} \mathsf{G}_{\mathbf{i}, \mathbf{j}}}
$$

where: R

 $\mathbf{i}$  $\mathbf{i}$ 

XG Distribution factor, Output Generation, ABTA, physical component,

: Subscript, production activity, ABTA,  $(i = (MILK, CALV, MUTM))$ ,

 $:$  Subscript, products, ABTA,  $(i = (MILK, MUTM))$ .

The use activities "Sales", "Losses : on farm" and "Human Consumption : on farm" of Output Use of the ABTA are calculated by using the distribution factor, as follows:

$$
(60) \qquad \mathsf{XU}_{\mathsf{k},\mathsf{j}} = \mathsf{R}_{\mathsf{j}} \, \mathsf{SBS}_{\mathsf{k},\mathsf{milk}}
$$

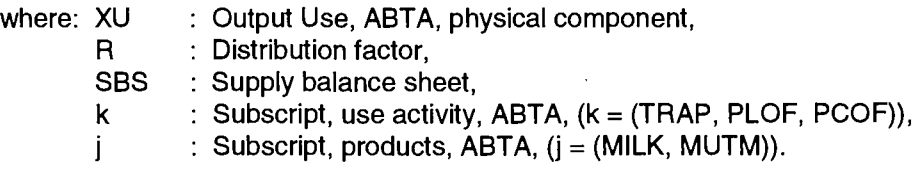

The sum of the statistical uses "milk for consumption", "farm cheese" and "butter" of collection 11 (ZPA1) is allocated to the use activity "Human Consumption : on farm" of the ABTA.

The positive figure calculated as a residual amount is interpreted as "Animal Feed : on farm" of the milk products. If the calculated amount is negative, it is allocated to use activity "Losses : on farm" and the feed use activity is set to zero.

For 
$$
\sum_{i} XG_{i,j} > \sum_{k} XU_{k,j}
$$
  
(61a) 
$$
XU_{FEEP,j} = \sum_{i} XG_{i,j} - \sum_{k} XU_{k,j}
$$

and for  $\sum$  XG<sub>ii</sub> <  $\sum$  XU<sub>k i</sub> i '<sup>k</sup>

we have, on the basis of equation 60:

(61b) 
$$
XU_{\text{PLOF},j} = SBS_{\text{PLOF},\text{milk}} R_j + \sum_i XG_{i,j} - \sum_k XU_{k,j}
$$

and

(61c)  $XU_{FEEP,i} = 0$ 

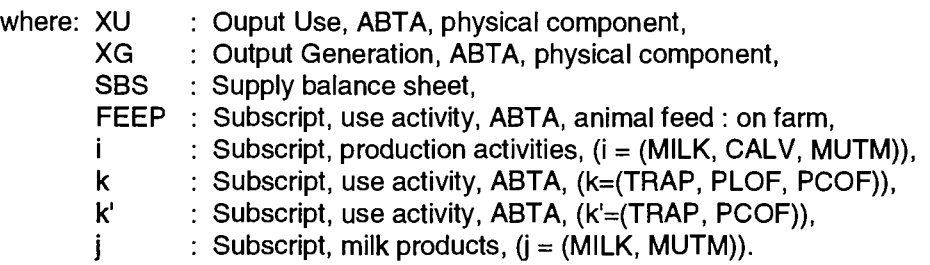

The Output Generation of the ABTA thus tallies with the Output Use of the ABTA.

#### **4.3.1.3. Other products**

The Output Generation of eggs contains eggs for consumption (see equation 36). The marketable domestic production of the market balance sheet is allocated to the use activity "Sales". The positive figure calculated as a residual amount is interpreted as "Human Consumption : on farm".

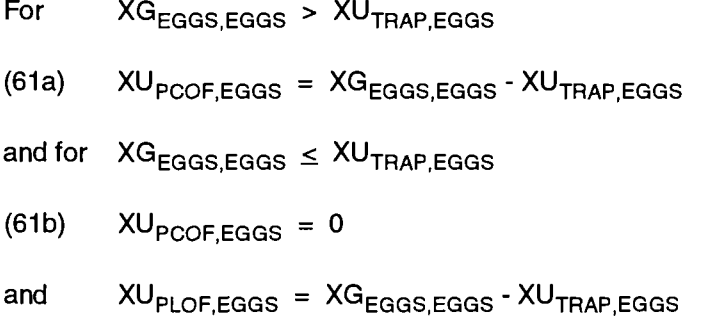

The Output Generation of the ABTA thus tallies with the Output Use of the ABTA.

The produced quantities of the other product groups:

- other animal products and

- raw wool,

which are measured at constant prices, are allocated to intersectoral "Sales" to give us the following:

(62) 
$$
XU_{\text{TRAP},j} = \sum_{i} XG_{i,j}
$$

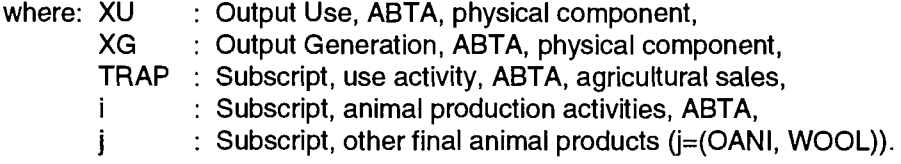

### **4.3.2. Intermediate animal products**

Intermediate animal products are generally only for intrasectoral use. Numerical specification is based on the production activity level (chapter 3.3) and the Output Generation calculations (chapter 3.4.2). Live animal flows (e.g. heifers, piglets) are the main production activity interaction to be depicted via the Output Use.

However, any manure produced during animal production is made available to crop production activities as fertilizer broken down into its individual components (nitrogen, phosphate and potassium).

The statistical basis for the production activity level calculations (chapter 3.3) and for the associated calculations of animal Output Generation (chapter 3.4.2) as well as the calculations for specifying manure production (chapter 3.4.2.3) also applies to Output Use.

As already mentioned in the above chapters, there are no time referencing problems in this animal sector because available data refer to calendar years.

As a result of the simplifying assumption for time referencing in animal Output Generation, the calculation of the animal use activities is reduced to the inclusion of the animals produced in the previous year and the change in stock of the current year (final stocks minus initial stocks).

The intrasectoral live animal product use is restricted to the following products in the model:

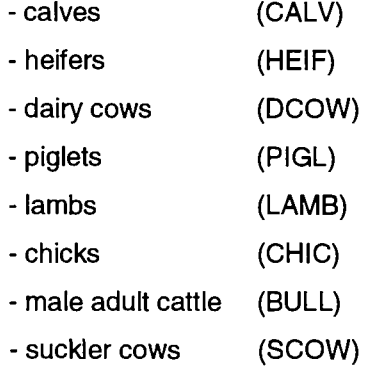

For each of these products there is a use activity : CALP, HEIP, COWP, PIGP, BULP, LAMP and CHIP. The two cow groups, however, are combined into one use activity (COWP).

These use activities are specified by

(63) 
$$
XU_{k,j,t} = \sum_{i} XG_{i,j,t-1}
$$

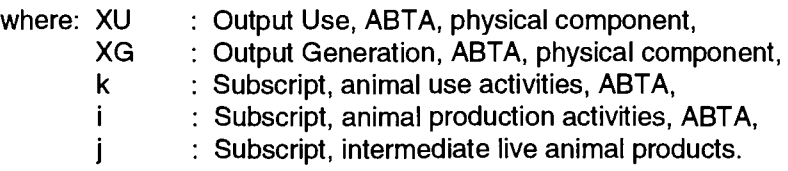

and the changes in stocks of these product groups are specified by:

$$
\text{(64)} \qquad \text{XU}_{\text{PCSF},j,t} \; = \; \sum_i X G_{i,j,t} \cdot \text{XU}_{k,j,t}
$$

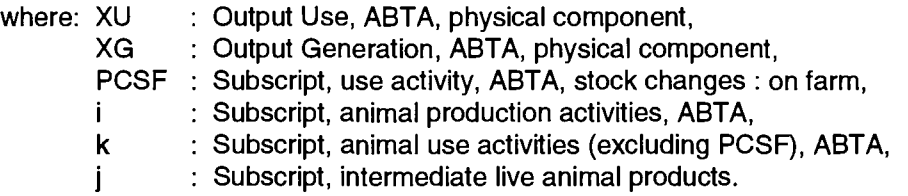

As in the case of intermediate live animal products, use activities are also specified for the intermediate product manure but using the quantity produced in the current year as follows:

$$
(65) \qquad \mathsf{XU}_{\mathsf{k},\mathsf{j},\mathsf{t}} = \sum_{\mathsf{i}} \mathsf{XG}_{\mathsf{i},\mathsf{j},\mathsf{t}}
$$

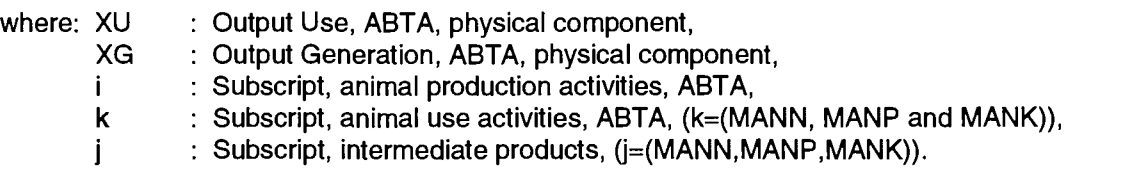

As a result of the direct reference to Output Generation in the use of intermediate products, both sectors are depicted consistently in relation to each other.

# **4.4. Additional demand component of the ABTA**

The numerical specification calculations for the product flows within the agricultural sector and the flow which leaves the agricultural sector are the subject of the previous chapter 4.3. In order to provide a full depiction of the product flows from their origin to their final consumption, this supply-based orientation of the ABTA has to be supplemented with a demand-based component: the "additional demand component".

The differentiated depiction of the final product flows outside the agricultural sector up to the different uses of final consumption is an important aspect of this additional component of the ABTA.

A further aspect of this component is the inclusion of non-agricultural product flows of agricultural products where agriculture is the customer. In most cases, intermediate products are involved which are used for the production of agricultural products. These mainly comprise seeds and feedingstuffs, the emphasis being on feedingstuffs in this context.

Apart from raw (primary) agricultural products, which are termed final products in the supply-oriented terminology, the most important processed (secondary) products are included <sup>21</sup>. The supply balance sheets of raw products are linked with the domestic resources of the processed products balance sheets via the use activity "processing", from which a "conversion coefficient residual" is derived.

The above two aspects refer to the physical product flows outside the agricultural sector of a national economy and are described as "market" flows for simplification.

The final consumption of agricultural products covers imported and domestically-produced product quantities, therefore both imports and exports of the product group concerned are included.

<sup>&</sup>lt;sup>21</sup> see Methodological documentation, Part 1, Annex 1.

The agricultural use activity "Sales" contains the market resources of domestically produced quantities of raw products (see chapter 4.2.2). Purchases of agricultural inputs include the quantities of raw and processed products required on the market by agriculture (see also chapter 5 below).

The supply balance sheets<sup>22</sup> published by Eurostat were used for the most part for breaking down the physical market product flows of this component. Equation 52 shows the breakdown of agricultural product flows applied. The market flows contained in this equation:

(66) 
$$
DR_{MAPR,j} = D U_{PEXE,j} + D U_{PEXW,j} + D U_{PCSM,j} + D U_{PCOM,j} + D U_{PFEE,j} + D U_{PSEE,j}
$$
 +  $D U_{PLOS,i} + D U_{PID,i} + D U_{PPRO,i} + D U_{PSAM,i} - D R_{PIME,i} - D R_{PIMW,i}$ 

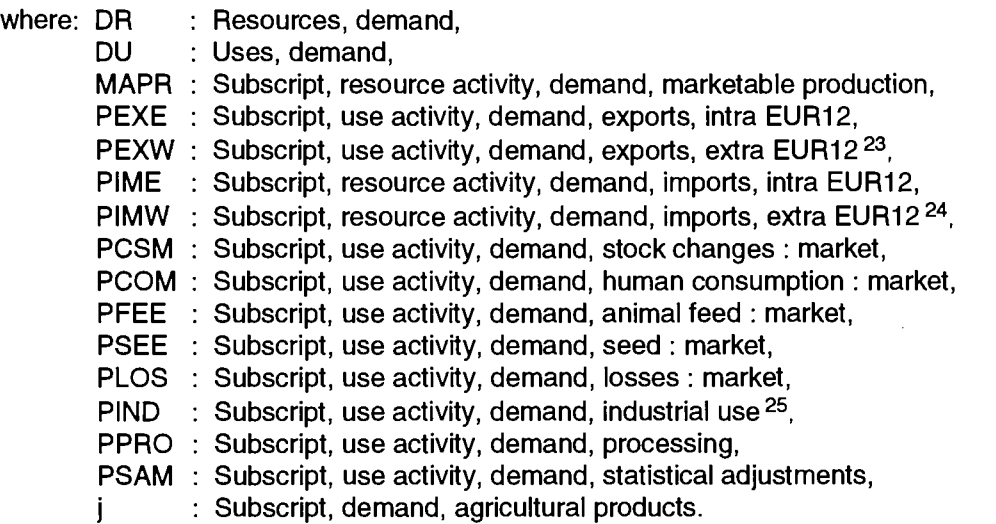

are numerically specified in the "Demand Component". Equation 52 together with equation 66 shows for raw final products that agricultural sales are equal to domestic marketable production.

$$
(67) \qquad \text{XU}_{\text{TRAP,i}} = \text{DR}_{\text{MAPR,i}}
$$

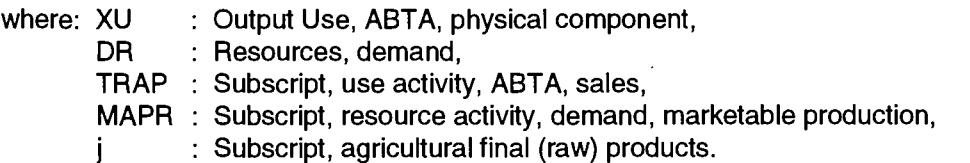

The additional demand component's complementary role with regard to the supply-oriented ABTA becomes clear as a result.

As already described in Chapters 4.1 and 4.2, the required data are extracted from the CRONOS databank, Domain ZPA1. Where the feedingstuff uses do not appear or are included as implausible figures in the supply balance sheets for crop products compared with Eurostat's feed resources

 $^{22}$  see Methodological Documentation, part 1, chapter 6.

<sup>&</sup>lt;sup>23</sup> Exports, extra-EC" are normally calculated by subtraction of "exports, intra-EC" from "total export" data.

<sup>&</sup>lt;sup>24</sup> "Imports, extra-EC" are normally calculated by subtraction of "imports, intra-EC" from "total import" data*.* 

<sup>&</sup>lt;sup>25</sup> "Industrial use" relates to the quantities used by industry other than food or animal feed. The use of cereals (e.g. barley) to produce beer and alcohol is covered by industrial use.

statistics, the feed resources statistics are given precedence. This also applies to external trade statistics.

As already described in Chapter 4.2.1, the same calendar year calculations are carried out for the various raw and processed crop products as for the Output Use of the ABTA. In this connection it should be noted that before the time referencing calculations are carried out, for each crop year the extracted data are checked whether they constitute resources or use. In the unusual case that inconsistencies are found, the differences are regarded as "statistical adjustments" in order not to have to correct the extracted data.

For some crop and animal final products there are no supply balance sheets data in the ZPA1 domain, e.g. flowers, other animal products. For these product groups, the agricultural sales on farm data (see equation 67) are treated as equal to the final use activity "Human Consumption : market" or "Industrial Use", and where necessary, taking into account the time referencing calculation (chapter 4.2.1).

# **5. PRODUCER AND PURCHASE PRICES**

After the physical data of the use activities of the ABTA become available in a form which is consistent with the Output Generation of the ABTA, the producer prices (purchase prices) for the evaluation of agricultural performance (costs) have to be calculated.

ABTA related prices are divided into three categories:

- farmgate prices (PRIC), which represent the prices received (output) or paid (input) per unit of a product, in a particular use, in intersectoral sales (purchases),
- internal use prices (PRIN) used for valuing products used within the sector, and
- unit value prices (UVAL) needed for calculating incomes and ensuring consistency within the ABTA. The unit value price must be used if the identities embodied in the ABTA are to be satisfied <sup>26,</sup> and is calculated as a weighted average of the use activity prices described above.

All three price categories are defined as calendar year averages.

Figure 7 below provides an overview of the interrelationships and sequence of stages in the calculation of producer prices.

The close link with the results of the Output Use part of the ABTA, as shown in Figure 7, is necessary in order to obtain weightings for calculating the unit value prices and to produce a physical production figure equivalent for calculating farmgate prices. By its definition, this physical equivalent corresponds to the production value of the  $EAA^{27}$ .

As well as from the data of the previously calculated quantities of the output use activities, for the final product price calculations, the EAA production values are extracted from the CRONOS databank, domain COSA, and where available, price data from the domain PRAG for specifying the internal use prices.

In addition to ABTA prices, two other types of price are used. For individual product groups, price indices (PRII) are likewise extracted from the PRAG domain or calculated with the production figures from COSA domain in order to obtain comparable values for plausibility checks. The administered prices (PRAD) are taken from the Commission's published prices (e.g. intervention prices) for some product groups.

## **5.1. Farmgate prices for agricultural sales**

As already mentioned, farmgate prices are needed for valuing use activities corresponding to the EAA definition of the production value. The following use activities are involved:

- sales on farm  $(XU_{\text{TRAP}})$ ,

 $^{26}$  see identity system, chapter 2, equation 1.

<sup>&</sup>lt;sup>27</sup> see Eurostat, Manual on Economic Accounts for Agriculture and Forestry, Luxembourg 1989, p. 32.

- stock changes : on farm  $(XU_{\text{PCSF}})$ ,
- human consumption : on farm  $(XU_{PCOF})$ .

Figure 7: Scheme of the solution of producer prices

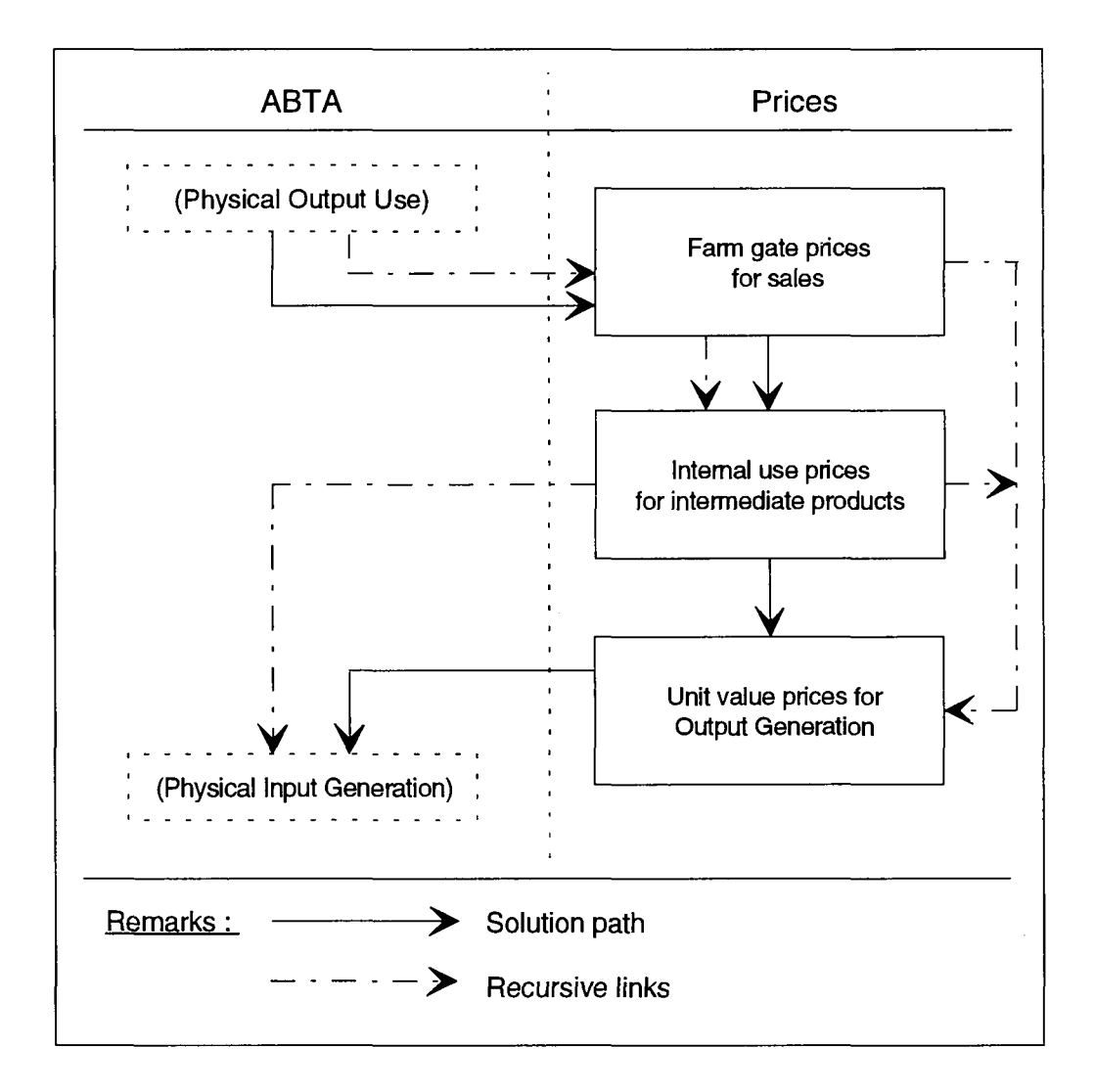

Farm sales and stock changes on the farm are in line with the EAA definition. For animal products, the "own-account produced fixed capital goods" of the EAA definition are calculated as part of the stock changes of Output Use. "Own consumption" and "processing by producers" of the EAA definition are combined in the use activity "Human Consumption : on farm".

The farmgate price is calculated as follows on the basis of the production values (at current prices) of the EAA available for the final crop and animal product definitions :

(68) 
$$
PU_{\text{PRIC},j} = \frac{PV_j}{\sum_{k}XU_{k,j}}
$$

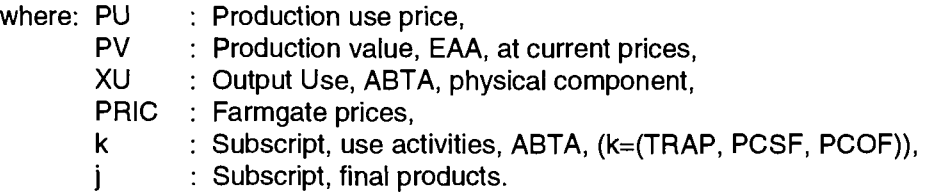

For animal products, stock changes are converted using specific assumptions for average slaughterweight in order to carry out the summation in equation 68.

It should be noted that for some products (e.g. OCRO) where the production value at constant prices was used as the physical unit of measurement, a price index results from this type of price calculation.

As a result of the annual changes in the quality and quantity of the product groups, the calculated farmgate price (PRIC) is also in fact an average price.

## **5.2. Internal use prices for intermediate products**

The internal use price provides the possibility of evaluating the intrasectoral use of intermediate products independently of the farmgate price. At the moment, this is only applied to feedingstuffs prices (e.g. barley) and young animals (e.g. piglets) which are available in PRAG domain of the CRONOS databank. The opportunity of including price data which are available nationally is not used for the moment.

Any missing price data are estimated from farmgate prices by applying a reduction factor, c<sub>i</sub>

(69)  $PU_{PRIN,i} = c_i PU_{PRIC,i}$ 

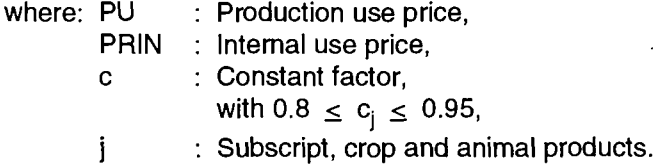

For some intermediate product groups (e.g. silage) for which no farmgate price can be calculated and no price is available from official statistics, the internal use prices based on variable costs are calculated following the calculation of the Input Use parts of the ABTA.

## **5.3. Unit value prices for Output Generation**

The unit value price is the weighted average of farmgate prices and internal use prices and is calculated as follows:

(70) 
$$
PG_{j} = \frac{\sum XU_{k,j}PU_{PHIC,j} + \sum XU_{k,j}PU_{PHIN,j}}{\sum XU_{k,j}}
$$

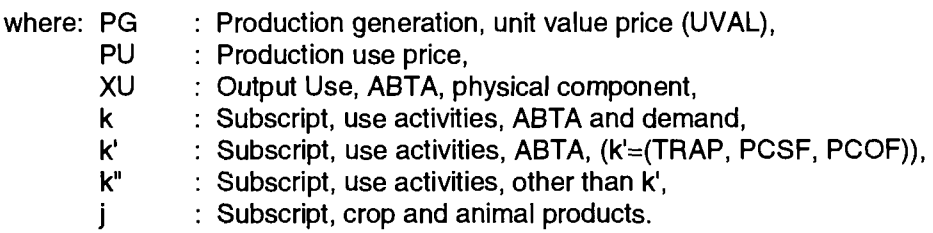

The unit value price is mainly used for evaluating the produced quantities in the Output Generation part of the ABTA. It corresponds to the farmgate prices when no produced quantities are re-used within the sector and corresponds to the internal use prices when no intersectoral interaction occurs.

# **5.4. Purchase prices**

After the physical Input Generation part of the ABTA has been numerically specified (see chapter 6), the farmgate prices are calculated for the purchased intermediate inputs. For this purpose, as mentioned above, the EAA input values (at current prices) are taken and the same calculation is made as for the farmgate prices for final crop and animal products.

Figure 8 below provides a review of the interrelationships and the order of the various calculation stages.

For some input items (e.g. fertilizers) , the EAA contains aggregate values only. Any missing EAA input values (e.g. the value of nitrogenous fertilizer) are calculated using other data extracted from the PRAG domain or other national data sources and adjusted to the given input value of the EAA by proportional price corrections. These price corrections are sometimes necessary because the prices extracted from PRAG were collected for relatively homogeneous products and used as unit cost values for heterogeneous input categories. When such corrections are made the price ratios formed from the original statistics are maintained by means of proportional adjustment.

The previously calculated internal use prices are maintained unchanged for valuing intrasectoral resources.

As previously, a unit value price is also calculated for each type of cost to ensure consistency within the ABTA (in this case for valuing quantities involved in input use). This unit value price is also a weighted average of the internal use price and farmgate prices for the input sector.

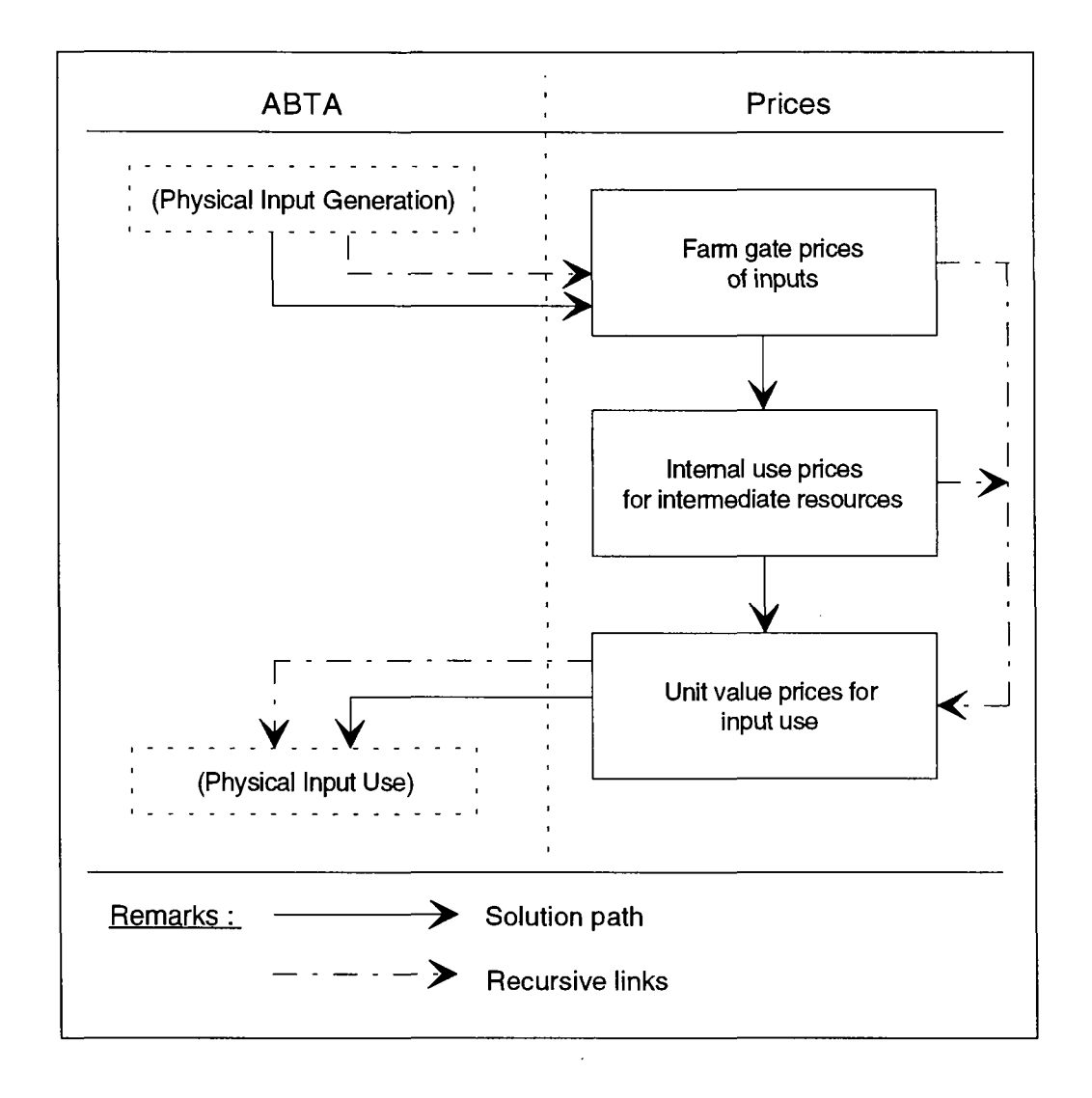

# Figure 8: Scheme of the solution of purchase prices

# **5.5. Additional prices and price elements**

Additional prices (price indices, administered prices) and information on levies, subsidies, etc. are mainly used for plausibility checks in the Base Model. However, in all comparisons that are made, the price and product definition (variety of the product groups) should be taken into account.

Administered prices (e.g. intervention prices) and information on levies and subsidies, are required for simulating possible policy scenarios (see SPEL/EC-MFSS) and have therefore been included in the SPEL/EC-Data.

# **6. INPUT GENERATION OF THE ABTA**

In chapter 4, the various uses of agricultural products inside and outside the agricultural sector were considered. The completeness of agricultural product flows, from production to final consumption, is highly important in this context.

On the basis of this breakdown of uses, which is carried out in the Output Use of the ABTA, the intermediate products needed in the agricultural production process are compiled as period-related resources for the entire sector. These resources of intermediate products are used to produce the agricultural production depicted in the Output Generation of the ABTA.

In the Input Use part of the ABTA (chapter 7) these resources are allocated to the different production activities. Figure 9 below provides a review of the interrelationships and the order of the calculations.
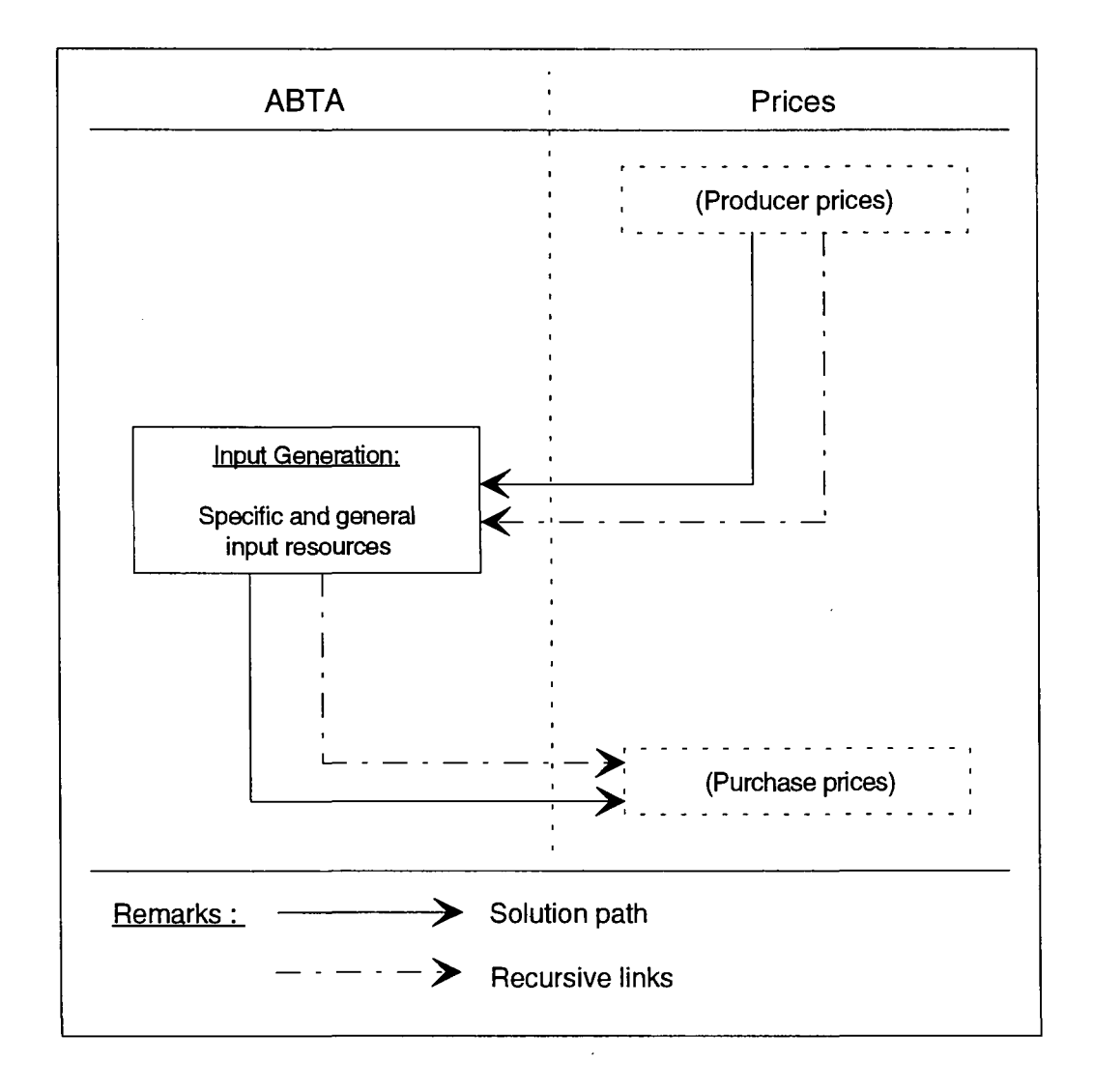

# Figure 9: Scheme of the solution of Input Generation of ABTA

For the most part, use is made of the data on use activities described in chapter 4 for the numerical specification of the Input Generation parts (see Fig. 9). The data for some non-agricultural intermediate inputs are extracted from the EAA or other Eurostat statistics referred to more specifically below.

The breakdown of intermediate inputs is based on the EAA and to it have been added intermediate inputs which are important for depicting the intrasectoral production interactions. A complete list of the various input types is given in part 1: Methodological Background, Annex 1.

## **6.1. Specific inputs for crop production**

The specific inputs for crop production are mainly seed, fertilizer and plant protection products, the quantities of seed and fertilizer consumed being supplied from intrasectoral as well as intersectoral flows. By contrast, the consumption of plant protection products is taken from intersectoral flows only.

The intersectoral purchases of plant protection products and seed are taken directly from the EAA, in constant prices. Mineral fertilizer purchases are taken from Eurostat's statistical yearbook and broken down into the pure nutrient contents of nitrogen, phosphate, potassium and lime.

Intrasectoral seed resources are evaluated on the basis of intersectoral purchases of the seed use activity and calculated with constant prices of a base year, as follows:

(71) 
$$
YG_{SEEP,SEEP,t} = \sum_{j} XU_{SEEP,j,t} PU_{PRIN,j,by}
$$

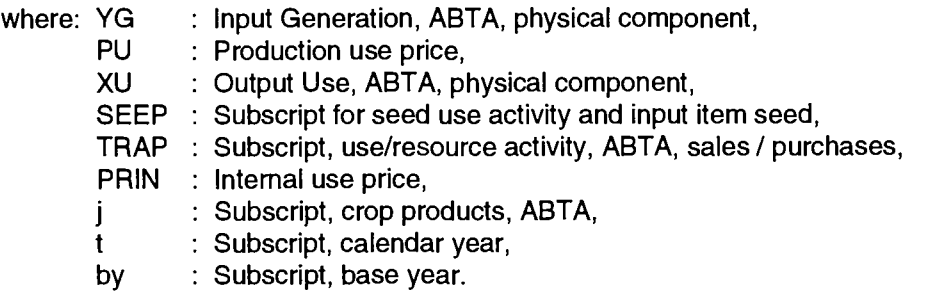

The sum of YG<sub>SEEP.SEEP</sub> and YG<sub>TRAP.SEED</sub> provides the overall sectoral seed resources.

The intrasectoral fertilizer (manure) resources are taken from the manure use activities allocated to their pure nutrient content input items of nitrogen, phosphate and potassium organic fertilizer, giving us the following:

 $(72)$  YG<sub>kh</sub> =  $XU_{ki}$ 

where: YG : Input Generation, ABTA, physical component, XU : Output Use, ABTA, physical component, k : Subscript, use/resource activities (k=(MANN, MANP, MANK)), h : Subscript, input items, (h=(NITM, PHOM, POTM)), j : Subscript, intermediate product, (j=(MANN, MANP, MANK)).

The overall sectoral resources of the corresponding fertilizer breakdown, measured in pure nutrient content, is calculated from the intrasectoral and intersectoral resources.

## **6.2. Specific inputs for animal production**

Specific inputs for animal production are feedingstuffs, live animals and pharmaceuticals. With the exception of the pharmaceutical input, the resources are drawn from both intrasectoral and intersectoral flows.

The sectoral feedingstuff resources are calculated on the basis of data from the ABTA's Output Use as well as from the additional Demand component figures.

In accordance with the feedingstuff input grouping, the available data on the feed use activity are compiled as product weights and allocated to the intrasectoral resources of the specific input group, as follows :

(73) 
$$
YG_{FEEP,h} = \sum_{j} XU_{FEEP,j}
$$

where: YG XU FEEP Subscript, use/resource activity, ABTA, animal feed : on farm, h j ' : Input Generation, ABTA, physical component, Output Use, ABTA, physical component, Subscript, input items, feedingstuff groups, Subscript, products allocated to a specific feedingstuff input group.

The same procedure is applied for the calculation of intersectoral purchases, which are taken from the animal feed use activity of raw and processed products of the additional Demand component, as follows:

(74) 
$$
YG_{TRAP,h} = \sum_{j} DU_{PFEE,j'} + \sum_{d} DU_{PFEE,d'}
$$

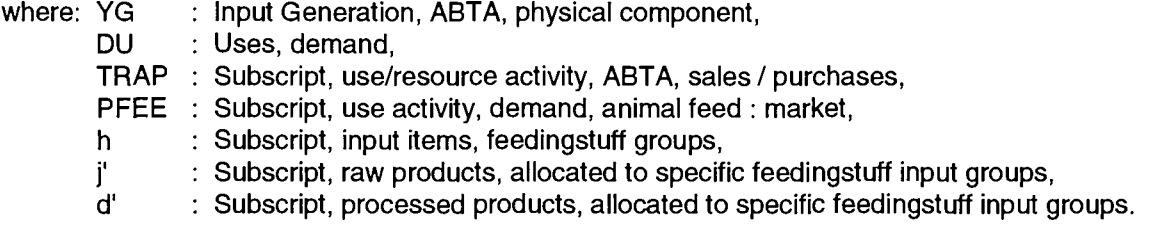

In the case of resources of live animal inputs, live animal imports for slaughtering are allocated to the corresponding intersectoral purchase activity. Intrasectoral resources of live animal inputs are taken from the animal use activities:

 $(75a)$  $YG_{TRAP,h}$  = animal imports for slaughtering of kind h

$$
(75b) \tYG_{k,h} = XU_{k,i}
$$

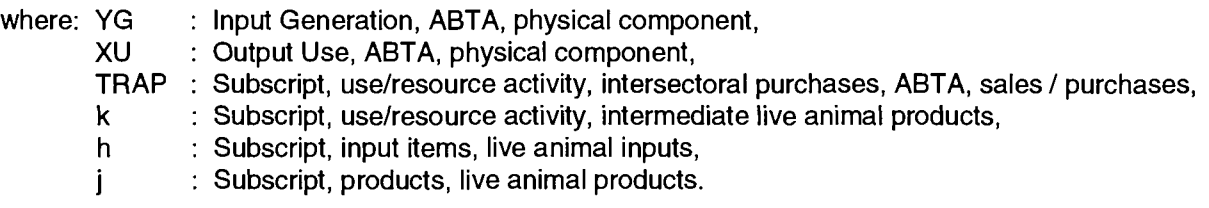

The intermediate live animal input "Cows" represents the sum of "Dairy cows" and "Suckler cows".

Pharmaceutical input resources are retrieved from the EAA, where it is expressed in constant prices, and allocated to intersectoral purchases.

(76) YG $_{\text{TRAP IPHA}}$  = Input value of EAA at constant prices

where: YG TRAP Subscript, use/resource activity, ABTA, sales / purchases, IPHA Subscript, input item, pharmaceutical input. : Input Generation, ABTA, physical component,

# **6.3. Other inputs**

Other inputs consist of repair and energy costs and "other" input. The data for calculating these input items are taken from the EAA (intermediate input at constant prices, see equation 76). The input items "energy" and "other input" correspond to those of the EAA and costs for "maintenance of machines and buildings" of the EAA are allocated to the cost item "repairs".

The division of these items of inputs into fixed and variable input components is already provided for in the input breakdown, although currently fixed input can only be calculated by rough assumptions (fixed rate of 10% of EAA data).

This division of categories of input should in future help in the calculation of gross margins for the total sector and for each production activity. However, it will be necessary to analyse more detailed information from various microeconomic or macroeconomic data sources.

# **7. INPUT USE OF ABTA AND MAC**

The physical output for each production activity, the physical use of agricultural products and the total sectoral intermediate Input Generation used in past periods for calculating agricultural production are available in the form described and on a consistent basis.

In the Input Use of the ABTA, the input use figures are calculated which are needed for estimating agricultural outputs broken down by production activities.

The inputs available for the entire sector (see ABTA Input Generation) are allocated to the production activities concerned so that the identity system (equation 1) is fulfilled for both Input and Output Generation of the ABTA.

As well as this mathematical consistency, the Input Use section, like the other ABTA components, must also satisfy plausibility criteria regarding both the economic and technical specification.

Figure 10 provides a review of the inter-relationships and of the sequence of the calculation steps.

The following sections deal not only with data sources but also present some general methodological points before treating specific problems of individual input groups.

## **7.1. Data sources**

The numerical specification of Input Use of the ABTA has been particularly difficult, compared with the other parts of the ABTA, because hardly any officially compiled data are available from official statistics at the required level of definition.

The agricultural standard gross margin calculations carried out by the Commission for the EC (SGM/EC)<sup>28</sup>, which cover almost the entire area of the European Community, have a similar purpose to the SPEL standard gross margin calculations. In the past, in order to calculate the SGM/EC, a uniform system was developed for the entire Community<sup>29</sup>, resulting in these calculations being introduced by national institutions in the Member States on the basis of a maximum level of harmonization.

The harmonization achieved between the Member States evidently only covers part of the fundamental calculation work. For the FR of Germany, for example, the data and calculation algorithms available for standard gross margin calculations (SGM/D)<sup>30</sup> are available with a much greater breakdown than those of SGM/EC. The situation is similar for other Member States.

<sup>&</sup>lt;sup>28</sup> Commission of the European Communities: Commission Decision of 7 June 1985 (85/377/EEC); Official Journal No L 220 of 17.8.1985.

<sup>&</sup>lt;sup>29</sup> Commission of the European Communities: Commission Decision of 7 April 1978 establishing a Community typology for Agricultural Holdings (78/463/EEC); Official Journal of the European Communities No L 148 of 5.6.1978, p. 1.

<sup>&</sup>lt;sup>30</sup> Cf. Kuratorium für Technik und Bauwesen in der Landwirtschaft (Editor): Standarddeckungsbeiträge, verschiedene Jahrgänge (Standard Gross Margins, various years' results), Darmstadt, FR Germany.

The Farm Accountancy Data Network (FADN), too, compiles production and input data at the farm level for different types of farm by a method involving a maximum of Community harmonization <sup>31</sup>

The results of special preliminary studies<sup>32</sup> for the ABTA show that SGM/EC data used in conjunction with FADN data are suitable as a basis for the numerical specification of the Input Use of the ABTA. The SGM/EC data and aggregated FADN data available to Eurostat were used for the calculations.

On request, further information on the national SGM calculations were kindly provided for some Member States by competent national institutions<sup>33</sup>.

However, according to the preliminary studies<sup>34</sup>, for a satisfactory allocation of the feedingstufl resources to the animal production activities, these two data sources were not sufficient. For this reason, the calculations for feedingstuffs uses are based as far as possible on production and farm management data (CD category).

It is essential that the knowledge and judgement of national experts is used to check the assumptions and results of the ABTA Input Use component and this is in fact planned for all Member States $^{\bf 35}$  .

## **7.2. General solution approach**

The definitional discrepancies between the model's internal data and available statistics call for a stepby-step approach to the numerical specification of the Input Use part of the ABTA (see scheme in figure 10 and following chapters).

## 7.2.1. Specific and general intermediate inputs

Using available statistical information, hypothetical input coefficients for the various types of inputs are calculated for each production activity as initial reference bases. The already consistent production data (cf. ABTA and MAC Output Generation) and the closely associated production activity levels are used for calculating these hypothetical input coefficients. Furthermore, these figures are also subjected to plausibility checks based on agronomic criteria. In this way, a set of plausible data for the ex-post period are established at this calculation stage.

<sup>31</sup> Commission of the European Communities: Farm Accountancy Data Network, An A to Z of methodology, Luxembourg, 1989.

<sup>32</sup> Preliminary studies were carried out on the problems of numerical specification of the input uses of the ABTA in 1990, on behalf of Eurostat, at the Institut für Agrarpolitik der Universität Bonn, by Ch. Böse and B.Dinglinger. The results were presented in a working paper of 30.11.1990.

 $^{33}$  Information was provided by the following institutions: Kuratorium für Technik und Bauwesen in der Landwirtschaft, FR Germany, Darmstadt; Landbouw-Economisch Instiluut, Nederland, CL's Gravenhage; Institut Economique Agricole, Belgium, Brussels.

 $^{34}\;$  For the SPEL development work done on behalf of Eurostat, preliminary studies on the feedingstuffs use account were carried out at the Institut für Agrarpolitik der Universität Bonn by Th. Holtmann, H.P. Wltzke and M. Kesting. The results of this work were presented in a working document on 15 May 1990. Further work has been carried out by Eurostat, Division F2, Animal Feed, Supply and demand feedingstuffs in the European Community, Luxembourg, 1990.

 $^{35}\,$  National experts have already been called in from Spain, Portugal and Greece to help with checking. At the moment national experts are called in from Ireland and France.

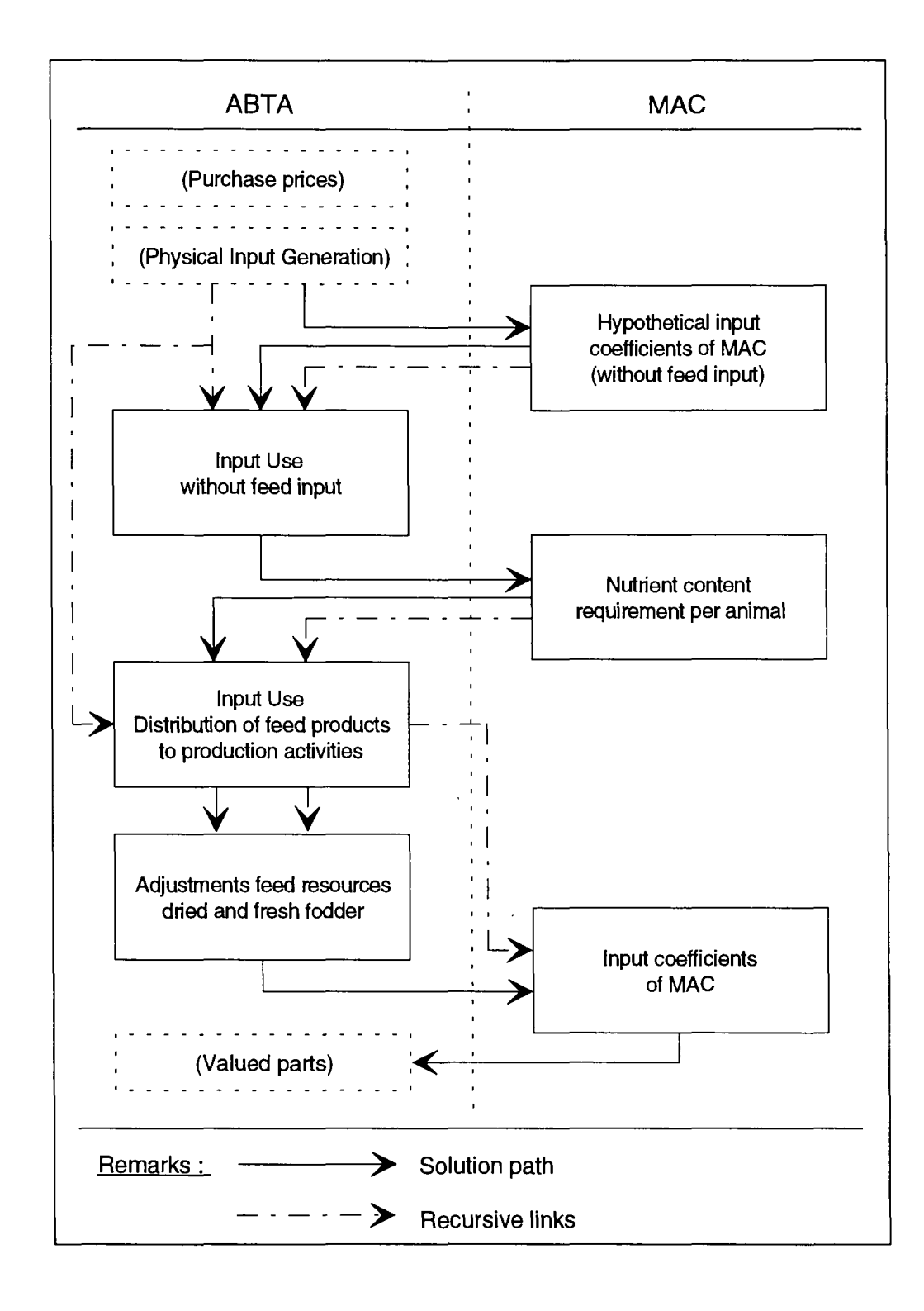

# Figure 10: Scheme of the solution of Input Use of ABTA/MAC

The hypothetical resource requirements are compared with the input resources available (cf. Input Generation) and are adjusted proportionally to ensure that the total requirement is equal to total resource avaibility.

The total sectoral, hypothetical input requirements are calculated as follows :

(77a) 
$$
\sum_{i} YUH_{i,h} = \sum_{i} YMUH_{i,h} LEVL_{i}
$$

The total, available, sectoral input resources are given by adding up the resource activities of Input **Generation** 

$$
(\mathop{\Sigma}_k Y G_{k,h})\,.
$$

The distribution factors, which are recorded for each period under consideration (e.g. calendar year) to provide a basis for checking, are calculated, as follows :

(77b) 
$$
R_h = \frac{\sum_{i} YUH_{i,h}}{\sum_{k} YG_{k,h}}
$$

The Output Use of the ABTA is calculated with equation 77a and 77b, as follows :

(78) 
$$
YU_{i,h} = YMUH_{i,h} LEVL_i R_h
$$

For the MAC it is calculated, as follows :

$$
(79) \qquad \text{YMU}_{i,h} = \frac{\text{YU}_{i,h}}{\text{LEVL}_i}
$$

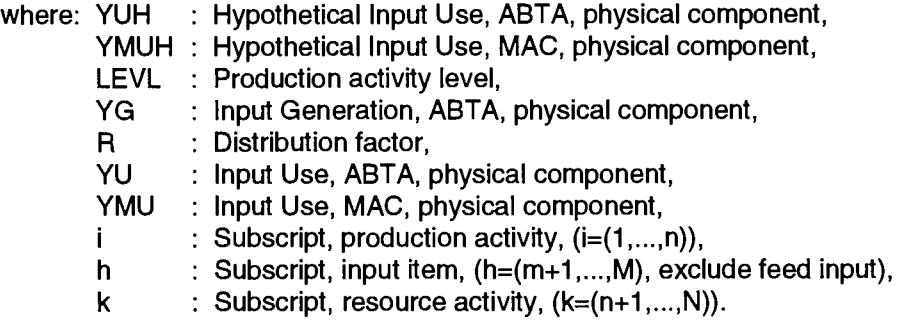

### **7.2.2. Gross return to primary factors**

 $\mathbb{R}^2$ 

After the Input Use calculation has been completed, the model-specific gross margins and gross value added at market prices are calculated for each production activity. The latter income indicator should be interpreted as the gross return to the primary factors of production (land, labour and capital). Gross value added at market prices is therefore taken to represent the value of the input services provided by these primary factors which are not explicitly included in the model.

For the ABTA and MAC, these indicators are calculated, as follows:

For the ABTA,

(80a) 
$$
YU_{i,GHMA} = \sum_{j} XG_{i,j} PG_{UVAL,j} - \sum_{h'} YU_{i,h'} QU_{UVAL,h'}
$$

and

$$
(80b) \qquad \text{YU}_{i, \text{GVAM}} = \sum_{j} XG_{i,j} \text{PG}_{\text{UVAL},j} - \sum_{h} \text{YU}_{i,h} \text{QU}_{\text{UVAL},h}
$$

For the MAC,

$$
(81a) \qquad YMU_{i, \text{GRMA}} = \sum_{j} XMG_{i,j} PG_{UVAL,j} - \sum_{h'} YMU_{i,h'} QU_{UVAL,h'}
$$

and

(81b) 
$$
YMU_{i,GVAM} = \sum_{j} XMG_{i,j} PG_{UVAL,j} - \sum_{h} YMU_{i,h} QU_{UVAL,h}
$$

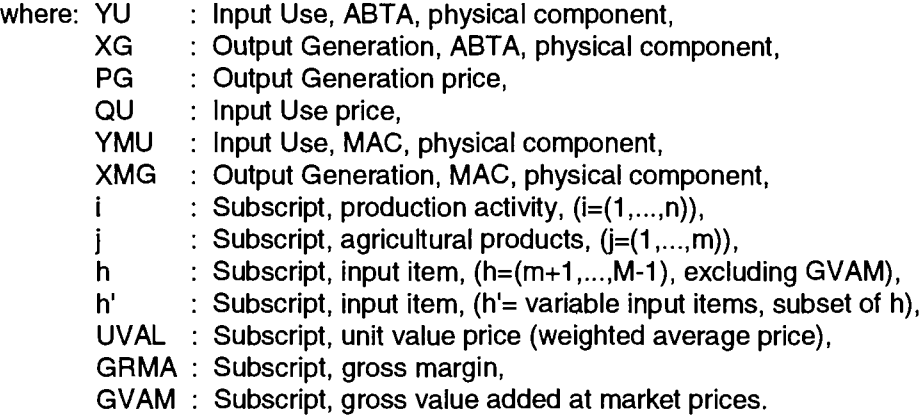

These income indicators then undergo a plausibility check in which the available regional standard gross margins and their calculation algorithms provide important elements. Corrective adjustements to all components of the ABTA may be necessary following the results of the check.

In general, checked hypothetical input coefficients are available within the model, but they have to be given a detailed review from time to time.

When profound changes are subsequently applied to the original statistical time series used in the ABTA or MAC, these hypothetical Input Use data also have to be rechecked for plausibility and, if necessary, altered.

## **7.3. Comments on the basic assumptions (excluding feed use)**

Neither the SGM/EC and individual national SGM data (e.g. SGM/D), nor FADN data, can be used without modification for the numerical specification of the hypothetical input coefficients. The main reasons for this are:

Definitional discrepancies :

- between the SGM and FADN input headings,
- between the SGM and FADN production branches,
- between each of these sources and the ABTA (MAC) headings.

Regional discrepancies :

- The SGM/EC data are :
	- mainly average figures for NUTS II regions,
	- not available in full for all Member States,
- the available FADN data are average figures for specific types of farms,
- whereas in the model, sectoral averages for all EC Member States are required.

Chronological discrepancies :

- The SGM/EC data have different reference periods (crop or calendar years),
- the SGM/EC data have been calculated in part since 1975 but for most Member States data have been compiled only for the middle of the 1980s,
- the FADN data are only available for the years 1980 to 1988,
- whereas in the model, the calendar year data for the period 1973 until the present are required .

Annex 2 presents a table showing the allocation of SGM production branches and FADN specialized farm types to the production activities listed in the ABTA (MAC) structure.

Annex 3 shows the available SGM and FADN information on the different input items (not including feedingstuffs) of the ABTA (MAC). The following points should be made with regard to annex 3:

The SGM/EC and FADN data indicate the overall financial expenditure on mineral fertilizers and contain no elements for a breakdown by individual types of nutrients. As a substitute, ratios can be derived for a breakdown into types of nutrients from the available German SGM data (SGM/D). The following calculation is carried out for the other Member States:

(82) YMUH<sub>MS,i,h</sub> = 
$$
\frac{\text{COS}_{MS,i} \text{YMUH}_{D,i,h}}{\sum_{h} \text{QU}_{MS,h} \text{ YMUH}_{D,i,h}}
$$

where: YMUH Hypothetical Input Use, MAC, physical component,

COS Total fertilizer cost per unit area,

- QU : Input Use price,
- MS EC Member States (excl. D),
- D : FR Germany,
- i : Subscript, production activity,  $(i=(1,...,n))$ ,
- h Subscript, input item, (h=(NITF, PHOF, POTF, CAOF)).
- Figures for the use of organic fertilizers cannot be derived from the SGM/EC (or SGM/D) data or from the FADN data. Therefore, further information was obtained from other sources (see next chapter).
- Further information on a breakdown of pharmaceutical inputs by animal production activity is available only for the FR of Germany at the moment. For the time being, the German percentages of variable special costs are also being applied to the other sectors for breakdown purposes.
- A separate breakdown of variable and fixed costs for energy, repairs and other costs cannot be made with the available data because they include both cost components.
- Inputs for repairs and energy and other input cannot be identified with the SGM/EC data and are therefore approximated using FADN data.
- Available variable cost percentages taken from the German SGM/D data are temporarily being used until they can be replaced by national information from experts.
- Figures for water costs cannot be derived from the data either.
- The numerical specification of input coefficients for purchased seed, plant protection and other variable inputs, was based directly on SGM/EC data, and for some Member States directly on FADN data. The latter data were calculated back to the input per production activity unit (hectares or animal units).
- Since the input coefficients calculated from the FADN data show massive year-to-year fluctuations, the FADN data were "smoothed out" by averaging over several years. These fluctuations are caused by changes in relative numbers of farms in the different types of farm categories and by the calculation back to the reference variable: hectare or animal unit.

Annex 4 contains an example of the hypothetical input coefficients (mainly for the year 1985) currently used in the model.

Input coefficients beginning with year 1973 were filled in with the main product-related output coefficients and/or with trends in the data preparation work sector, and checked as far as possible with national experts.

## **7.4. Use of organic fertilizers**

The mineral fertilizer for each production activity is numerically specified with the hypothetical input coefficient (see previous chapter).

With regard to organic fertilizers (manure), it is assumed that they are only used for the following production activities:

- cereals (SWHE, DWHE, RYE, BARL, OATS, MAIZ, OCER),
- root crops (POTA, SUGB, OROO),
- oilseeds (RAPE, SUNF),
- flax and hemp (FLAX),
- vegetables (CAUL, OVEG) and
- fodder (GRAS, SILA).

For these production activities, the first stage involves calculating hypothetical total requirements for the different nutrient contents: nitrogen (N), phosphate (P), and potassium (K). The area under cultivation, yield per hectare, use of nutrient content for the harvested production and an increment for plant maintenance demand of 25% are taken into account giving us the following calculation:

(83) 
$$
YUTH_{i,f} = (\sum_{j} XG_{i,j} nuc_{j,f}) 1.25
$$

By reducing the hypothetical total requirements by means of the mineral fertilizer use, we obtain the total requirement of production activities in terms of organic fertilizer resources.

The nutrient content (nitrogen, in particular) of organic fertilizer is not absorbed by all types of crops to the same extent as it is applied. Therefore, for the production activities absorbing organic fertilizers, the quantity of nitrogen applied is supplemented by an "availability factor" to roughly take account of these individual crop characteristics.

For nitrogen content:

(84a) 
$$
YUH_{\hat{i},NITM} = \frac{YUTH_{\hat{i},NIT} - YU_{\hat{i},NIT}}{AV_{\hat{i},NIT}}
$$

For phosphate and potassium content:

$$
(84b) \qquad \text{YUH}_{i,h^*} = \text{YUTH}_{i,f} \cdot \text{YU}_{i,h'}
$$

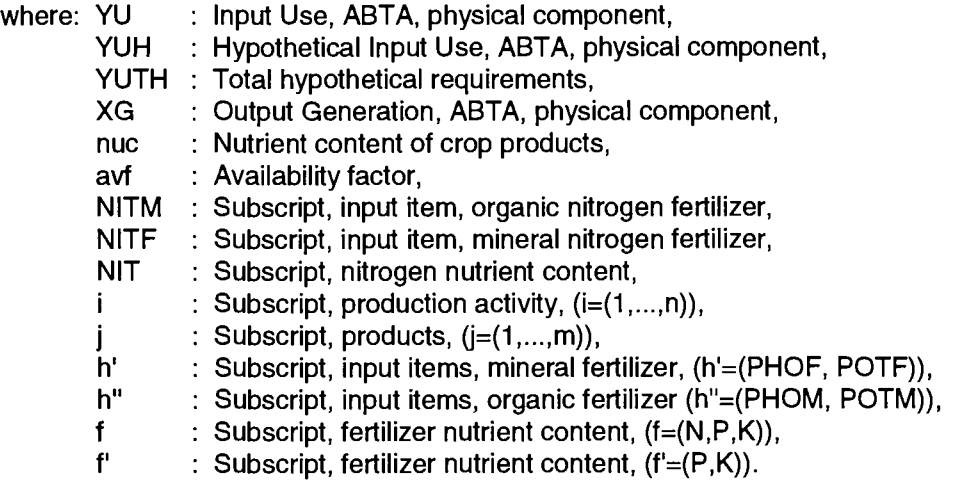

If the mineral fertilizer Input Use (nitrogen, phosphate, potassium) is already greater than 90% of the total hypothetical requirement of fertilizer, this gives us the following:

(84c) if 
$$
\frac{YU_{i,h'}}{YUTH_{i,f}} > 0.9
$$
 then  $YUH_{i,h'} = YUTH_{i,f} 0.1$ 

Consequently, at least 10% of the total hypothetical requirements are covered by organic fertilizer.

The nutrient content per harvested production unit and the rate of fertilizer availability to the plant are given in Table 5. These data remain unchanged for the period under consideration although progress in biotechnology would require a modification in time.

 $\overline{\phantom{a}}$ 

In principal, the Input Use of organic fertilizer (nitrogen, phosphate, potassium) is proportionally adjusted to the resources data available in Input Generation of ABTA as follows :

$$
(85) \qquad \text{YU}_{i,h^*} = \text{YUH}_{i,h^*} \, \text{R}_{h^*}
$$

To avoid an excessive over-application (under-application) of organic fertilizers the distribution factor is calculated under the general rule, that no more (less) than double (half) of the calculated hypothetical organic fertilizer use is allowed.

If 
$$
0.5 \le \sum_{i} \frac{YUH_{i,h}}{YG_{k,h}} \le 2.0
$$
 then

(86a) 
$$
R_{h'} = \sum_{i} \frac{YUH_{i,h'}}{YG_{k,h'}}.
$$

 $\sum$   $\frac{YUH_{i,h^*}}{YG_{k,h^*}}$ 

$$
\text{If} \quad
$$

< 0.5 then

(86b) 
$$
R_{h^*} = \sum_{i} \frac{YUH_{i,h^*}}{YG_{k,h^*}} 0.5
$$

 $\mathbf{H}$ 

then

(86c) 
$$
R_{h'} = \sum_{i} \frac{YUH_{i,h'}}{YUH_{i,h'}} 2.0
$$

**Y G k,h -**

where: YU YUH : Input Use, ABTA, physical component, : Hypothetical Input Use, ABTA, physical component,

- YG : Input Generation, ABTA, physical component,
- R Distribution factor,
- Subscript, production activities, i.

 $\frac{h}{h}$  > 2.0

Subscript, resource activity, (k=(MANN,MANP,MANK)), k.

 $h<sup>n</sup>$ Subscript, input item, organic fertilizer, (h"=(NITM,PHOM, POTM)).

Since the manure resources are based on estimates and several important aspects (e.g. water content) had to be neglected, the manure resources are subjected to the above subsequent check and possible adjustment.

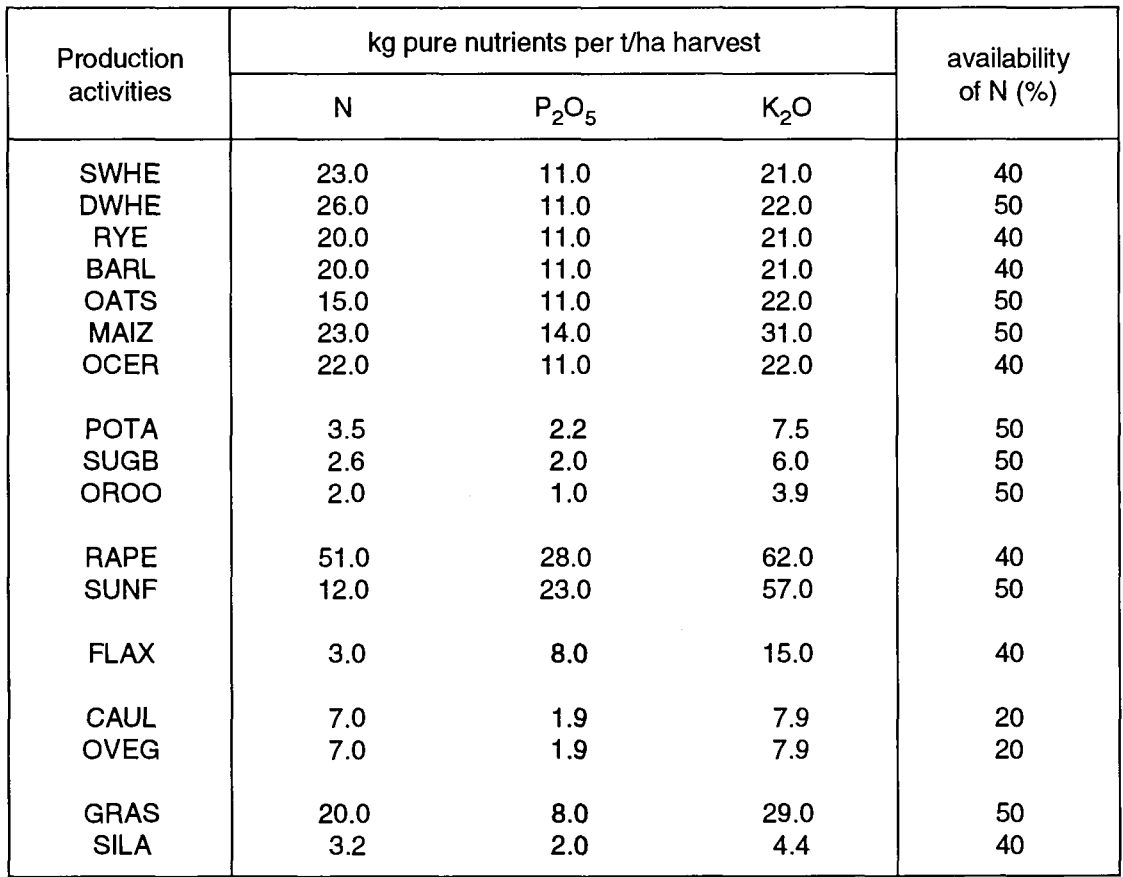

### **Table 5: Nutrient of harvested production and nitrogen availability to plants from organic fertilizer**

 $\overline{a}$ 

Source: Based on: Landwirtschaftskammer Rheinland, System and Basic Data for Fertilizer Planning, March 1990.

The adaptation of the resources is recorded for checking. In a feedback procedure, the manure data of Output Use and also of Output Generation data are adapted to maintain the consistency of the equation system (equation 1).

The Input Use of MAC is calculated by using the production activity levels as presented in equation 79.

## **7.5. Feedingstuffs**

As for the other types of input, the overall sectoral resource data of the Input Generation of the ABTA are allocated to the production activities. The resources for the different types of feedingstuffs are allocated to the animal production activities on the basis of animal production.

Since no official statistics are available for this purpose, this breakdown is based on production data (farm management data).

## **7.5.1. Solution method**

The sectoral feedingstuffs resources are allocated to the animal production activities by the application of a linear programming approach, which minimizes the sectoral feed costs of a calendar year used to generate the gross animal production.

In addition to the used feed costs, the total sectoral feed costs contain also the valued deviations from exogenously defined and scaled feed ratios for each feed input group, the so called "Standard ratios". To avoid chronologically excessive jumps in the allocation of the feed inputs to the animal production activities, these "Standard ratios" are added to the feed distribution optimization algorithm. The following equation is minimized under constraints :

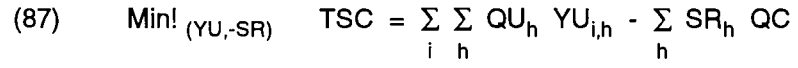

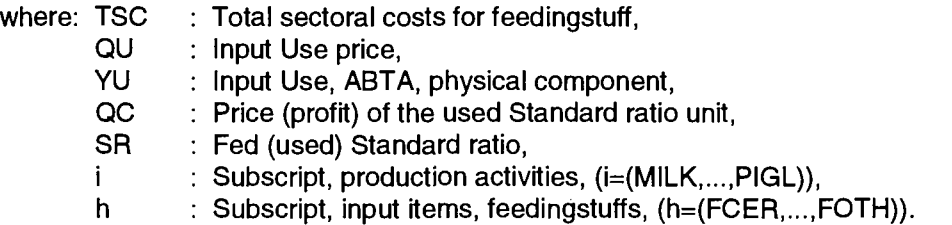

The "Standard ratios" are based on exogenously set input coefficients for each feed input group. These coefficients are scaled for each input group over the activities as follows :

(88a) 
$$
usr_{i,h} = \frac{fq_{i,h} \text{ LEVL}_{i}}{\sum_{i}fq_{i,h} \text{ LEVL}_{i}}
$$

By the summation of these scaled coefficients, the quantity of 1 kg dry matter content for each feed input group is represented:

$$
(88b) \qquad 1 = \sum_{i} \text{usr}_{i,h}
$$

The Standard ratio of equation 87 contains the quantity of dry matter, which is distributed to the production activities according to the exogenous input coefficients, as follows:

(88c) 
$$
SR_h = \sum_{i} usr_{i,h} RLEVL_i
$$

with :  $fq_{i,h} = REG_{i,dry\ matter}$  factor<sub>imin</sub> r<sub>i,h</sub>

and

h

1 =  $\Sigma$  r<sub>i,h</sub>

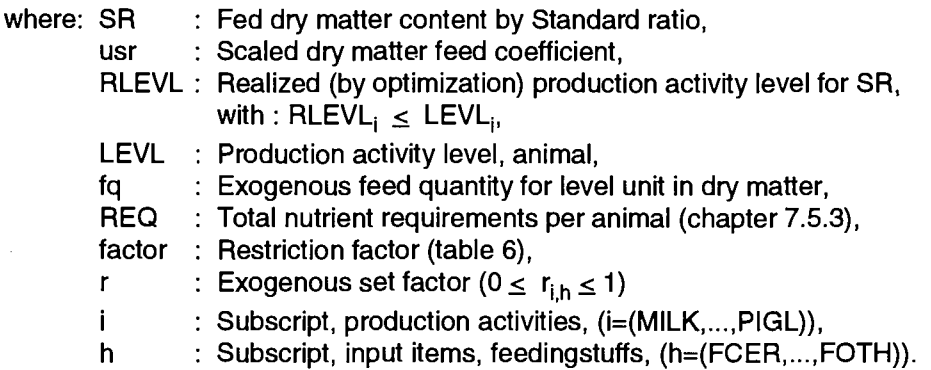

The price for Standard ratio (equation 87) constitutes the reduced dry matter price of the lowest Input Use price, in order to minimize also the use of the cheapest input use group. It is a gain from realizing the Standard ratio.

(89) 
$$
QC = \left[\frac{QU_h}{c_h}\right]_{min!} 0.4
$$

where: QC

: Price of the Standard ratio,

QU : Input Use price,

c Dry matter content coefficient,

h Subscript, input items, feedingstuffs, (h=(FCER,...,FOTH)).

The reduction of the price (60%) is assumed to force the reaction of the optimization algorithm.

The total sectoral feed costs (equation 87) are minimized subject to the following constraints :

- All animals used for production in the calendar year are fed :

(90a)  $FA_i = LEVL_i$ 

- The distribution of the marketable feed inputs is equal to the feed resources :

$$
(90b) \quad \sum_{i} \text{YU}_{i,h'} = \sum_{k} \text{YG}_{k,h'}
$$

- The realised dry matter content by Standard ratios of a feed input is lower than the dry matter content of distributed feed input :

$$
(90c) \quad \sum_{i} \text{YU}_{i,h} \, c_h \geq \, \text{SR}_h
$$

- The energy, protein and dry matter contents required for animal production are met in full,

$$
\begin{array}{ll} \text{(90d)} & \sum \text{RQP}_{i,h,f} \geq \text{REQ}_{i,f} \\ & \text{h} \end{array}
$$

and

The minimum (maximum) requirement restrictions for feed products are adhered to in each animal production activity:

$$
\text{(90e)} \quad \sum_{i} \text{YU}_{i,h} c_h \geq \text{REG}_{i,dry\text{ matter}} \text{ factor}_{i,\text{min}} \text{LEVL}_{i}
$$

and

$$
\text{(90f)} \qquad \sum_{i} \text{YU}_{i,h} \ c_h \ \leq \ \text{REQ}_{i,dry\ matter} \ \text{factor}_{i,\text{max}} \ \text{LEVL}_{i}
$$

and

(90g) YMU<sub>ih</sub> C<sub>h</sub>  $\leq$  RFP<sub>i.h.max</sub>

where : LEVL : Production activity levels,

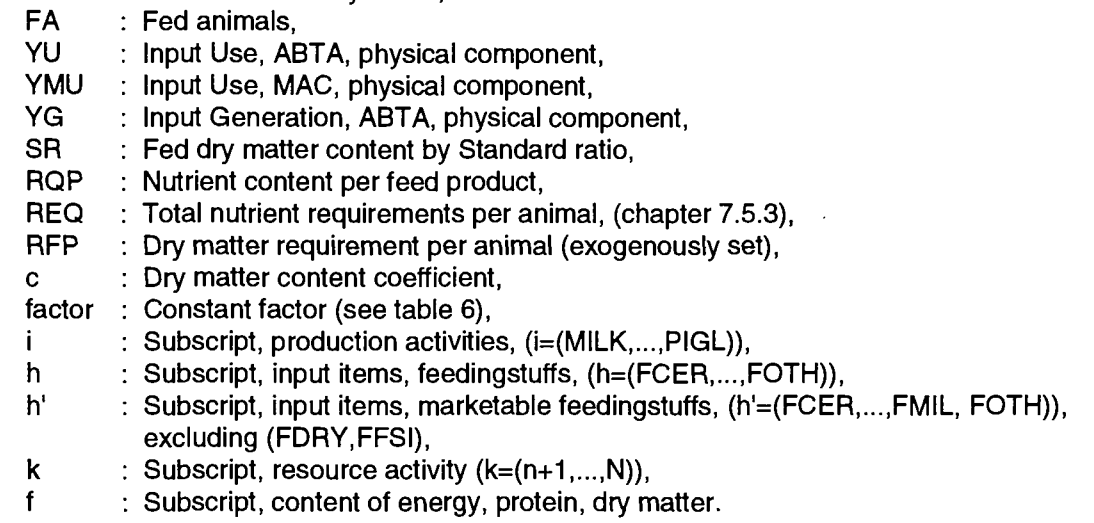

According to the dry matter requirements of the animal production activities (see chapter 7.5.3.), the requirement restrictions (equations 90e and 90f) are formulated by using a constant factor shown in table 6.

The requirement restrictions (equation 90g) are expressed in feed product weight per animal in order to allow consideration of any information available on the use of individual feed quantities for specific animal categories. Upper and lower diet limits for animal feeding obtained from farm management data are generally used for specifying these restrictions.

The input use of MAC is calculated by using the production activity levels as presented in equation 79.

i,

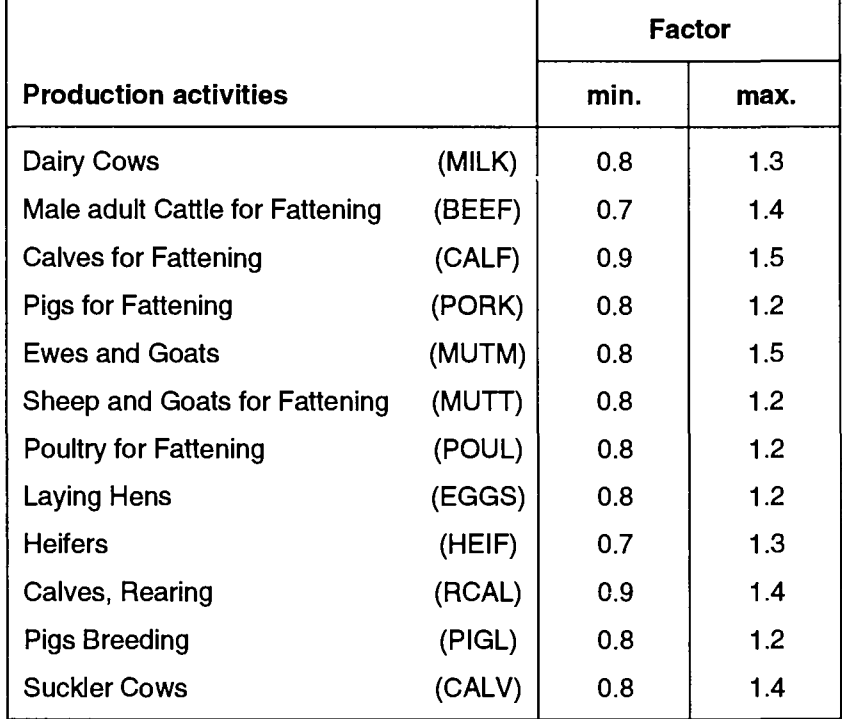

#### **Table 6: Restriction factors for dry matter requirements**

### **7.5.2. Nutrient content of feed products**

In order to establish the nutrient content of feedingstuffs for the different animal categories, the following ingredients of the individual feed products are calculated:

- the energy content, measured in metabolizable energy, and for lactating animals, in net energy (in megajoules (MJ)),
- the protein content, measured in crude protein (in kg) and
- the dry matter (in kg).

Weighted nutrient content coefficients have been calculated for each of the individual feed product groups on the basis of the available quantities of the sub-groups (see part 2: Data preparation, annex 2).

The nutrient content coefficients of these subgroups are currently assumed to be as being constant over time, for simplification purposes, although technical changes in processing and biotechnological progress in relation to crop types would suggest a tendency towards a change over time.

### **7.5.3. Nutrient requirements**

This section presents a short explanation of the requirement functions used to obtain a breakdown by animal production activity for calculating

- the energy requirement (EN), measured in metabolizable energy (ME) or net energy (NEL) <sup>36</sup> (in the case of lactating animals) in megajoules (MJ),
- the protein requirements (PT), measured in kg and
- the dry matter requirements (DM) measured in kg

per animal unit. The listed parameters of the functions were for the most part derived from published studies on the feeding of agricultural productive livestock <sup>37</sup>.

As a rule, the following requirement functions take into account animal requirements for :

- survival (basic requirement),
- work and
- replacement

insofar as this is required by the animal category.

#### **7.5.3.1. Cattle**

#### **Dairy and suckler cows:**

For cows, the requirement functions include milk production and its average fat content, calf production and an average liveweight.

(91a) REQ<sub>i.EN</sub> =0,293 AW<sup>0,75</sup> 365 + 1163 XMG<sub>i.CALV</sub> +  $(0.386$  FAT + 1,626) (XMG<sub>i MILK</sub> + 320)  $(91b)$  REQ<sub>iPT</sub> = 0.0037 AW<sup>0,75</sup> 365 +  $\frac{10.05 \times 100^{10}}{9.49}$  + 0.085 (XMG<sub>iMILK</sub> + 320) (91c) REQ<sub>i.DM</sub> = (0.077 AW<sup>0,75</sup> + 0.4 MD<sub>i</sub> - 0.0033 MD<sub>i</sub><sup>2</sup>) (365 - 42 XMG<sub>i.CALV</sub>)+ 10 $(42)$  XMG<sub>iCALV</sub>

DLG-Merkblatt 146, Fütterungshinweise für Geflügel mit Mischfutter nach DLG-Standard, Frankfurt 1982;

DLG-Futterwerttabellen für Pferde, Frankfurt 1984;

 $^{36}$  The metabolizable energy (ME) for lactating is converted into net energy (NEL) with a utilization coefficient of 0.6 (cf. Menke / Huss, p. 94).

 $37$  The coefficient and basic assumptions are mostly taken from the following publications: K.H. Menke, W. Huss, Tieremährung und Futtermittelkunde, Stuttgart, 3. Aufl., 1987; M.Kirchgessner, Tieremährung, Frankfurt a. M., 7. Aufl., 1987; G. Burgstaller, Praktische Rinderfütterung, Stuttgart 1983;

J.W. Becker, Aggregation in Landwirtschaftlichen Gesamtrechnungen über physische Maßstäbe - Futtergersteneinheiten als Generalnenner, Giessen, 1988;

Kuratorium für Technik und Bauwesen in der Landwirtschaft, KTBL-Taschenbuch Landwirtschaft, Darmstadt 1984; Jahrbuch der Geflügelwirtschaft 1988;

E. Reisch, J. Zeddies, Einführung in die Landwirtschaftliche Betriebslehre, spezieller Teil; Stuttgart, 2. Aufl., 1983;

Ο Gall, Ziegenzucht, Stuttgart, 1982;

H. Späth, O. Thume, Ziegenhaltung, Stuttgart, 1986.

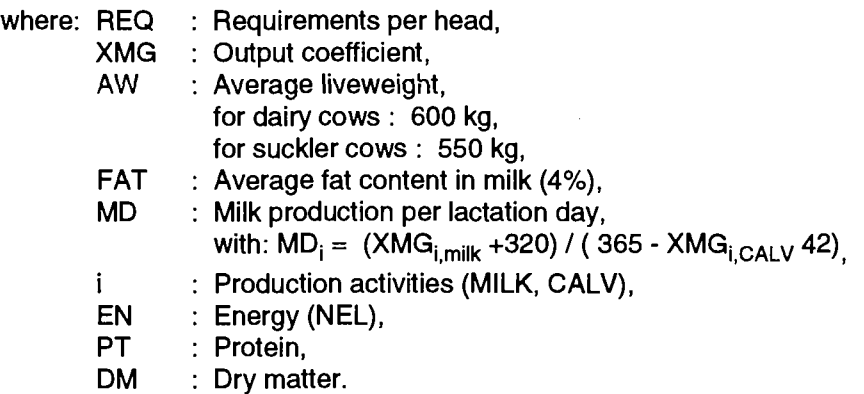

#### **Adult male cattle for fattening:**

Since the model, for simplification, only deals with one adult male cattle fattening production activity and also for simplification, it is assumed, that all bulls in the course of the production period (one year) are used for meat production, only a simplified requirement function can be taken into account.

As a result, animals can only be fattened in the model for a maximum of 12 months. On the basis of an assumed initial weight of 350 kg and a daily increase of 1 kg (dw = 1), a maximum (minimum) final liveweight of 715 kg (360 kg) at the age of 2 (1) years can be reached. By applying a utilization coefficient of 0.54, the weight of the carcasses can lie between 195 and 386 kg: a realistic and acceptable range of fluctuation for the sectoral average.

In order to calculate the requirement functions, the fattening period is first calculated:

$$
(92a) \qquad DUF = \frac{XMG_{BEEF,BEEF} / 0.54 - 350}{dw_{fattening}}
$$

and at least 10 days', or a maximum of 365 days' fattening period is allowed:

$$
10 \le DUF \le 365
$$

The animal requirements are then calculated as follows:

(92b) 
$$
REQ_{BEEF,EN} = 0.112 ((\frac{350 + DUF dw}{2})^{0.75} + 42.8 dw + rc - 20) DUF
$$

(92c) 
$$
REQ_{BEEF,PT} = (0.112 ((\frac{350 + DUF dw}{2})^{0.75} + 42.8 dw + rc - 20))
$$

$$
(0.015 - 0.00001 \; (\frac{350 + DUF}{2} \; \frac{dw}{2})^{0.75}) \; DUF
$$

(92d) 
$$
REQ_{BEEF,DM} = 0.075 \left( \frac{350 + DUF}{2} \right)^{0.75} DUF
$$

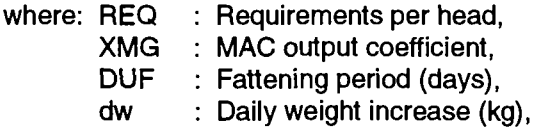

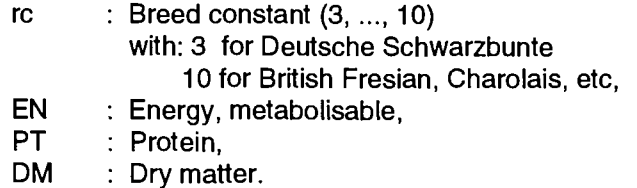

#### **Heifers for breeding and fattening:**

Since for simplicity the model only deals with one heifer's production activity, and all animals are used for meat production and breeding in the course of the production period (1 year), the requirement function must be regarded as a simplified one.

As a result, animals can only be fattened for a maximum of 12 months according to the model. On the basis of an assumed initial liveweight of 300 kg and daily increase of 0.82 kg, a maximum (minimum) final liveweight at the age of two (one) of approximately 600 kg (310 kg) can be reached. On the basis of a utilization coefficient of 0.54, the weight of the carcass can vary between 166 kg and about 324 kg: a realistic and acceptable range of fluctuation for the sectoral average.

As the case of heifers for breeding, a feeding period of 365 days is assumed. The daily weight increase is split up. For female cattle in the age between 12 to 24 months (heifers), which are designated to become dairy cows with an average live weight of 600 kg (see equation 91) a daily weight increase of 0.82 kg is assumed. For heifers, which become suckler cows, a daily weight increase of 0.68 kg is assumed.

The following requirement functions for heifers are subdivided into three components :

- requirement for fattening,
- requirement for breeding dairy cows and
- requirement for breeding suckler cows.

According to the Output Generation of the ABTA for the production activity "Heifers", the used heifers have to be separated as follows :

$$
(93a) \qquad \text{HLEV}_{DCOW} = XG_{\text{HEIF,DCOW}}
$$

and

(93b)  $HLEV_{SCOW} = XG_{HEIF,SCOW}$ 

and

(93c)  $HLEV_{BEFF} = LEVL_{HFFF} - HLEV_{DCOW} - HLEV_{SCOW}$ 

In order to calculate the requirement function of slaughtered heifers, the average fattening weight and then the fattening period are calculated.

Fattening weight:

$$
(94a) \qquad \text{ACW}_{\text{HEIF}} = \frac{\text{XG}_{\text{HEIF},\text{BEEF}}}{\text{HLEV}_{\text{BEEF}}}
$$

Fattening period :

$$
(94b) \qquad \text{DUF} = \frac{\text{ACW}_{\text{HEIF}} / 0.54 - 300}{\text{dw}_{\text{fattening}}}
$$

Between a minimum of 10 days to a maximum of 365 days is allowed for the fattening period.

$$
10 \le DUF \le 365
$$

The nutrient requirements of the heifers' production activity are firstly calculated for each separated part and secondly added to a weighted average requirement per animal.

requirements for fattening :

(95a) 
$$
REQ_{HEIF, EN,BEEF} = (0.112 \frac{300 + DUF dw_{fattening}}{2})^{0.75} + 42.8 dw_{fattening} + rc - 20) DUF
$$

(95b) 
$$
HEQ_{HEIF,PT,BEEF} = (0.112 \left( \frac{300 + DUF}{2} \right)^{0.75} + 42.8 \text{ dw}_{fattening} + \text{rc} - 20)
$$

$$
(0.015 - 0.00001 \left( \frac{300 + DUF}{2} \right)^{0.75}) DUF
$$

(95c) 
$$
REG_{HEIF,DM,BEEF} = (0.075 \frac{300 + DUF}{2} \frac{dw_{fattening}}{2})^{0.75} DUF
$$

- requirements for breeding:

(96a) 
$$
REQ_{HEIF,EN,cow} = (0.112 (\frac{AW_{cow}}{2})^{0.75} + 42.8 dw_{cow} + rc - 20) 365
$$

(96b) 
$$
REQ_{HEIF, PT, cov} = (0.112 \frac{AW_{cov}}{2} + 42.8 dw_{cov} + rc - 20) (0.015 - 0.00001 AW_{cov}) 365
$$

(96c) 
$$
REQ_{HEIF,DM,cow} = (0.075 ((\frac{AW_{cow}}{2})^{0.75})) 365
$$

weighted requirement for heifers :

$$
(97) \qquad \qquad \text{REQ}_{\text{HEIF,f}} =
$$

\n
$$
\text{REQ}_{\text{HEIF}, \text{f,BEEF}} \text{HLEV}_{\text{BEEF}} + \text{REQ}_{\text{HEIF}, \text{f,DCOW}} \text{HLEV}_{\text{DCOW}} + \text{REQ}_{\text{HEIF}, \text{f,SCOW}} \text{HLEV}_{\text{SCOW}}
$$
\n

where: REQ : Requirements per head,

- XG Output generation, ABTA, physical component,
- LEVL Production activity levels,
- HLEV Heifers' activity level, subdivision of LEVL,

l.

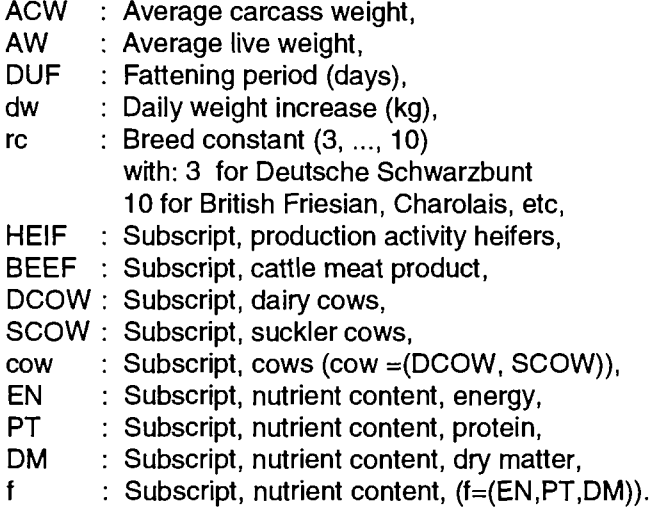

#### **Fattening of calves:**

Since for simplicity the model only deals with a production activity for calf fattening for the period of a year, the requirement function must be regarded as a simplified one.

Consequently, the animals can only be fattened for a maximum of 12 months in the model. On the basis of an assumed initial liveweight of 65 kg and a daily increase of 1.4 kg, a maximum (minimum) final liveweight of about 576 kg (79) can be reached after one year. On the basis of a utilization coefficient of 0.60, the weight of the carcasses can vary from 47 kg to about 300 kg: a realistic and acceptable range of fluctuation for the sectoral average.

In order to calculate the requirement functions, the average fattening weight and fattening period are calculated for the slaughtered calves:

average carcass weight:

$$
(98a) \qquad \text{ACW}_{\text{CALF}} = \text{XMG}_{\text{CALF.VEAL}}
$$

average fattening period:

(98b) 
$$
DUF = \frac{ACW_{VEAL}/0.60 - 65}{dw}
$$

and at least 10 days, or a maximum of 365 days fattening period is allowed:

$$
10 \le DUF \le 365
$$

The animal feed requirements are then computed for fattening, as follows :

(99a) 
$$
REQ_{CALF, EN} = (0.52 \left( \frac{65 + DUF}{2} \right))^{0.75} + 15 \text{ dw}) DUF
$$

(99b) 
$$
REQ_{CALF,PT} = (0.002857 \left( \frac{65 + DUF}{2} \right))^{0.75} + 0.3857 \text{ dw}) DUF
$$

$$
(99c) \qquad \text{REQ}_{\text{CALF, DM}} = \frac{\text{REQ}_{\text{CALF, EN}}}{18.5}
$$

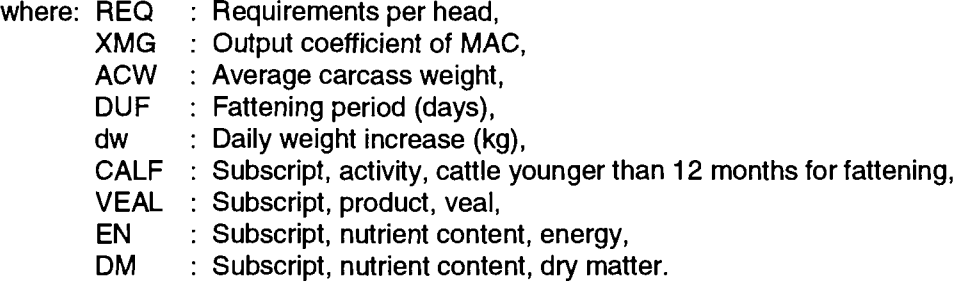

#### **Rearing of calves** :

For rearing of calves the nutrient requirement includes the rearing of calves into heifers and male adult cattle (bulls). It is assumed that the period in which a calf is fed by a cow covers 42 days. The raising period of the production activity "Calves, rearing" begins on the 43rd day. This raising period is split into two subperiods : in the first one (143 days), the calves are raised from an initial live weight of 65 kg, with a daily weight increase of 0.7 kg; in the second one (180 days), they are raised with a daily weight increase of 0.7 kg for females and 1.0 kg for males. With these daily weight increases they have reached the initial live weight for the production activities of male and female cattle older than 12 months. The daily weight increase is assumed :

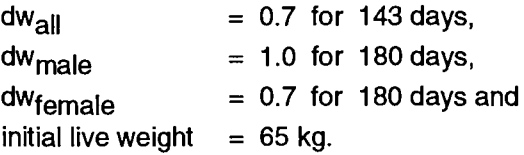

The nutrient requirements calculated as follows :

- first 143 days :

$$
(100a) \quad \text{REQ1}_{\text{RCAL,EN}} = (0.52 \left( \frac{165 \cdot 65}{2} \right)^{0.75} + 15 \text{ dw}_{\text{all}}) 143
$$

$$
(100b) \quad \text{REQ1}_{\text{RCAL,PT}} = (0.003279 \left( \frac{165 \cdot 65}{2} \right)^{0.75} + 0.2879 \text{ dw}_{\text{all}}) 143
$$

last 180 days :

(100c) 
$$
REQ2_{RCAL, EN, female} = (0.112 \frac{(300 - 165)}{2})^{0.75} + 42.8 \text{ dw}_{female} \times MG_{RCAL, HEIF}) 180
$$

$$
(100d) \text{ REQ2}_{\text{RCAL,EN,male}} = (0.153 \text{ } (\frac{350 - 165}{2})^{0.75} + 31.7 \text{ dw}_{\text{male}} \text{ XMG}_{\text{RCAL, BULL}}) 180
$$

(100e)  $\text{REQ2}_{\text{RCAL},\text{PT},\text{female}} = \text{REQ2}_{\text{RCAL},\text{EN},\text{female}} (0.015 - 0.00001 \frac{200 - 100}{2})$ 

(100f) 
$$
REQ2_{RCAL,PT, male} = REQ2_{RCAL,EN, male} (0.015 - 0.00001 \frac{300 - 165}{2})
$$
\n\nwhole raising period :  
\n(101a)  $REQ_{RCAL,f} = REQ1_{RCAL,f} + REQ2_{RCAL,f, female} + REQ2_{RCAL,f, male}$   
\n(101b)  $REQ_{RCAL,DM} = \frac{REQ_{RCAL,EN}}{10}$   
\nwhere:  $REQ$  : Requirements per head,  $REQ1$  : Requirements per head (first 143 days),  $REQ2$  : Requirements per head (last 180 days),  $XMG$  : Output coefficient of MAC,  $DUF$  : Fatening period (days),  $dW$  : Daily weight increase (kg),  $RCAL$  : Subscript, activity, rearing of calves,  $HEIF$  : Subscript, product, heliers,  $BULL$  : Subscript, product, male adult cattle,  $EN$  : Subscript, nutrient content, energy,  $PT$  : Subscript, nutrient content, try matter,

Subscript, nutrient content, (f=(EN,PT)).

### **7.5.3.2. Pigs**

f

#### **Pig Breeding**

The requirements for "Pig Breeding" do not only contain the nutrient demand of sows. According to the definition of the production activity, it also covers the feed requirements for young sows, piglets and boars, according to the ratio of these animals relative to sows.

In order to calculate the requirement functions, the average replacement rate of a sow for the year is calculated on the basis of equation 20b :

$$
(102a) \quad \text{RYSO} = \frac{(\text{YSO}_a + \text{YSO}_b + \text{YSO}_c)/3}{\text{LEVL}_{\text{PIGL}}}
$$

The animal requirements are then calculated as follows:

$$
(102b) \qquad \text{REQ}_{PIGL,FN} = (9184 + 4729 \text{ R} \cdot \text{NSO} + 533 \text{ X} \cdot \text{MG}_{PIGL,PIGL}) \cdot (1 + \text{BOARS / LEVL}_{PIGI})
$$

 $(102c)$  REQ<sub>PIGL PT</sub> =  $(88.4 + 52.4$  RYSO + 6.99 XMG<sub>PIGL PIGL</sub>)  $(1 + BOARS / LEVL<sub>PIGL</sub>)$ 

$$
(102d) \qquad \text{REQ}_{\text{PIGL},\text{DM}} = (1005 + 411 \text{ R} \cdot \text{NSO} + 19.5 \text{ X} \cdot \text{MG}_{\text{PIGL},\text{PIGL}}) (1 + \text{BOARS / LEVL}_{\text{PIGL}})
$$

where: REQ : Requirements per head, LEVL : Production activity levels,

 $\sim$ 

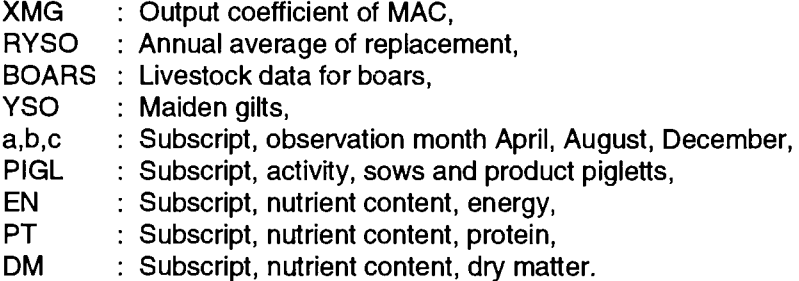

#### **Pigs for Fattening**

Pig fattening is based on an initial liveweight of 20 kg, a daily weight increase of 0.55 kg and a utilization coefficient of 0.80.

To calculate the requirement functions, the fattening period is calculated for the slaughtered pigs as follows:

$$
(103a) \quad DUF = \frac{XMGPORK,PORK/0.80 - 20}{dw}
$$

A minimum of 10 days and maximum of 365 days fattening period is allowed:

$$
10 \leq \text{DUF} \leq 365
$$

The animal requirements are then calculated as follows:

(103b) REQ<sub>PORK EN</sub> = ( 0.228  $\frac{20 + \text{DUF}}{2}$  + 21.6 dw - 1.83) DUF

(103c)  $\text{REQ}_{\text{PORK PT}} = (0.18 \frac{20 + \text{DUF GW}}{2} 0.00055) \text{REQ}_{\text{PORK DN}}$ 

(103d) 
$$
REQ_{PORK,DM} = (0.095 \left( \frac{20 + DUF dw}{2} \right)^{0.75}) DUF
$$

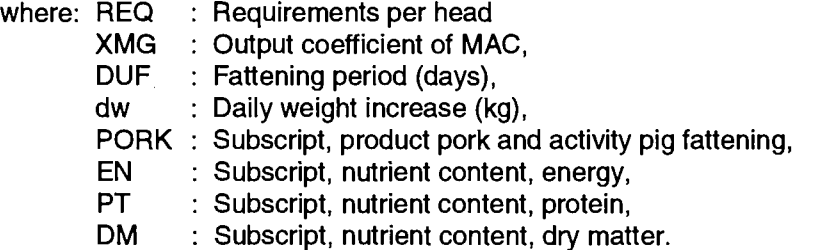

#### **7.5.3.3. Poultry**

#### **Laying hens:**

For laying hens, calculations are based on an average liveweight of 1.9 kg and a replacement rate of 0.8 (ratio of young hens to laying hen livestock), therefore the requirement functions are calculated as follows:

(104a) REQ<sub>EGGS.EN</sub> = (0.475 (1.9<sup>0.75</sup> )+ 0.018) 365 + 104.02 (0.8) + 9.6 XMG<sub>EGGS.EGGS</sub>

(104b)  $\overline{R} = (0.0035)(1.9^{0.75}) (1.33)(0.8) + 0.25 XMG<sub>FGGS FGGS</sub>$ 

 $(104c)$  REQ<sub>EGGS DM</sub> = 0.11 (365) + 8.14 (0.8)

where: REQ : Requirements per head,

XMG Output coefficient of MAC,

EGGS Subscript, product eggs and activity laying hens,

EN Subscript, nutrient content, energy,

- PT Subscript, nutrient content, protein,
- DM Subscript, nutrient content, dry matter.

#### **Poultry for Fattening**

The requirement function for poultry fattening production activity shows the nutrient demand for an average animal (weighted average for broilers, geese, ducks and turkeys). An average utilization coefficient of 0.8 is taken as a basis so that the requirement functions are calculated as follows:

$$
(105a) \quad \text{REQ}_{\text{POUL,EN}} = 0.0063 \ (1000 \frac{\text{XMG}_{\text{POUL,POUL}}}{0.8})^{1.186}
$$

$$
(105b) \quad \text{REQ}_{\text{POUL},\text{PT}} = 0.0907 \ (1000 \frac{\text{XMG}_{\text{POUL},\text{POUL}}}{0.8})^{1.22}
$$

$$
(105c) \quad \text{REQ}_{\text{POUL,DM}} = 0.194 \ (1000 \frac{\text{XMG}_{\text{POUL,POUL}}}{0.8})^{1.2936}
$$

where: REQ : Requirements per head,

XMG Output coefficient of MAC,

POUL Subscript, production activity, poultry for fattening,

EN Subscript, nutrient content, energy,

PT Subscript, nutrient content, protein,

DM Subscript, nutrient content, dry matter.

The coefficients of the functions (105) are defined as yields (in grams).

#### **7.5.3.4. Sheep and goats**

#### **Ewes and mother goats**

In the model, ewes and mother goats are combined into one production activity (MUTM). Calculations are based on an average liveweight of 70 kg per animal and an additional grazing movement requirement of 25%, therefore the requirement functions are calculated as follows:

(106a) 
$$
REQ_{MUTM,EN} = 0.4 (70^{0.75}) (365) (1.25) + 320 XMG_{MUTM,LAMB} + 2941 \frac{LAMB}{LEVL_{MUTM}} + 7.5 XMG_{MUTM,MUTM}
$$

(106b) 
$$
REQ_{MUTM,PT} = 0.004 (70^{0.75}) (365) (1.25) + \frac{2 \text{ XMG}_{MUTM, LAMB}}{0.42} + \frac{30.596 \text{ LAMB}}{\text{LEVL}_{MUTM}} + \frac{0.056 \text{ XMG}_{MUTM, MUTM}}{0.42}
$$
\n(106c) 
$$
REQ_{MUTM,DM} = (0.5 + 0.01 (70)) 365 + 123.5 + \frac{\text{XMG}_{MUTM, MUTM}}{10}
$$
\nwhere: 
$$
REQ
$$
 : Requirements per head, 
$$
XMG
$$
 : Output coefficient of MAC, 
$$
LAMB
$$
 : Lambs and kids for replacement (equation 24b), 
$$
LEVL
$$
 : Production activity level,

 $\cdot$ 

MUTM Subscript, ewes and goats activity and product milk,

LAMB Subscript, lambs and kids,

EN Subscript, nutrient content, energy,

PT Subscript, nutrient content, protein,

DM Subscript, nutrient content, dry matter.

#### **Fattening of sheep and goats:**

Fattening of sheep and goats is based on an initial liveweight of 5 kg, a daily increase in weight of 0.25 kg and a utilization coefficient of 0.60.

To calculate the requirement functions, the fattening period is calculated for the slaughtered lambs and kids as follows:

$$
(107a) \quad DUF = \frac{XMG_{MUTT,MUTT}/0.60 - 5}{dw}
$$

The fattening period can be a minimum of 10 days and a maximum of 365 days:

$$
10 \leq DUF \leq 365
$$

The animal requirements are then calculated as follows:

(107b) 
$$
REQ_{MUT,EN} = (0.43 \left( \frac{5 + DUF dw}{2} \right))^{0.75} (1.25) + 20 dw) DUF
$$
\n(107c) 
$$
REQ_{MUT,PT} = (0.004 \left( \frac{5 + DUF dw}{2} \right))^{0.75} (1.25) + 0.16 \frac{dw}{0.42}) DUF
$$
\n(107d) 
$$
REQ_{MUT,DM} = (0.1 \left( \frac{5 + DUF dw}{2} \right))^{0.75} (1.25)) DUF
$$
\nwhere: 
$$
REQ
$$
: Requirements per head, 
$$
XMG
$$
: Output coefficient of MAC, 
$$
DUF
$$
: Fattening period (days), 
$$
dW
$$
: Daily weight increase (0.25 kg), 
$$
MUTT
$$
: Subscript, activity sheep and goats fattening and of product sheep and goats meat,

- PT : Subscript, nutrient content, protein,
- DM : Subscript, nutrient content, dry matter.

### **7.5.3.5. Other animals**

The production activity "other animals" reflects the requirements for horses on a constant basis:

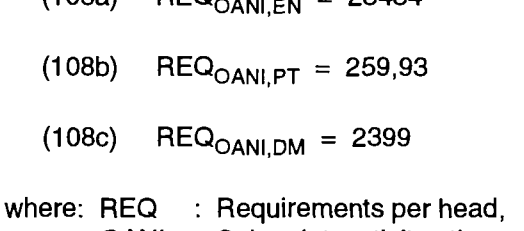

 $(108a)$  REQ

OANI Subscript, activity other animal products,

- EN Energy requirements,
- PT Protein requirements,
- DM Dry matter requirements.

The nutrient requirements of the animals used for annual animal production are set out in the above equations in such a way as to allow the input coefficients to be specified within the framework of the LP described above.

### **7.5.3.6. Consideration of imported animals**

In principal, the imports of animals for slaughter are considered in the ABTA, MAC and the production activity levels. A lot of information is still unavailable about these animal imports (e.g. initial carcass live weight, feeding period, etc..) and thus the calculation of the nutrient requirements. Therefore, only domestically much produced animals are fed in the EC model.

For consistency between the ABTA (MAC) components, the levels of production activity have to include imported animals (see chapter 3.3). On the other hand, feed costs for each activity would be overestimated if the feed use for imported animals was calculated with the same requirement function as that for the domestic animals.

Therefore, if animals are imported, the nutrient requirements are adjusted with a correction factor :

then

If 
$$
YG_{TRAP,h'} > 0
$$
,

(105) 
$$
R_{h'} = 1 - \frac{YG_{TRAP,h'}}{\sum_{k'} YG_{k',h'}}
$$

where:  $R$  : Factor to adjust the nutrient requirements, YG : Input Generation, ABTA, physical component, TRAP : Subscript, resource activity, purchases, h' : Subscript, input items, live animals,  $(h' = (ICAL, ..., ICHI)),$  $k'$  : Subscript, resource activity, live animals on farm,  $(k = (CALP,..., CHIP))$ .

In accordance with activity level calculations (chapter 3.3) this factor for live animals is applied to the related requirements of production activity.

# **8. VALUE COMPONENTS OF ABTA AND MAC**

All elements measured in physical units:

- Output Generation for ABTA and MAC (XG, XMG),
- Output Use for ABTA (XU)
- Input Generation for ABTA and (YG)
- Input Use for ABTA and MAC (YU, YMU)

are available in a consistent numerically specified form. In this context, consistent means that the data mathematically satisfy the equation system (equation 1) and the data are plausible and realistic in both economic and production technological terms.

The producer and purchase prices for the sectoral average are also available: for the intersectoral interactions (farmgate price) and intrasectoral interactions (internal use price). From the latter two, the weighted average price (unit value price) was formed which is used for evaluating the Output Generation (ABTA and MAC) and the Input Use (ABTA and MAC) in order to be able to calculate a consistent gross value added at market prices (GVAM) 38

Figure 11 illustrates the inter-relationships and sequence of the other stages involved in producing the ABTA and MAC for the EC Member States.

Since they have the same structure, the valued components of the ABTA and MAC are calculated like the physical components by multiplying the physical elements with the corresponding prices, so that for equation 1 we have the following:

for the ABTA:

- (110a) OG<sub>ii</sub> = XG<sub>ii</sub> PG<sub>i</sub>
- (110b) OU<sub>k.i</sub> = XU<sub>k.i</sub> PU<sub>k.i</sub>
- (110c) **I Gk,h = YG k , h QG k , h**
- (110d)  $\mathsf{IU}_{\mathsf{i},\mathsf{h}} = \mathsf{YU}_{\mathsf{i},\mathsf{h}}$  QU $_\mathsf{h}$

for the MAC

$$
(111a) \quad OMG_{i,j} = \frac{OG_{i,j}}{LEVL_i}
$$

$$
(111b) \quad IMU_{i,h} = \frac{IU_{i,h}}{LEVL_i}
$$

<sup>&</sup>lt;sup>38</sup> These GVAM data should be interpreted as income indicators and reflect the gross payments to the primary factors (land, labour and capital).

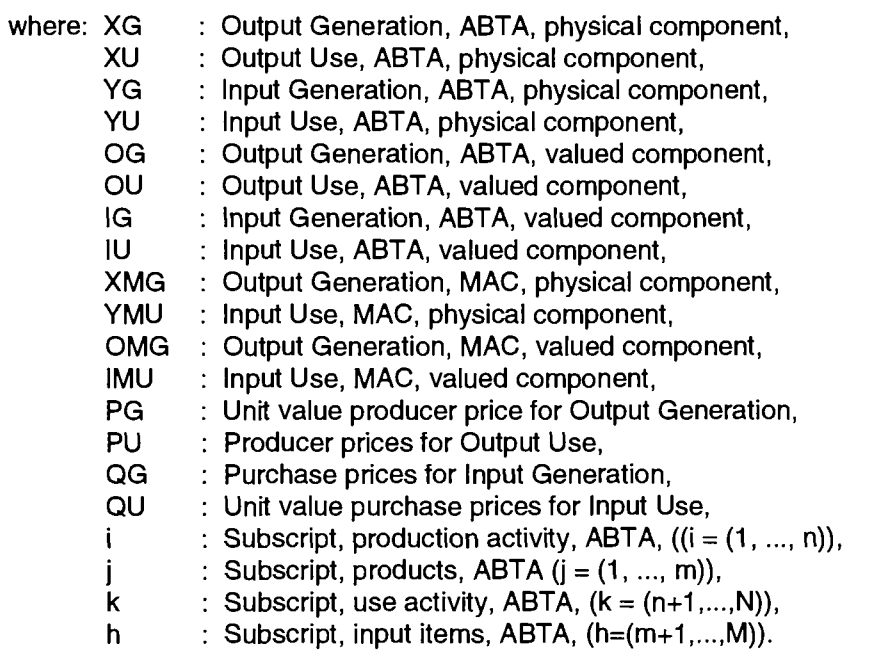

In a final stage, because of the structure of the equation system (equation 1), the mathematical consistency is checked by adding the evaluated column and line elements of the evaluated ABTA, and any discrepancies are identified for manual revision.

 $\overline{a}$ 

 $\ddot{\phantom{0}}$ 

 $\overline{\mathbf{r}}$ 

# Figure 11: Scheme of the solution of the valued components of ABTA/MAC

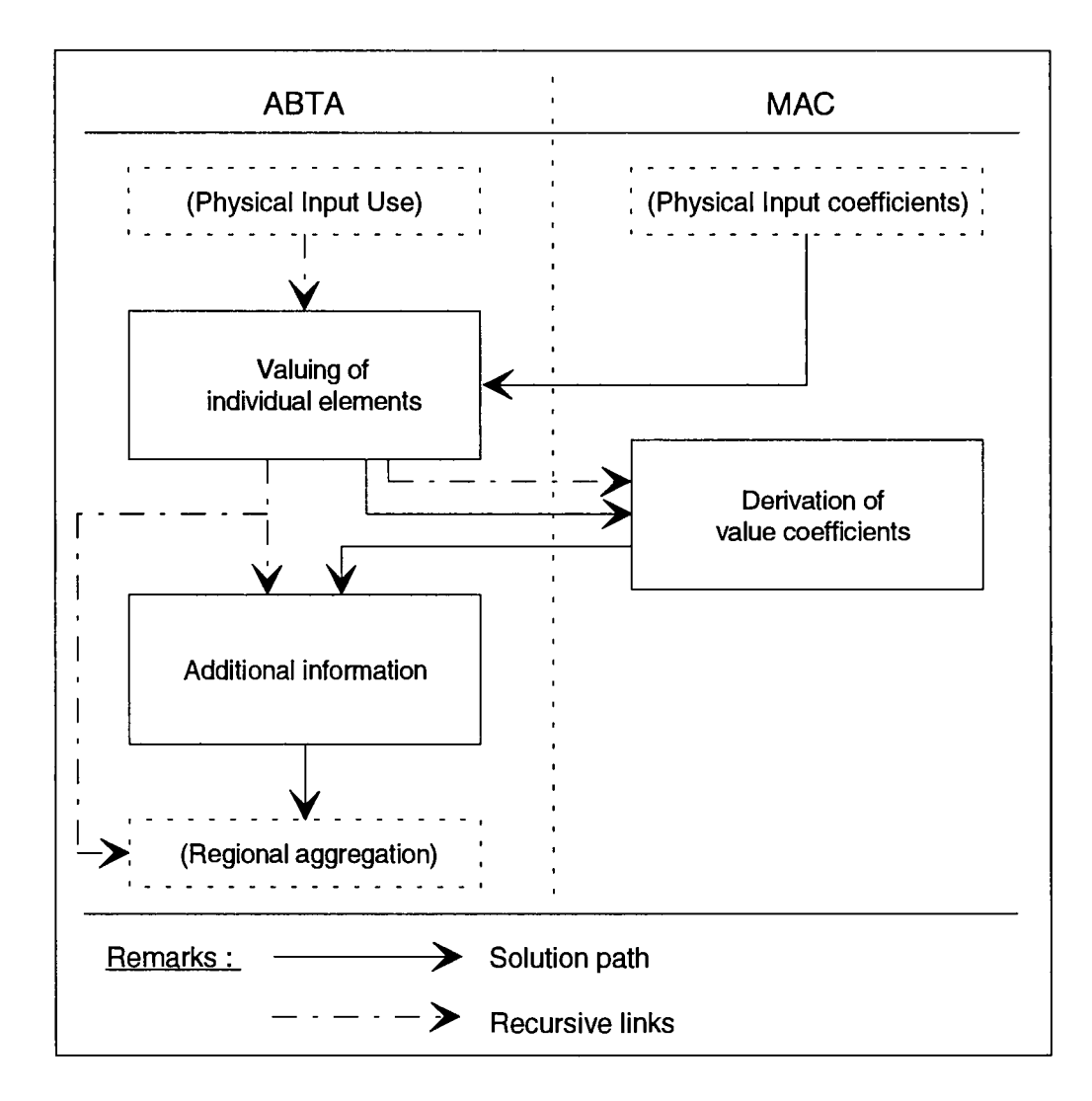

# **9. ADDITIONAL AGGREGATES AND OTHER INFORMATION**

Past experience in working with SPEL/EC-Data has shown that a need for additional data aggregations and further information often arises in the course of particular applications. To meet this need, aggregated data and further information have been provided for the ex-post period as part of, the SPEL/EC-Data.

These include the following:

- all EAA data ranging from the different production values and intermediate input, subsidies, etc. for calculating sectoral gross and net value added, to net value added at factor cost;
- the agricultural workforce is measured in annual work units (AWU) for the whole sector;
- ECU exchange rates for the national currencies;
- various data from the integrated economic accounts, such as:

gross domestic product (GDP) GDP price index GDP physical production volume index purchasing power standards (PPS) number of inhabitants of the Member States consumer expenditure on food.

These data come from the appropriate domains of the CRONOS databank and have been added to the SPEL/EC-Data.

According to the ABTA definition, individual aggregates are provided in physical terms or as calculations. The following should be mentioned in particular:

- gross production value for the whole sector and for each item produced and used,
- the physical equivalents of the EAA production and intermediate input aggregate definitions,
- total land use data,
- aggregated market demand and resources of raw and processed products.

This additional information simplifies ex-post analytical work based on the SPEL/EC-Data and is partly used for the ex-ante simulations based on the SPEL/EC-Data (see SPEL/EC-SFSS and SPELÆC-MFSS).

# **10. REGIONAL AGGREGATION**

The work described so far on numerical specification of the physical and valued ABTA and MAC is without exception implemented sequentially for each agricultural sector of the EC.

Figure 12 provides a review of the interrelationships and sequence of the regional aggregation stages for producing the ABTA and MAC for the EC as a whole.

# Figure 12: Scheme of the solution of regional aggregation of ABTA/MAC

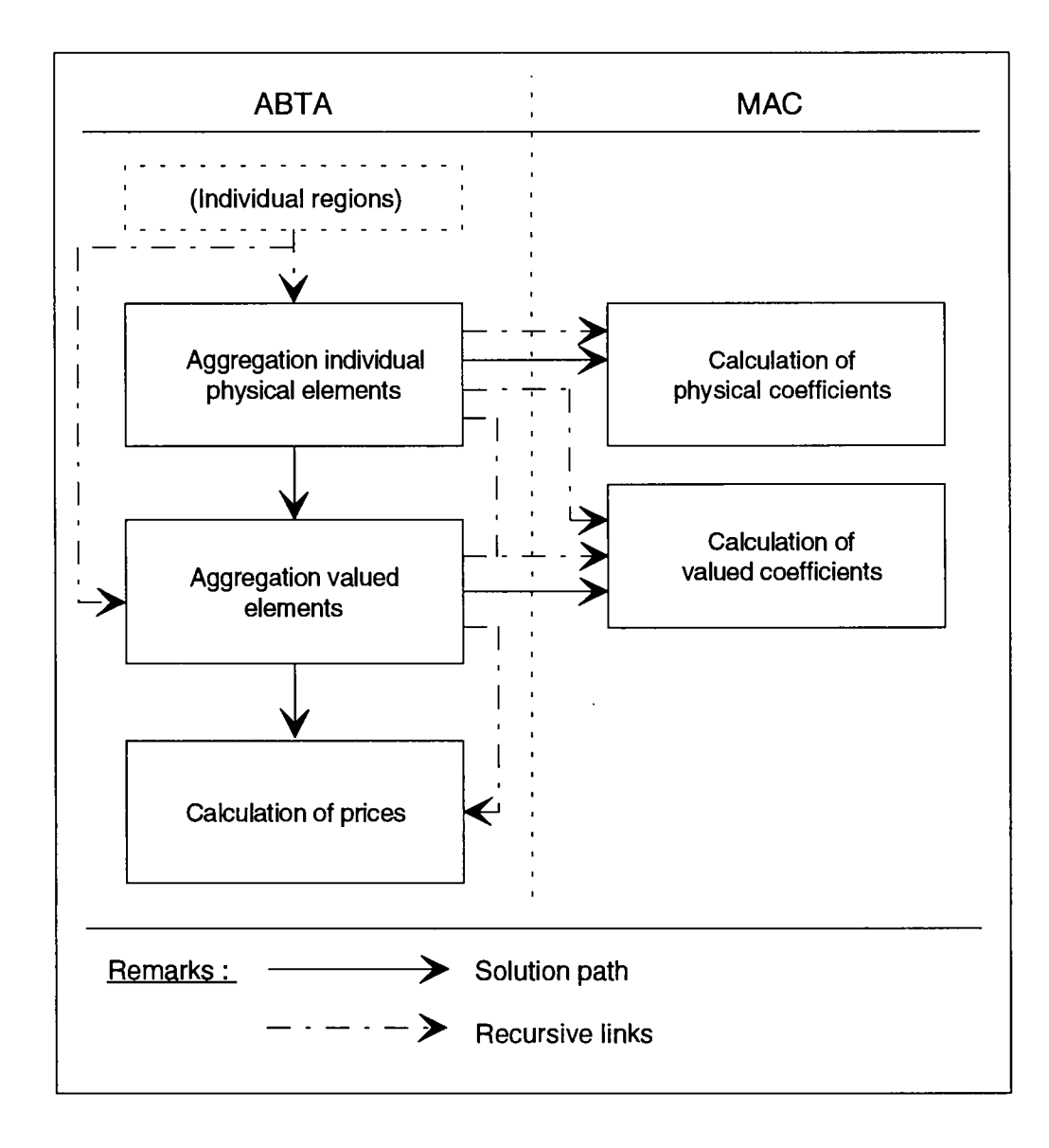

The aggregation of these ABTAs and MACs for the EC Member States is performed after completion and checking the previous steps. The aggregation of these regional ABTAs and MACs is performed for the "former" EUR 10 and the current EUR 12 within the frontiers before third of October 1990 (unification of East and West Germany)<sup>39</sup>.

## **10.1**. **ABTA and MAC physical components**

Since they use the same unit of measure (kg, hectare, etc.) the ABTA and MAC physical component can be calculated for the aggregates EUR 10 and EUR 12 by simple addition. Since the basic figures are consistent and plausible, it can be assumed that the aggregated data will be consistent and plausible. This gives us the following for each calendar year:

for the ABTA:

$$
(112a) \quad \text{XG}_{EC,i,j} = \sum_{MS} \text{XG}_{MS,i,j}
$$

$$
(112b) \quad \text{XU}_{EC,K,j} = \sum_{MS} \text{XU}_{MS,K,j}
$$

(112c) 
$$
YG_{EC,k,h} = \sum_{MS} YG_{MS,k,h}
$$

$$
(112d) \quad \text{YU}_{EC,i,h} = \sum_{MS} \text{YU}_{MS,i,h}
$$

and for the additional demand component:

(112e) 
$$
DR_{EC,r,p} = \sum_{MS} DR_{MS,r,p}
$$

$$
(112f) \qquad DU_{EC,u,p} = \sum_{MS} DU_{MS,u,p}
$$

for the MAC, the production activity levels are added up and then the aggregated parts of the ABTA divided as follows:

(113a) 
$$
LEVL_{EC,i} = \sum_{MS} LEVL_{MS,i}
$$
  
(113b)  $XMG_{FC,i,i} = \frac{XG_{EC,i,i}}{IET,i}$ 

$$
(\text{15b}) \quad \text{Area}_{EC,i,j} = \text{LEVL}_{EC,i}
$$

$$
(113c) \quad YMU_{EC,i,h} = \frac{YU_{EC,i,h}}{LEVL_{EC,i}}
$$

 $\mathcal{L}$ 

<sup>&</sup>lt;sup>39</sup> Work is currently underway on the inclusion in the SPEL/EC model of the eastern regions of Germany which became part of the Federal Republic of Germany on third of October 1990.

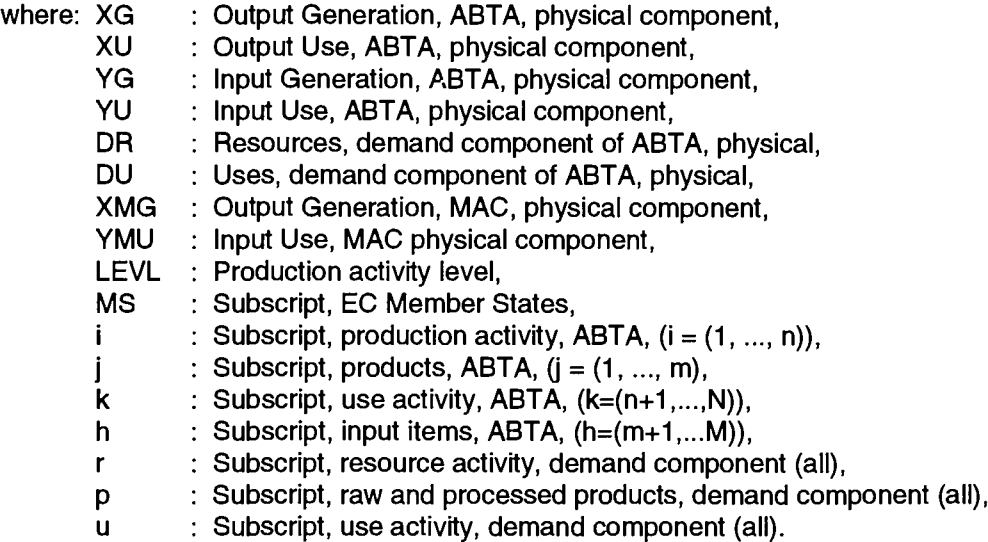

It should also be noted that the elements of the ABTA and MAC part measured in constant prices are converted before aggregation with the exchange rates (ecu/national currency) of the base year into ecus at a constant exchange rate.

## **10.2. Value parts of ABTA and MAC**

Because they are expressed in national currency (NC), the value components of the ABTA and MAC must be converted into ECUs before aggregation to EUR 10 and EUR 12 level. This is done each calendar year as follows:

for the ABTA:

- (114a) OG<sub>EC.i.i</sub> = ∑OG<sub>MS.i.i</sub> EXRA<sub>MS</sub> MS
- (114b) OU<sub>EC.k.i</sub> = ΣOU<sub>MS.k.i</sub>EXRA<sub>MS</sub> MS
- (114c)  $\quad$  IG $_{\sf EC.k.h}$   $=$   $\,$   $\!\Sigma$  IG $_{\sf MS.k.h}$   $\sf EXRA_{\sf MS}$ MS
- (114d) IU<sub>EC.i.h</sub> = ∑IU<sub>MS.i.h</sub> EXRA<sub>MS</sub> MS

for the MAC, the aggregated valued parts of the ABTA are divided by the aggregated production activity levels:

(115a) 
$$
OMG_{EC,i,j} = \frac{OG_{EC,i,j}}{LEVL_{EC,i}}
$$

$$
(115b) \quad IMU_{EC,i,h} = \frac{I U_{EC,i,h}}{LEVL_{EC,i}}
$$
$\bar{z}$ 

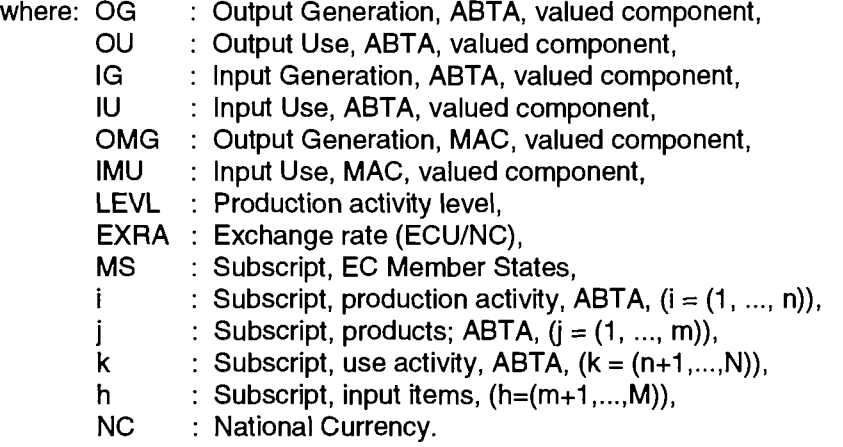

The prices are subsequently calculated on a consistent basis from the regionally aggregated components.

#### **10.3. Prices**

The prices for evaluating intra- and intersectoral interaction are calculated from the regionally aggregated parts of the ABTA in order to satisfy the equation system (see equation 1) and to obtain, for the regionally aggregated level, weighted price data which are comparable with the sub-regions (Member States).

 $\ddot{\phantom{a}}$ 

The calculation is as follows:

$$
(116a) \quad PG_{EC,j} = \frac{\sum_{i} OG_{EC,i,j}}{\sum_{i} XG_{EC,i,j}}
$$

$$
(116b) \quad \text{PU}_{\text{EC},\mathsf{k},\mathsf{j}} = \frac{\text{OU}_{\text{EC},\mathsf{k},\mathsf{j}}}{\text{XU}_{\text{EC},\mathsf{k},\mathsf{j}}}
$$

$$
(116c) \qquad \text{QG}_{EC,k,h} = \frac{IG_{EC,k,h}}{YG_{EC,k,h}}
$$

$$
(116d) \quad \text{QU}_{EC,h} = \frac{\sum_{i} \text{IU}_{EC,i,h}}{\sum_{i} \text{YU}_{EC,i,h}}
$$

where: XG XU YG Output Generation, ABTA, physical component, Output Use, ABTA, physical component, : Input Generation, ABTA, physical component,

YU : Input Use, ABTA, physical component,

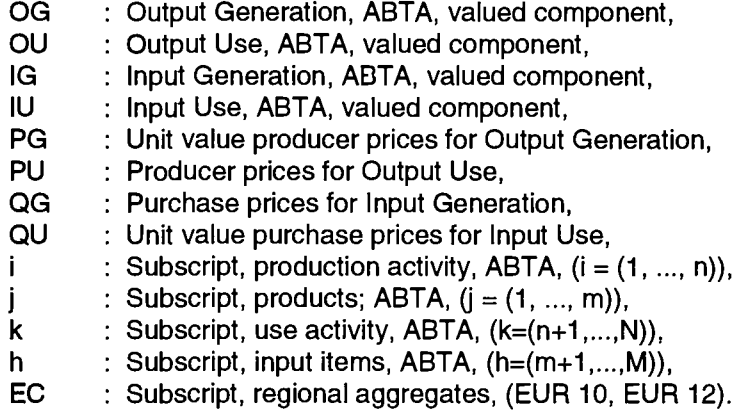

The results of these regional aggregations is a consistent data base for the EC as a whole. Therefore comparisons of analytical and simulation results between Member States, and between the Member States and the EC, as a whole can be performed.

 $\ddot{\phantom{0}}$ 

 $\mathcal{L}$ 

#### **11. SUMMARY**

The SPEL/EC Base Model (BM) constitutes the basis for the different model versions of the SPEL/EC Model. It integrates the various sources of information (official statistics, farm survey data, calculation data, etc.), but it is more than a "data bank"; it is itself a "model", designed to describe the production structure and flows within the agricultural sector.

The model is based on the concept of sectoral accounting in the framework of the Activity Based Table of Accounts (ABTA) and the Matrix of Activity Coefficients (MAC)<sup>40</sup>. It specifies the yearly ABTA and MAC for the ex-post period (beginning with 1973). The Base Model can be understood as the core of a Social Accounting Matrix (SAM) focusing on the agricultural sectors of the EC Member States and the EC as a whole.

The base model cannot be numerically specified directly on the basis of official statistical data. The sets of input and output coefficients, activity levels, intra- and intersectoral product flows, input and output prices have to be derived step by step using in an interactive approach, applying various principles and categories of data <sup>41</sup> and using consistency checking and data processing procedures.

<sup>&</sup>lt;sup>40</sup> see Methodological Documentation, part 1.

<sup>&</sup>lt;sup>41</sup> see Methodological Documentation, part 2.

## **ANNEX 1**

## **LIST OF ABBREVATIONS**

 $\bar{\mathcal{A}}$ 

 $\bar{z}$ 

 $\ddot{\phantom{a}}$ 

## **12. ANNEX 1: LIST OF ABBREVATIONS**

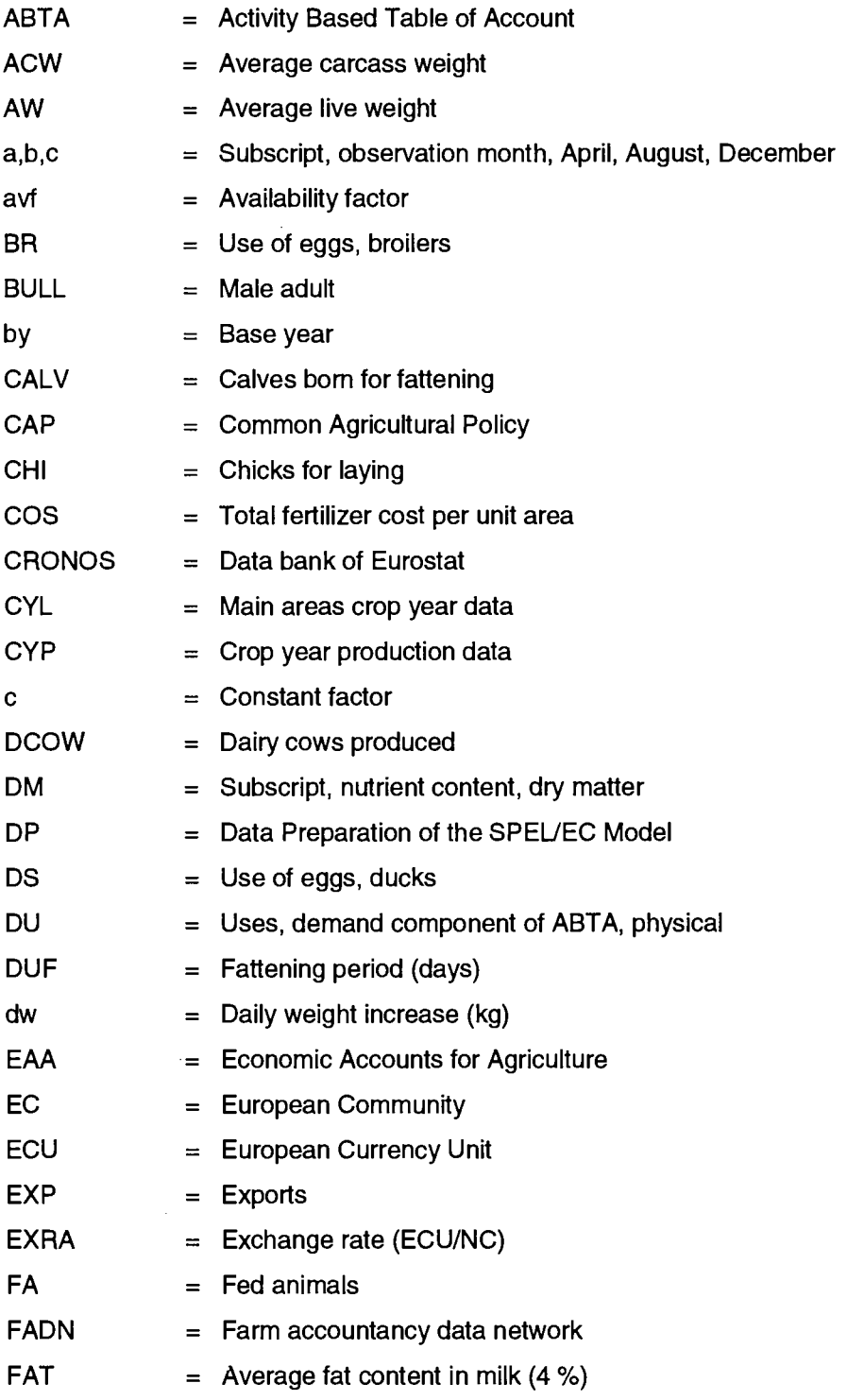

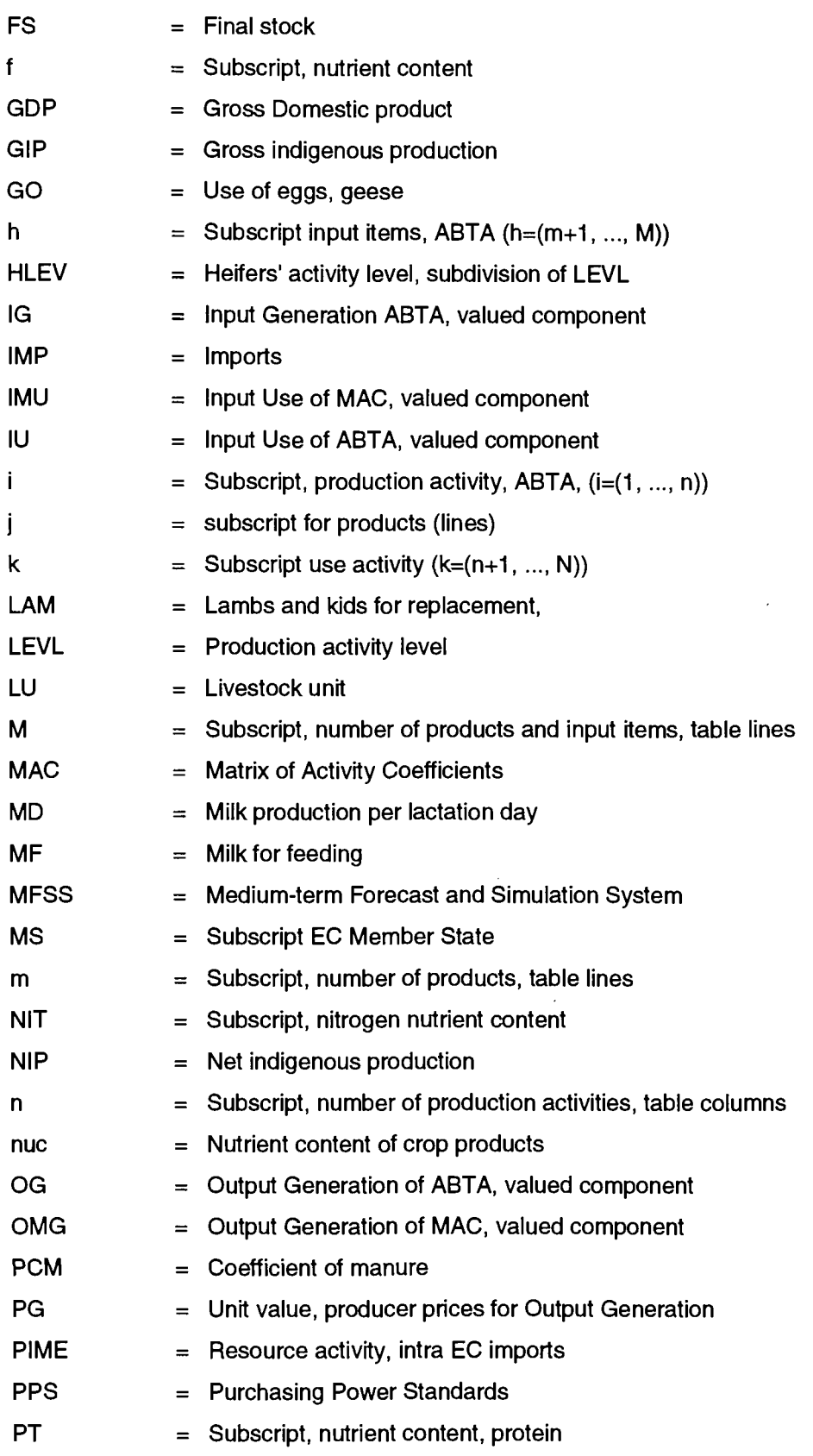

 $\sim 10^{-11}$ 

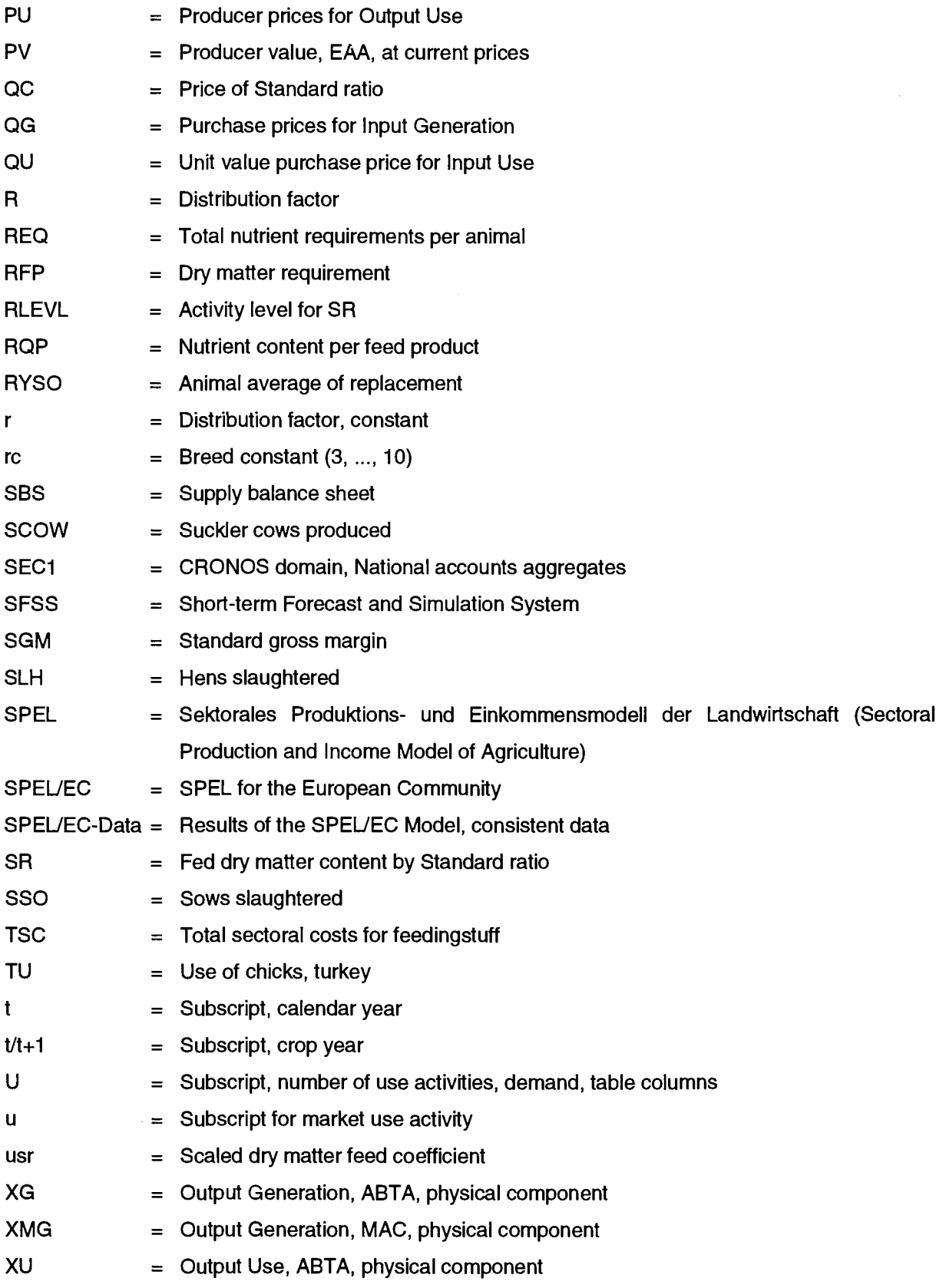

 $\ddot{\phantom{0}}$ 

 $\bar{z}$ 

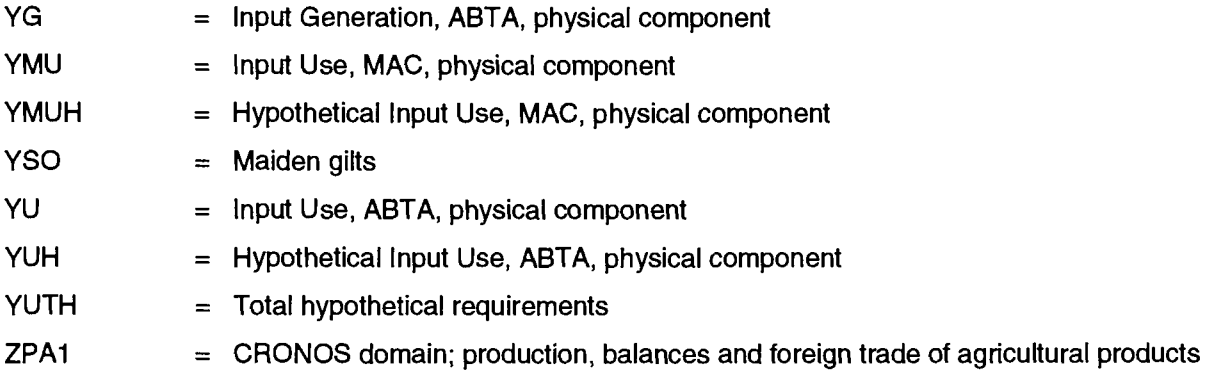

 $\bar{\mathcal{A}}$ 

 $\bar{\mathcal{A}}$ 

 $\sim$ 

 $\alpha$ 

# **ANNEX 2**

## **ALLOCATION OF STANDARD GROSS MARGIN PRODUCTION BRANCHES**

#### **AND**

### **FARM ACCOUNTING DATA NETWORK FARM TYPES**

#### **TO THE**

#### **SPEL/EC MODEL PRODUCTION ACTIVITIES**

#### **13. ANNEX 2: ALLOCATION OF STANDARD GROSS MARGIN PRODUCTION BRANCHES AND FARM ACCOUNTING DATA NETWORK FARM TYPES TO THE SPEL/EC MODEL PRODUCTION ACTIVITIES**

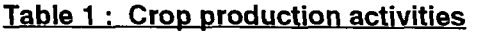

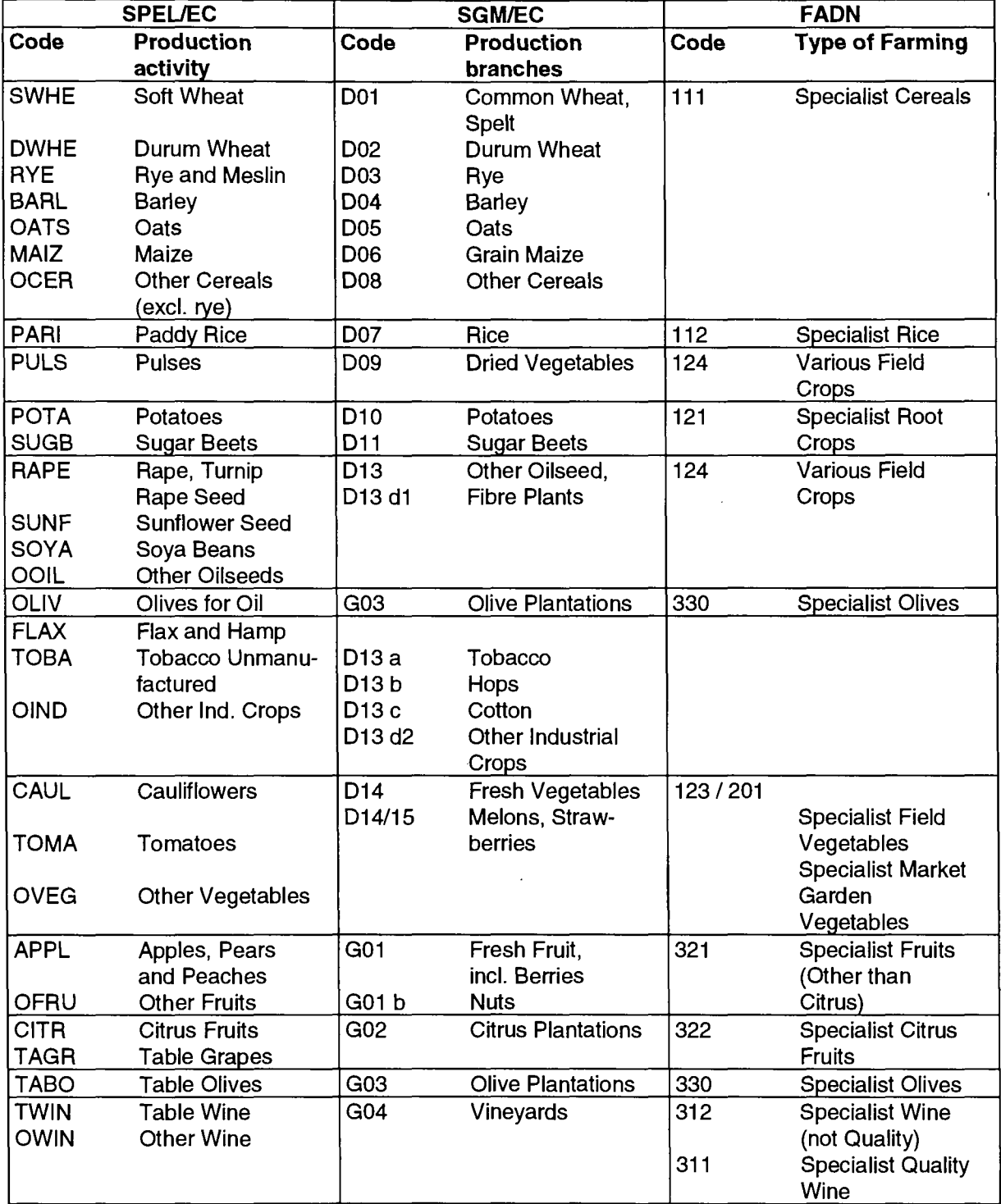

 $\sim$ 

#### **Cont. Table 1 :**

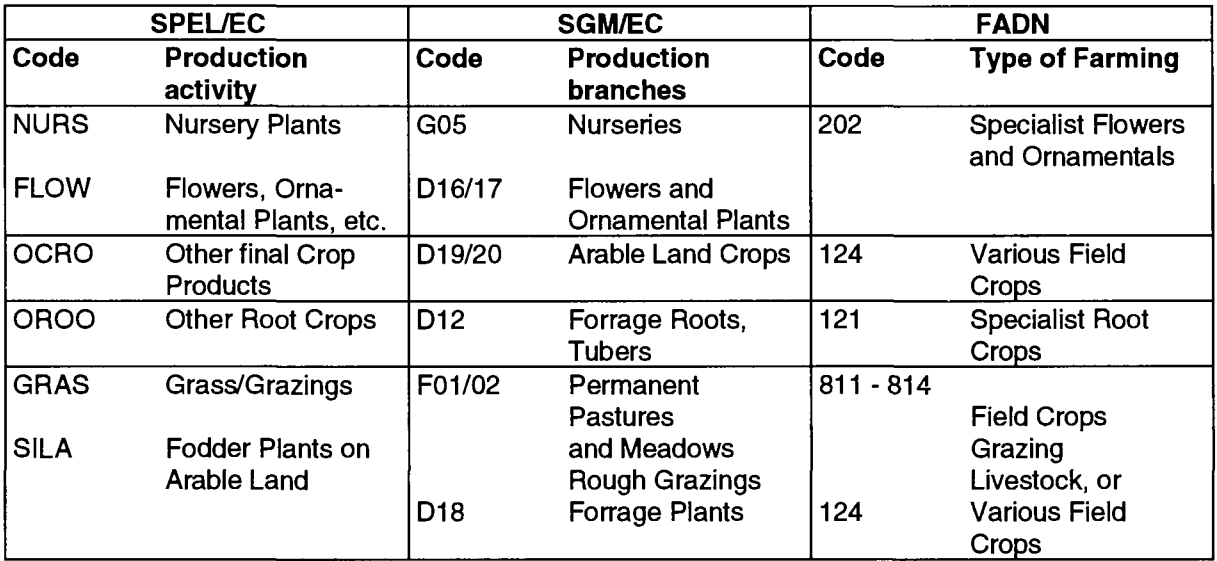

Sources : Modelled on table from Eurostat: Farm Structure, Methodology of Community surveys, Luxembourg, 1986; Commission of the EC: Farm accountacy DATA NETWORK, an A to Ζ of Methodology, Luxemburg 1990

#### **Table 2 : Animal production activities**

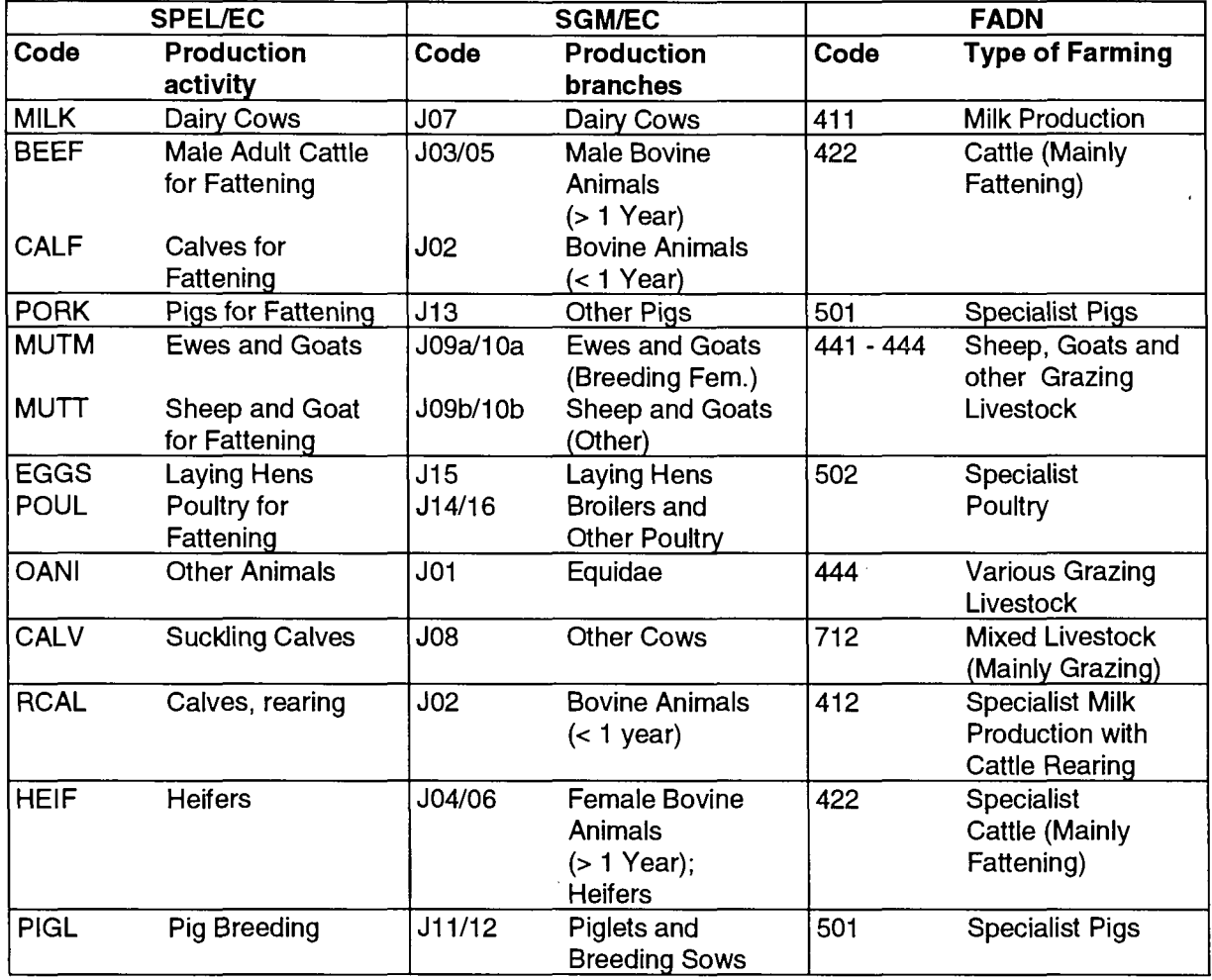

Sources : Modelled on table from Eurostat: Farm Structure, Methodology of Community surveys, Luxembourg, 1986; Commission of the EC: Farm accountacy DATA NETWORK, an A to Ζ of Methodology, Luxembourg 1990

# **ANNEX 3**

## **ALLOCATION OF SGM AND FADN INTERMEDIATE INPUTS**

### **TO THE INPUT ITEMS**

**(exclude feed use)** 

**OF THE ABTA (MAC)** 

 $\mathcal{L}$ 

### **14. ANNEX 3: ALLOCATION OF SGM AND FADN INTERMEDIATE INPUTS TO THE INPUT ITEMS (exclude feed use) OF THE ABTA (MAC)**

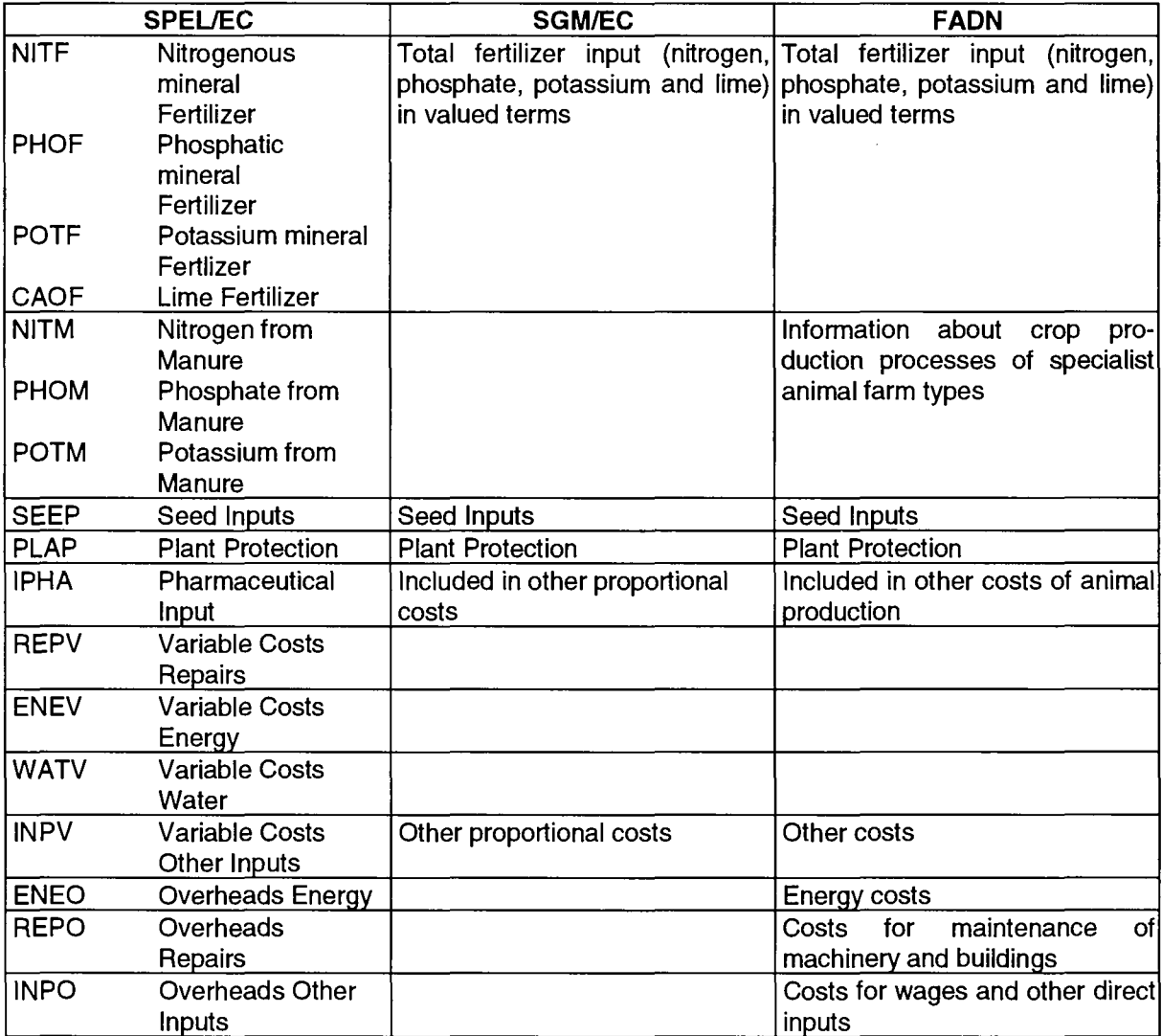

Sources : Modelled on table from Eurostat: Farm Structure, Methodology of Community surveys, Luxembourg, 1986; Commission of the EC: Farm accountacy DATA NETWORK, an A to Ζ of Methodology, Luxembourg 1990

# **ANNEX 4**

### **HYPOTHETICAL INPUT USE COEFFICIENTS OF MAC**

### **(exclude feed use)**

#### **FOR MEMBER STATE: FRANCE**

#### **(as an example)**

#### **FOR YEAR 1985**

#### **15. ANNEX 4: HYPOTHETICAL INPUT USE COEFFICIENTS OF MAC (exclude feed use) FOR MEMBER STATE: FRANCE (as an example) FOR YEAR 1985**

#### **Preface :**

For one Member State (France) the hypothetical input coefficients are shown in the following table. These coefficients are the results of the calculations based on national standard gross margin (SGM) data and Farm Accounting Data Network (FADN) reflected in chapter 7 of the above Base Model documentation. For each Member State these hypothetical input coefficients will be further checked state by state by national experts, therefore the listed coefficients for France are preliminary and only the coefficients for one Member State are listed. Also the completion in time of these input coefficients will be checked by national experts.

For simplification, the completion in time is done by extrapolation of the listed hypothetical coefficients based on trend estimation (OLS) of the main product yield coefficient of each production activity as follows:

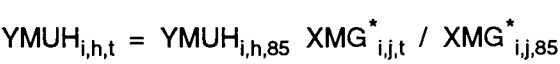

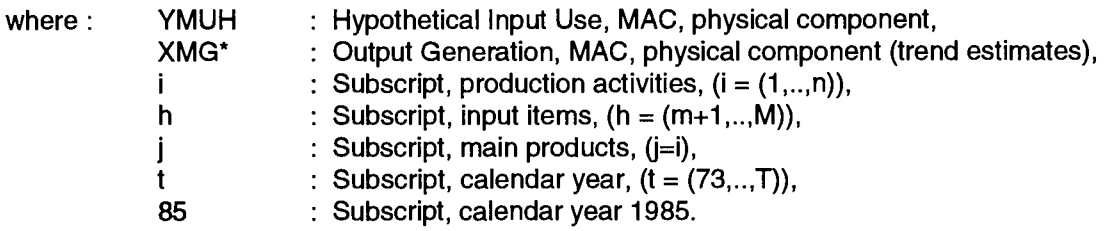

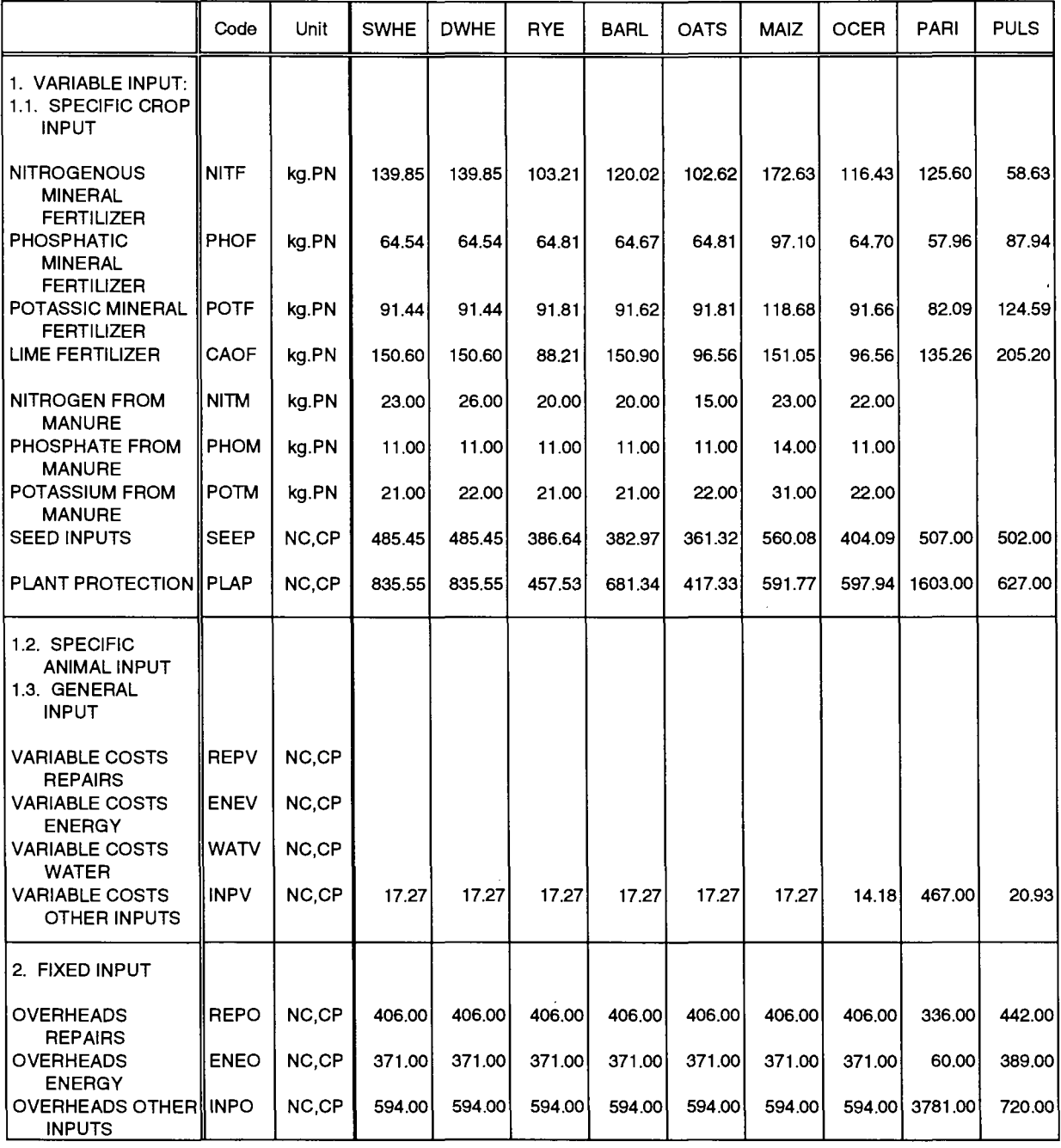

- Remarks: PN Pure Nutrient<br>kg Kilogram<br>NC National Curre Kilogram
	- NC National Currency<br>CP Constant Prices
	- CP Constant Prices<br>EA Economic Agricu Economic Agricultural
		- Account

Codes: SWHE

production activity, soft wheat

DWHE production activity, durum wheat

- RYE production activity, rye and mesiin
- **BARL** production activity, barley
- OATS production activity, oats

ΜΑΙΖ production activity, maize

OCER production activity, other cereals

- PARI production activity, paddy rice
- PULS production activity, pulses

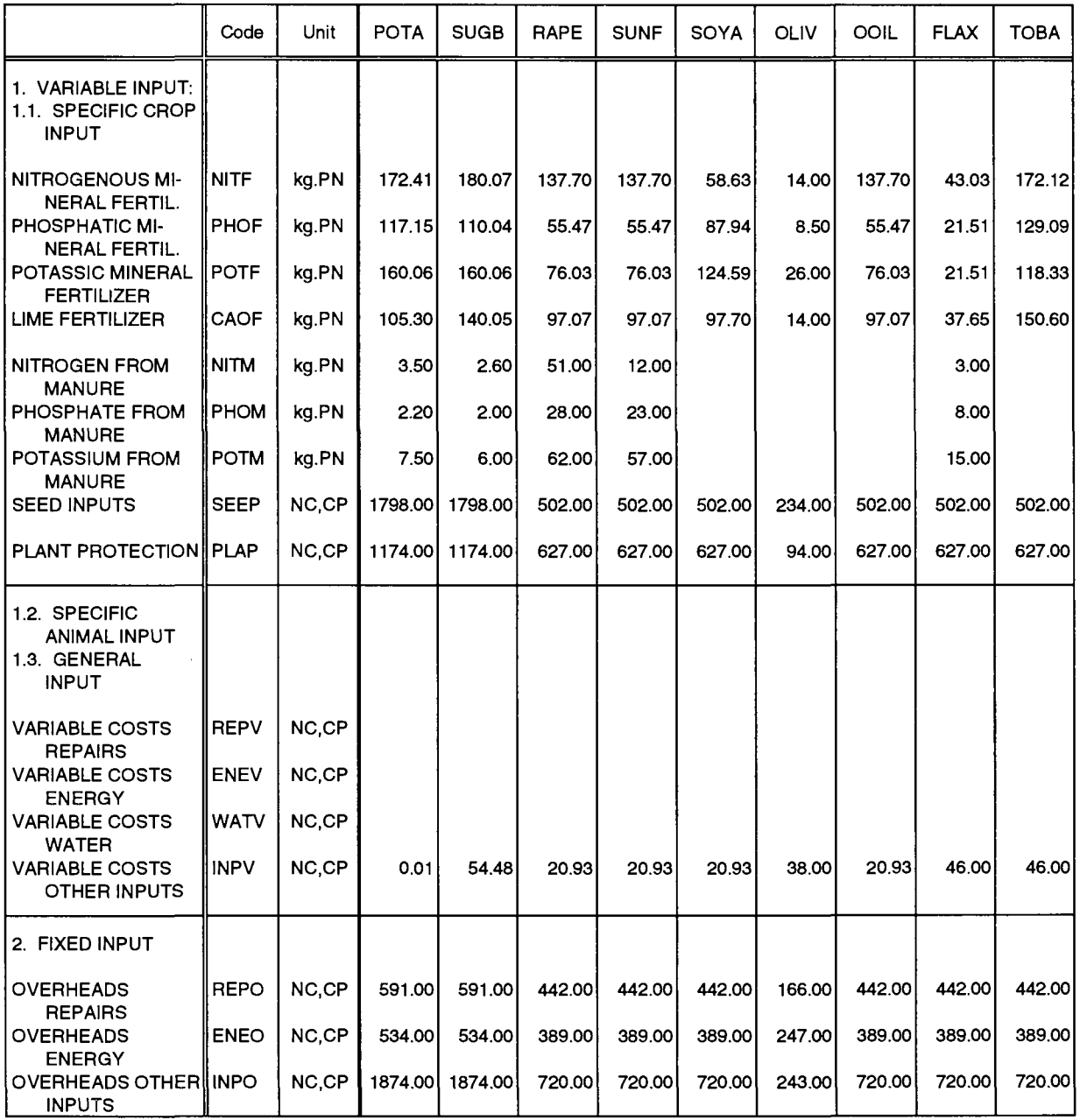

Remarks: PN Pure Nutrient

kg Kilogram<br>NC National

NC National Currency<br>CP Constant Prices

- CP Constant Prices<br>EA Economic Agricu Economic Agricultural
	- Account

Codes: POTA SUGB production activity, potatoes

production activity, sugar beet

RAPE production activity, rape & turnip rape seed

SUNF production activity, sunflower seed

**SOYA** production activity, soya beans

**OLIV** production activity, olives for oil

OOIL production activity, other oil seeds

FLAX production activity, flax and hemp

TOBA production activity, tobacco unmanufactured

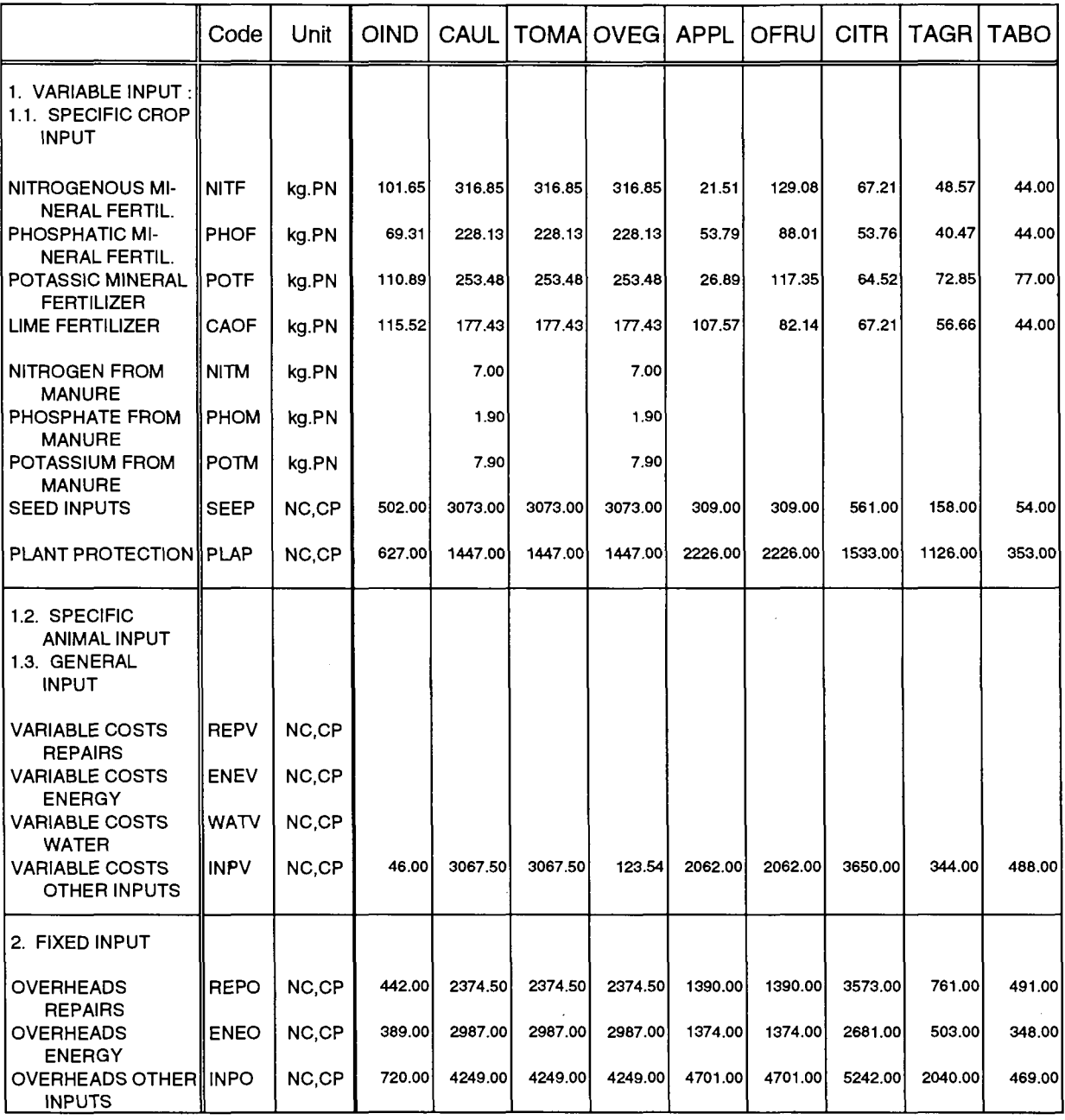

Kilogram

Remarks: PN Pure Nutrient<br>kg Kilogram<br>NC National Curre NC National Currency<br>CP Constant Prices

CP Constant Prices<br>EA Economic Agricu Economic Agricultural Account Codes: OIND : production activity, other ind. crops

CAUL TOMA : production activity, cauliflowers

: production activity, tomatoes

OVEG : production activity, other vegetables

- APPL OFRU **CITR** TAGR : production activity, apples, pears and peaches : production activity, other fruits : production activity, citrus fruits : production activity, table grapes
- TABO : production activity, table olives

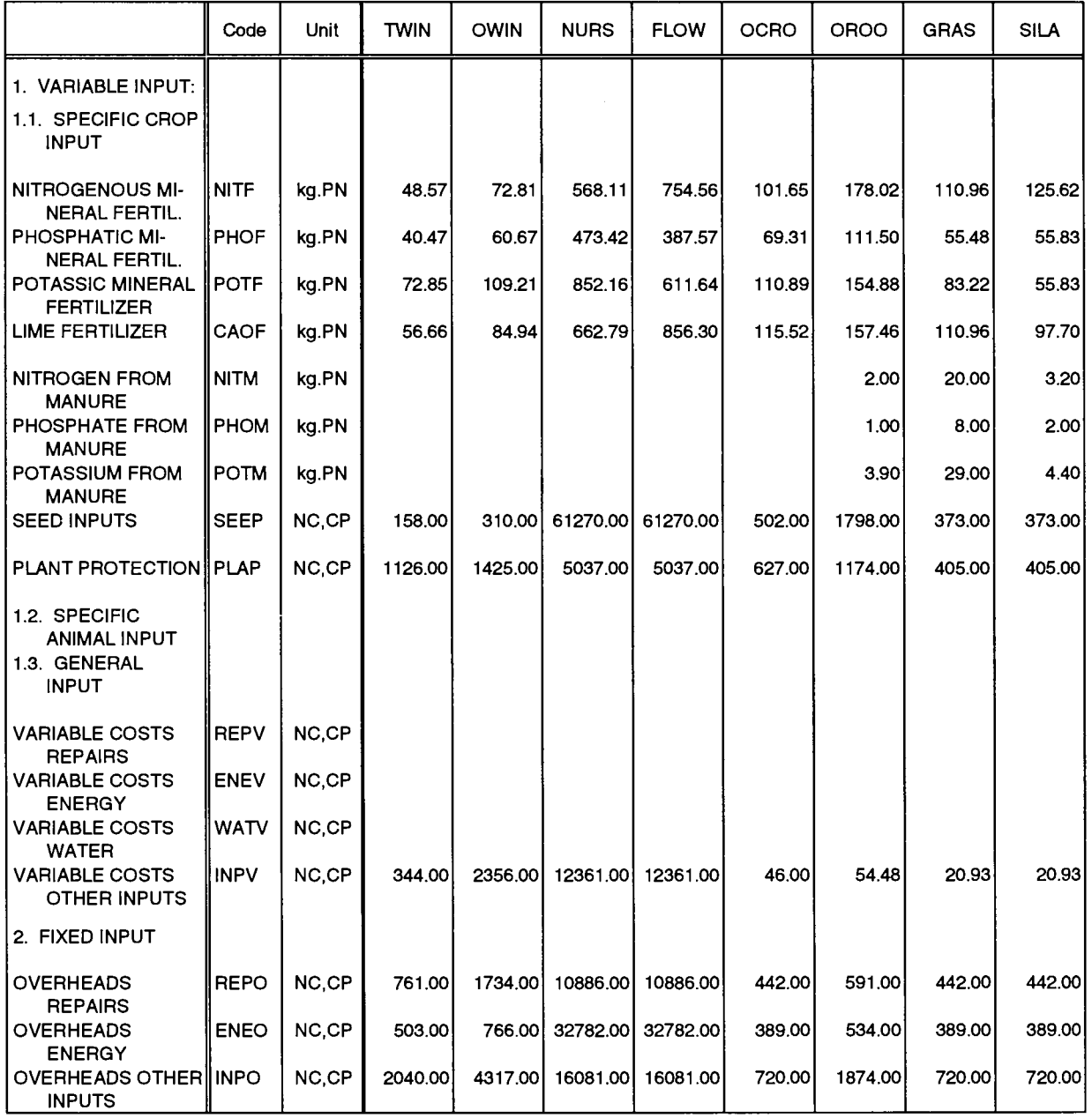

Remarks: PN

kg Pure Nutrient Kilogram

NC National Currency

CP Constant Prices

EA Economic Agricultural Account Codes: TWIN OWIN

production activity, table wine production activity, other wine

production activity, nursery plants

NURS FLOW

production activity, flowers, ornamental plants, etc.

OCRO production activity, other final crop products

OROO production activity, other root crops

GRAS production activity, gras / grazings

SILA production activity, silage

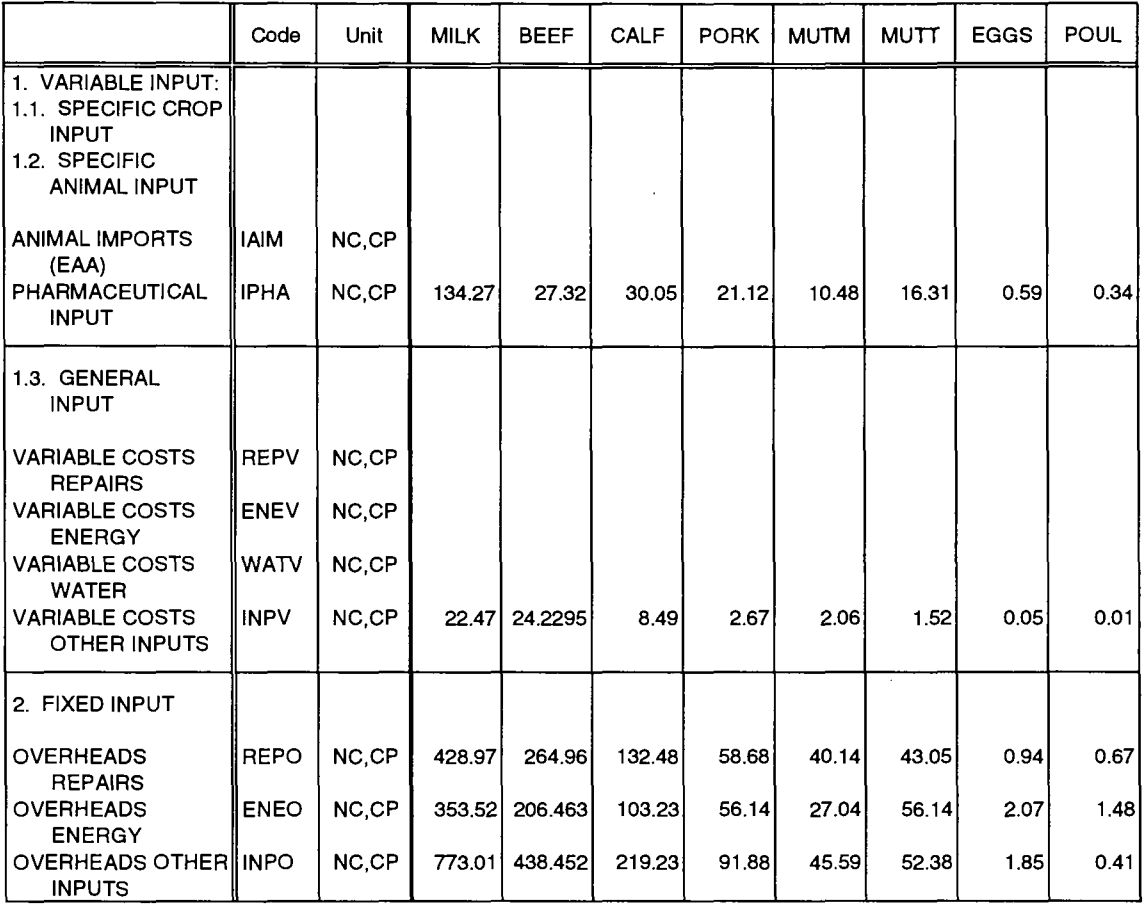

Codes: MILK

#### Remarks:

PN kg

Pure Nutrient

Kilogram

National Currency

NC CP Constant Prices

EA Economic Agricultural Account production activity, dairy cows

BEEF production activity, male adult cattle for **fattening** 

PORK production activity, pig for fattening

MUTM production activity, ewes and goats

MUTT production fattening activity, sheep and goats for

EGGS production activity, laying eggs

POUL production activity, poultry for fattening

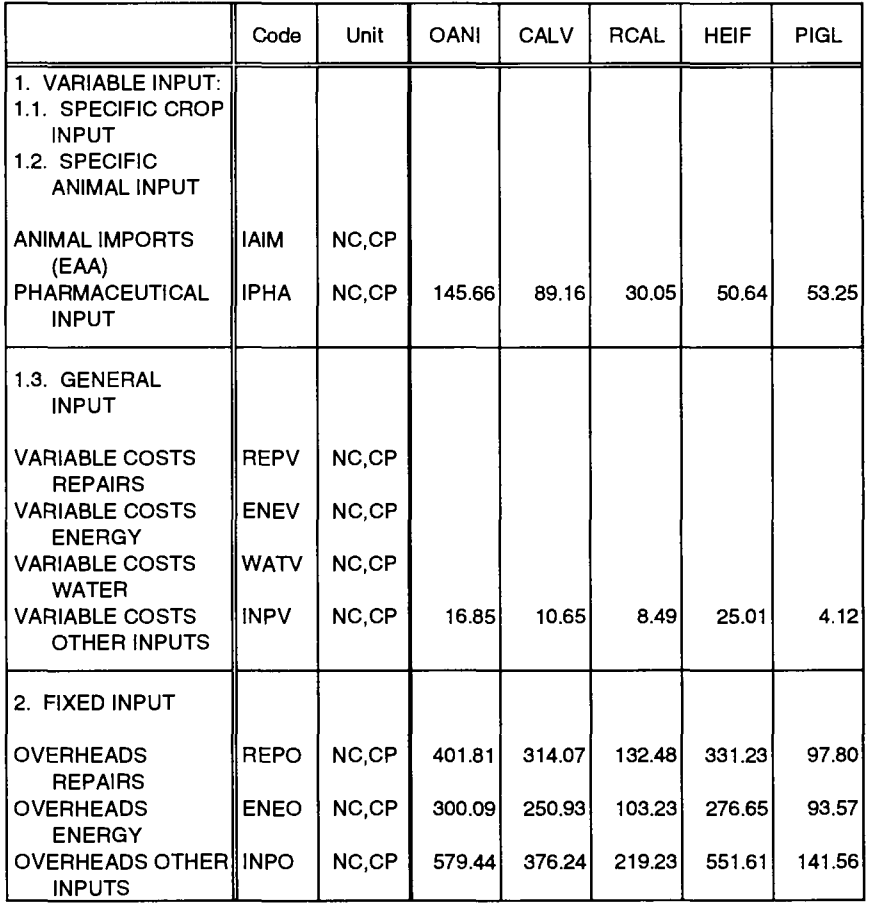

Remarks: PN Pure Nutrient

kg kilogram

 $\bar{\phantom{a}}$ 

kg kilogram<br>NC National Currency<br>CP Constant Prices

CP Constant Prices<br>EA Economic Agricu Economic Agricultural Account CALV HEIF PIGL

Codes: OANI production activity, other animals production activity, sukling calves

production activity, heifers

production activity, pig breeding

# **PART 4**

**Methodology** 

**of the** 

**SPEL/EC Short-Term Forecast and Simulation System** 

#### **TABLE OF CONTENTS**

 $\mathcal{L}_{\mathcal{A}}$ 

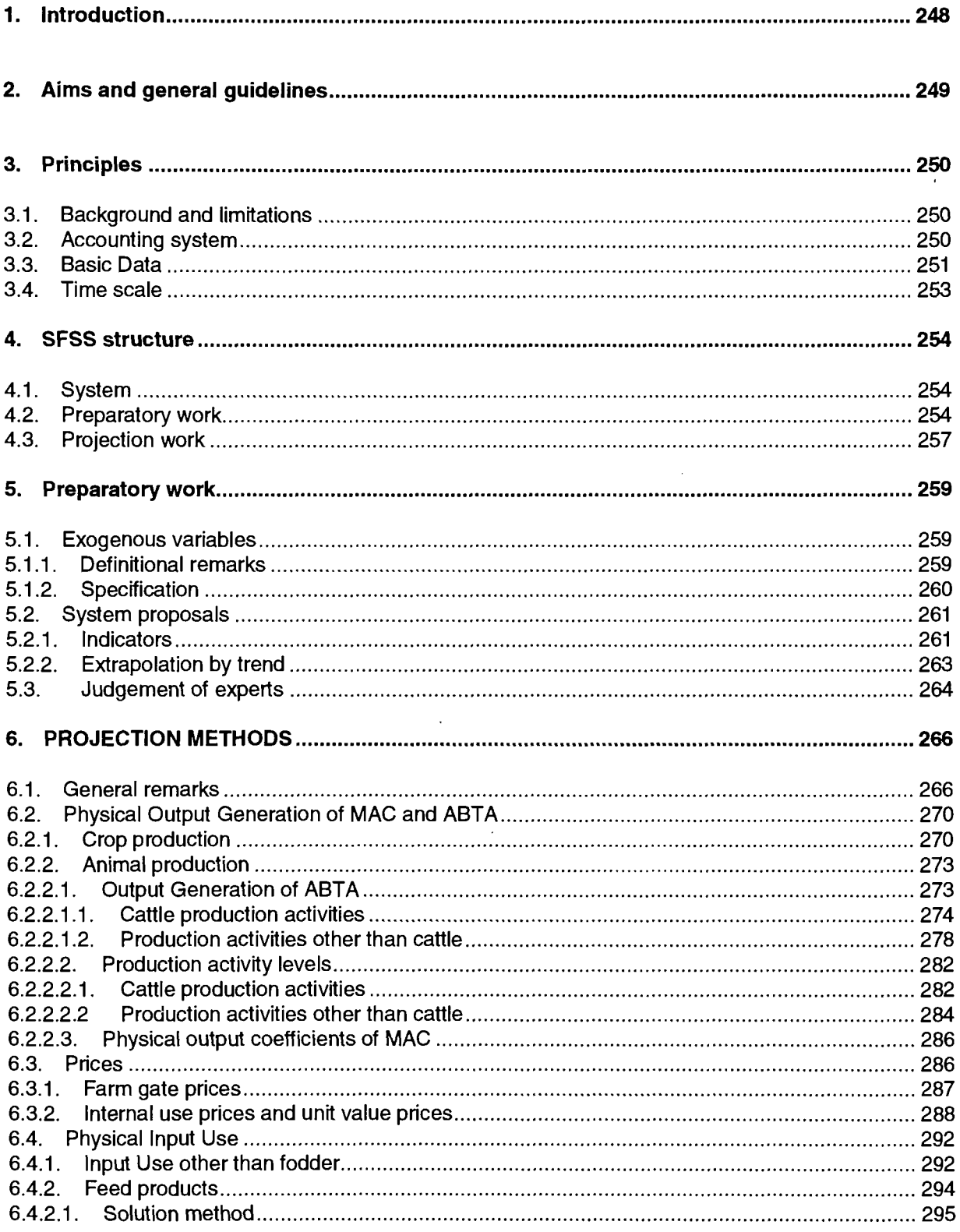

 $\mathcal{L}_{\mathrm{eff}}$ 

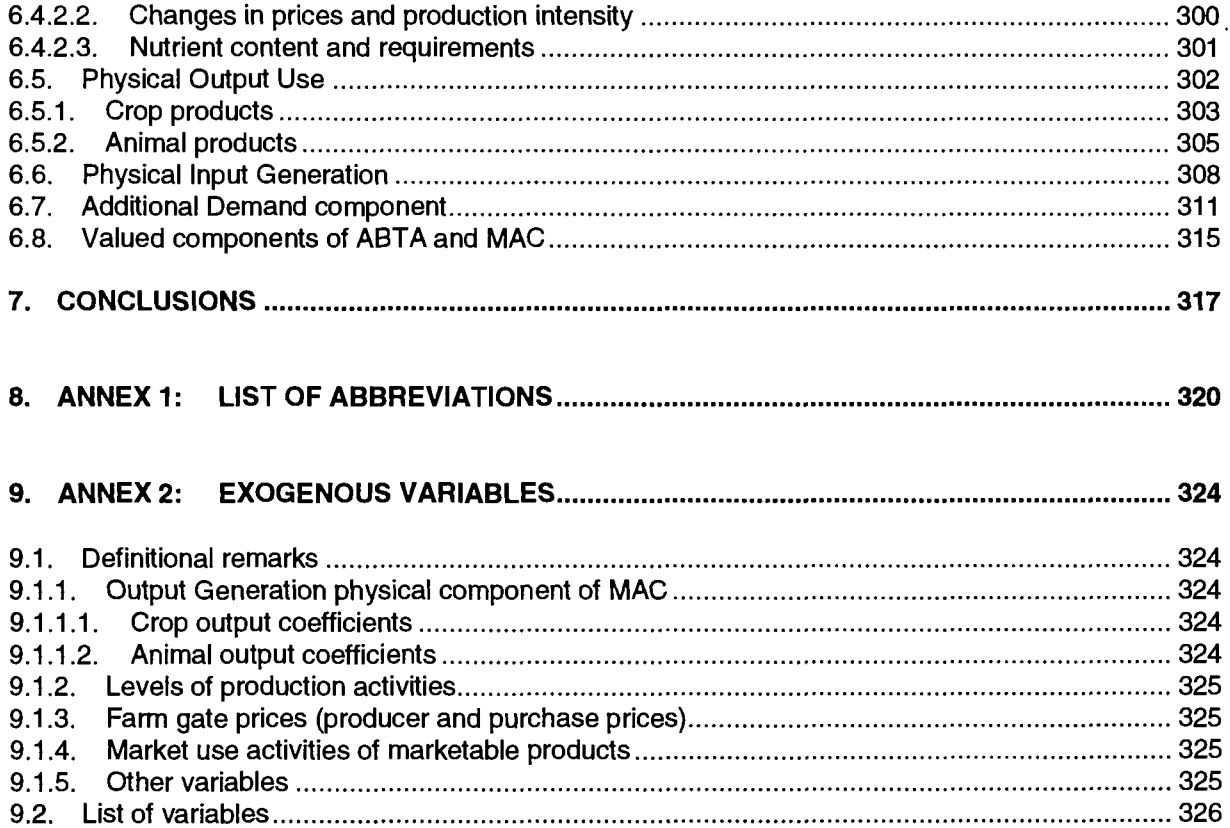

 $\ddot{\phantom{a}}$ 

 $\ddot{\phantom{0}}$ 

#### **LIST OF FIGURES**

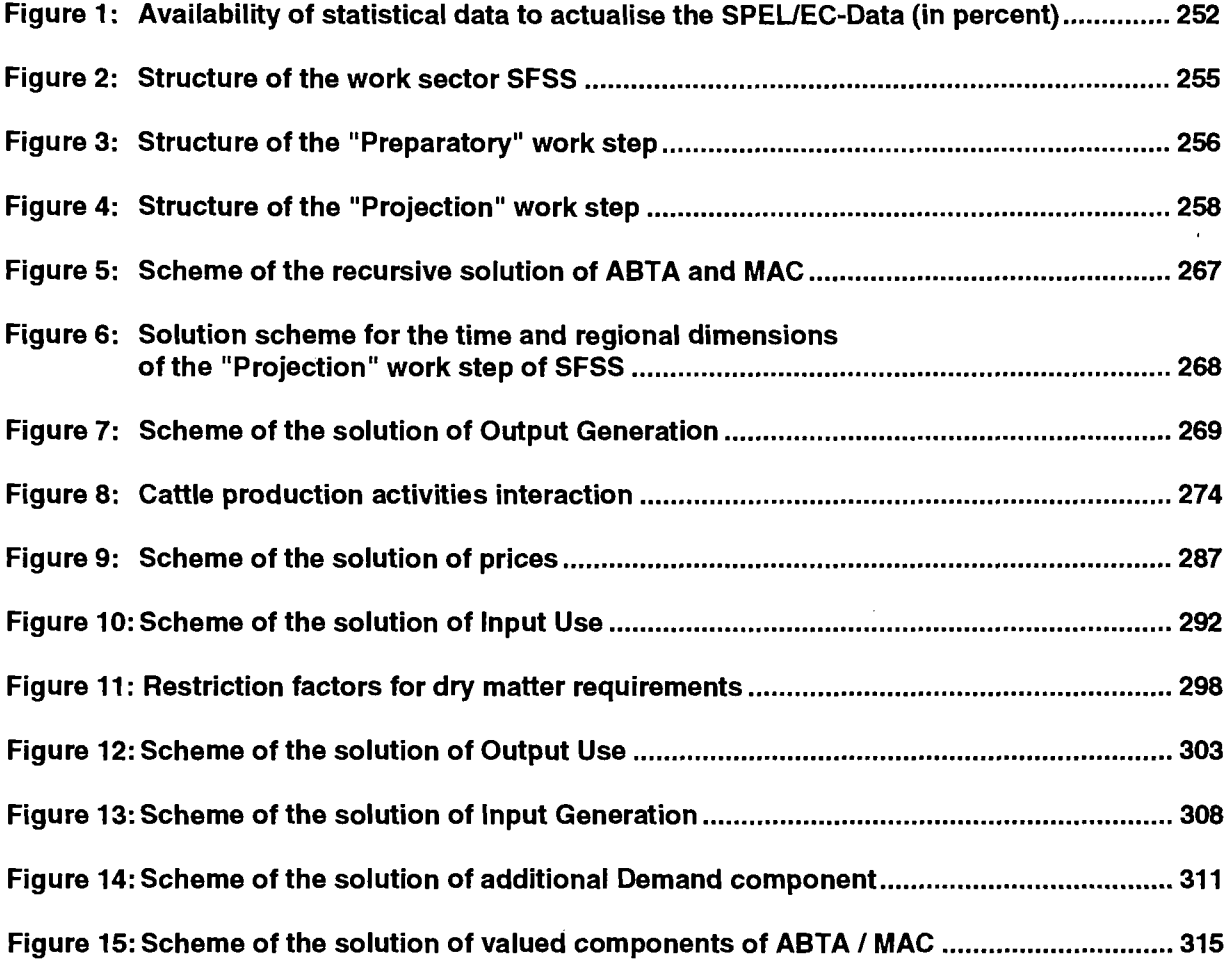

 $\mathcal{L}^{\text{max}}$  and  $\mathcal{L}^{\text{max}}$ 

 $\mathcal{L}^{\text{max}}_{\text{max}}$  ,  $\mathcal{L}^{\text{max}}_{\text{max}}$ 

#### **1. INTRODUCTION**

The methodological and technical structures of the SPEL/EC Model as described in the documentation on the EC Model<sup>1</sup> also form the basis of the Short-term Forecast and Simulation System (SPEL/EC-SFSS). A knowledge of that documentation will therefore make it easier to understand the details given below.

The SFSS is designed as a system for carrying out an annual extrapolation of the Activity Based Table of Accounts (ABTA) and Matrix of Activity Coefficients (MAC) for EC agriculture which are compiled for ex-post representation.

When the SFSS is employed as a forecasting system, the exogenous variables are specified by using available statistics or the assessments of experts. The SFSS then produces a consistent forecast of the production of and demand for agricultural products by using these exogenous proposals based on the already started production processes.

When the SFSS is used for simulation purposes, the Common Agricultural Policies (CAP) changes to be simulated have to be applied to the exogenous variables so that their effects can be analysed by comparison with reference results (e.g. exogenous variables by trend extrapolation). The SFSS is used within the Commission for both forecasts and simulations.

<sup>&</sup>lt;sup>1</sup> See SPEL System, Methodological and Technical Documentation of the EC Model.

#### **2. AIMS AND GENERAL GUIDELINES**

The aim of the SPEL/EC-SFSS is to carry out sectoral forecasts or simulations of the evolution of gross agricultural production in the European Communities (EC) for a period of up to three years. It can be depicted also as

- the supply of and demand for agricultural products and
- the agricultural income generated

for the Member States of the EC and the EC as a whole. Agricultural income is represented by gross value added at market prices.

As far as possible, the SFSS forecasts and simulations take into account annual fluctuations in output generation. Apart from changes in production and production structure, the immediate effects of fluctuations (e.g. those caused by meteorological factors) on supply of and demand for agricultural products and the resulting agricultural income are also depicted.

Alternative sets of administered agricultural prices or other policy instruments of the CAP (direct payments, subsidies, quotas, changes in tax rates, etc.) can also be included in the forecasts and simulations in order to show the direct effects on production and income in agriculture and demand for agricultural products.

The design of the SFSS reflects the general characteristics of the SPEL/EC Model<sup>2</sup>, especially the

#### *"flexible user interíace"*

general feature in order to facilitate the dialogue between the policy-makers and the model.

<sup>2</sup> See SPEL system, Methodological Documentation of the SPEL/EC Model, part 1: Methodological Background, chapter 2, Aims and general guidelines.

#### **3. PRINCIPLES**

#### **3.1. Background and limitations**

The central hypothesis on which the SPEL/EC-SFSS system hinges is that the major decisions on the initiation of production processes and allocation of production factors have already been met. The production process can then be viewed as being "in the pipeline", so that some specific Output Generation variables (e.g. yield coefficients of main products, production activity levels) can be forecast exogenously.

With these exogenously forecast Output Generation variables, most Input Use variables can be calculated endogenously; the uses, sales and purchase of agricultural products are thus determined endogenously by the output of agricultural production activities.

The principle limitations of the short-term model result from the fact that only the immediate effects on agricultural production and income are considered, but not the allocational responses of primary factors or the feedback on investment and labour mobility which determine the long-term sectoral developments. Only those (limited) substitutions of products and factors which are feasible for the short term (e.g. between different feed categories) are explained endogenously by the model mechanism.

#### **3.2. Accounting system**

SFSS forecasts and simulations are performed within the framework of the accounting system on which the Activity-Based Table of Account (ABTA) and the Matrix of Activity Coefficients (MAC)<sup>3</sup> are based.

Gross agricultural production is the background for this accounting system and is approached from the following viewpoints:

- Output Generation,
- Output Use,
- Input Generation and
- Input Use.

These four ways of viewing gross production are linked consistently by a system of equations which in turn determines the structure of the ABTA and MAC<sup>4</sup>.

<sup>3</sup> See SPEL System, Methodological Documentation of the SPEL/EC Model, Part 1: Methodological Background, chapters 3, 4 and 5.

<sup>4</sup> See SPEL System, Methodological Documentation of the SPEL/EC Model, Part 3: Base Model, chapter 2, equations 1a and 1b.
The separate elements of this ABTA and MAC equation system are projected with the SFSS. For the projection years in question, the SFSS produces the **components of the ABTA** (physical and valued):

- Output Generation,
- Output Use,
- Input Generation and
- Input Use

and the **components of the MAC** (physical and valued):

- Output Generation coefficients and
- Input Use coefficients.

For the basic accounting system a complete set of data is prepared for the projection period so that the data of the ex-post and ex-ante representation can be linked with each other in time and/or compared with each other.

The additional **"Demand component"** of the ABTA<sup>5</sup> is also forecast fully in all elements of the underlying equation system and can also be linked and/or compared with data of the ex-post representation.

As is already done for the Base Model, the ABTAs and MACs are normally forecast for the specific projection years consecutively in ascending order for each region (Member State). The calculations for the projection years are linked with the results of the previous year.

The aggregation to the EC as a whole (EUR 12) is done by the same algorithms as for the Base Model<sup>6</sup> by annual aggregation of the Member State data.

### **3.3. Basic Data**

For SFSS forecasts and simulations it is essential that the projections for each region should always be based on an available consistent annual set of ABTA data for ex-post representation (SPEL/EC-Data). Normally, SFSS projections are based on the data from the latest available year of ex-post representation (the projection's "base year").

The SPEL/EC-Data incorporate ABTA and MAC data from 1973 up to the latest calendar year data for ex-post representation. If the current year is "t", the latest available year is normally "t-2". This time lag of approximately 1-2 years in the SPEL/EC-Data depends on the delay in obtaining the original statistical data required to actualise the ex-post representation.

Figure 1 indicates the availability of the original statistical material needed for an ex-post representation (SPEL/EC-Data).

It should, however, be stressed that the most important data on crop and animal production statistics and Economic Accounts for Agriculture are always available for the last available year of the SPEL/EC-Data (e.g. for cereal and cattle production).

<sup>5</sup> See SPEL System, Methodological Documentation of the SPEL/EC Model, Part 1: Methodological Background, chapter 6, and Part 3: Base Model, chapter 4.4.

 $\boldsymbol{6}$ See SPEL System, Methodological Documentation of the SPEL/EC Model, Part 3: Base Model, chapter 10

## Figure 1: Availability of statistical data to actualise the SPEL/EC-Data (in percent)

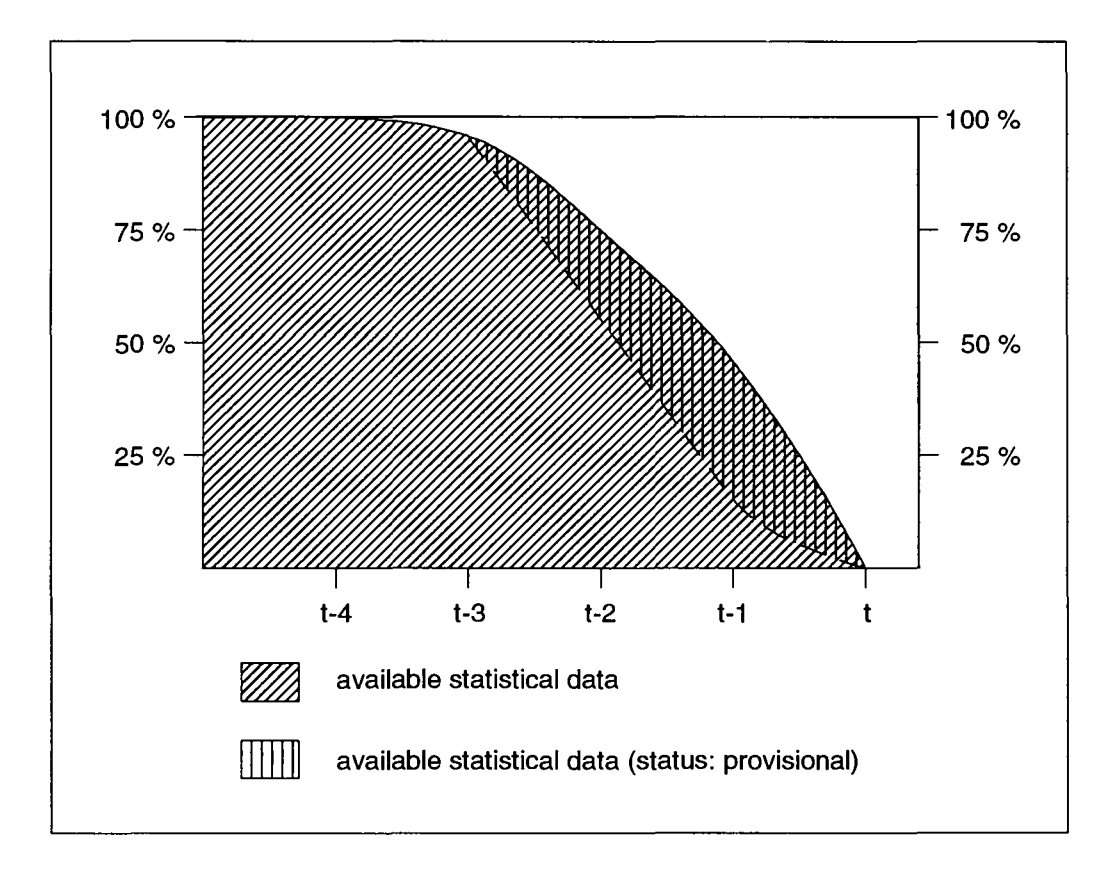

From Figure 1 it is clear that, starting in the middle of year "t", some statistical data cannot be included in the calculations of SPEL/EC-Data until after a delay of up to four years. As a rule, SPEL/EC-Data are extended a year when actualising is carried out if at least 2/3 of the required data material is available, and therefore at the middle of year "t", the latest available year of SPEL/EC-Data is year "t-2" (see chapter 3.4).

Missing data are filled in as far as possible in the Data preparation work sector<sup>7</sup> using subject-related estimates or trend extrapolation.

One further point with regard to Figure 1 is that about 1/5 of available data material still have the "provisional" status when SPEL/EC-Data are actualised; it is highly probable therefore that such data will be altered one or more times in subsequent years.

Figure 1 does not include the definitional changes to individual original statistical series which are sometimes necessary and also result in changes to SPEL/EC-Data for the whole ex-post representation.

<sup>&</sup>lt;sup>7</sup> See SPEL System, Methodological Documentation of the SPEL/EC Model, Part 2: Data Preparation, chapter 5.3

Since SFSS projections are based on SPEL/EC-Data, already existing exogenously determined extrapolations of variables like system proposals and/or assessments of experts (see chapters 5.2 and 5.3) for the projections have to be rechecked after each actualisation of the ex-post representation.

### **3.4. Time scale**

The SFSS provides for projections for up to three years. Since, as mentioned in the previous section, the last available year of SPEL/EC-Data is one to two years previously, the projection results generally indicate a different projection scope depending on the projection time scale.

If projections cover periods extending into the future, they are designated ex-ante projections in the text below. For such projections no observed statistical data material or experience-based findings are available.

If the projection periods already lie in the past at the time of preparation of the projection, they are described below as ex-post projections. It is highly probable that compiled statistical data material will be available for such periods. Experience-based findings referring to these periods will most probably be available for at least some production branches.

Obviously, projection results will differ in their level of accuracy, if they show the scope of an ex-ante or ex-post projection at the time of their preparation.

The time scale of projection for the SFSS is normally from the middle of year "t" as follows:

- (t-2) projection base year (last available year of SPEL/EC-Data),
- (t-1) actualisation (first projection year),
- (t) diagnosis (second projection year) and
- (t+1) forecast (third projection year).

The projection results for the first projection year therefore have to be interpreted as a provisional "actualisation" of the ex-post representation (reference period) and come within the ex-post projection scope.

The results for the second projection year, depending on the timing of the projection in the current year, may be of either an ex-ante or an ex-post projection scope, like a "diagnosis" of the current situation .

The results of the third projection year will in most cases be an ex-ante projection ("forecast").

These different scopes of projection will influence the quality of the projection results because the degree of ex-post information used for projection will be different. Therefore the timing of the application in the current year "t" has to be decided carefully to ensure the quality of the projection, especially for the "diagnosis" of the current situation.

Usually, the SFSS will be applied in the spring and autumn of a year ("routine" application) and, if requested, at other times of the year for CAP simulations.

The "routine" application in autumn focuses the projection on year "t" (diagnosis), because it can normally be based on the actualised SPEL/EC-Data of "t-1". The spring application will normally be used to incorporate the latest statistical information for year "t-1" (ex-post scope of projection) to improve the previous autumn's results. This projection application is like an "actualisation" as described above.

# **4. SFSS STRUCTURE**

The projection work with the SFSS is based on an accounting system (described above) like the other components of the EC Model. The structure of this accounting system is specified with an equation system  $8$ . Each element of this equation system is calculated for the projection years in question.

To carry out the calculations the elements of the equation system have to be grouped into exogenously and endogenously specified variables (elements of the equation system). The specification of these grouped exogenous and endogenous variables for the projection years are done in well-defined work steps. The dependencies and the sequences of these work steps are schematically described in the following chapters.

### **4.1. System**

The Short-term Forecast and Simulation System (SFSS), like the other components of the SPEL/EC Model, is a computer-based system of separated and correlated work steps <sup>9</sup>. The standardisation of both the technical and methodological structures within the SPEL/EC Model makes it possible to use multiply the individual algorithms and programs for similar problems in the different work sectors (e.g. Base Model and SFSS) of the SPEL/EC Model.

The SFSS comprises:

- preparatory work (proposals exogenous variables) and
- projection work (forecasts or simulations),

which have to be completed in the sequence shown in Figure 2 in order to produce the projection results.

### **4.2. Preparatory work**

The ex-ante or ex-post development of the exogenous variables, depending on the projection scope of the forecast year (see section 3.4) is specified in the preparatory work.

The work steps indicated in Figure 3 are generally performed in the sequence shown. Depending on the type of problem, the four work steps can be carried out independently of each other, but as a result of this work, the work sector "projection" must be provided with a full set of specified developments of exogenous variables.

<sup>8</sup> See SPEL System, Methodological Documentation of the SPEL/EC Model, Part 1 : Methodological Background and Part 3: Base Model and chapter 3.2 of this documentation.

<sup>9</sup> See SPEL System, Technical Documentation of the SPEL/EC Model, Part 2: Operator / User Guide, SPEL/EC Model

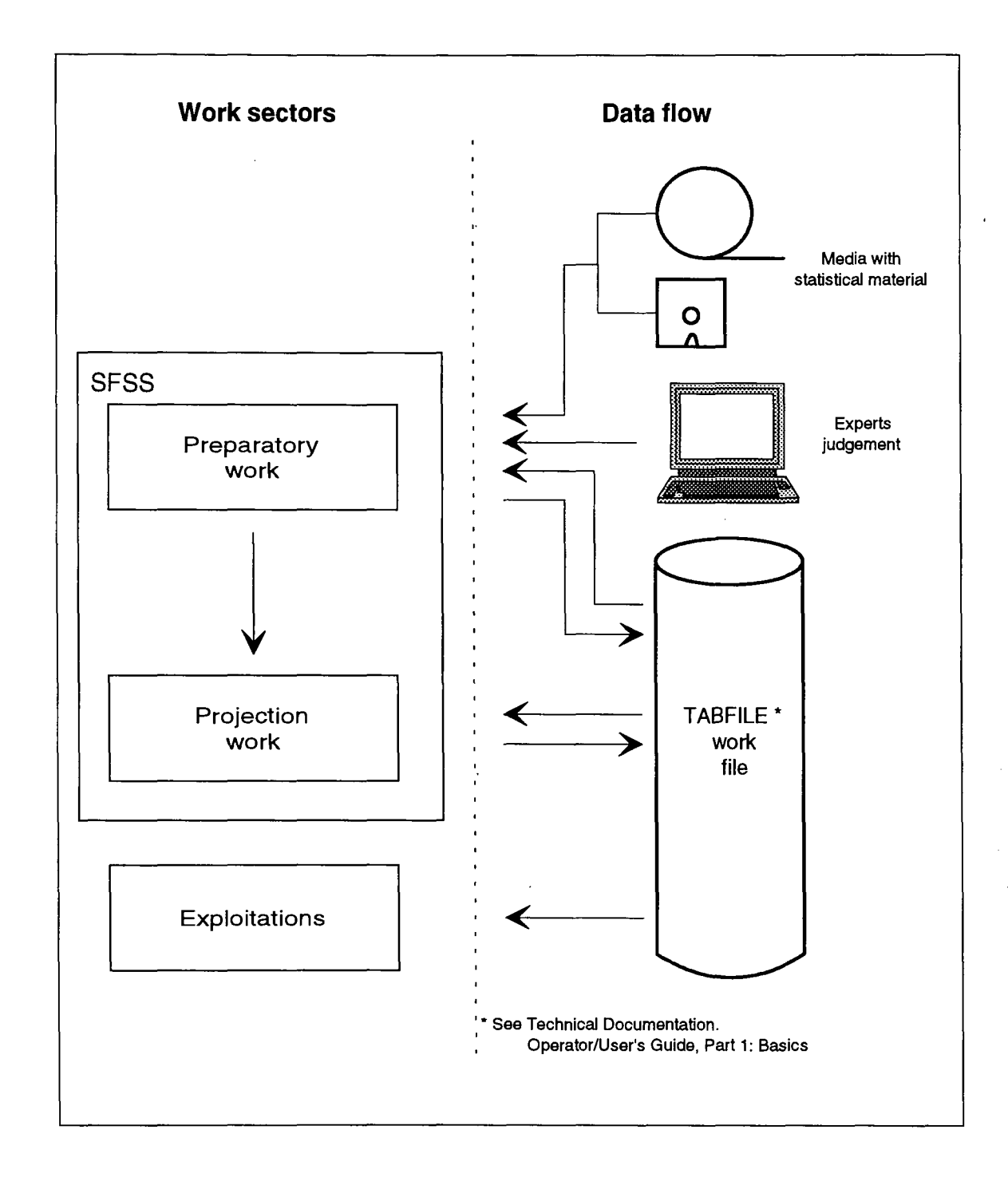

# Figure 2: Structure of the work sector SFSS

# Figure 3: Structure of the "Preparatory" work step

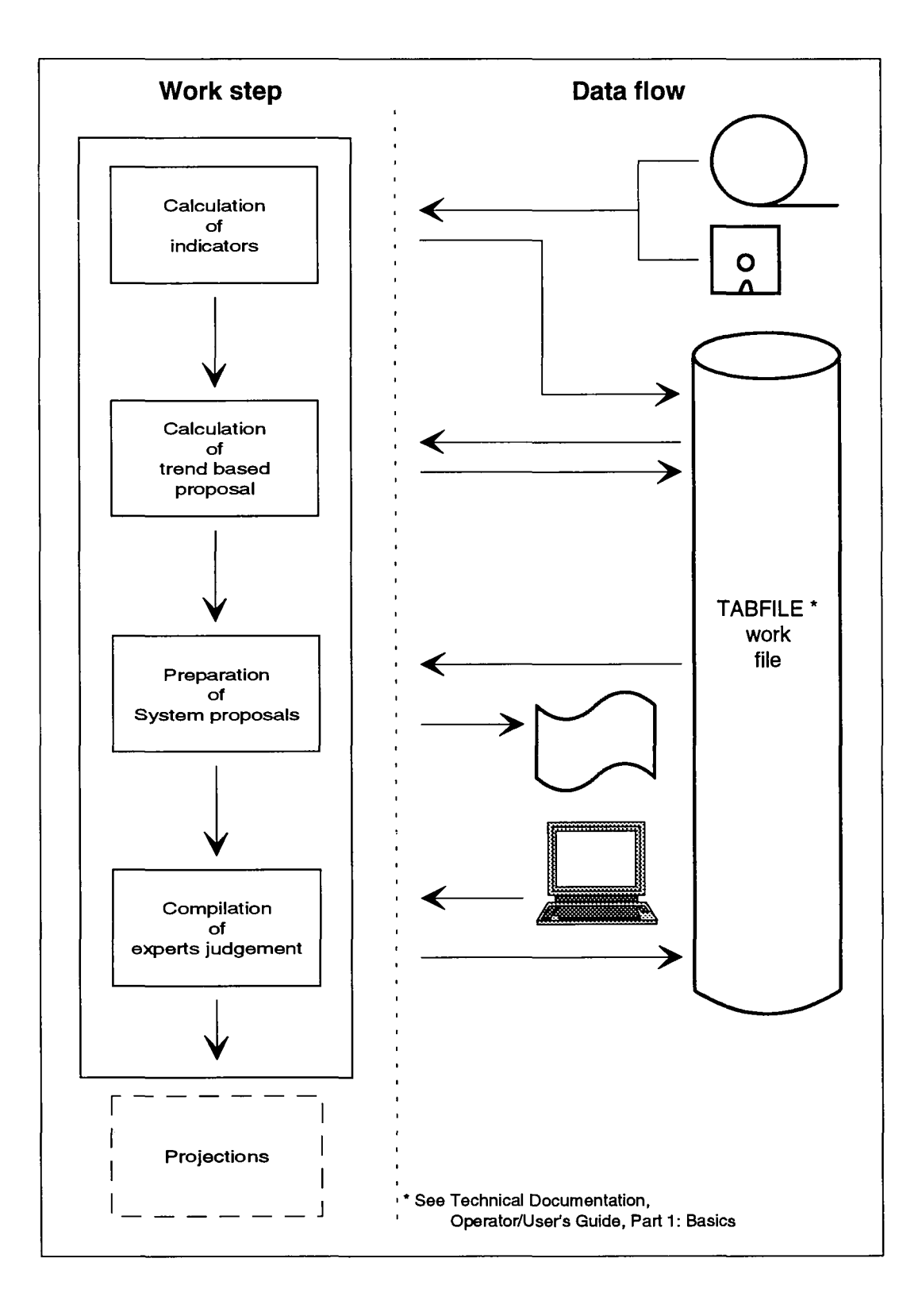

As a rule, use is made of three sources of information for deciding on the exogenous developments:

- original statistical material (for calculation of the so called indicators  $10$ ),
- SPEL/EC-Data (for calculation of trend based system proposals <sup>11</sup>) and
- experts judgement <sup>12</sup>.

The results of the first two sources (statistics and SPEL/EC-Data) are prepared and presented to a group of experts for approval and possible changes. Any differences in assessment by the experts will be made available to the next work step.

### **4.3. Projection work**

The structure of the work step "projection" and the preceding and subsequent ones are shown in Figure 4.

The preparation of the projection results is based on the set changes to the exogenous variables compared with the base year and therefore these set figures should be available for each projection year. If such figures are not available for individual exogenous variables or the whole set, the nochange hypothesis is assumed for the variable(s) in question, i.e. the base year data are inserted in the projection unchanged.

The endogenous variables are calculated recursively for the ABTA and MAC components (see section 6) and in ascending recursive sequence for the projection period, beginning with the first projection year after the base year. These calculations are performed successively for each region (Member State) independently of the other regions.

This is then followed, as shown in Figure 4, by the regional aggregation for the EC as a whole (EUR12). This regional aggregation is performed according to the method already described in the Base Model documentation <sup>13</sup>.

All the results of the work step "projection" are stored in the same structure as the data for ex-post representation <sup>14</sup>, so that the evaluations of the work sector "exploitation" can be performed in the same way as for the SPEL/EC-Data (results of the Base Model).

 $10$  See chapter 5.2. of this documentation.

 $11$  See chapter 5.2. of this documentation.

 $12$  See chapter 5.3. of this documentation.

<sup>&</sup>lt;sup>13</sup> See SPEL System, Methodological Documentation of the SPEL/EC Model, Part 3: Base Model, chapter 10.

<sup>&</sup>lt;sup>14</sup> The accounting system (ABTA and MAC) of SPEL/EC Model is the base for a supply oriented table and a demand oriented table. The SPEL/EC-Data are stored in the line and the column structure of these annual tables for each region. See SPEL System, Methodological Documentation of the SPEL/EC Model, Part 1: Methodological background, annex 1.

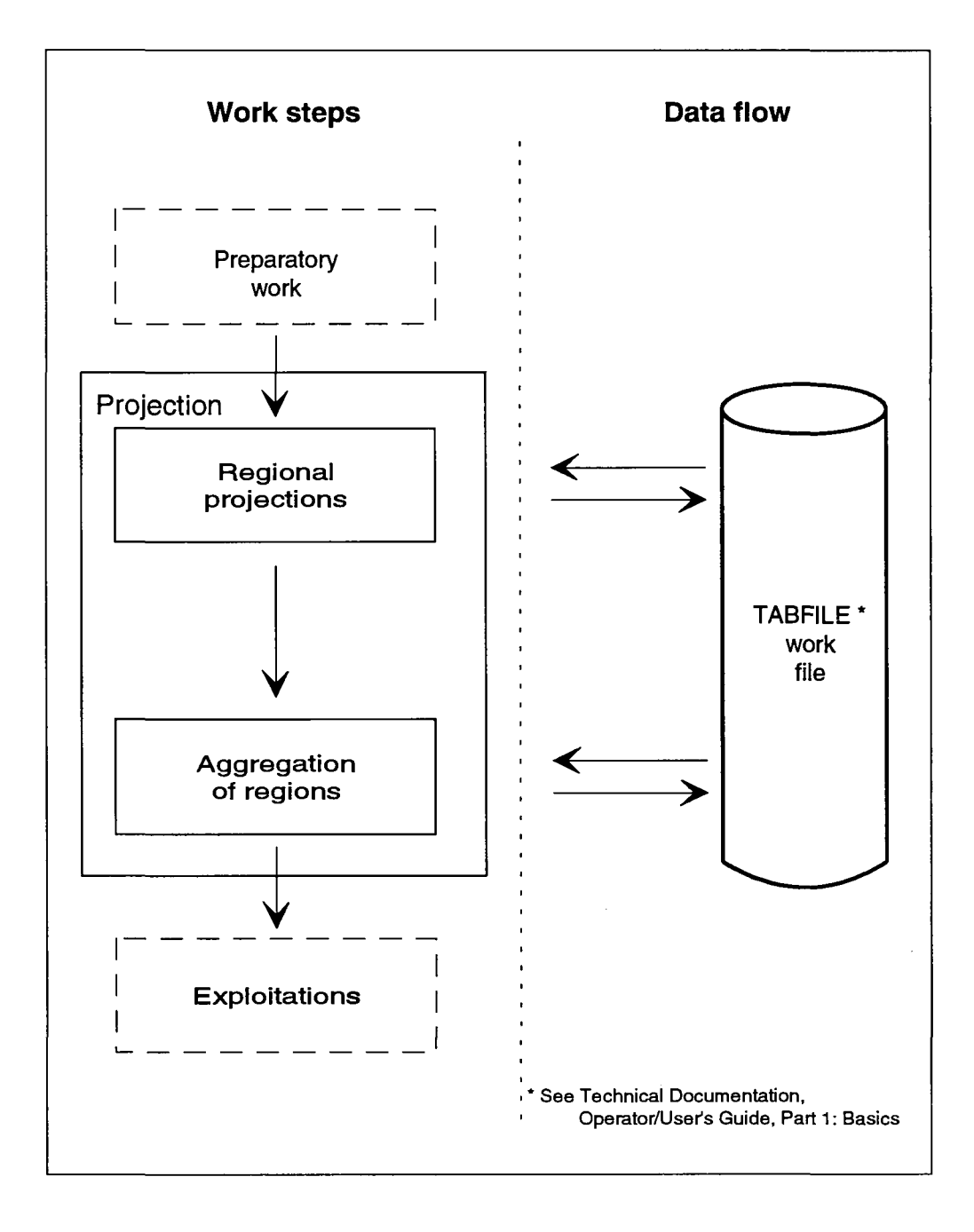

Figure 4: Structure of the "Projection" work step

# **5. PREPARATORY WORK**

### **5.1. Exogenous variables**

### **5.1.1. Definitional remarks**

As mentioned above, projections are obtained within the framework of the ABTA and MAC. The results being compiled from the following grouped exogenous variables:

- - **Output generation (physical component of MAC),**
- **Levels of production activities,**
- **Farm gate prices (producer and purchase prices),**
- **Market resource / use activities and**
- **Other variables.**

The various elements (variables) of these groups are determined exogenously on the basis of their changes in relation to the base year, before the actual projection work starts. The changes of these variables are regarded as constants when the projection results are drawn up.

#### - **Output Generation (physical component of MAC) and Levels of production activities,**

In this respect, the division of the Output Generation components into production activities is useful since the output generation coefficients and the corresponding levels of production activity can be specified independently of each other in order to take account of technical and structural production aspects individually.

Technical progress and substitution processes for the Output Generation component must be generally taken into account by specification of the changes of the specific exogenous variables (output generation coefficients and production activity levels). The consideration of these aspects is provided by establishing the projection results. However, the importance of these determined factors is under the short-term perspective not so high, because mostly they are dominated and effaced by the random annual fluctuations.

In most cases, however, it is easier to make provision for random influences (e.g. climatic conditions) or administrative influences of the CAP (e.g. quotas) to the physical Output Generation via the yield coefficients and the production activity levels, rather than through overall sector variables (e.g. total physical production, etc.).

#### - **Farm gate prices (producer and purchase prices),**

For the exogenous price variables, the market-related and administratively-influenced price-forming processes for agriculture have to be taken into account at the outset when the changes in relation to

the base year are being specified, since these exogenous variables, too, are treated as constants in the projections.

#### - **Market resource / use activities,**

The evolution of the gross physical product flows outside the agricultural sector (market use and resource activities) are determined by the total domestic use (per capita) and the foreign trade (total export, total imports). These market resource and use activities are exogenously specified for the product groups under consideration.

#### - **Other variables:**

Apart from these groups of exogenous variables, there is a group of "Other variables" which needs to be determined exogenously and which includes overall economic variables. Some of these variables affect agricultural production only very slightly but have to be available for calculations for the projection period as well (e.g. ECU/national currency exchange rate, inflation rate, etc.).

The grouped exogenous variables are listed in annex 2 of this documentation and also some definitional remarks for specific variables or variable groups are given in this annex.

#### **5.1.2. Specification**

The development of exogenous variables is specified for each year of the projection period on the basis of their change with regard to the base year (as a rule the last available year of the ex-post representation period). The percentage rates of change can be calculated either from projected data of the exogenous variables such as:

(1a) 
$$
p_{i,j,tb+s} = \left(\frac{XP_{i,j,tb+1}}{X_{i,j,tb}} - 1\right)100
$$

or from annual percentage growth rates such as:

(1b) 
$$
p_{1,j,tb+s} = \left( \prod_{a=tb+1}^{tb+s} \left( \frac{1+p_{i,j,a}^*}{100} \right) - 1 \right) 100
$$

The percentage changes are entered as factors in the projection algorithms (work step "projection") as follows:

(2) 
$$
FAC_{i,j,1b+s} = 1 + p_{i,j,1b+s} / 100.
$$

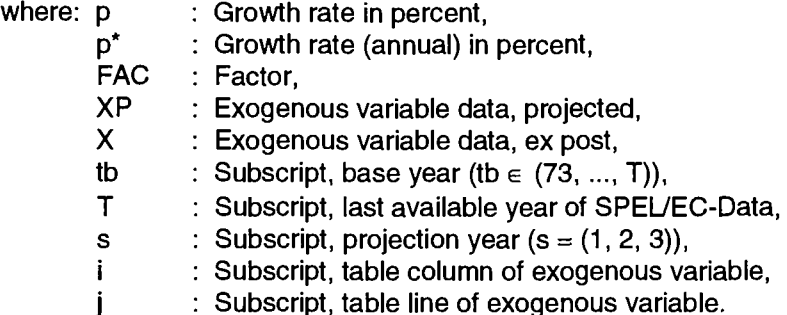

Since the trend of exogenous variables is specified by their relative change, the rate of change of variables based on different definitions but which are subject-related can be used. The rate of change principle ensures that there is no break in the definitional basis when ex-post and ex-ante data are linked. Relative changes are also a clear means of depicting developments.

For each projection year, the rate of change of the exogenous variables compared with the base year is specified. As a result, the projections of individual years are independent of each other and the exogenous variable specifications are entered in the projection results without amendment.

As already mentioned in section 3.3, whenever data for ex-post representation are actualised it must be assumed that there will be changes to the base year data. Consequently, exogenous variables are either not specified until the actualisation has taken place or, if already specified, they are given a further check.

# **5.2. System proposals**

Three sources may be used for the numerical specification of exogenous variables in the SFSS:

- original statistical data,
- SPEL/EC-data for ex-post representation, and
- the judgement of experts.

System proposals are calculated using the rate of change of indicator times series and those of trend calculations of the respective exogenous variables. These system proposals are submitted to experts for checking (cf. next chapter).

### **5.2.1. Indicators**

Each exogenous variable can be allocated one or more statistical time series <sup>15</sup>. These statistical time series, termed "indicators", have a definitional link with the exogenous variables. Where possible, statistical series extracted from the CRONOS data bank for producing the SPEL/EC-Data (ex-post representation) are used as indicators. If calculations have been made with these time series for expost representation, they are checked where possible. For example, the output coefficients are calculated if both the production activity level and physical production data are available.

<sup>&</sup>lt;sup>15</sup> A full list of used indicators can be obtained as a working paper from the Eurostat SPEL team.

With the aid of these indicators, a proposal is made for changing the exogenous variables for the projection period. If several indicator proposals are available, an indicator is selected on the basis of the statistical fit (Theil coefficient or coefficient of determination)<sup>16</sup> for the ex-post period. In order to calculate the statistical fit, for a given ex-post period <sup>17</sup> the data of the exogenous variables and those of the indicators are scaled by calculating factors. For the exogenous variables of the SPEL/EC data:

(3a) 
$$
SFAC_{i,j,t+s} = X_{i,j,t+s} / X_{i,j,t}
$$

and for the indicators

$$
(3b) \tSFAC_{i,i,j,t+s} = XC_{i,i,j,t+s}/XC_{i,i,j,t}
$$

The growth rate is calculated with the selected indicator as shown in equation (1a) as follows:

$$
\text{(3c)} \qquad \mathbf{p}_{\mathbf{i}, \mathbf{j}, \mathbf{t} \mathbf{b} + \mathbf{s}} = \left( \frac{\text{SFAC}_{\mathbf{i}', \mathbf{i}, \mathbf{j}, \mathbf{t} \mathbf{b} + \mathbf{s}}}{\text{SFAC}_{\mathbf{i}', \mathbf{i}, \mathbf{j}, \mathbf{t} \mathbf{b}}} - 1 \right) 100
$$

The proposal for the development of the exogenous variable is then calculated with this growth rate as shown in equation 2:

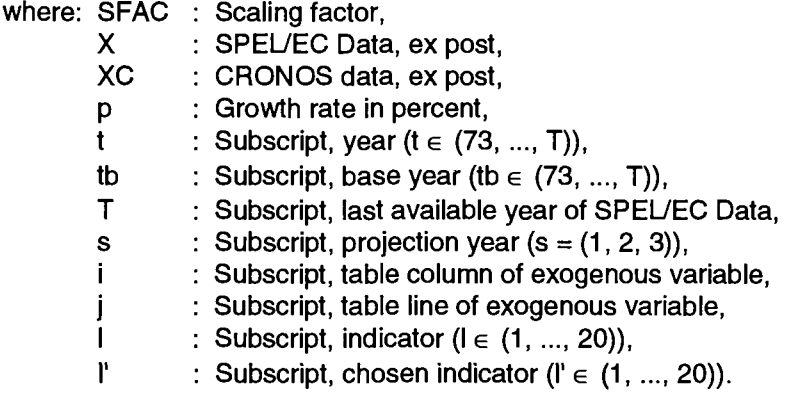

The importance of these indicators for the projections increases the more the ex-post projection scope can be allocated to the individual projection year. The proposals based on a selected indicator are available for the "projection" work step, in accordance with equations 1a and 2.

However, before they are entered in the system proposals, they are compared with the proposals based on ex-post extrapolation using the statistical fit method (Theil coefficient or coefficient of determination).

<sup>&</sup>lt;sup>16</sup> The definition of these coefficients are given in: SPEL System, Technical Documentation, Part 2, Operator / User guide: SPEL/EC Model, chapter SFSS

The given ex-post period for the statistical fit calculation is changed to the shortest common ex-post period if ex-post data **17**  arenot available for all the specified years

### **5.2.2. Extrapolation by trend**

The ex-post trend development for each exogenous variable is calculated independently of the indicator time series and applied to the projection years by extrapolation. This trend development should generally be interpreted as the result of a large number of economic, production technology and other factors which have influenced the development of the exogenous variables in the past. This influence by a group of factors is referred to below simply as the "shift factor".

A time series is available for each exogenous variable in the SPEL/EC Data for ex-post representation starting with the year 1973. A simple function of a time trend is estimated from a given ex-post representation period by OLS<sup>18</sup> regression. The trend data for the exogenous variable for the ex-post and projection period can be estimated as follows:

(4a)  $XT_{\text{Lij, t}} = f(t) = a_0 + a_1 t$ 

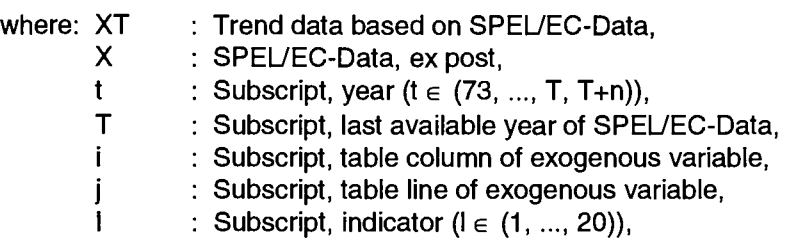

The dependent data and the independent data by OLS regression can be transformed to obtain a best fit as follows,

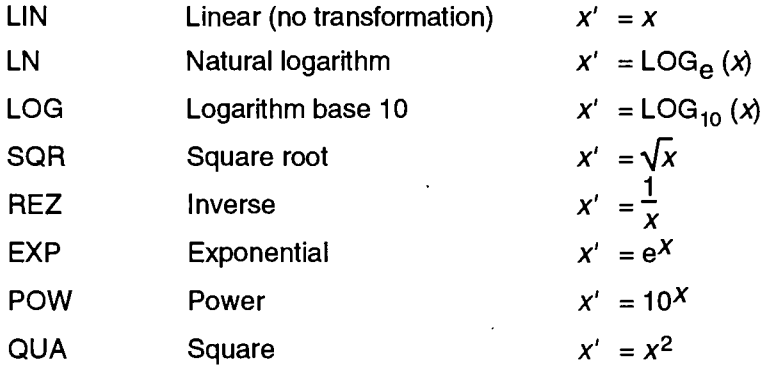

The combination that fits best according to the Theil coefficient or the coefficient of determination is then automatically selected unless the operator wants to force a particular combination, determined on the basis of plausibility.

Using the selected trend function, the trend data needed for establishing the growth rates are calculated as shown in equation (1a), as follows:

<sup>&</sup>lt;sup>18</sup> Ordinary Least Squares method (OLS).

(4b) 
$$
p_{i,j,1} + s = \left(\frac{XT_{r,i,j,1} + s}{X_{i,j,1} + s} - 1\right)100
$$

The proposal for the development of the exogenous variable is then calculated with this growth rate as shown in equation 2.

The importance, for the projections, of these proposals based on trend extrapolation increases the more the ex-ante projection scope has to be allocated to the individual projection year.

Before these proposals assume the importance of a system proposal, a comparison based on statistical fit (Theil coefficient or the coefficient of determination) is made of the proposals based on the selected indicator (equation 3b). For this comparison, the ex-post trend data estimated by equation (4a), are scaled as follows:

$$
(5) \qquad \qquad \text{SFAC}_{i,j,t+s} = \text{XT}_{i',i,j,t+s} / \text{X}_{i,j,t}
$$

where: SFAC Scaling factor,

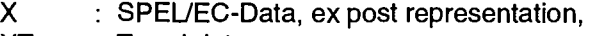

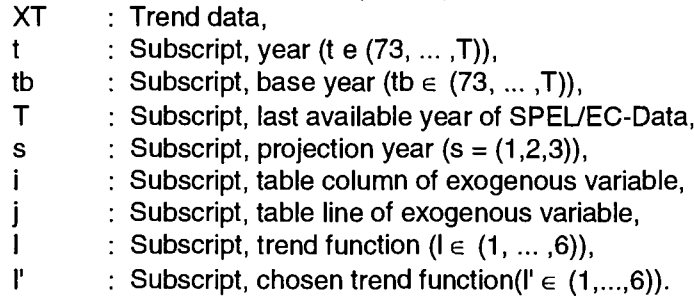

The system proposal is carried out according to the statistical fit (Theil coefficient or coefficient of determination) based on equations 3b and 5. The system proposals (growth rate calculated according to equation 1a) for the exogenous variables are presented to the experts for information and checking together with some additional ex-post information.

### **5.3. Judgement of experts**

A major stage in the preparatory work is given over to experts. As a rule, the system proposals (see previous chapter) for specifying exogenous variables for each projection year and each region (Member State) are submitted to experts for approval. The system proposals are assigned according to their origin (indicator, trend extrapolation) and treatment (e.g. trend function).

The function of the experts mainly consists in processing the available information and subjective estimates of possible development trends and/or random influences, in accordance with the definitional requirements of the exogenous variables. Anticipated technological advances, substitutive processes, structural changes, etc. are some of the aspects which help to form the judgement of the experts. Aid in this opinion-forming and conversion process is provided by the supplementary ex-post information supplied with the system proposals for each exogenous variable.

When applying the assessments, the expert either confirms or rejects the system proposals. The experts' assessments must be specified with the same base year-related rates of change. The judgement of the experts as a rule is included in the subsequent projections. Only in cases where the expert has confirmed the system proposals or not provided any assessment are the system proposals resorted to for the projections.

# **6. PROJECTION METHODS**

### **6.1. General remarks**

The components of the EC model are based on an accounting system which in turn is structured, in its details, by the ABTA and MAC. As a result, as already mentioned, the numerical specification of the ABTA and MAC for the projection years constitutes the basis and guideline for the methodological procedure applied in the SFSS.

As already mentioned, one aim of the SFSS (cf. chapter 2) is to identify the direct effect of random or administrative factors influencing production and income. The influence of these factors (cf. chapter 5.1) is supplemented by a whole range of other interdependent results of economic and production technology decision-making processes. In the Output Generation, which is described below, it is assumed that these factors of influence have been taken into account as far as possible in the specification of the exogenous variables. This also applies to the effects of the allocation of the primary factors (labour and capital) to the Output Generation. For a period of one to three years, however, it can be assumed that the influence of the primary factors on production remains unchanged.

As with the methodological procedure for the Base Model, in the SFSS, the equation system on which the ABTA and MAC are based is numerically specified recursively each year and recursively in the table components:

- **Output Generation**
- Input Use
- Output Use including the additional Demand component and
- Input Generation

for each region (Member State) of the EC followed by a regional aggregation for the EC as a whole (EUR12). Figure 5 provides a synopsis view of the sequence and the recursive links in the methodological procedure for specifying the annual accounting tables.

The design of the Base Model is based on the availability of original statistics for the ex-post periods. These statistical data are generally the aggregated result of economic, production technology and other individual decision-making processes completed in the past. On the basis of these data, in the Base Model the respective agricultural production and consumption aspects considered to be important are determined in such a way that they remain consistent with each other.

In the SFSS, on the other hand, the methodological procedure is based on the extrapolation, for the projection years, of the consistent agricultural production and consumption aspects available for a base year, in order to calculate the overall sectoral gross production data for agriculture.

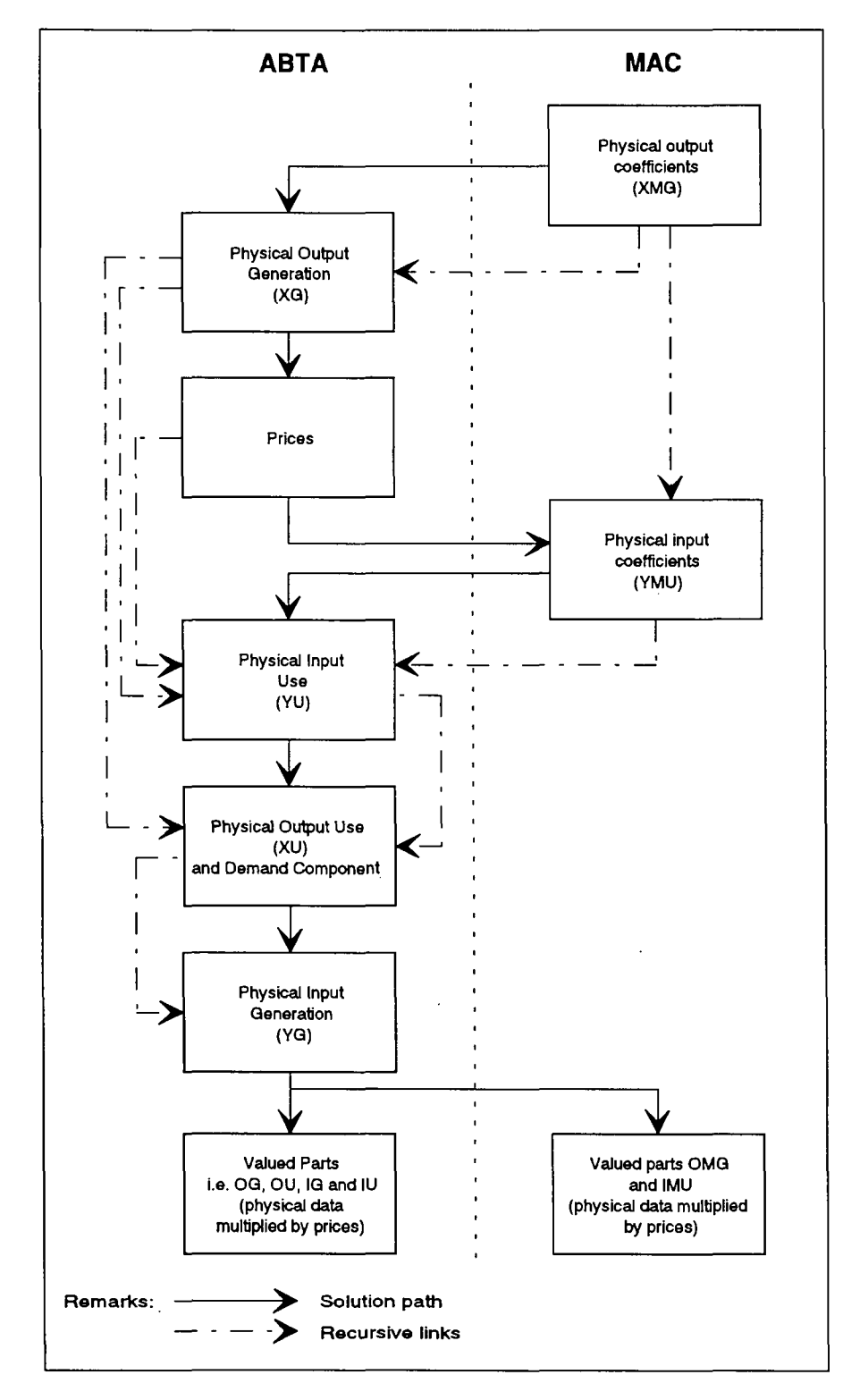

Figure 5: Scheme of the recursive solution of ABTA and MAC

**Figure 6: Solution scheme for the time and regional dimensions of the "Projection" work step of SFSS**

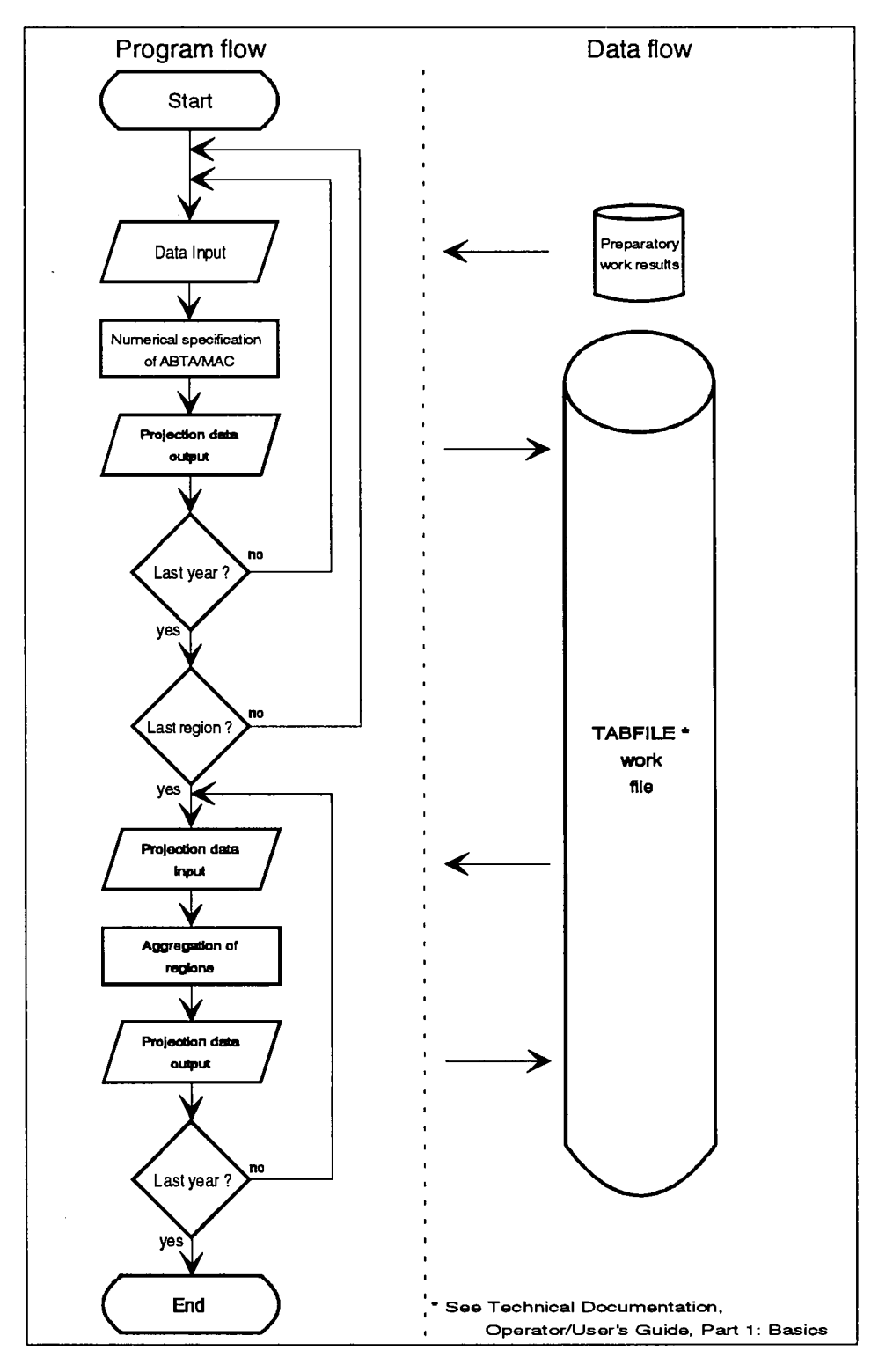

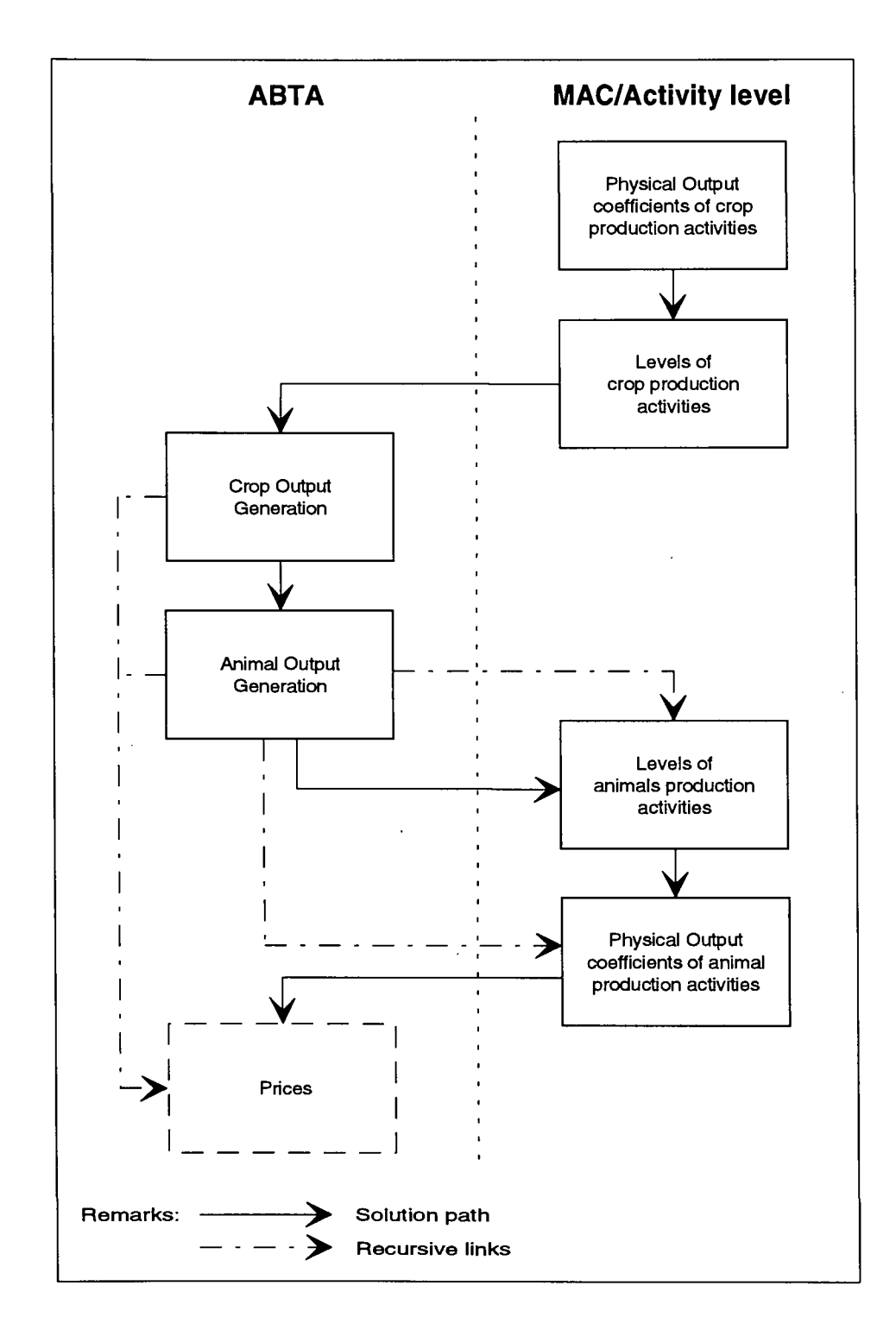

# Figure 7: Scheme of the solution of Output Generation

The numerical specification algorithms are commented on in the following chapters in the sequence indicated in Figure 5. Figure 5 does not contain a time reference because this schematic structure has to be followed in the given order of succession for any period under consideration (calendar year). However, the equations in the following notes contain mostly a subscript for time references. A regional subscript is not added in the following equation because the given equations are used unchanged for each region (Member State) under consideration. Such a subscript is added only if the comments focus on these subscripts. For the line and column subscripts, the abbreviations used are as defined in part 1 of the EC Model documentation <sup>19</sup>. The ABTAs (MACs) for separate EC Member States are also numerically specified sequentially as shown in Figure 6.

Once all the projection data for the Member States have been produced, they are put through a further work step (cf. figure 6) to obtain the aggregates for the EC as a whole (EUR 12). Details of the algorithms are given in the Base Model documentation  $20$ 

## **6.2. Physical Output Generation of MAC and ABTA**

The physical output coefficients, based on a unit of the production activity levels constitute the main sector for the projection of the ABTA and MAC elements (variables). Again, the exogenous proposals of the production activity levels form a central area for projections. Figure 7 shows the schematic path followed for the specification of the physical Output Generation component of both the MAC and the ABTA.

### **6.2.1. Crop production**

The Output Generation of crop products is generally specified by the exogenous data of the output coefficients of the main crop products<sup>21</sup> and the production activity levels, according to equations 1a and 2, as follows:

*for physical output coefficients of MAC:*

(6a)  $\mathsf{XMG}_{i,j',tb+s} = \mathsf{XMG}_{i,j',tb} \mathsf{FAG}_{i,j',tb+s}$ 

and *for production activity levels:*

(6b)  $\qquad$  LEVL<sub>itb+s</sub> = LEVL<sub>itb</sub> FAC<sub>itb+s</sub>

where: XMG Output Generation, MAC, physical component,

- LEVL Production activity levels,
- FAC Factor (exogenously specified),
- **i**   $:$  Subscript, crop production activities ( $i = (SWHE, \ldots$  SILA)),
- j '  $: Subscript$ , main crop products,  $(i = i)$ ,
- tb Subscript, base year,  $(tb \in (73, ..., T))$ ,

<sup>19</sup> See SPEL System, Methodological Documentation of the SPEL/EC Model, Part 1, Methodological Background, Annex 1

<sup>20</sup> See SPEL System, Methodological Documentation of SPEL/EC Model, Part 3: Base Model, Chapter 10

<sup>&</sup>lt;sup>21</sup> The agricultural products under consideration are divided into main and joint products, see SPEL System, Methodological Documentation of the SPEL/EC Model, Part 1, Methodological Background, Annex 1, Supply table structure.

- Τ : Subscript, last available year of SPEL/EC-Data,
- s : Subscript, projection year,  $(s = (1, 2, 3))$ .

The production activity levels for producing "silage" and "green fodder" are endogenously calculated, depending on the resource needs for "fresh and ensilaged fodder" to feed the animals. After the calculation of feed use (see chapter 6.4.2) the production activity level calculation is performed as follows:

*For the Input Generation of ABTA:*

(7a) 
$$
YG_{\text{FEEP,FFSI},\text{tb+s}} = \sum_{i^*} YMU_{i^*,\text{FFSI},\text{tb+s}}
$$

*for the Output Use of ABTA:*

$$
(7b) \t XU_{FEEP,j',tb+s} = YG_{FEEP,FFSl,tb+s} \frac{XU_{FEEP,SILA,tb} + XU_{FEEP,GRAS,tb}}{XU_{FEEP,j',tb}}
$$

*for the Output Generation of ABTA:*

 $(C)$   $XG_{i',S|LA,bb+s} =$ 

$$
\left(\text{XU}_{\mathsf{FEEP},\text{SILA},\text{tb+s}}-\text{XG}_{\mathsf{SUGB},\text{SILA},\text{tb+s}}\right) \frac{\text{XG}_{\mathsf{SILA},\text{GRAS},\text{tb}}+\text{XG}_{\mathsf{SILA},\text{SILA},\text{tb}}}{\text{XG}_{i',\mathsf{SILA},\text{tb}}}
$$

 $\ddot{\phantom{a}}$ 

and

 $(Xd)$   $XG_{i',GRAS,bb+s}$  =

$$
\left(\text{XU}_{\text{FEEP},\text{GRAS},\text{tb+s}}-\text{XG}_{\text{FALL},\text{GRAS},\text{tb+s}}\right) \frac{\text{XG}_{\text{GRAS},\text{GRAS},\text{tb}}+\text{XG}_{\text{SILA},\text{GRAS},\text{tb}}}{\text{XG}_{i',\text{GRAS},\text{tb}}}
$$

so that the activity levels are obtained as follows:

(7e) 
$$
LEVL_{i',\mathbf{t}+\mathbf{s}} = \frac{XG_{i',j',\mathbf{t}+\mathbf{s}}}{XMG_{i',j',\mathbf{t}+\mathbf{s}}}
$$

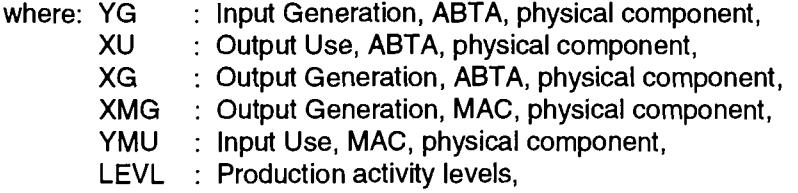

 $\mathbf{r}$ 

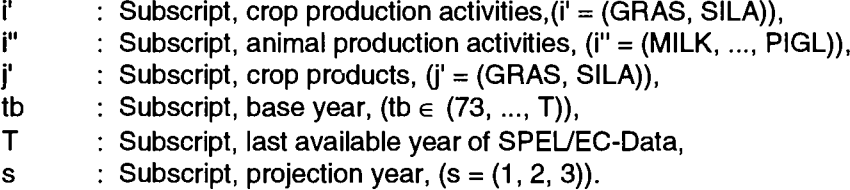

To calculate the joint crop products, the available ratio of the base year is used (e.g. silage from sugar beet production), so that all the output coefficients for the crop production are specified.

The elements of physical Output Generation of the ABTA are expressed as equations 6a and 6b as follows:

(8) XG<sub>i,j,tb+s</sub> = XMG<sub>i,j,tb+s</sub> LEVL<sub>i,tb+s</sub>

where

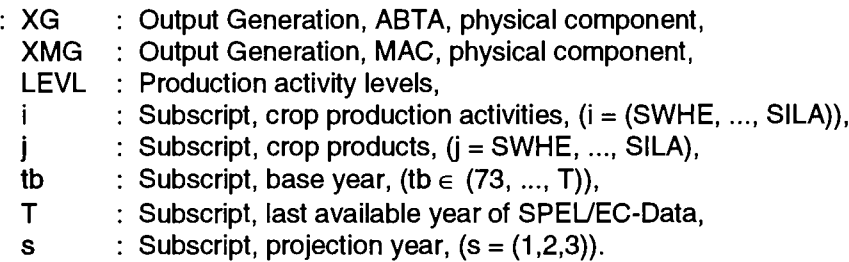

Exceptions to this general rule are made for those crop products for whose physical production administratively fixed limits (quotas) are to be considered (e.g. sugar beet production). For these products, instead of the production activity levels, the total physical production or the agricultural sales are exogenously specified, in order to take account of changes in CAP administrative prescriptions. For these products, the production activity levels are calculated residually as follows:

*for exogenous agricultural sales:*

$$
\text{(9a)} \qquad \text{TXG}_{j,\text{tb}+\text{s}} \ = \ \sum_{\textbf{k}'} \text{XU}_{\textbf{k}',j,\text{tb}} + \text{XU}_{\text{PCOF},j,\text{tb}} \ \text{FAC}_{\text{PCOF},j,\text{tb}+\text{s}} \ + \text{XU}_{\text{TRAP},j,\text{tb}} \ \text{FAC}_{\text{TRAP},j,\text{tb}+\text{s}}
$$

*for exogenous gross production:*

(9b) 
$$
TXG_{j,\text{tb}+s} = \sum_{i} XG_{i,j,\text{tb}} FAC_{TXG,j,\text{tb}+s}
$$

and the endogenously calculated activity level:

(10) 
$$
LEVL_{i, b+s} = \frac{TXG_{j, b+s}}{XMG_{i, j, b+s}}
$$

where: XMG : Output Generation, MAC, physical component, XU : Output Use, ABTA, physical component,

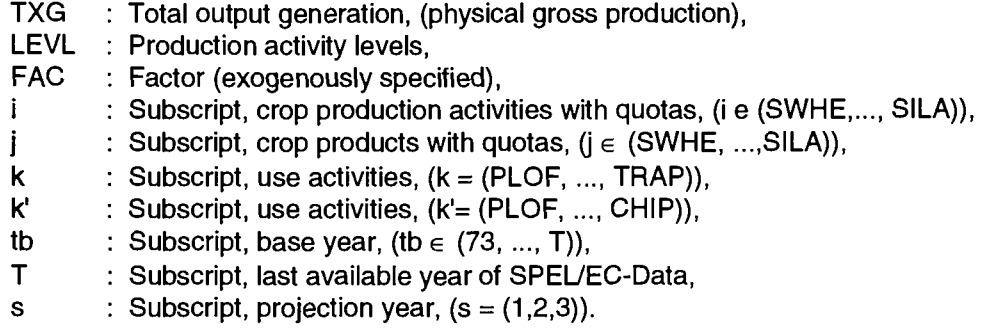

This residual calculation of activity levels via quota production allows the sectoral production to be stipulated whilst taking into account economic and production technology factors (e.g. advances in biotechnology) by stipulating the output coefficients.

### **6.2.2. Animal production**

In order to solve the following equations for the animal Output Generation physical component of the ABTA, the production activity has to be calculated in advance for some equations. For simplification purposes, the corresponding equation is referred to with the note "with equation".

In order to cover the live animal interactions (e.g. Figure 8) between the activities, first of all the gross flows of the Output Generation component of the ABTA are calculated. In some cases the output coefficient of the MAC of the base year has to be used.

At the next stage, the production activity levels are calculated which are largely based on the results of the Output Generation calculations. The calculations are preceded with references to the equation on which they are based.

Once the activity levels have been calculated, the output coefficients of the MAC are calculated.

### **6.2.2.1. Output Generation of ABTA**

Some cattle products are produced over a period of more than one year as shown in Figure 8 which is explained in the Base Model documentation*<sup>72</sup> .* Therefore the cattle gross production calculation for Output Generation and also the activity level calculation are separated from the other production activities.

<sup>&</sup>lt;sup>22</sup> See SPEL System, Methodological Documentation of SPEL/EC Model, Part 3: Base Model, Chapter 3.3

### Figure 8: Cattle production activities interaction

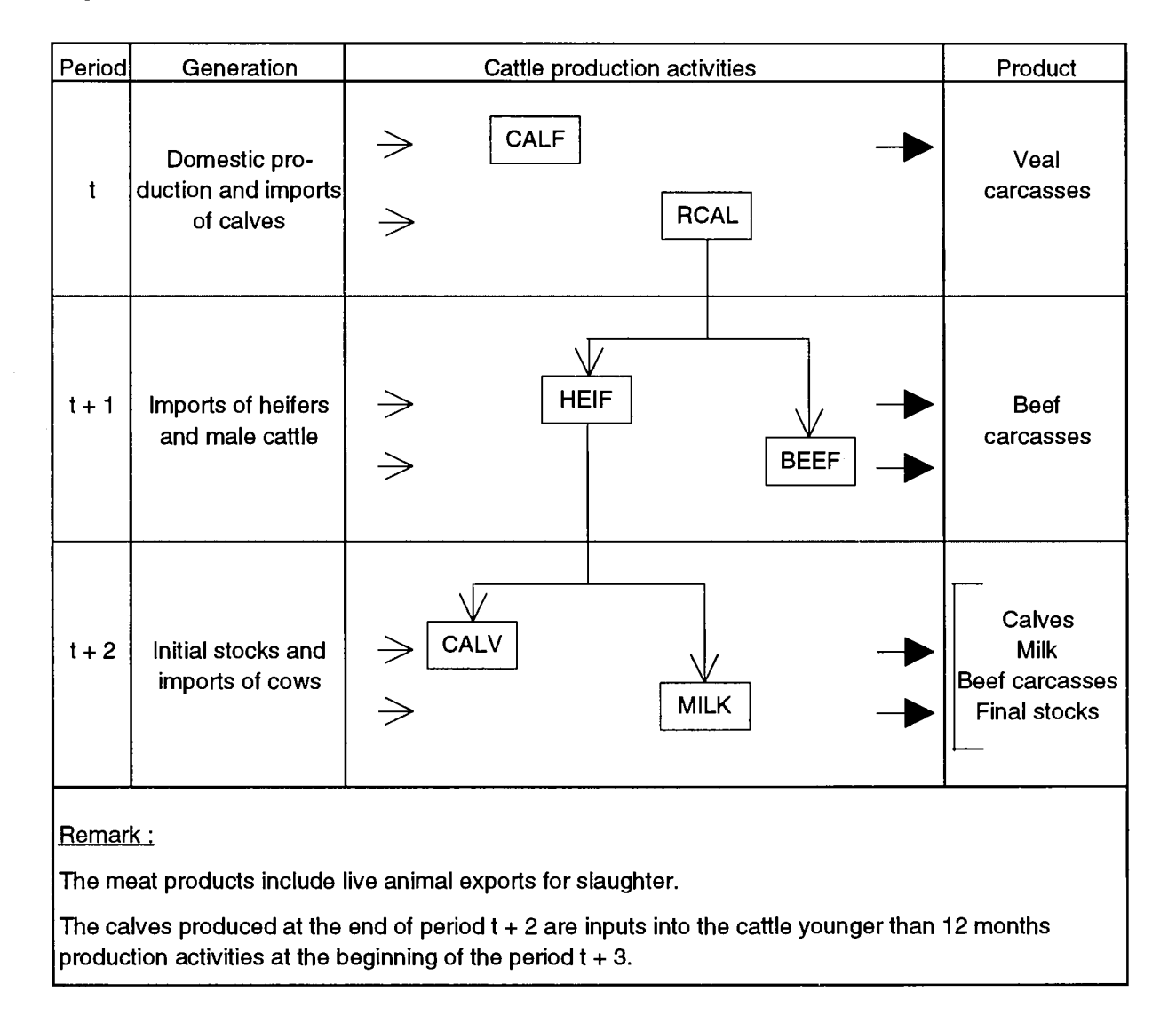

### *6.2.2.1.1. Cattle production activities*

According to the type of activity and the age of the cattle the calculations are done

- for *Calves fattening* (CALF) with equation 27.

The output coefficient is exogenously specified and calculated as follows:

- (11)  $XG_{\mathsf{CALF, VEAL},\mathtt{tb+s}} = X\mathsf{MG}_{\mathsf{CALF, VEAL},\mathtt{tb}}$   $\mathsf{FAC}_{\mathsf{CALF, VEAL},\mathtt{tb+s}}$   $\mathsf{LEVL}_{\mathsf{CALF},\mathtt{tb+s}}$
- where: XG : Output Generation, ABTA, physical component, XMG : Output Generation, MAC, physical component,

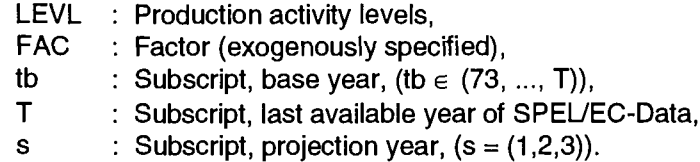

- for *Calves rearing* (RCAL) with equation 28.

The Output Generation of *Calves rearing* considered the live animals for

- male adult cattle, older than 12 months and
- heifers, older than 12 months

of the next period. The male adult cattle are exogenously determined. The product calculations are carried for

male adult cattle product, older than 12 months,

$$
(12a) \qquad \text{XG}_{\text{RCAL},\text{BULL},\text{tb+s}} = \text{GIP}_{\text{BEEF},\text{tb}} \text{FAC}_{\text{GIP},\text{BEEF},\text{tb+s+1}}
$$

If the male adult cattle for the next period  $(s+1 > 3)$  is not specified, than the following assumption will be made:

(12b) FACGIP,BEEF,tb+s+1 <sup>=</sup> F^GIP.BEEF.tb+s

If the exogenously calculated heads of male adult cattle do not fit the activity level of calves rearing (GIP<sub>BEEF.Ib</sub> FAC<sub>GIP.BEEF.Ib+s+1</sub> ≥  $LEVL_{RCAL, ib+s}$ ) the following assumption is made

(12c)  $XG_{\mathsf{RCAL},\mathsf{BULL},\mathsf{tb}+\mathsf{s}} = c_{\mathsf{GIP},\mathsf{BEEF}}$  LEVL  $_{\mathsf{RCAL},\mathsf{tb}+\mathsf{s}}$ 

so that a positive remainder for female cattle (heifers) is ensured.

heifers product, older than 12 months,

(12d) XG<sub>RCAL.HEIF.tb+s</sub> = LEVL<sub>RCAL.tb+s</sub> - XG<sub>R</sub>

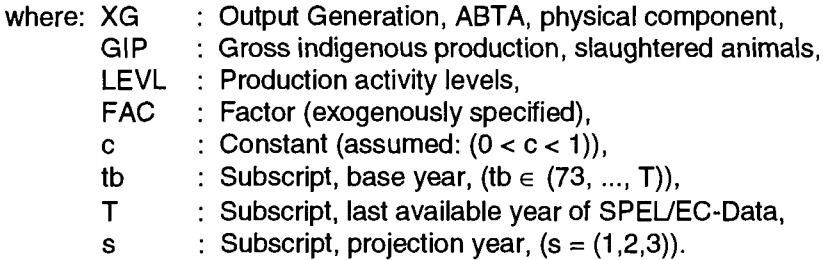

for *Male adult cattle fattening* **(BEEF)** with equation 30.  $\ddot{\phantom{a}}$ 

The meat output coefficient is exogenously specified and the production is calculated as follows:

(13) XGBEEF,BEEF,tb+s ~ XMG,BEFF,BEEF,tb FACBEEF,BEEF,tb+s LEVLBEEF,tb+s

#### for *Heifers, breeding and fattening* (HEIF):  $\overline{a}$

The meat output coefficient is exogenously specified and the production is calculated as follows:

- heifers fattening with equation 29

$$
(14a) \qquad \text{XG}_{\text{HEIF},\text{BEEF},\text{tb+s}} = \text{XMG}_{\text{HEIF},\text{BEEF},\text{tb}}\text{FAC}_{\text{HEIF},\text{BEEF},\text{tb+s}}\text{LEVL}_{\text{HEIF},\text{tb+s}}
$$

- heifers breeding:

According to the exogenously specified heads of slaughtered heifers, the products "dairy cows" and "suckler cows" are calculated as follows

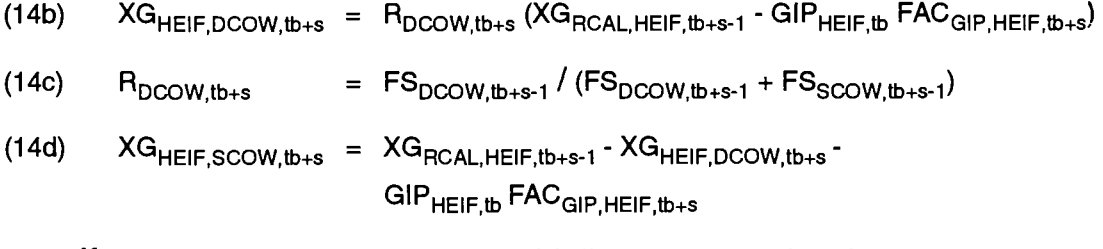

If the exogenously specified slaughtered heifers are greater than the available indigenously produced heifers, the assumption is made, that all produced heifers are slaughtered.

(14e)  $XG_{HEIF,BEEF,tb+s} = XG_{RCAL,HEIF,tb+s-1}$ 

In that case, there will be no young cows available for the next production period.

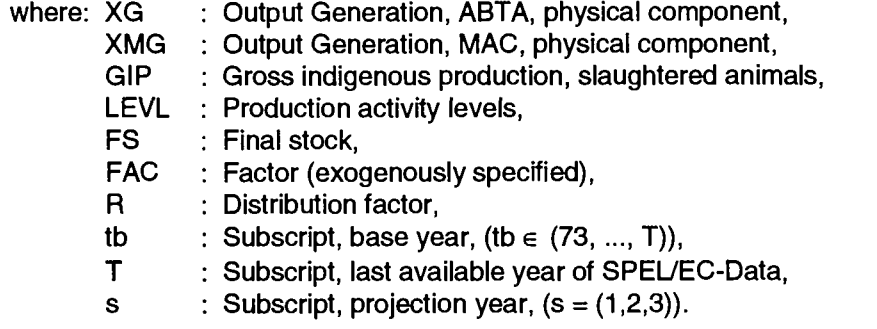

#### - for *Dairy cows* (MILK):

The milk output coefficient is exogenously specified and the production is calculated as follows:

- milk product with equation 31.

(15a) XGMlLK,MILK,tb+s = XMGMILK,MILK,tb FACMILK,MILK,tb+s LEVLMILK,tb+s

The other products (joint products) are calculated with the exogenously given "final stock" as follows,

dairy cow product:

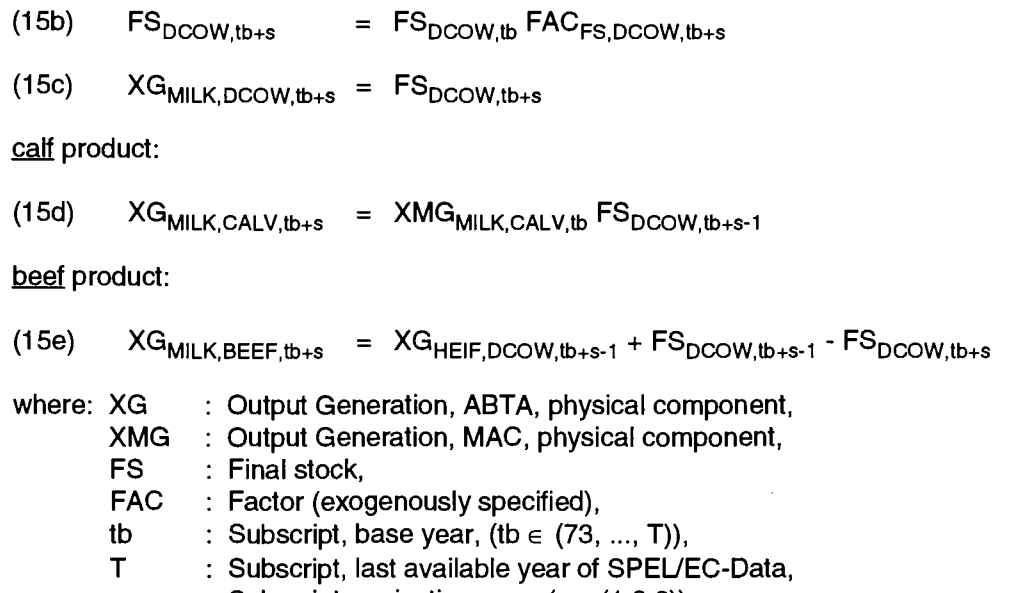

- s : Subscript, projection year,  $(s = (1,2,3))$ .
- for *Suckler cows* (CALV):

The calf output coefficient is taken as a constant from the base year data and the production is calculated as follows

calve product with equation 32

(16a)  $XG_{\mathsf{CALV},\mathsf{CALV},\mathsf{tb}+\mathsf{s}} \;\; = \;\; \mathsf{XMG}_{\mathsf{CALV},\mathsf{CALV},\mathsf{tb}}\ \mathsf{LEVL}_{\mathsf{CALV},\mathsf{tb}+\mathsf{s}}$ 

The other products (joint products) are calculated with the exogenously given "gross indigenous production of cows" as follows:

- beef product:

(16b)  $XG_{\mathsf{CALV},\mathsf{BEEF},\mathsf{tb}+\mathsf{s}} = \mathsf{GIP}_{\mathsf{cows},\mathsf{tb}}$   $\mathsf{FAC}_{\mathsf{GIP},\mathsf{cows},\mathsf{tb}+\mathsf{s}}$  -  $XG_{\mathsf{MILK},\mathsf{BEEF},\mathsf{tb}+\mathsf{s}}$ 

- Suckler cow product (endogenous final stock)

(16c)  $FS_{SCOW, t_{b+s}}$  =  $XG_{HEIF, SCOW, t_{b+s-1}} + FS_{SCOW, t_{b+s-1}} - XG_{CALV, BEEF, t_{b+s}}$ 

- (16d)  $XG_{CALV,SCOW, tb+s} = FS_{SCOW, tb+s}$
- milk product: (constant)

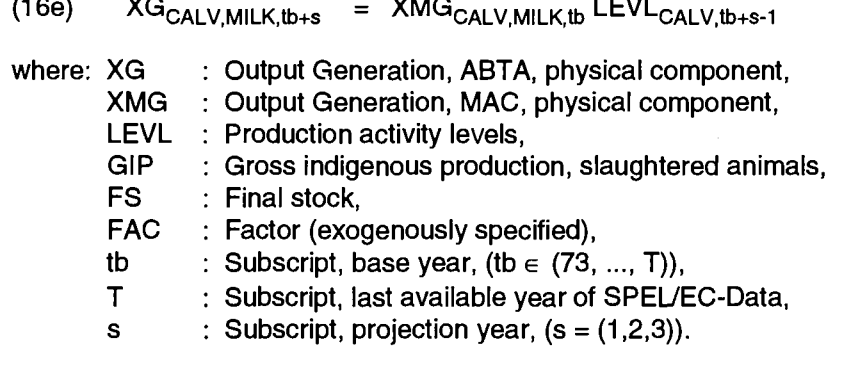

#### *6.2.2.1.2. Production activities other than cattle*

The products of the other-than-cattle production activities are mainly produced annually. Meat output coefficients are generally exogenously specified. Breeding activities depend on the livestock figures, which are also mostly determined exogenously.

The following calculations are carried out:

- **for Pig breeding (PIGL)** with equation 34.
	- piglet product:

The exogenously determined final stocks changes relative to the base year stocks

(17a)  $FS_{\text{sows},\text{tb+s}}$  $=$  FS sows, the FAC<sub>FS, sows, th+</sub>

are also used for the calculation of the maiden gilt's as follows:

$$
(17b) \qquad \text{YSO}_{\text{tb}+\text{s}} \qquad = \text{YSO}_{\text{sows},\text{tb}} \text{FAC}_{\text{FS},\text{sows},\text{tb}+\text{s}}
$$

so that the piglet production can be endogenously calculated as follows:

(17c)  $XG_{PIGL,PIGL,tb+s}$  = LEVL $_{PORK,tb+s}$  + YSO $_{tb+s}$  - IMP  $_{pigs,tb}$  FAC IMP  $_{pigs,tb}$ 

pork product:  $\overline{\phantom{a}}$ 

> According to the final stock changes and the maiden gilt's, the slaughtered sows are calculated endogenously as follows:

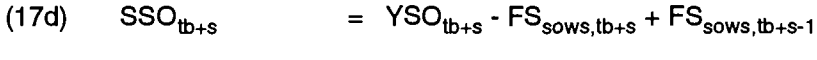

```
(17e)
 XG_{PIGL,PORK,\thinspace tbs} = SSO_{tb+s} c_{sows}
```
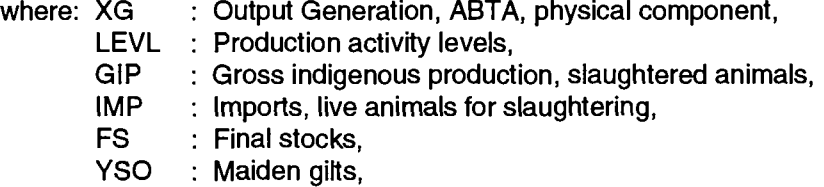

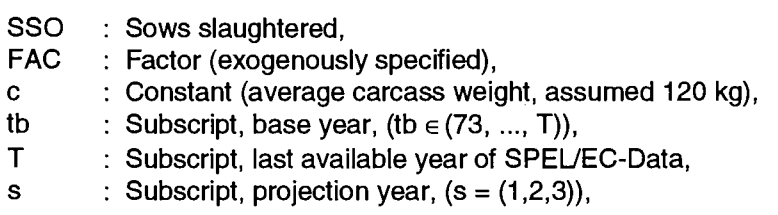

**for Pig fattening (PORK)** with equation 34  $\omega_{\rm{eff}}$ 

The total head of slaughtered pigs is determined exogenously (equation 34), adjusted with the slaughtered sows (equation 17d) and the meat output coefficients are projected exogenously . The pork production can then be calculated as follows:

(18) XG<sub>PORK,PORK,tb+s</sub> = XMG<sub>PORK,PORK,tb</sub> FAC<sub>PORK,PORK,tb+s</sub>LEVL<sub>PORK,tb+s</sub>

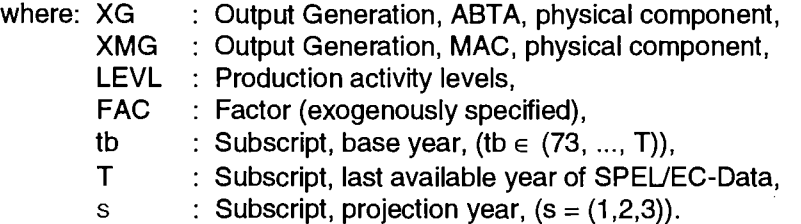

- for **Laying hens** (EGGS) with equation 35
	- egg product:

The final stock and the output coefficient are determined exogenously for the main product "eggs" as follows:

**(19a)** XGEGGS,EGGS,tb+s = XMGEGGS,EGGS,tb FACEGGS,EGGS,tb+s LEVLEGGS,tb+s

The other joint products are mainly calculated endogenously:

- **chick product** (constant replacement factor):

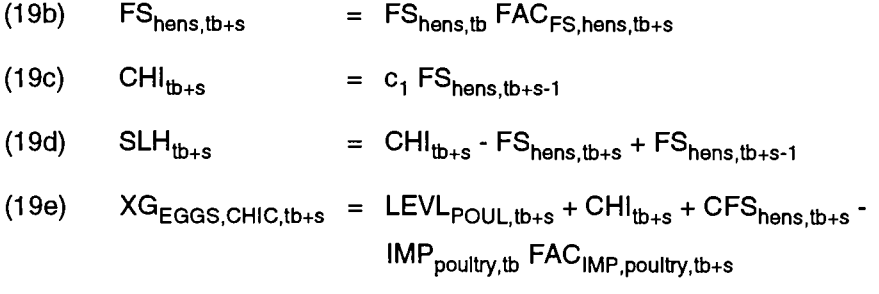

- poultry **product** (constant weight of hen carcass):  $\ddot{\phantom{a}}$ 
	- (19f) XG<sub>EGGS,POUL,tb+s</sub> = c<sub>2</sub> SLH<sub>tb+s</sub>

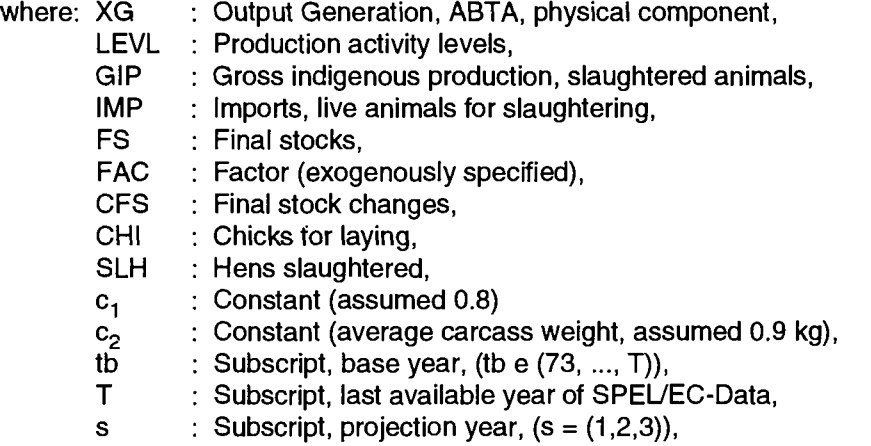

for *Poultry fattening* (POUL) with equation 36:

The total head of slaughtered poultry is determined exogenously (equation 36), adjusted with the slaughtered hens (equation 19d) and the meat output coefficients are projected exogenously. The poultry production can then be calculated as follows:

(20) XG<sub>POUL,POUL,tb+s</sub> = XMG<sub>POUL,POUL,tb</sub> FAC<sub>POUL,POUL,tb+s</sub> LEVL<sub>POUL,tb+s</sub>

where: XG FAC tb Τ s Output Generation, ABTA, physical component, : Factor (exogenously specified), : Subscript, base year,  $(tb \in (73, ..., T)),$ Subscript, last available year of SPEL/EC-Data, : Subscript, projection year,  $(s = (1,2,3))$ ,

for *Ewes and nanny goats* **(MUTM)** with equation 37:

For this breeding activity the milk output coefficient and the final stocks are also given exogenously, so that:

milk product:

$$
(21) \qquad \text{XG}_{MUTM,MUTM,tb+s} = \text{XMG}_{MUTM,MUTM,tb} \text{FAG}_{MUTM,MUTM,tb+s} \quad \text{LEVL}_{MUTM,tb+s}
$$

For the other joint product the following calculations are carried out:

lamb product (constant of base year):

(22) XGMUTM,LAMB,tb+s = XMGMUTM,LAMB,tb FSMUTM,tb+s-1

sheep and goat meat product:

First the following base year calculations are completed in order to recalculate the gross indigenous production of ewes and nanny goat meat (measured in heads) as follows:

 $(23a)$  TSS<sub>tb</sub>  $= XG_{MUTM, LAMB, tb} + IMP_{total, tb} - CFS_{MUTM, tb}$ 

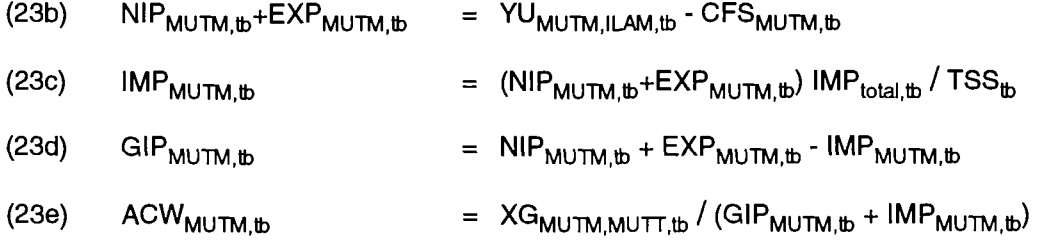

Depending on changes in stock (exogenous figures) and the base year ratio of gross indigenous production to imports, the carcass weight of the base year is used to calculate the meat production as follows:

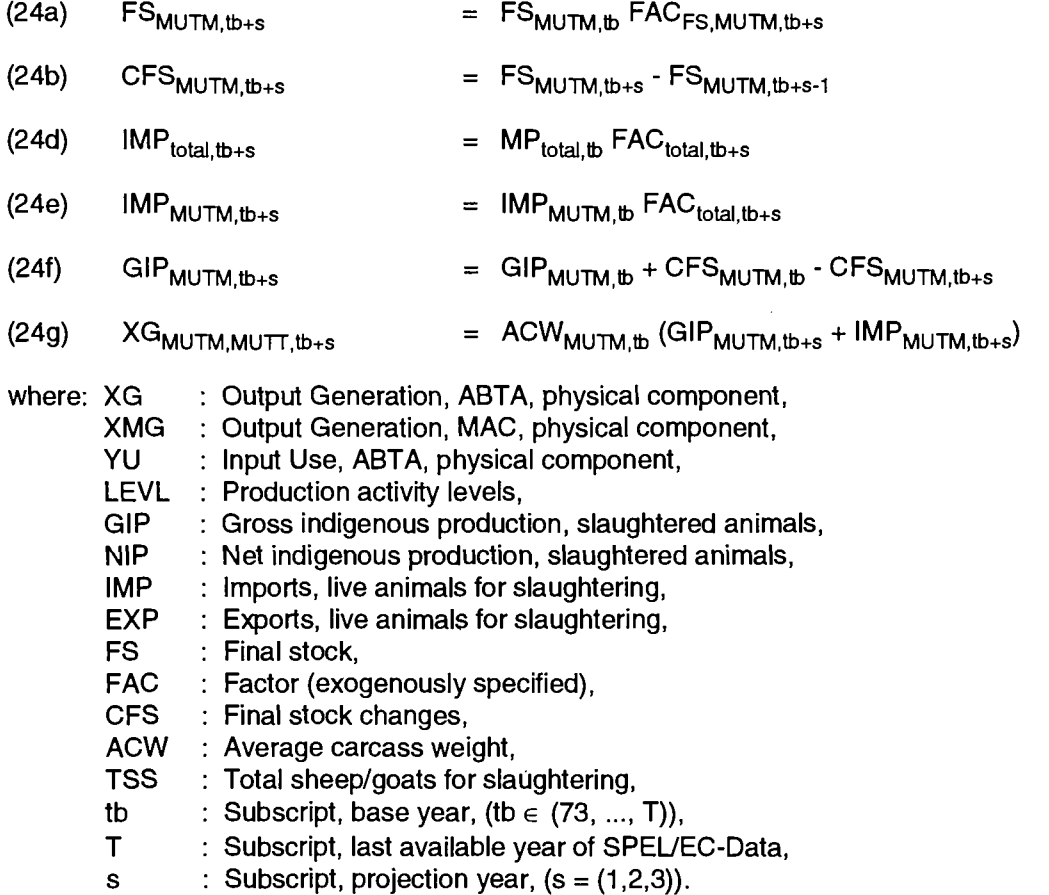

- for *Sheep and goat fattening* (MUTT) with equation 38:

The total head of slaughtered sheep and goats is determined exogenously (equation 38), adjusted with the slaughtered ewes and nanny goats (equation 24e, f) and the meat output coefficients are projected exogenously . The sheep and goat meat production can then be calculated as follows:

(25) XG<sub>MUTT,MUTT,tb+s</sub> = XMG<sub>MUTT,MUTT,tb</sub> FAC<sub>MUTT,MUTT,tb+s</sub> LEVL<sub>MUTT,tb+s</sub>

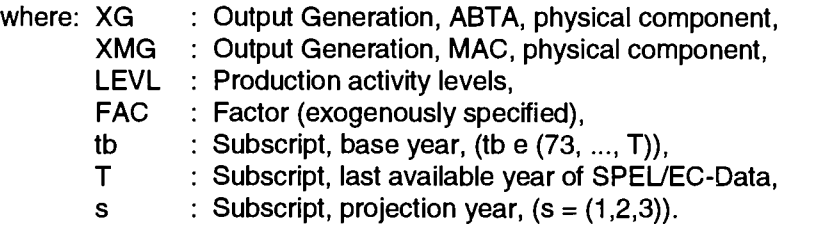

for *Other animals* (OANI) with equation 39:  $\sim$ 

The output coefficient and activity level are exogenous and calculated as follows:

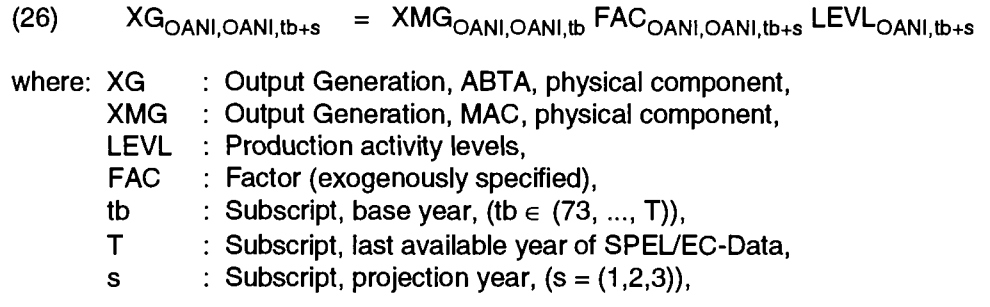

#### **6.2.2.2. Production activity levels**

#### *6.2.2.2.1. Cattle production activities*

On the basis of the gross interactive flows of live animals (Output Generation of ABTA), the exogenous gross indigenous production of live animals for slaughter and the exogenously specified imports of live animals, the production activities are numerically specified.

The calculations are done as follows:

- for *Calves fattening* (CALF):
	- (27) LEVL $_{CALF.tb+s}$  = GIP $_{CALF.tb}$  FAC $_{ GIP, CALF, tb+s}$  + IMP $_{CALF.tb}$  FAC<sub>IMP.CALF to+s</sub>

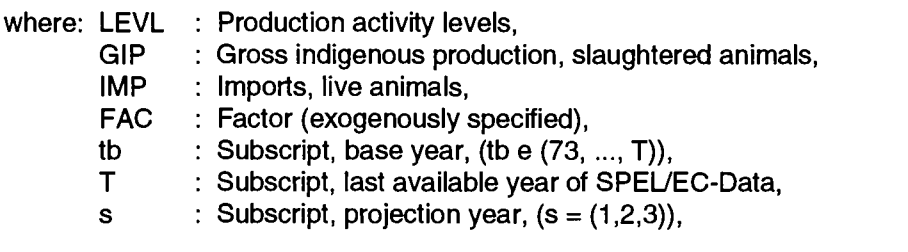

- for *Calves rearing* (RCAL):

$$
(28) \qquad \begin{aligned} \mathsf{LEVL}_{\mathsf{RCAL},\mathsf{tb+s-1}} &= \mathsf{FS}_{\mathsf{DCOW},\mathsf{tb+s-1}} \mathsf{XMG}_{\mathsf{MILK},\mathsf{CALV},\mathsf{tb}} + \\ &\qquad \qquad \mathsf{FS}_{\mathsf{SCOW},\mathsf{tb+s-1}} \mathsf{XMG}_{\mathsf{CALV},\mathsf{CALV},\mathsf{tb}} \cdot \mathsf{LEVL}_{\mathsf{CALF},\mathsf{tb+s-1}} \end{aligned}
$$

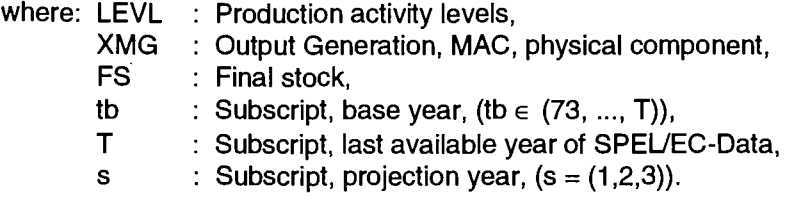

### for *Heifers, breeding and fattening* (HEIF):

(29) LEVLHEIF,tb+s *~* XGRCAL,HEIF,tb+s-1 + ,MPHEIF,tb FACIMP,HEIF,tb+s

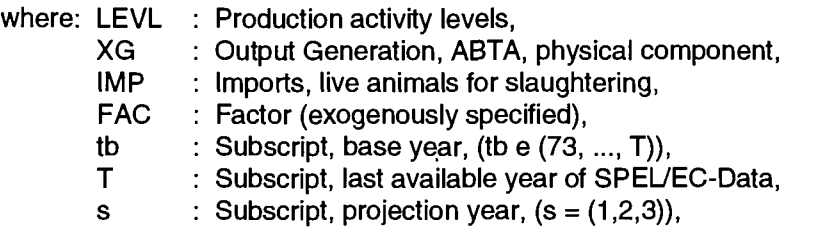

#### for *Male adult cattle fattening* (BEEF):  $\blacksquare$

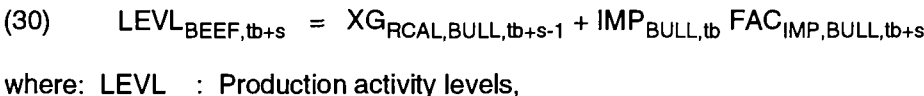

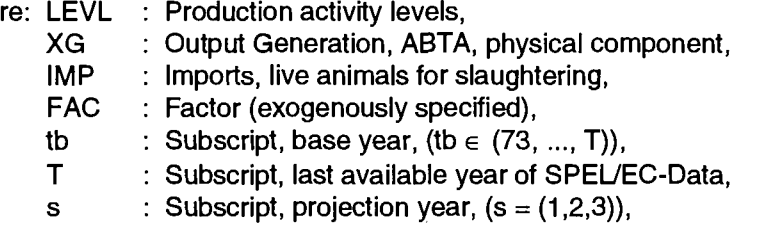

for *Dairy cows* (MILK):

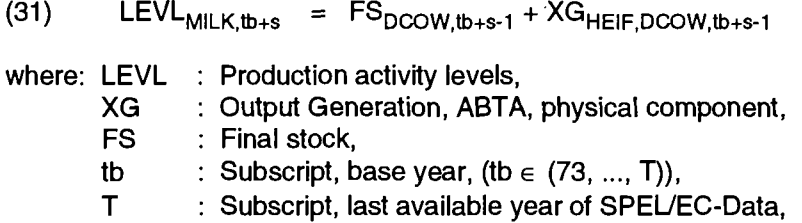

- s : Subscript, projection year,  $(s = (1,2,3))$ ,
- for **Suckler cows** (CALV):

 $(32)$  $V_{\text{CALV, tb+s}}$  =  $\Gamma$ S $_{\text{SCOW, tb+s-1}}$  +  $\Lambda$ GHEIF,SCOW,tb+s-1 + IMP SCOW,tb FACIMP,cows,tb+s

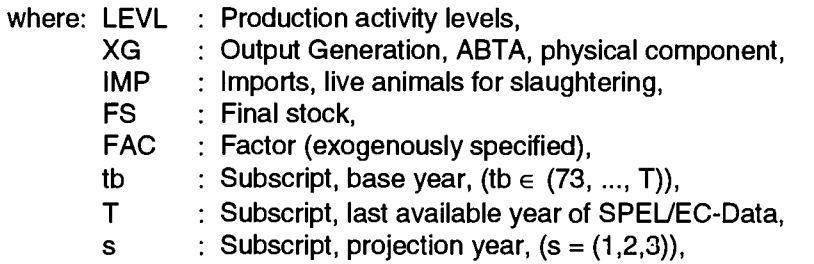

#### *6.2.2.2.2 Production activities other than cattle*

On the basis of the gross interactive flows of live animals (Output Generation of ABTA), the exogenous gross indigenous production of live animals for slaughter and the exogenously specified imports of live animals, the production activities are numerically specified.

The calculations are done as follows:

- for *Pig breeding* (PIGL) with equations 17a-e:

(33) LEVL $_{PIGL, t_{D+S}}$  =  $FS_{sows, t_{D+S-1}}$  + YSO $_{t_{D+S}}$ 

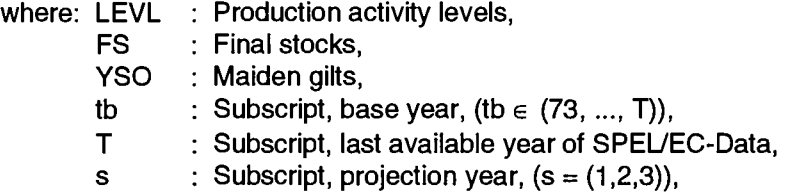

- for *Pig fattening* (PORK) with equation 17d:

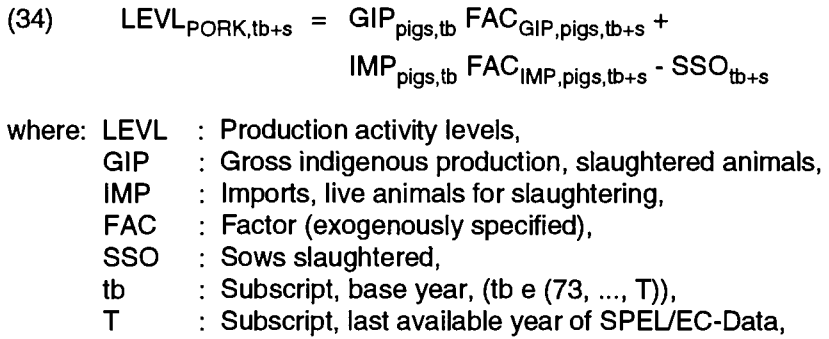

- s : Subscript, projection year,  $(s = (1,2,3))$ ,
- for *Laying hens* (EGGS) with equation 19a:
	- (35) LEVLEGGS,tb+s FShens,tb+s-1
	- where: LEVL : Production activity levels, FS : Final stocks,
- tb : Subscript, base year,  $(tb \in (73, ..., T)),$
- Τ : Subscript, last available year of SPEL/EC-Data,
- s : Subscript, projection year,  $(s = (1,2,3))$ ,

#### - for *Poultry fattening* (POUL) with equation 19d:

$$
(36) \qquad \text{LEVL}_{\text{POUL},\text{tb+s}} = \text{GIP}_{\text{poultry},\text{tb}} \text{FAC}_{\text{GIP},\text{poultry},\text{tb+s}} \cdot \text{SLH}_{\text{tb+s}} + \text{IMP}_{\text{poultry},\text{tb}} \text{FAC}_{\text{IMP},\text{poultry},\text{tb+s}}
$$

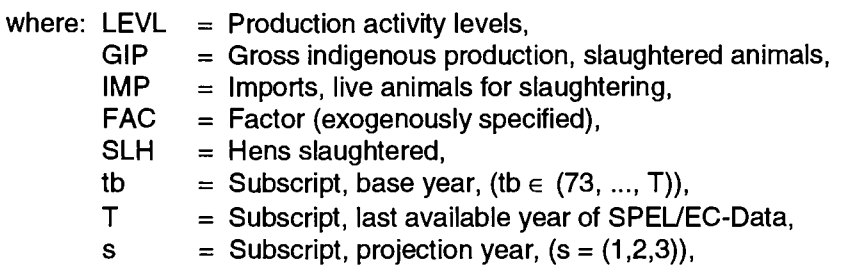

- for *Ewes and nanny goats* (MUTM) with equations 23a-f:
	- (37)  $\mathsf{LEVL}_{\mathsf{MUTM},\mathsf{tb}+\mathsf{s}} = \mathsf{FS}_{\mathsf{MUTM},\mathsf{tb}+\mathsf{s-1}} + \mathsf{GIP}_{\mathsf{MUTM},\mathsf{tb}+\mathsf{s}} + \mathsf{IMP}_{\mathsf{MUTM},\mathsf{tb}}$

where: LEVL Production activity levels,

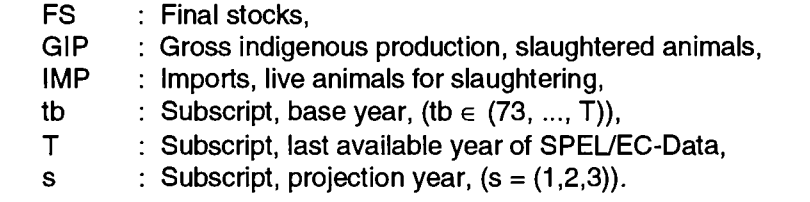

for *Sheep and goat fattening* (MUTT) with equations 23a-f:

(38) LEVL<sub>MUTT,tb+s</sub> = XG<sub>MUTM,ILAM,tb+s</sub> + IMP<sub>total,tb+s</sub> - GIP<sub>MUTM,tb+s</sub> - IMP<sub>MUTM,tb+s</sub>

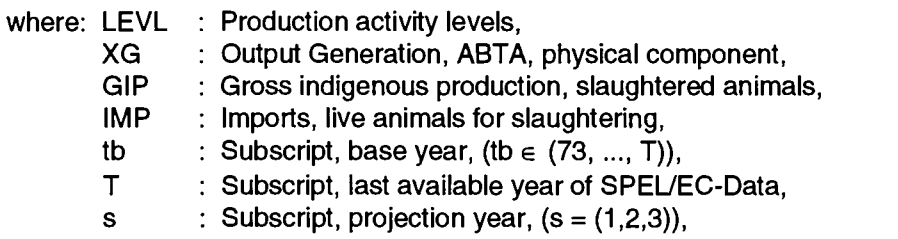

- for *Other animals* (OANI):
	- (39) LEVL<sub>OANI.tb+s</sub> = LEVL<sub>OANI.tb</sub> FAC<sub>OANI.tb+s</sub>

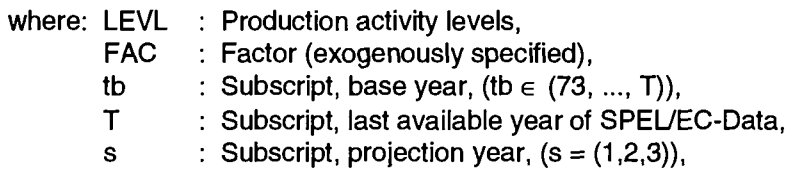

### **6.2.2.3. Physical output coefficients of MAC**

Both the Output Generation of ABTA and the production activity levels are numerically specified for the projection year and therefore the normal calculation for the output coefficients can be performed as follows:

 $\overline{a}$ 

(40) XMG<sub>i,j,tb+s</sub> = XG<sub>i,j,tb+s</sub>/LEVL<sub>i,j,tb+s</sub>

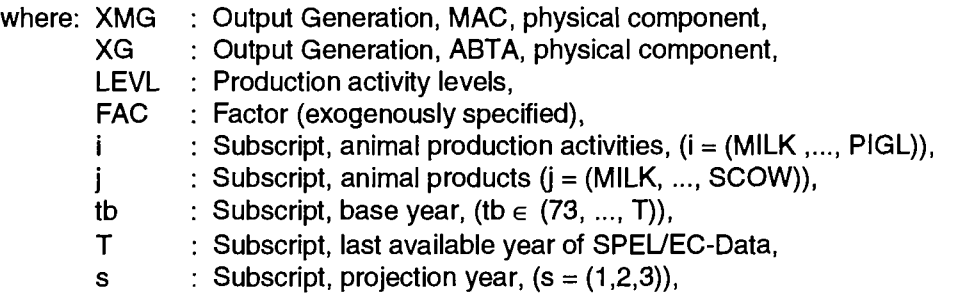

### **6.3. Prices**

The farm gate prices for assessing the intersectoral product flows are mainly specified exogenously and the other prices (internal use and unit value prices) are dependent on the farm gate prices calculated endogenously. Figure 9 provides an overview of the sequence and recursive aspects of the calculation stages.
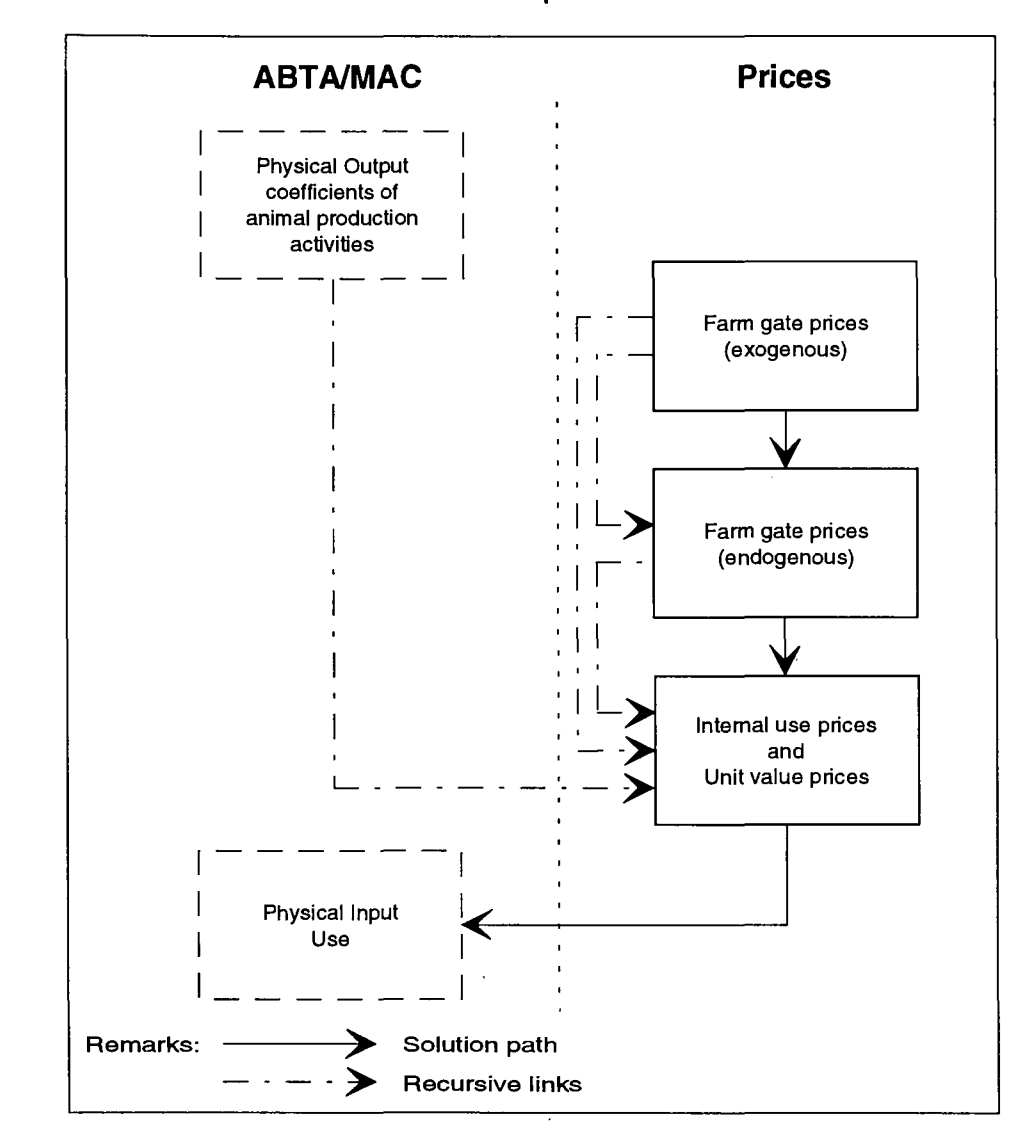

Figure 9: Scheme of the solution of prices

As indicated in Figure 9, farm gate prices are calculated as far as possible independently of prior calculations. Internal use prices and unit value prices are dependent on farm gate prices and the physical Output Generation.

### **6.3.1. Farm gate prices**

Exogenous price specification is optional for the determination of real or nominal price developments. The farm gate producer prices are used to evaluate

- intersectoral sales,
- human consumption on farm and
- stock changes on farm,

whereas farm gate purchase prices are used for evaluating

intersectoral input purchases.

As a rule prices are defined in physical units of product weight. Notice that the production of some products (e.g. flowers) are measured at constant prices of a specific year. The price development of those products are given by price indices.

Principally the SFSS algorithms are based on nominal price developments. If exogenously the real price development is chosen the nominal price development will be calculated by using an exogenously specified inflation rate (e.g. price index of gross domestic product). The inflation rate is calculated as follows

$$
(41a) \t INFth+s = INFth FACINF,th+s
$$

therefore the exogenous real price factors are inflated, because the projections are carried out principally With nominal prices, therefore (only in the case of chosen real price development):

$$
(41b) \qquad FAC_{PRIC,i,tb+s} = FAC_{PRIC,i,tb+s} \, INF_{tb+s}
$$

For specification purposes the following calculations are performed:

- for *final products,* producer prices:

(42a) l PU $_{\mathsf{PRIC,j,tb+s}}$  = PU $_{\mathsf{PRIC,j,tb}}$  FAC $_{\mathsf{PRIC,j,tb+s}}$ 

- for *input products,* purchase prices:

 $(42b)$  QG $_{\mathsf{PRIC},\mathsf{h}',\mathsf{tb}+\mathsf{s}}$  = QG $_{\mathsf{PRIC},\mathsf{h}',\mathsf{tb}}$  FAC $_{\mathsf{PRIC},\mathsf{h}',\mathsf{tb}+\mathsf{s}}$ 

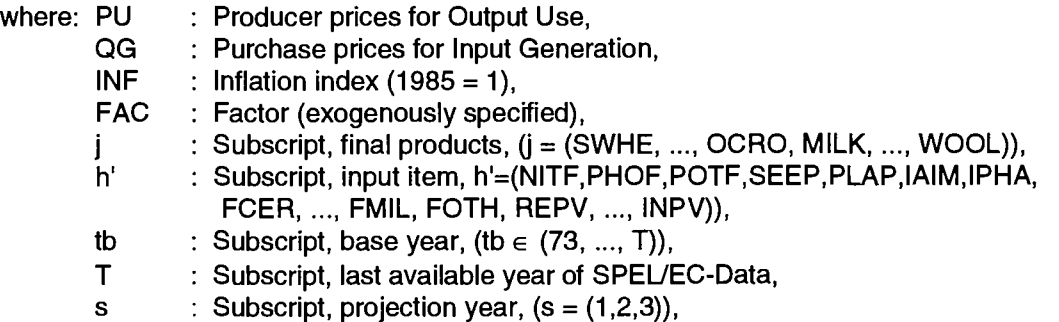

### **6.3.2. Internal use prices and unit value prices**

For evaluating of the intrasectoral product flows of Output Use and Input Generation of the ABTA the EC Model generally uses the so called "Internal use prices". A weighted average of these "internal use prices" and the above mentioned farm gate prices is calculated and called "Unit value price" to evaluate the physical elements of Output Generation and Input Use components of ABTA and MAC.

The following calculations are carried out for **internal use prices:** 

 $\ddot{\phantom{1}}$ for the products *calves and piglets* (if real prices, like equation 41b above):

The prices for Output Use are calculated as follows

(43a) PU<sub>PRIN,j',tb+s</sub> = PU<sub>PRIN,j',tb</sub> FAC<sub>PRIN,j',tb+s</sub>

and for Input Generation

 $(43b)$  QG<sub>PRIN,h',tb+s</sub> = PU<sub>PRIN,i',tb</sub>

for the products *other live animals:*   $\overline{a}$ 

The other live animal price trends are related to the respective meat prices (e.g. heifer price related to beef price, etc.).The prices for Output Use are calculated as follows

(44a) PU<sub>PRIN,j",tb+s</sub> = PU<sub>PRIN,j",tb</sub> FAC<sub>PRIC.meat,tb+s</sub>

and for Input Generation

(44b) QG<sub>PRIN,h",tb+s</sub> = PU<sub>PRIN,j",tb</sub>

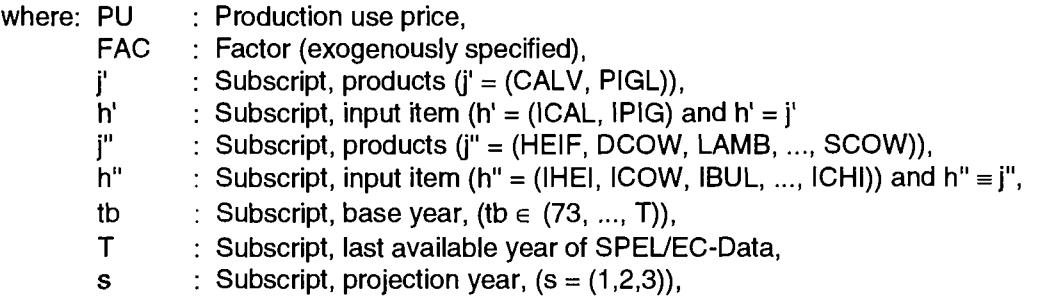

for the products of *manure:*   $\overline{a}$ 

> The prices of nitrogen, phosphate and potassium derived from manure are related to the nutrient content prices of mineral fertilizer. The calculations are as for equation 44a therefore the Input Generation internal use price is equal to the production use price (equation 44b).

#### for the *other products:*  l,

The changes in final product producer prices are also considered for internal use prices:

$$
\textbf{if: } \mathsf{PU}_{\mathsf{PRIC},j,\mathsf{ib+s}} > 0.0
$$

(45a) PUPRlN,j,tb+s = PUPRIN,j,tb FACPRIC.j,tb+s

if:  $PU_{\text{PRIC},i,\text{tb+s}} = 0.0$ , (a cost-based price is calculated)

(45b) 
$$
\frac{\sum_{h} YMU_{i,h,\mathbf{b}+s} QU_{UVAL,h,\mathbf{b}+s}}{XMG_{i,j,\mathbf{b}+s}}
$$

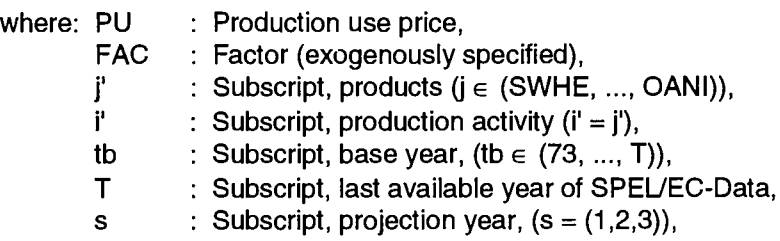

The cost-based internal use price is calculated when the physical Input Use elements (other than feed products) are calculated (see chapter 6.4.1).

On the basis of the assumptions indicated above for farm gate prices and internal use prices, the unit value prices are correlated mainly with the exogenously determined price evolution. The calculation can be performed for the **unit value prices** as follows

#### **-** *Output Generation* products:

IT: LACPRIC,j,tb+s > 0.0

(46a) PG<sub>j,tb+s</sub> = PG<sub>j,tb</sub> FAC<sub>PRIC.j,tb+s</sub>

if: FAC<sub>PRIC,j,tb+s</sub> = 0.0

(46b) PG<sub>j,tb+s</sub> = PU<sub>PRIN,j,tb+s</sub>

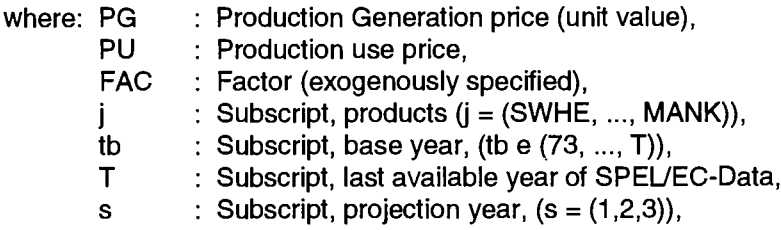

The calculations with equation 46b are carried out when the cost-based internal use price has been calculated.

*Input Use* products:  $\ddot{\phantom{a}}$ 

> For *seed input* the intrasectoral flows (Output Use and Input Generation) have to be specified before prices are calculated:

$$
(47a) \quad \text{XU}_{SEEP,j,\text{tb+s}} = \frac{\text{XU}_{SEEP,j,\text{tb}}}{\sum\limits_{i} XG_{i,j,\text{tb}}} \sum\limits_{i} XG_{i,j,\text{tb+s}}
$$

(47b) 
$$
YG_{SEEP,SEEP, t_{b+s}} = \sum_{j} XU_{SEEP,j,t_{b+s}} PU_{PRIN,j,by}
$$

therefore the price calculation is as follows:

(47c) 
$$
\frac{\sum_{j}XU_{SEEP,j,\mathbf{t}+s}PU_{PRIN,j,\mathbf{t}+s}}{\sqrt{G_{SEEP,SEEP,\mathbf{t}+s}}}
$$

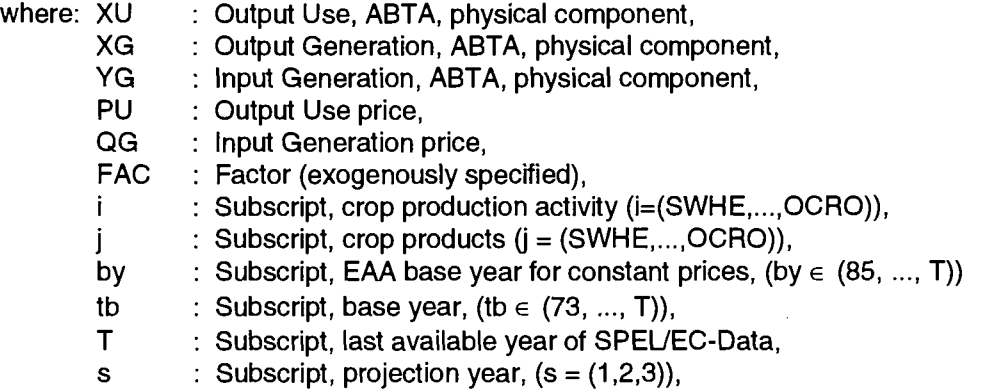

The Input Use prices are calculated in connection with the physical Input Use specification (see chapter 6.4.).

For the *other input items* (excluding fodder) the following calculations are performed:

\n
$$
H: FAC_{\text{PRIC},h,tb+s} > 0.0
$$
\n

\n\n (48a)  $QU_{h,tb+s} = QU_{h,tb} FAC_{\text{PRIC},h,tb+s}$ \n

\n\n if:  $FAC_{\text{PRIC},h,tb+s} = 0.0$ \n

\n\n (48b)  $QU_{h,tb+s} = QG_{\text{PRIN},h,tb+s}$ \n

\n\n where:  $QU$  : Input Use price,  $QG$  : input Generation price,  $FAC$  : Factor (exogenously specified),  $h$  : Subscript, input items ( $h = (NITF, ..., POTM, PLAP, ICAL, ..., NPV$ )),  $t$  to : Subscript, base year, ( $t$  is  $(73, ..., T)$ ).\n

\n\n $T$  : Subscript, last available year of  $SPEL/EC-Data$ ,  $s$  : Subscript, projection year, ( $s = (1, 2, 3)$ ).\n

The prices (price indices) for the overheads (REPO, ENEO, INPO) for the Input Generation as well as for the Input Use are equal to the related prices for variable input items (REPV, ENEV, INPV).

The internal use prices for all grouped fodder prices are specified in connection with the calculation of the feed Input Use (see next chapter).

## **6.4. Physical Input Use**

The physical Input Use component of ABTA and MAC is generally calculated endogenously. Figure 10 provides an overview of the sequence and recursive aspects of the calculation.

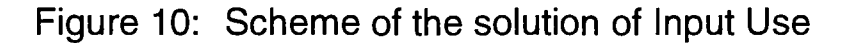

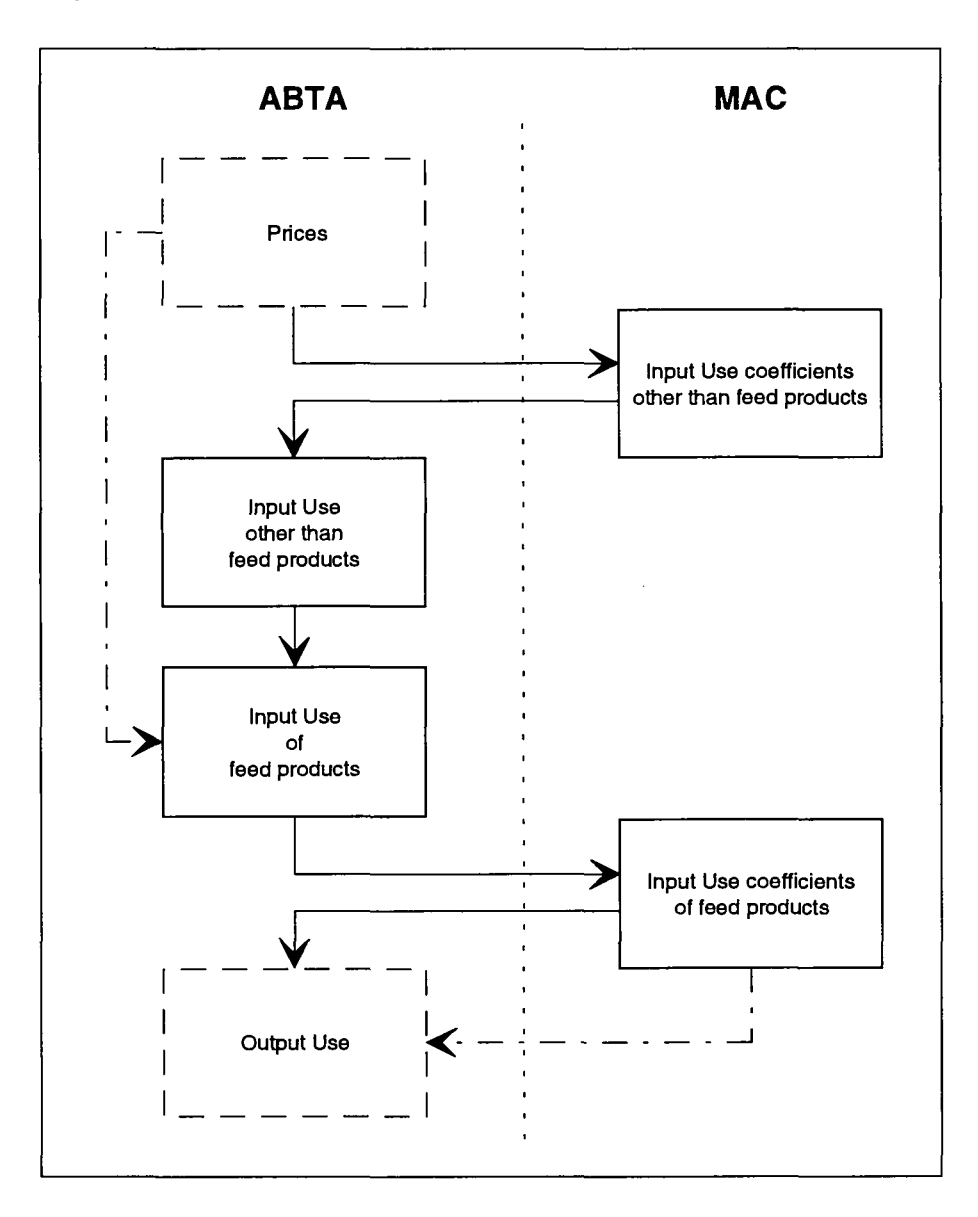

### **6.4.1. Input Use other than fodder**

The input coefficients of the MAC are principally taken over from the base year of projection. The technical progress is taken into account by a constant factor.

In the following the Input Use of live animals is separated, because the calculations are dependent on the domestic production of the previous year and also on the exogenously specified imports of live animals for slaughter.

#### **Other than live animals:**

- *Input coefficients of MAC:*
- (49a) YMU<sub>i.h.tb+s</sub> = c YMU<sub>i.h.tb</sub>

- *Input Use of ABTA:*

(49b) YU<sub>i,h,tb+s</sub> = YMU<sub>i,h,tb+s</sub> LEVL<sub>i,tb+s</sub>

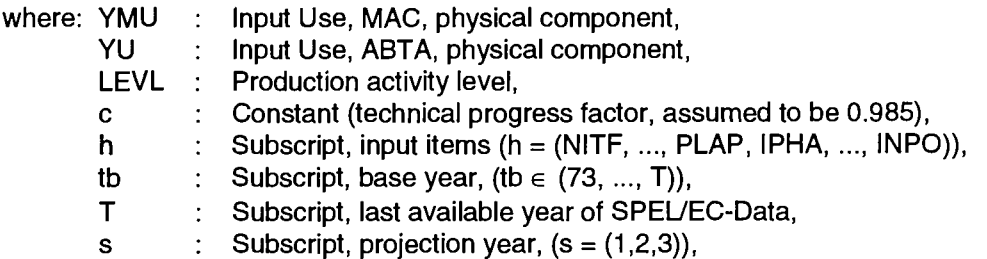

For the costs of imported animals, the per unit costs of imported animals have to be calculated. With these costs, the Input Generation and Input Use variables are calculated using the values of animals imported in the projection year as follows:

(50a) 
$$
CAVU_{by} = \frac{YG_{TRAP,IAIM,bb}}{\sum_{h'} YG_{TRAP,h',bb}QG_{PRIN,h',by}}
$$

and equation 74a combined with equation 50 a:

$$
(50b) \qquad YU_{i',|A|M,\text{tb+s}} = YG_{\text{TRAP,h',\text{tb+s}}} \text{ QG}_{\text{PRIN,h',\text{by}}} \text{CAVU}_{\text{by}} \text{c}
$$

where: CAVU : Costs per animal value unit,  
\nYU : Input Use, ABTA, physical component,  
\nYG : Input Generation, ABTA, physical component,  
\nLEVL : Production activity level,  
\nQG : Purchase price for Input Generation,  
\nc : Constant (technical progress factor, assumed to be 0.985),  
\ni' : Subscript, animal production activity (i' =  
\n(HEIF, CALV, PORK, BEEF, MUTT, POUL,))  
\nand i' = h',  
\nh' : Subscript, input items (h' = (ICAL, ..., ICHI)  
\nby : Subscript, Input items (h' = (ICAL, ..., ICHI)  
\nby : Subscript, EAA base year for constant prices, (by 
$$
\in
$$
 (85, ..., T)),  
\ntb : Subscript, base year, (tb  $\in$  (73, ..., T)),  
\nT : Subscript, last available year of SPEL/EC-Data,  
\ns : Subscript, projection year, (s = (1,2,3)),

#### - **Input Use of live animals:**

Under consideration of Output use (chapter 6.5.2) and Input Generation (chapter 6.6) of live animals which are determined by Output Generation of this and the previous year the following calculation are be done:

- *Input Use of ABTA:* 

- for cows:

(51a)  $YU_{MILK,ICOW,tb+s} = XU_{COWP,DCOW,tb+s}$ 

(51b) YUCALV,ICOW,tb+s =YGCOWP,ICOW,tb+s + YGTRAP,ICOW,tb+s " YUMILK,ICOW,tb+s

for other live animals:

$$
(51c) \t YU_{i,h',tb+s} = YG_{k',h',tb+s} + YG_{TRAP,h',tb+s}
$$

- *Input coefficients of MAC:* 

(52) 
$$
YMU_{i,h'',tb+s} = YU_{i,h'',tb+s} / LEVL_{i,tb+s}
$$

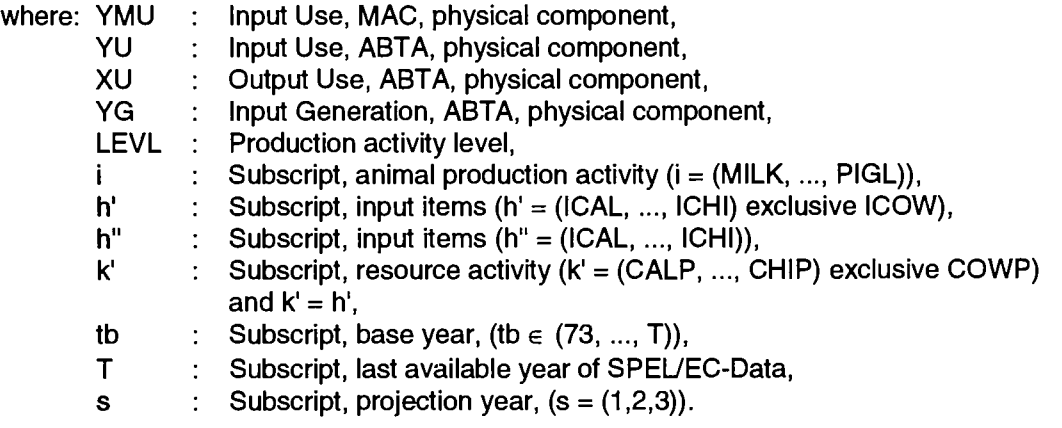

#### **6.4.2. Feed products**

To specify the feed input uses in the SFSS, a similar equation structure is used as in the Base Model<sup>23</sup> of the EC Model. Compared with the Base Model, the SFSS is confronted with different problems, which result in some changes to the equation structure requiring some prior calculations.

In the Base Model, available quantities of feedingstuffs are allocated to the animals required for production. The use of feedingstuffs availability in the production process is the result of the calculations.

<sup>&</sup>lt;sup>23</sup> See, SPEL System, Methodological Documentation of the SPEL/EC Model, Part 3: Base Model, chapter 7.5. Feedingstuffs.

In the SFSS, on the other hand, the sectoral feedingstuffs data are not available and the animals used for production are provided with feed according to the production and price conditions which have changed, compared with the projection base year. As a result, the availability of feedingstuffs and their use are the subject of calculations in the SFSS. The number of animals to be fed and the production result (Output Generation) are already available as in the Base Model and provide the basis for the feed calculations.

#### **6.4.2.1. Solution method**

To avoid any abrupt changes in the use of feedingstuffs when preparing projections, available feed data for the base year are used. These and data on animals as well as production results of the projection are used to calculate theoretical feed resources data for the projection year.

These hypothetical feed resources, bounded by a lower and/or upper limit, are allocated to the animal production activities by the application of a linear programming approach, which minimizes the sectoral feed costs of a calendar year used to generate the gross animal production.

In addition to the used feed costs, the total sectoral feed costs also contain the evaluated deviation from exogenously defined and scaled feed ratios for each feed input group: the so-called "standard ratios". These "standard ratios" are added to the feed distribution optimization algorithm. The following equation is minimized under certain constraints:

(53) Min!<sub>(YU,SR)</sub> TSC = 
$$
\sum_{i} \sum_{h} QU_{h} YU_{i,h} - \sum_{h} SR_{h} QC
$$

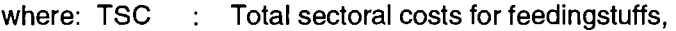

YU  $\therefore$  Input Use, ABTA, physical component,

QU.  $:$  Input Use price,

QC : Price (profit) of the used Standard ratio unit,

SR Fed (used) standard ratio,

Subscript, production activities, (i=(MILK, ..., PIGL)),

 $h$ Subscript, input items, feedingstuffs,  $(h = (FCER, ..., FOTH))$ .

The "Standard ratios" are based on input coefficients of the previous year for each feed input group. These coefficients are scaled for each input group over the activities as follows:

$$
\text{(54a)} \qquad \text{usr}_{i,h,\text{tb}+s} = \frac{fq_{i,h,\text{tb}+s} \text{LEVL}_{i,h,\text{tb}+s}}{\displaystyle\sum_i fq_{i,h,\text{tb}+s} \text{LEVL}_{i,h,\text{tb}+s}}
$$

With:

i.

(54b) 
$$
fq_{i,h,\mathbf{t}b+s} = \frac{HEQ_{i,drymatter,\mathbf{t}b+s}(c_{h,\mathbf{t}b+s-1}YMU_{i,h,\mathbf{t}b+s-1})}{\sum_{i}c_{h,\mathbf{t}b+s-1}YMU_{i,h,\mathbf{t}b+s-1}}
$$

By summation of these scaled coefficients, the quantity of 1 kg dry matter content for each feed input group is represented as follows:

$$
(54c) \qquad 1 = \sum_i usr_{i,h,\text{tb}+s}
$$

The "Standard ratio" of equation 53 contains the quantity of dry matter which is distributed to the production activities according to the exogenous input coefficients as follows:

$$
(54d) \qquad SR_{h,\text{tb}+s} = \sum_i usr_{i,h,\text{tb}+s} RLEVL_{i,\text{tb}+s}
$$

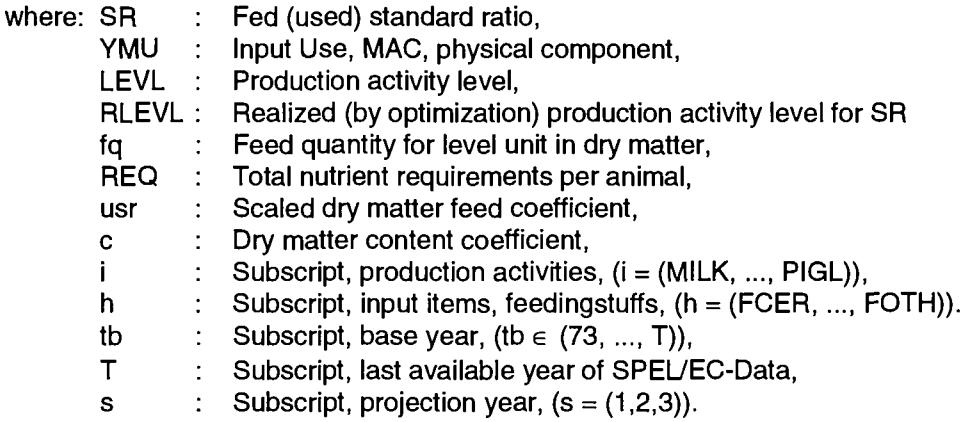

The price for Standard ratio (equation 53) constitutes the reduced dry matter price of the lowest Input Use price, in order to minimize, as well, the use of the cheapest input use group. This is an advantage of using the Standard ratio.

(55)  $\text{QC}_{tb+s}=0.4 \text{ min!}_{(\text{QU}_{h,\text{th+s}}/c_{h,\text{th+s}})}$ 

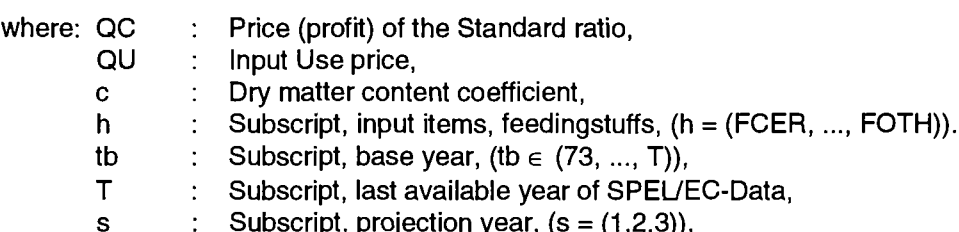

The reduction of the price (60%) is assumed to force the reaction of the optimization algorithm. The reduction of the price (60%) is assumed to force the reaction of the optimization algorithm.

 $\bar{\mathcal{A}}_k$ 

The total sectoral feed costs (equation 53) are minimized subject to the following constraints: The total sectoral feed costs (equation 53) are minimized subject to the following constraints:  $\mathcal{L}(\mathcal{L})$ 

All animals used for production in the projection year are fed:  $\ddot{\phantom{1}}$ - All animals used for production in the projection year are fed:

s Subscript, projection year, (s = (1,2,3)),

 $\mathcal{L}_{\mathcal{F}}$  factors  $\mathcal{F}_{\mathcal{F}}$ 

The distribution of the feed inputs is within the limits (bounds) of the hypothetical feed resources  $\blacksquare$ 

$$
\text{(56b)} \qquad \sum_k Y G H_{k,h} b d_{lower} \leq \sum_i Y U_{i,h} \leq \sum_k Y G H_{k,h} b d_{upper}
$$

The dry matter content, realised by Standard ratios, of a feed input is lower than the dry matter  $\overline{a}$ content of distributed feed input:

$$
(56c) \qquad \sum_{i} YU_{i,h} \geq SR_h
$$

The energy, protein and dry matter contents required for animal production are met in full:  $\blacksquare$ 

$$
(56d) \qquad \sum_{h} RQP_{i,h,f} \geq REQ_{i,f}
$$

 $\ddot{\phantom{1}}$ The minimum (maximum) requirement restrictions for feed products are adhered to in each animal production activity:

$$
\text{(56e)} \qquad \sum_{h} \text{YU}_{i,h} c_h \geq \text{REQ}_{i,drymatter} \text{ factor}_{i,min} \text{ LEVL}_{i}
$$

and

$$
\text{(56f)} \qquad \sum_{h} \text{YU}_{i,h} c_h \leq \text{REQ}_{i,drymatter} \text{ factor}_{i,max} \text{ LEVL}_{i}
$$

and

(56g) YMU<sub>i,h</sub> c<sub>h</sub>  $\leq$  RFP<sub>i,h,max</sub>

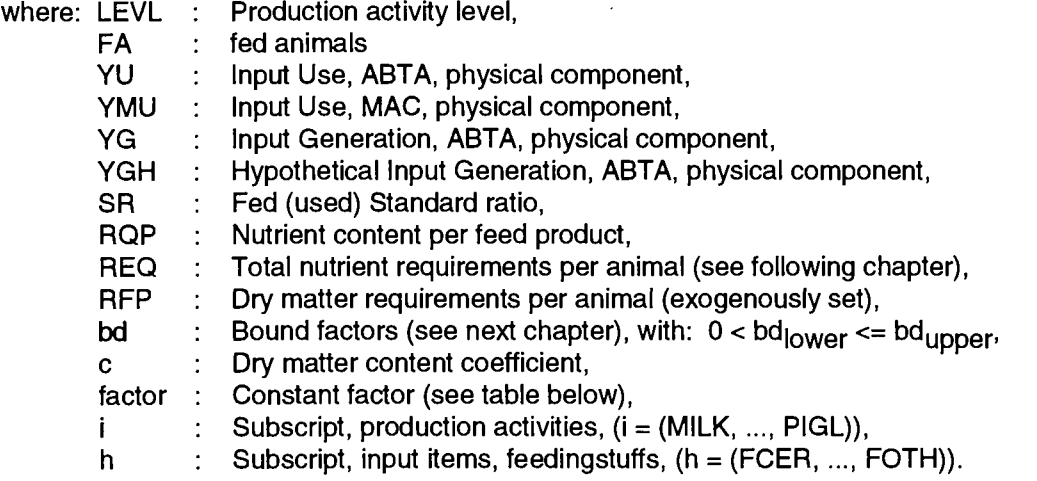

- k : Subscript, resource activity  $(k = (PLOF, ..., TRAP))$ ,
- f Subscript, content of energy, protein and dry matter.

According to the dry matter requirements of the animal production activities, the requirements restrictions (equations 56e and 56f) are formulated by using a constant factor shown in figure 11.

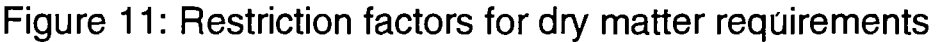

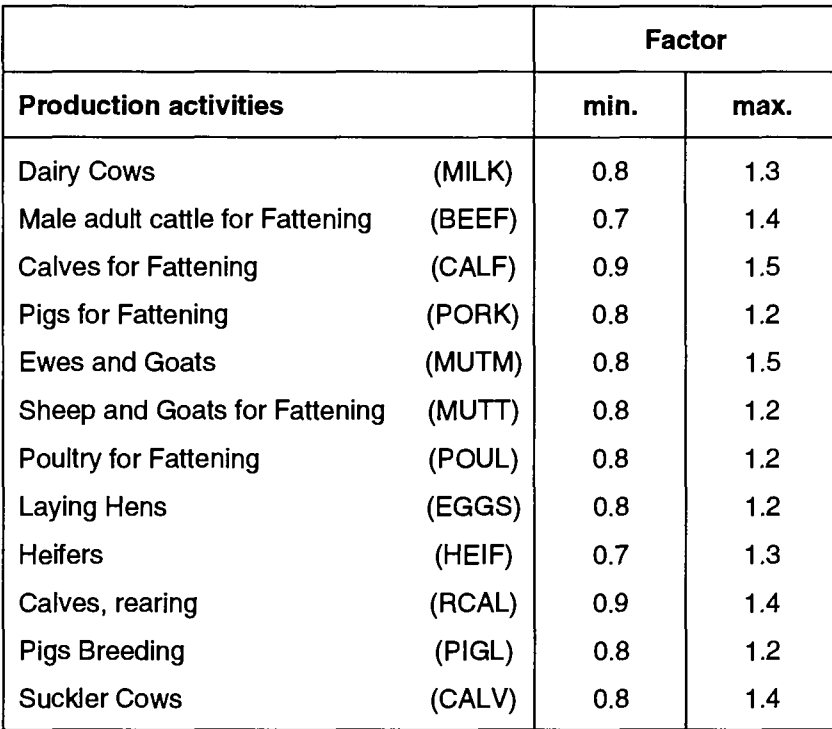

The requirements restrictions (equation 56g) are expressed in feed product weight per animal. These restrictions are taken over from the calculations for the ex-post representation.

Using the specific feed conditions of the previous year together with the input coefficients of the previous year for the various feed groups, and the figures for animals used for domestic production for the projection years, hypothetical feed resource data are calculated as follows for the current projection year:

$$
\text{(57a)} \qquad \sum_{\mathbf{k}} Y \text{GH}_{\mathbf{k},\mathbf{h},\mathbf{t}\mathbf{b}+\mathbf{s}} = (\sum_{\mathbf{i}} \frac{Y \text{MU}_{\mathbf{i},\mathbf{h},\mathbf{t}\mathbf{b}+\mathbf{s}-\mathbf{1}} \text{ LEVL}_{\mathbf{i},\mathbf{t}\mathbf{b}+\mathbf{s}-\mathbf{1}})}{\text{DLEVL}_{\mathbf{i},\mathbf{t}\mathbf{b}+\mathbf{s}-\mathbf{1}}}) \text{ DLEVL}_{\mathbf{i},\mathbf{t}\mathbf{b}+\mathbf{s}}
$$

with:

$$
\textbf{if:} \qquad \text{YG}_{\text{TRAP},h'} > 0, \text{ then}
$$

(57b) 
$$
DLEVL_i = (1 - \frac{YG_{TRAP,h'}}{\sum_{k} YG_{k,h'}}) \text{ } LEVL_i
$$

¡f:  $YG_{TRAP,h'} = 0$ , then

$$
(57c) \qquad \text{DLEVL}_i = \text{LEVL}_i
$$

where: LEVL Production activity level,

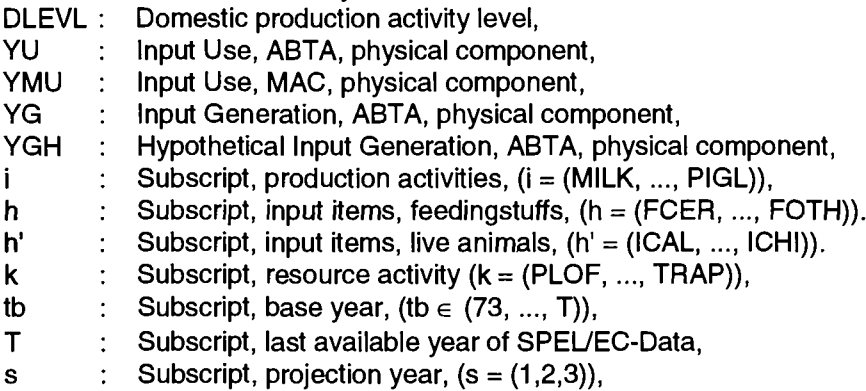

Changes in the domestic animal production structure enter the distribution account via equation 57a. The percentage of the feed resources needed by imported animals up to their slaughter is regarded as negligible, for the ex-post period as well.

The feed input coefficients of MAC are calculated as usual from the Input Use data of the ABTA as follows:

(58) YMU<sub>i,h',tb+s</sub> = 
$$
\frac{YU_{i,h',tb+s}}{LEVL_{i,b+s}}
$$
\nwhere: YMU : Input Use, MAC, physical component, YU : Input Use, ABTA, physical component, LEVL : Production activity level, i : Subscript, animal production activity (i = (MILK, ..., PIGL)), h' : Subscript, input items (h' = (FCER, ..., FOTH)), tb : Subscript, input items (b' = (FCER, ..., FOTH)), T : Subscript, base year, (tb ∈ (73, ..., T)), T : Subscript, last available year of SPEL/EC-Data, s : Subscript, projection year, (s = (1,2,3)).

#### **6.4.2.2. Changes in prices and production intensity**

Substitutive processes among the feed groups are allowed only within a specified corridor (equation 56 b) with the distribution algorithm (equation 53). As a result of calculating upper and lower limits for the use of the hypothetical feed resources of the individual feed groups, the annual changes in the feeding of animals depend on the annual production intensity and/or annual changes in feed prices. Unchanged prices and unchanged production intensity rates (slaughter weights, milk production, etc.) therefore result in unchanged feeding (compared with the previous year).

The upper and lower limits presented in equation 56b as "bound factors" are dependent on the changes in production intensity or price levels. These changes compared with the previous year are calculated as follows for:

intensity of production:

(59a) 
$$
CREG_{f,tb+s}^{\bullet} = \frac{\sum_{i} REG_{i,f,tb+s}}{\sum_{i} REG_{i,f,tb+s-1}} - 1
$$

feed prices: (standardised as feed grain):

$$
(59b) \qquad \text{CQU}_{h,\text{tb}+s}^* = \frac{QU_{h,\text{tb}+s}/QU_{FCER,\text{tb}+s}}{QU_{h,\text{tb}+s-1}/QU_{FCER,\text{tb}+s-1}} - 1
$$

For simplification purposes it is assumed that

- a positive change in intensity (CREQ<sup>\*</sup><sub>f,tb+s</sub> > 0) results in an increase in feeding and is used for calculating the upper bound factor and
- $\,$  a positive change in the price ratio (CQU  $_{\rm h.b + s}$  > 0) on the other hand may result in economies in the use of feed and is used for calculating the lower bound factor.
- When such changes are negative they are accordingly used for calculating the opposite bound factors.

The absolute maximum change is used to calculate the bound factors for production intensity and feed prices, resulting in the following calculations:

- the production intensity for  $(max!_{\text{f}0} \mid CREG^*_{\text{f},\text{tb}+s} \mid$ ) :

$$
(59c) \qquad \text{CREG}_{\text{th+s}} = \text{CREG}_{\text{f},\text{tb+s}}
$$

- the feed prices for  $(max!_{(h)}$  I CQU $*_{h}$ <sub>h th+s</sub> I ) :

(59d)  $CQU_{\text{th+s}} = CQU_{\text{th tb+s}}^*$ 

When both changes can be used for a bound factor (the two rates of change acting contrary to each other) the absolute maximum change is again used for calculating the bound factor and the contrary bound factor remains unchanged ( $bd<sub>lower or upper</sub> = 1$ ).

The bound factors are thus calculated as follows, for example, in the event of positive rates of change  $(CQU > 0$  and  $CREQ > 0$ ) for

- the lower bound factor:

 $(59e)$  bd<sub>lower</sub> = 1 - CQU

- the upper bound factor:

(59f)  $bd_{\text{upper}} = 1 + \text{CREQ}$ 

where: CQU\* Changes in Input Use price,

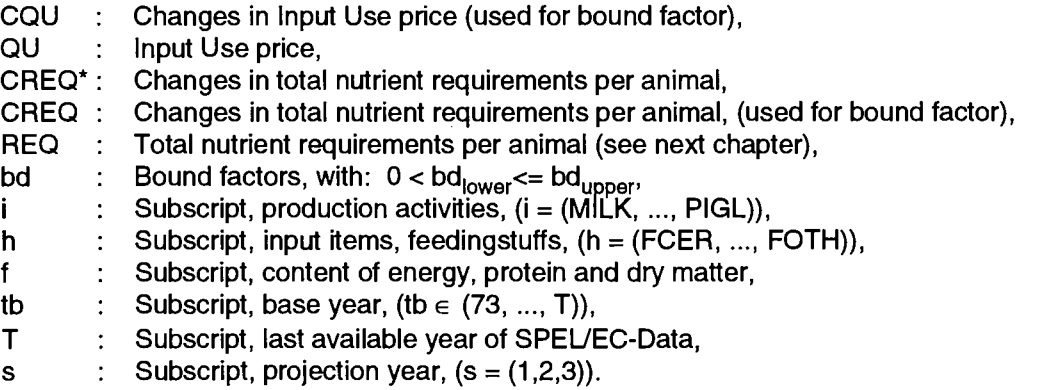

#### **6.4.2.3. Nutrient content and requirements**

The nutrient content of feed products and the nutrient requirements per animal unit are still calculated as for the ex-post representation period <sup>24</sup>.

<sup>&</sup>lt;sup>24</sup> See, SPEL System, Methodological Documentation of the SPEL/EC Model, Part 3: Base Model, feedingstuffs chapters 7.5.2 and 7.5.3

The nutrient content of feedingstuffs for the different animal categories is calculated from the following ingredients of the individual feed products:

- the energy content, measured in metabolizable energy and for lactating animals, in net energy (in megajoules (MJ)),
- the protein content, measured in crude protein (in kg) and
- the dry matter (in kg).

The nutrient content coefficients are currently assumed to be constant for the projection period. The weighted coefficients are taken from the projection base year.

The nutrient requirements per animal unit (energy, protein and dry matter requirements) are calculated by using requirement functions, in order to take into account animal requirements for:

- survival (basic requirements),
- work and
- replacement

insofar as this is required by the animal category.

The same requirement functions and parameters are used for the calculation as are used for establishing the ex-post representation (SPEL/EC-Data).

### **6.5. Physical Output Use**

The calculation of the physical Output Uses of agricultural products depends on the specification of the physical Output Generation component of the ABTA. For the use of the products "live animals", the parallel pattern between it and the Input Use and Input Generation of the ABTA should be noted.

To deal with the particularities of using animal and crop products, the two product categories are considered separately from each other. The differentiated use activities are specified one after the other for each of these product categories. Figure 12 provides a schematic view of the sequence of the work steps.

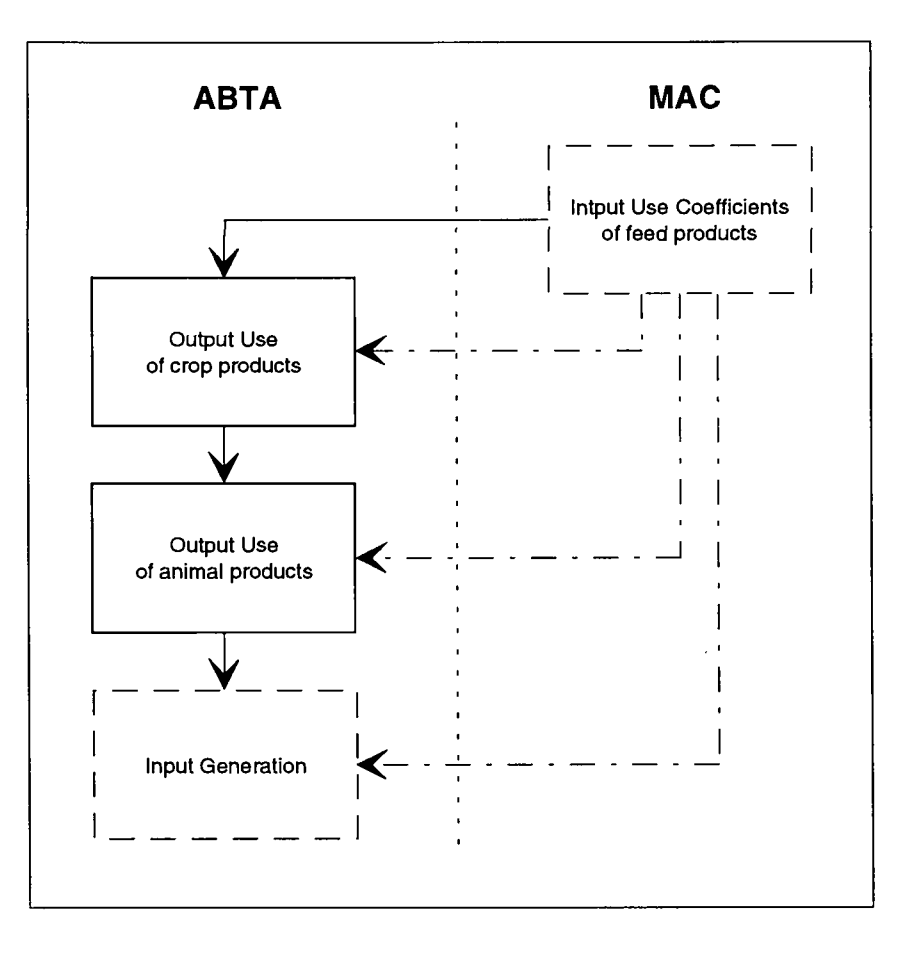

Figure 12: Scheme of the solution of Output Use

### **6.5.1. Crop products**

The following calculations are performed to specify the use activities of crop products:

- for seed use:

(60) 
$$
XU_{SEEP,j,\mathbf{t}b+s} = c \frac{XU_{SEEP,j,\mathbf{t}b+s-1}}{LEVI_{i,\mathbf{t}b+s-1}} LEVL_{i,\mathbf{t}b+s}
$$

where: XU : Output Use, ABTA, physical component,  
\nLEVL : Production activity level,  
\nc : Constant (technical progress factor, assumed to be 0.985),  
\nj : Subscript, main crop products (j = (SWHE, ..., SILA)),  
\ntb : Subscript, base year, (tb 
$$
\in
$$
 (73, ..., T)),  
\nT : Subscript, last available year of SPEL/EC-Data,  
\ns : Subscript, projection year, (s = (1,2,3)),

- for feed use with equations 77b and 77c of Input Generation:

$$
\text{(61)} \qquad \text{XU}_{\text{FEEP},j',\text{tb+s}} = \frac{\text{YG}_{\text{FEEP},h',\text{tb+s}} \text{XU}_{\text{FEEP},j',\text{tb}}}{\text{YG}_{\text{FEEP},h',\text{tb}}}
$$

where: XU YG **j'**  h' Output Use, ABTA, physical component, : Input Generation, ABTA, physical component, Subscript, crop products of feed group h', (j'  $\in$  (SWHE, ..., STRA)), and (j' = h')

- Subscript, input items, feed groups,  $(h' \in (FCER, ..., FOTH))$ ,
- tb Subscript, base year,  $(b \in (73, ..., T))$ ,
- Τ Subscript, last available year of SPEL/EC-Data,

Subscript, projection year,  $(s = (1,2,3))$ , s  $\mathcal{L}^{\pm}$ 

- for human consumption and losses on farm:

(62) 
$$
XU_{k',j;tb+s} = \frac{\sum_{i} XG_{i,j;tb+s} XU_{k',j;tb}}{\sum_{i} XG_{i,j;tb}}
$$

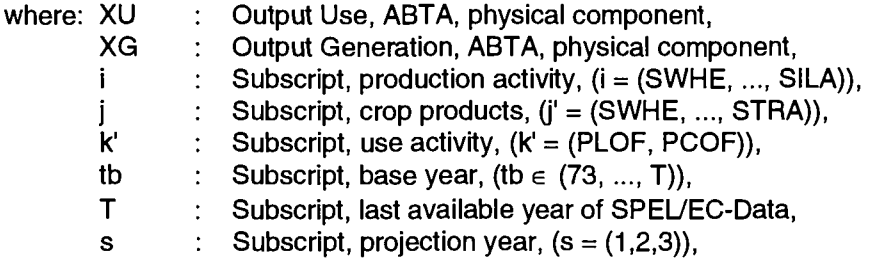

- for stock changes on farm (no change hypothesis):  $\blacksquare$ 
	- (63a)  $FS_{i,tb+s} = FS_{i,tb+s-1}$

$$
(63b) \qquad \text{XU}_{PCSF,j,\text{tb+s}} = FS_{j,\text{tb+s}} - FS_{j,\text{tb+s-1}}
$$

where: XU FS j tb Τ s Output Use, ABTA, physical component, : Final stocks, : Subscript, main crop products,  $(i = (SWHE, ..., SILA)),$ Subscript, base year,  $(tb \in (73, ..., T))$ , : Subscript, last available year of SPEL/EC-Data, Subscript, projection year,  $(s = (1,2,3))$ ,

 $\bar{z}$ 

for intersectoral sales:  $\mathbf{r}$ 

$$
\text{(64)} \qquad \text{XU}_{\text{TRAP},j,\text{tb+s}} = \sum_i XG_{i,j,\text{tb+s}} - \sum_{k'} XU_{k',j,\text{tb+s}}
$$

where: XU XG **i j k**  tb Τ s Output Use, ABTA, physical component, Output Generation, ABTA, physical component, Subscript, production activity,  $(i = (SWHE, ..., SILA)),$ Subscript, crop products, (j = (SWHE, ..., STRA)), Subscript, use activity,  $(k' = (PLOF, ..., PCOF))$ , Subscript, base year, (tb  $\in$  (73, ..., T)), : Subscript, last available year of SPEL/EC-Data, Subscript, projection year,  $(s = (1,2,3))$ ,

### **6.5.2. Animal products**

The following calculations are performed to specify the use activities of animal products:

- milk for feed use:

Cows milk:

if human consumption and deliveries to dairy are specified exogenously:

$$
XU_{\mathsf{FEEP,MLK},\mathbf{t}+\mathbf{s}} = XG_{\mathsf{CALV,MLK},\mathbf{t}+\mathbf{s}} + XG_{\mathsf{MLK,MLK},\mathbf{t}+\mathbf{s}}
$$
\n
$$
- XU_{\mathsf{PCOF,MLK},\mathbf{t}\mathbf{t}} + B \mathsf{AC}_{\mathsf{PCOF,MLK},\mathbf{t}+\mathbf{s}}
$$
\n
$$
- XU_{\mathsf{TRAP,MILK},\mathbf{t}\mathbf{t}} + B \mathsf{AC}_{\mathsf{TRAP,MILK},\mathbf{t}\mathbf{t}+\mathbf{s}}
$$

if human consumption and deliveries to dairy are calculated endogenously:

$$
XU_{FEEP, MILK, tb+s} =
$$
\n(65b)  
\n
$$
XG_{CALV, MILK, tb+s} + XG_{MILK, MILK, tb+s} (1 - \frac{XU_{PCOF, MILK, tb} + XU_{TRAP, MILK, tb}}{XG_{MILK, MILK, tb}})
$$
\nwhere: XU : Output Use, ABTA, physical component,  
\n
$$
XG : Output Generation, ABTA, physical component,\nYU : Input Use, ABTA, physical component,\nFAC : Factor (exogenously specified),\ntb : Subscript, base year, (tb ∈ (73, ..., T)),\nT : Subscript, last available year of SPEL/EC-Data,\ns : Subscript, projection year, (s = (1,2,3)),
$$

ewes and nanny goat milk:

$$
XU_{\text{FEEP,MUTM},\text{tb+s}} =
$$
\n(66)  
\n
$$
XG_{\text{MUTM},\text{MUTM},\text{tb+s}} \quad (1 - \frac{XU_{\text{PCOF},\text{MUTM},\text{tb}} + XU_{\text{TRAP},\text{MUTM},\text{tb}}}{XG_{\text{MUTM},\text{MUTM},\text{tb}}})
$$
\nwhere: XU : Output Use, ABTA, physical, component, YU : Input Use, ABTA, physical component, to is subscript, base year, (tb  $\in$  (73, ..., T)),  
\nT : Subscript, last available year of SPEL/EC-Data, s : Subscript, projection year, (s = (1,2,3)),

 $\ddot{\phantom{0}}$ 

- for human consumption and losses on farm:

$$
(67a) \qquad \text{XU}_{k',j,\text{tb}+s} = \frac{\displaystyle\sum_{j} XG_{i,j,\text{tb}+s} \;XU_{k',j,\text{tb}}}{\displaystyle\sum_{i} XG_{i,j,\text{tb}}}
$$

if cows milk, human consumption and deliveries to dairy are specified exogenously:

$$
(67b) \qquad \text{XU}_{\text{PCOF},\text{MILK},\text{tb+s}} = \text{XU}_{\text{PCOF},\text{MILK},\text{tb}} \text{FAC}_{\text{PCOF},\text{MILK},\text{tb+s}}
$$

then

(67c)  $XU_{\text{PLOF,MILK},tb+s} = 0$ 

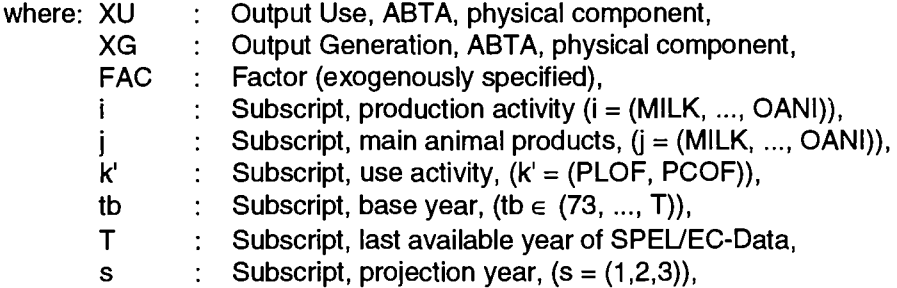

intrasectoral use manure:

 $\bar{\mathcal{A}}$ 

$$
\text{(68)} \qquad \text{XU}_{k',j',tb+s} = \sum_i XG_{i,j',tb+s}
$$

where: XU : Output Use, ABTA, physical component, XG : Output Generation, ABTA, physical component,

- $\mathbf{i}$ : Subscript, production activity  $(i = (MILK, ..., PIGL)),$
- i'  $\pm$ Subscript, manure products,  $(j' = (MANN, ..., MANK)),$
- k' Subscript, use activity,  $(k' = (MANN, ..., MANK)),$
- tb Subscript, base year,  $(tb \in (73, ..., T))$ ,
- Τ Subscript, last available year of SPEL/EC-Data,
- s Subscript, projection year,  $(s = (1,2,3))$ ,

intrasectoral use of live animals:  $\overline{a}$ 

(69) 
$$
XU_{k',j',\mathbf{b}+\mathbf{s}} = \sum_{j} XG_{i,j',\mathbf{b}+\mathbf{s}-1}
$$

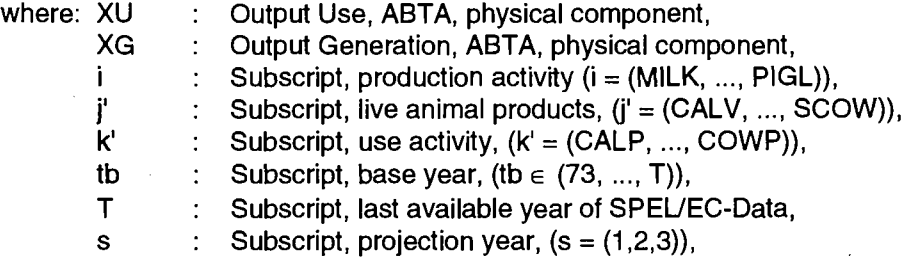

- stock changes on farm only calculated for live animals:

$$
(70) \hspace{30pt} XU_{PCSF,j',tb+s} = \sum_i XG_{i,j',tb+s} - \sum_{k'} XU_{k',j',tb+s}
$$

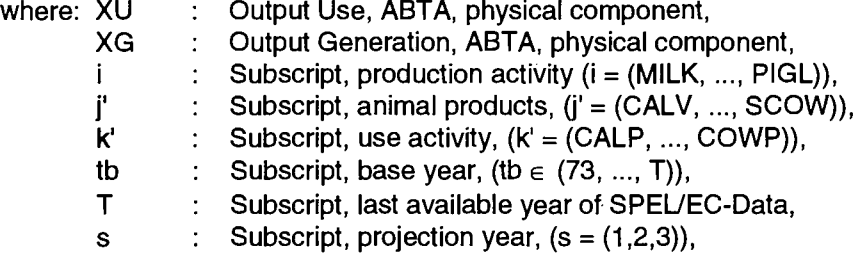

-intersectoral sales:

$$
\text{(71a)} \qquad \text{XU}_{\text{TRAP},j,\text{tb+s}} = \sum_i \text{XG}_{i,j,\text{tb+s}} - \sum_{k'} \text{XU}_{k',j,\text{tb+s}}
$$

if cows milk deliveries to dairy are specified exogenously:

(71b)  $XU_{\mathsf{TRAP},\mathsf{MILK},\mathsf{tb}+\mathsf{s}} = XU_{\mathsf{TRAP},\mathsf{MILK},\mathsf{tb}}$  FAC  $\mathsf{TRAP},\mathsf{MILK},\mathsf{tb}_+$ 

where: XU : Output Use, ABTA, physical component, XG : Output Generation, ABTA, physical component,

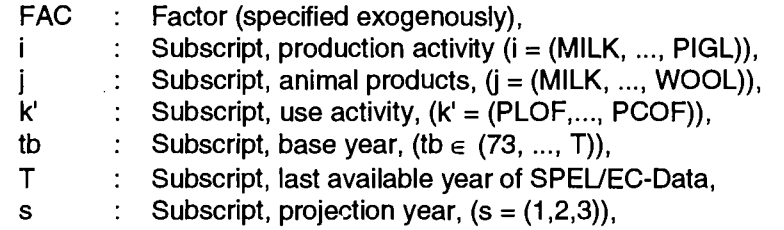

## **6.6. Physical Input Generation**

The physical Input Generation of the ABTA is calculated according to the results of the Input Use and Output Use of the ABTA. Figure 13 provides an overview of the links between prior and subsequent work steps.

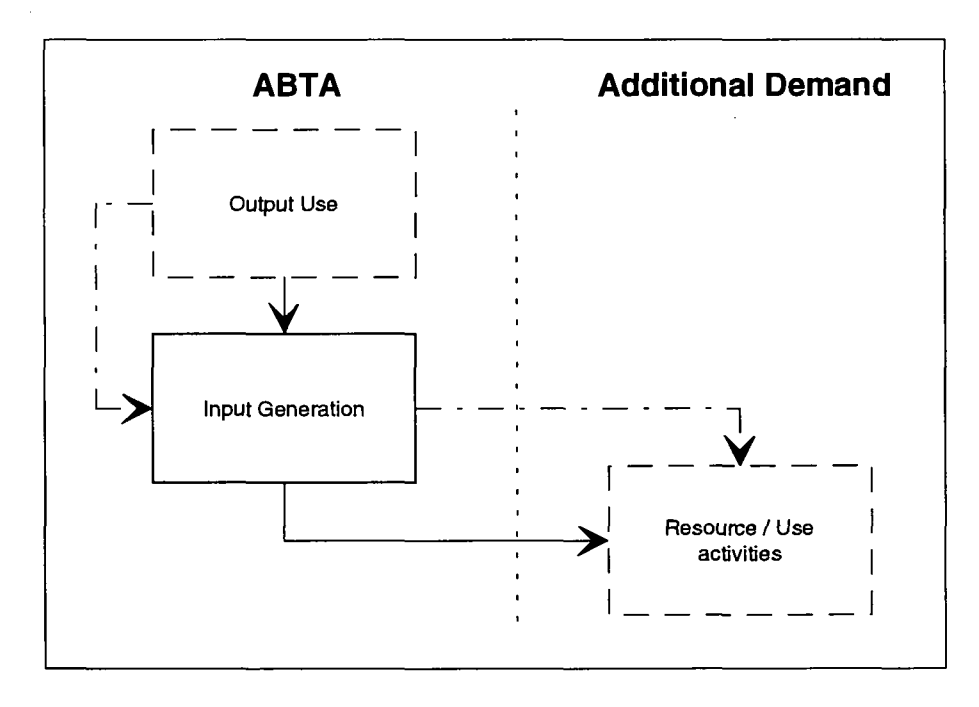

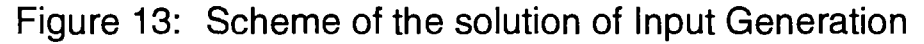

The physical Input Generation of the **ABTA** is calculated as follows:

- for intrasectorally produced and used products:

- manure and live animals:

(72)  $YG_{k',h',tb+s} = XU_{k',i',tb+s}$  losses on farm:

(73) 
$$
YG_{\text{PLOF,PLOF},\text{tb+s}} = \sum_{i} XU_{\text{PLOF},j,\text{tb}} \text{PU}_{\text{PRIN},j,\text{by}}
$$

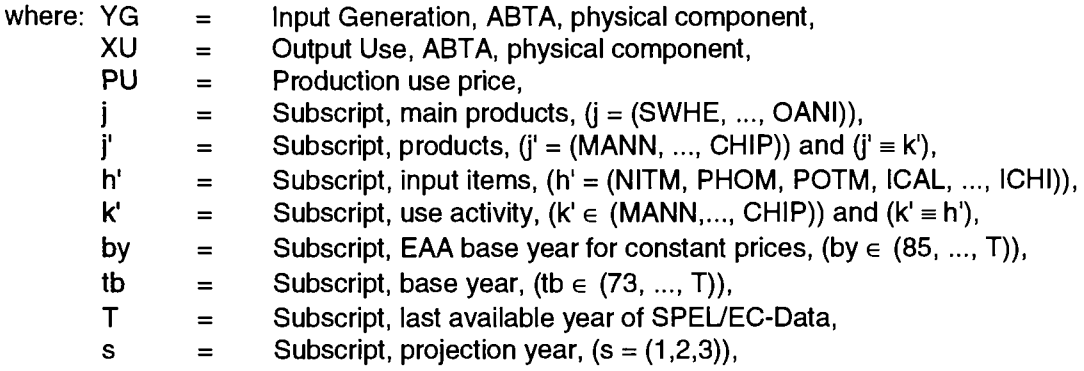

- for intersectorally purchased input items (e.g. plant protection):

- input animals imports (EAA) with equation 50a:

(74a) YG<sub>TRAP,IAIM, b+s</sub> = 
$$
\sum_{h'} YG_{TRAP,h',b+s} QG_{PRIN,h',by} CAVU_{by} c
$$

- other purchased input items:

(74b) 
$$
YG_{TRAP,h'',\mathbf{b}+s} = \sum_{i} YU_{i,h'',\mathbf{b}+s}
$$

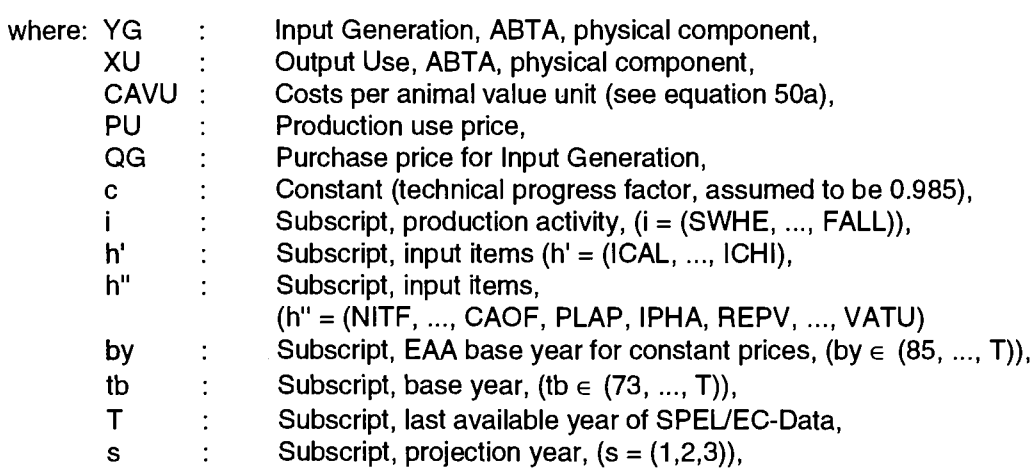

 $\mathcal{L}$ 

- for intrasectorally and intersectorally purchased input items (e.g. seed):

 $\overline{a}$ 

seed input:

(75) 
$$
YG_{SEEP,SEEP, t_{b+s}} = \sum_{j} XU_{SEEP,j,t_{b+s}} PU_{PRIN,j,by}
$$

and

$$
(76) \qquad YG_{\mathsf{TRAP},\mathsf{SEEP},\mathsf{tb+s}} = \sum_i YU_{i,\mathsf{SEEP},\mathsf{tb+s}} - YG_{\mathsf{SEEP},\mathsf{SEEP},\mathsf{tb+s}}
$$

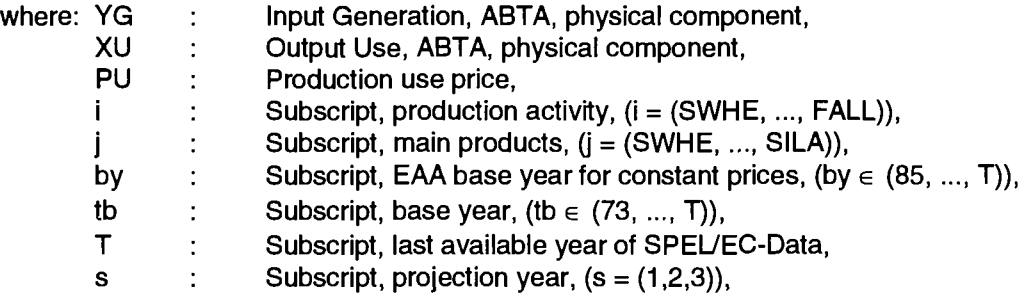

 $\overline{a}$ 

- feed input:

for the intrasectorally used feed:

- for fodder group (milk and milk products)

(77a)  $YG$ FEEP,FMIL,tb+s =  $XU$ FEEP,MILK,tb+s +  $XU$ FEEP,MUTM,tb+

- and for the other feed groups

$$
(77b) \qquad YG_{FEEP,h',tb+s} = \frac{YG_{FEEP,h',tb}}{YG_{FEEP,h',tb} + YG_{TRAP,h',tb}} \sum_{i} YU_{i,h',tb+s}
$$

for the intersectorally purchased feed for all feed groups:

$$
(77c) \tYG_{TRAP,h'',tb+s} = \sum_{i} YU_{i,h''} - YG_{FEEP,h'',tb+s}
$$

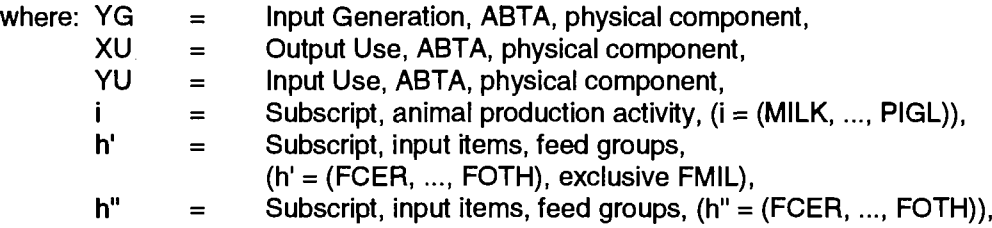

J.

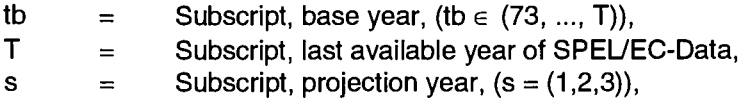

### **6.7. Additional Demand component**

The projections of the physical components of the ABTA are used for specifying the "Additional Demand" elements (resources and use activities of agricultural products). The agricultural market supply of and demand for agricultural and non-agricultural products for production purposes are used for specifying the corresponding resource and use activities.

The respective domestic use activities of the products concerned are specified by means of exogenous data on population trends and per capita consumption.

External trade in agricultural products is determined exogenously by applying the ratio of external trade (imports, exports) to domestic consumption.

Figure 14 provides an overview of the links with the ABTA and the sequence of the separate calculation stages.

Figure 14: Scheme of the solution of additional Demand component

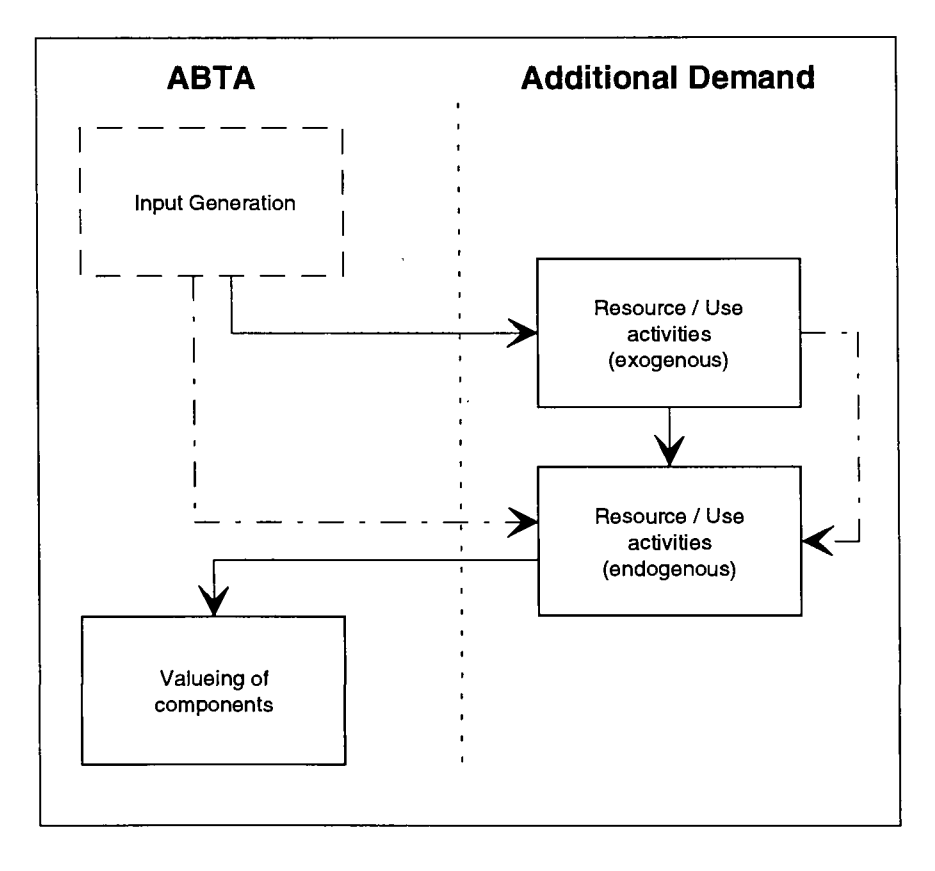

Beginning with the exogenously specified equation elements (variables), the calculations for the individual resource/use activities are indicated.

The projections of the following variables are mainly based on exogenous specification:

Domestic per capita use, specified exogenously:

(78a)  $RDU_{\text{lib+s}} = (DU_{\text{PDOM}~\text{itb}} / \text{POP}_{\text{tb}}) \text{ FAC}_{\text{RDU}~\text{itib+s}}$ 

Population, specified exogenously:

(78b) 
$$
POP_{i,tb+s} = POP_{tb} FACPOP_{tb+s}
$$

- Domestic use with equations 78a and 78b as follows:

$$
(78c) \qquad DU_{\text{PDOM},j,tb+s} = \text{RDU}_{j,tb+s} \text{ POP}_{tb+s}
$$

- Shares of imports (exports) in domestic use, specified exogenously:
	- (79a) <sup>R</sup>PEXT,j,tb+s =(DUPEXT,j,tb *<sup>l</sup>* DUPDOM,j,tb) FACPEXT,j,tb+s

(79b) 
$$
R_{\text{PIMT},j,\text{tb+s}} = (DR_{\text{PIMT},j,\text{tb}} / DU_{\text{PDOM},j,\text{tb}}) \cdot FAC_{\text{PIMT},j,\text{tb+s}}
$$

so that

$$
(80a) \qquad DU_{\mathsf{PEXT},j,\mathsf{tb}+\mathsf{s}} = \mathsf{R}_{\mathsf{PEXT},j,\mathsf{tb}+\mathsf{s}}\ \mathsf{D} U_{\mathsf{PDOM},j,\mathsf{tb}+\mathsf{s}}
$$

$$
(80b) \qquad \mathsf{DR}_{\mathsf{PINT},j,\mathsf{tb}+\mathsf{s}} = \mathsf{R}_{\mathsf{PINT},j,\mathsf{tb}+\mathsf{s}} \mathsf{D}\mathsf{U}_{\mathsf{PDOM},j,\mathsf{tb}+\mathsf{s}}
$$

and for intra- (extra-) EC imports (exports) the share of the base year is used as a constant.

- Human consumption, market, as follows: (assuming that human consumption dominates the total domestic use)

$$
(81) \qquad DU_{PCOM,j, lb+s} = (DU_{PCOM,j, lb} / POP_{tb})(RDU_{j, lb+s} / RDU_{j, tb}) \text{ POP}_{tb+s}
$$

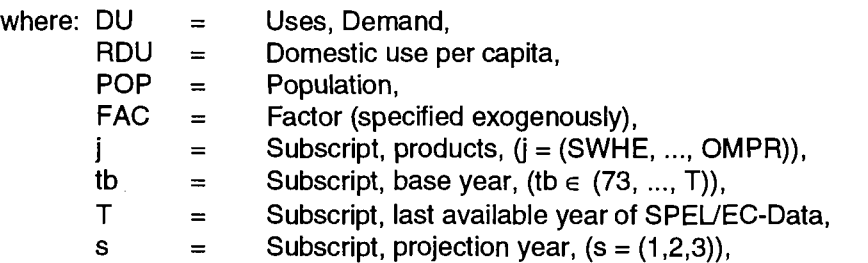

The following use activities are calculated endogenously for the projection period as follows: - animal feed, market, as follows:

$$
(82a) \qquad DU_{MAPR,h',tb+s} = YG_{TRAP,h',tb+s}
$$

and

 $(82b)$  DU $_{PFEE,h':tb+s}$  = YG<sub>TRAP.h</sub>:<sub>tb+s</sub>

so that (assumed)

(82c)  $DU_{PCSM, h':tb+s} = 0$ 

 $\bar{z}$ 

For the individual products of the grouped feed products under consideration:

(83) 
$$
DU_{PFEE,j',tb+s} = \frac{DU_{PFEE,j',tb}}{\sum_{j'} DU_{PFEE,j',tb}} \sum_{j'} DU_{PFEE,j',tb+s}
$$

$$
\text{with:} \qquad \sum_j DU_{PFEE,j',tb+s}=DU_{PFEE,h',tb+s}
$$

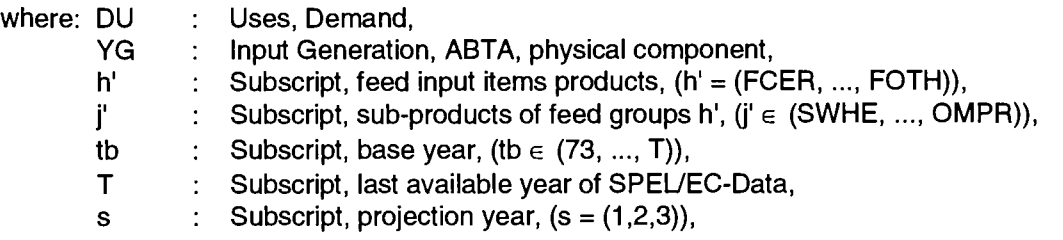

- seed, market, in comparison with equation 60 of seed use on farm as follows

$$
(84) \qquad DU_{PSEE,i,b+s} = c \left( DU_{PSEE,i,b+s-1} / LEVL_{i,b+s-1} \right) \text{ } LEVL_{i,b+s}
$$

where:  $DU =$  Uses, Demand,

- LEVL  $=$  Production activity level,
- $c =$  Constant (technical progress factor, assumed to be 0.985),

 $\bar{z}$ 

- $i =$  Subscript, production activity,  $(i = j)$ ,
- j = Subscript, main crop products,  $(j = (SWHE, ..., OCRO)),$
- tb = Subscript, base year, (tb  $\in$  (73, ..., T)),
- Τ = Subscript, last available year of SPEL/EC-Data,
- s = Subscript, projection year,  $(s = (1,2,3))$ ,
- for losses, industrial use and processing, market, the following shares are assumed:

$$
(85) \qquad DU_{u^{\prime},i,tb+s} = (DU_{u^{\prime},i,tb} / DU_{PDOM,tb}) DU_{PDOM,i,tb+s}
$$

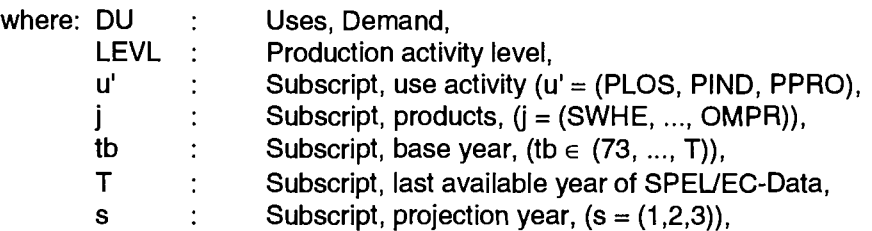

- for changes final stock, market:

(86a) 
$$
DU_{PCSM,i,\mathbf{t}b+s} = \sum_{v} DR_{v,i,\mathbf{t}b+s} - \sum_{u'} DU_{u',i,\mathbf{t}b+s}
$$

and for final stocks:

 $(86b)$  FS<sub>i,tb+s</sub> = FS<sub>i,tb+s-1</sub> + DU<sub>PCSM,i,tb+s</sub>

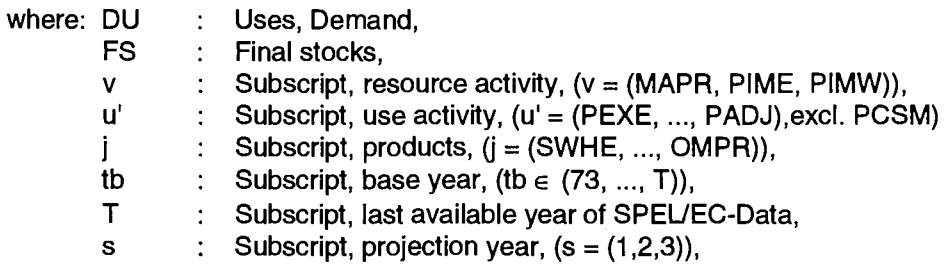

The marketable production resource variable is specified as follows:

- for raw products (with agricultural sales):
	- (87a) DR<sub>MAPR,j,tb+s</sub> = XU<sub>TRAP,j,tb+s</sub>
- for raw products without agricultural sales and for processed products without related "processing" of a raw product:

(87b) UR<sub>MAPR,j',tb+s</sub>=DU<sub>PDOM,j',tb+s</sub>+DU<sub>PEXT,j',tb+s</sub>-DR<sub>PIMT,j',tb+s</sub>

- for processed products with related processing of raw product:

(87c)  $\mathsf{DR}_{\mathsf{MAPR}, \mathsf{j}^{\prime\prime}, \mathsf{tb} + \mathsf{s}} = \mathsf{D} \mathsf{U}_{\mathsf{PPRO}, \mathsf{j}', \mathsf{tb} + \mathsf{s}}$ 

where: DR = Resources, Demand, DU = Uses, Demand, XU = Output Use, ABTA, physical component, j = Subscript, products,  $(j = (SWHE, ..., OMPR)),$  $j'$  = Subscript, products,  $(j' \in (SWHE, ..., OMPR)),$  $j'' =$  Subscript, products,  $(j'' \in (RICE, ..., OMPR)),$ 

tb = Subscript, base year, (tb  $\in$  (73, ..., T)),<br>T = Subscript, last available year of SPEL/ = Subscript, last available year of SPEL/EC-Data, s  $=$  Subscript, projection year,  $(s = (1,2,3))$ ,

### **6.8. Valued components of ABTA and MAC**

Figure 15 illustrates the interrelationships and sequence of the other stages involved in producing the projections based on ABTA and MAC for EC Member States.

Figure 15: Scheme of the solution of valued components of ABTA / MAC

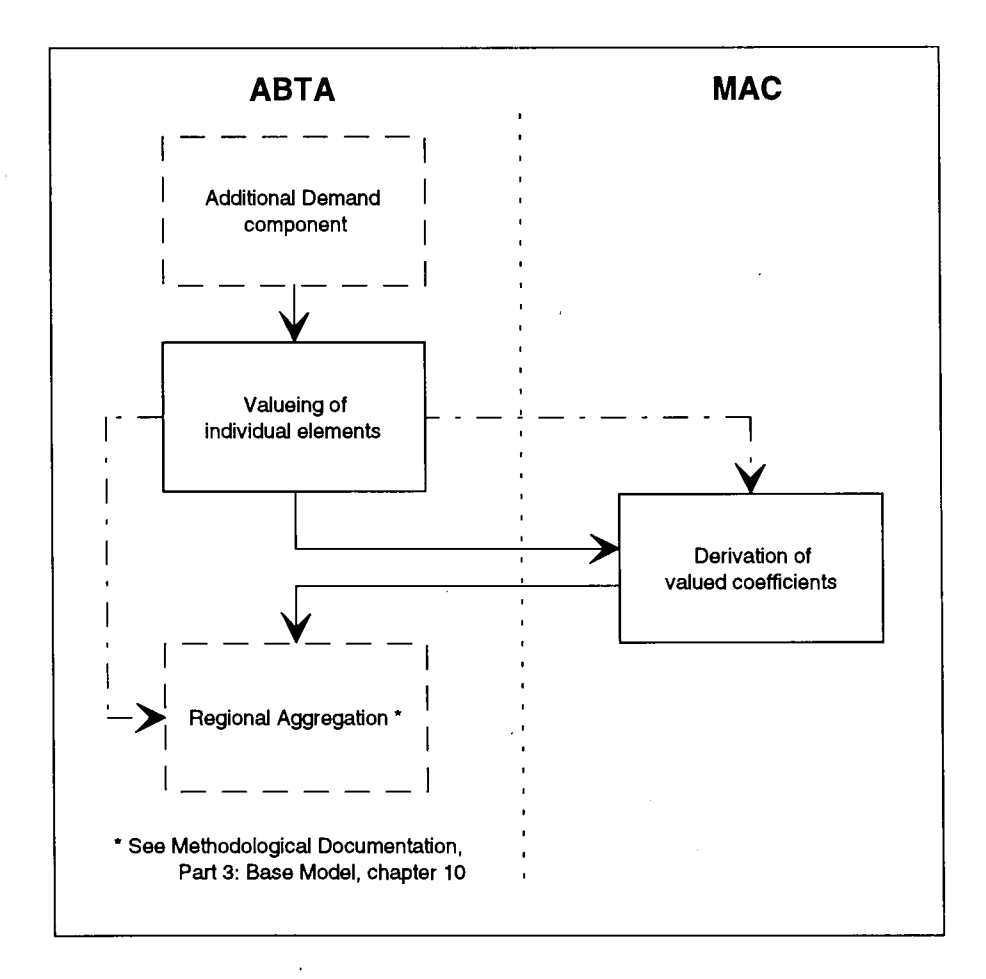

If all elements of the basic equation system measured in physical units:

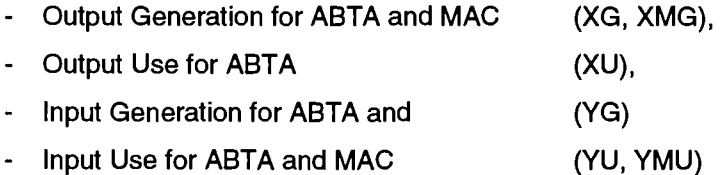

are available in a consistent numerically specified form together with the producer and purchase prices for the intrasectoral and intersectoral interactions, the filling-in of the ABTA and MAC component values can be carried out. The calculations are performed by multiplying the physical components by the related prices, as described and done for the Base Model<sup>25</sup>.

 $\bar{\Delta}$ 

<sup>&</sup>lt;sup>25</sup> See, SPEL System, Methodological Documentation of the SPEL/EC Model, Part 3: Base Model, chapter 8

## **7. CONCLUSIONS**

The Short-term Forecast and Simulation System (SFSS) is based, like the other components of the EC model, on an equation system used for establishing the consistent structures of the Activity Based Table of Account (ABTA) and the Matrix of Activity Coefficient (MAC). This equation system is basically the same for all components of the EC model. Using this equation system or the resulting structured ABTA (MAC) and a consistent ex-post data set (SPEL/EC-data), projections (forecasts or simulations) are made for the agricultural sector of the EC for up to three years.

As in the case of ex-post depiction (see Base Model) the projection results are calculated recursively and separately for each region (Member State) on an annual basis. Figures for the EC as a whole are then obtained by adding together the annual regional data sets.

The projection results should be interpreted not as point-by-point estimates but as intervals, the limits to which are set by the random and/or methodological error rates. The fixing of these interval limits is based on experience in application, as well as on analyses to be carried out from time to time based on ex-post projections with the SFSS<sup>26</sup>.

This monitoring work serves not only to establish forecast interval limits but also to highlight weak points in the specification of the exogenous variables (in the preparatory work) and/or methodology used and possibly to correct any errors (depending on their source). The results of this ex-post projection analytical work are available in the form of working papers.

<sup>26</sup> Ex-post projection checks have already been carried out several times in the past. They were based, however, on the structure of the SFSS as established at the start of the 1980s. The SFSS with its current structure has already undergone test checks, the results of which have been set out in the form of working papers.

 $\frac{1}{2}$   $\frac{1}{2}$   $\frac{1}{2}$   $\frac{1}{2}$ 

# **ANNEX 1**

## **LIST OF ABBREVIATIONS**

319

## **8. ANNEX 1: LIST OF ABBREVIATIONS**

 $\ddot{\phantom{0}}$ 

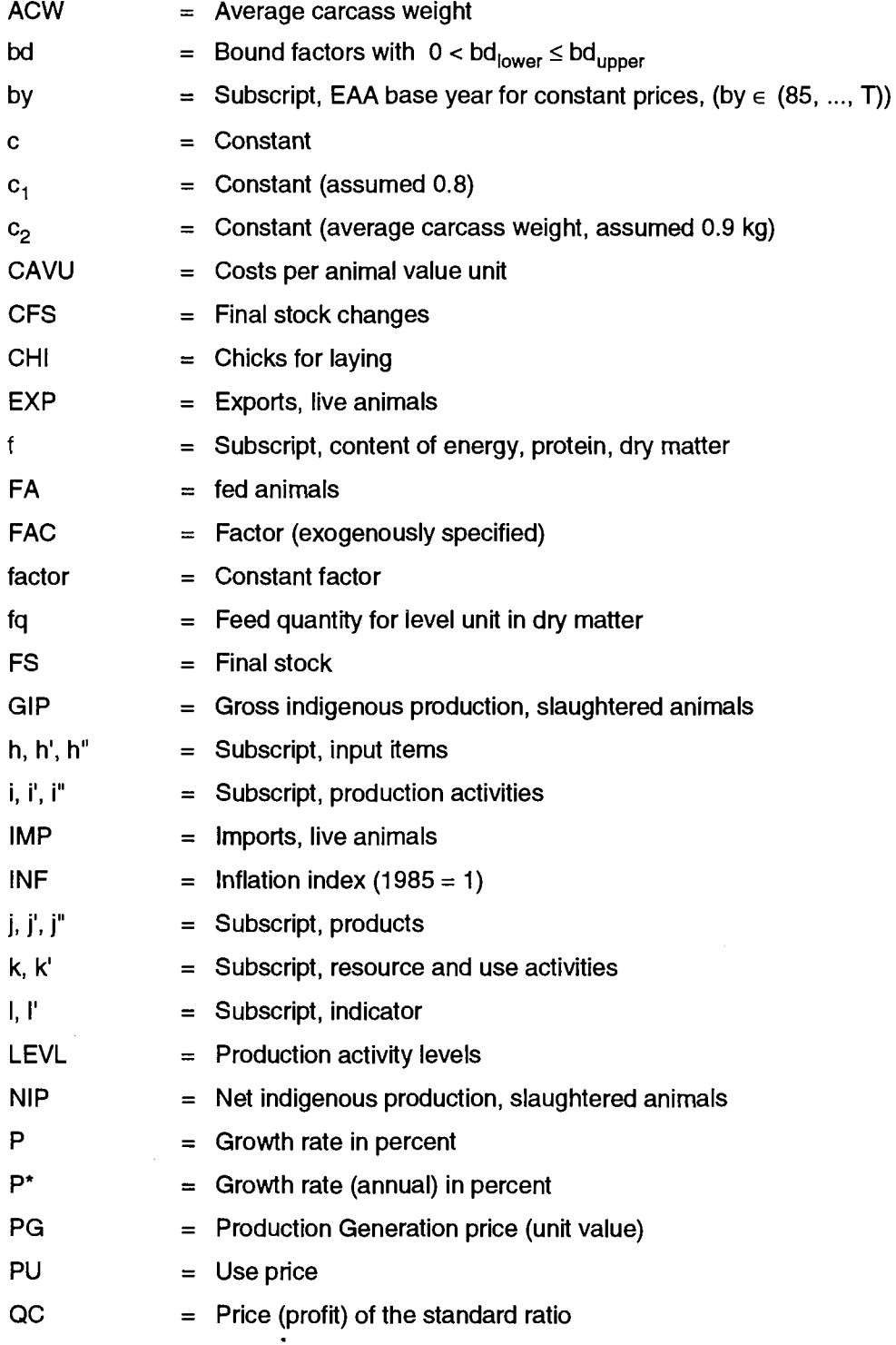

 $\mathcal{A}$ 

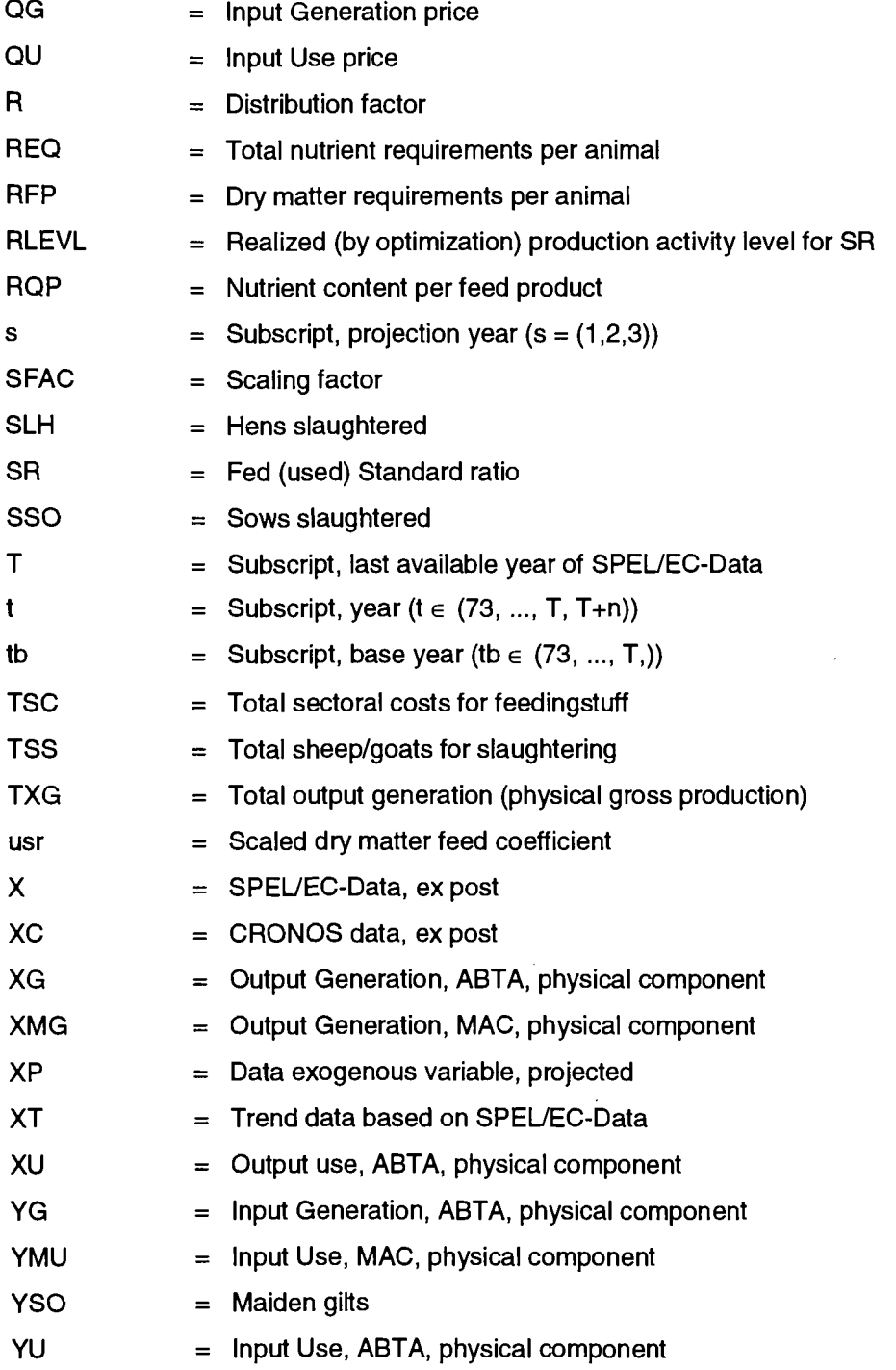

 $\ddot{\phantom{a}}$ 

 $\bar{\mathcal{A}}$
# **ANNEX 2**

 $\mathcal{L}$ 

# **EXOGENOUS VARIABLES**

# **9. ANNEX 2: EXOGENOUS VARIABLES**

## **9.1. Definitional remarks**

The definitions of the exogenous variables for the SFSS generally follow the definitions given in the Base Model methodological documentation. Detailed definitions, where needed, can be taken from the documentation on the

SPEL System, Methodological Documentation of the SPEL/EC Model, Part 3: Base Model, specific chapters, and Part 2: Data preparation, Annex 1: List of codes for data extraction of the SPEL/EC Model.

The following definitional remarks are only intended as a rough guide for the reader, dealing with the main features with brief descriptions..

### **9.1.1. Output Generation physical component of MAC**

The output coefficients are defined as follows:

physical gross production / production activity level.

The following section contains some remarks on the expression "physical gross production" and "production activity level".

### **9.1.1.1**. **Crop output coefficients**

physical gross production:

usable production definition (supply balance sheet);

harvested production, if usable production is not available;

production value at constant prices (EAA) for

Other industrial crops,

Nursery plants,

Flowers and

Other crop products.

### **9.1.1.2. Animal output coefficients**

physical gross production:

- for meat products: net indigenous production plus exports of live animals for slaughtering;
- for milk: resources on farm (including feed milk);
- for eggs: eggs for breeding and consumption;
- for "other animals": production value at constant prices (EAA).

### **9.1.2. Levels of production activities**

The production activity levels consider for crop production the agricultural land use according to the definition of "main area" measured in hectares.

Instead of production activity level

- the harvested production

is used for the quota product "sugar beet" to calculate the activity level endogenously.

The animal production activities consider the gross flow of live animals measured in head and used for gross output generation. The endogenous calculation of Output Generation and the activity levels is based on:

- gross indigenous production of slaughtered animals,
- imports of live animals for slaughtering and
- final stocks (December census).

Instead of production activity level the

- deliveries to dairies and
- human consumption on farm

are used for the quota product "dairy cows milk" to calculate the activity level endogenously.

### **9.1.3. Farm gate prices (producer and purchase prices)**

The farm gate prices are measured in national currency per metric ton product weight. The specific group definitions, shown in annex 2 and 3 of part 1<sup>27</sup> offers additional information in grouping of the producer and purchase prices under consideration.

For some products and input groups the prices are defined as index (constant year of  $EAA = 1000$ ).

### **9.1.4. Market use activities of marketable products**

The original source definition of supply balance sheet resource / use activities and the processed product group is also used in the EC Model.

The raw product definitions (final products) are listed in annex 2, part 1<sup>28</sup>

### **9.1.5. Other variables**

The "Other" exogenous variables group are principally used in the definition of the original source (e.g. COSA for EAA variables and SEC1 for National Economic Account variables domains of CRONOS, Eurostat).

<sup>&</sup>lt;sup>27</sup> See, SPEL System, Methodological Documentation of the SPEL/EC Model, Part 1: Methodological Background,

<sup>&</sup>lt;sup>28</sup> See, SPEL System, Methodological Documentation of the SPEL/EC Model, Part 1: Methodological Background,

# **9.2. List of variables**

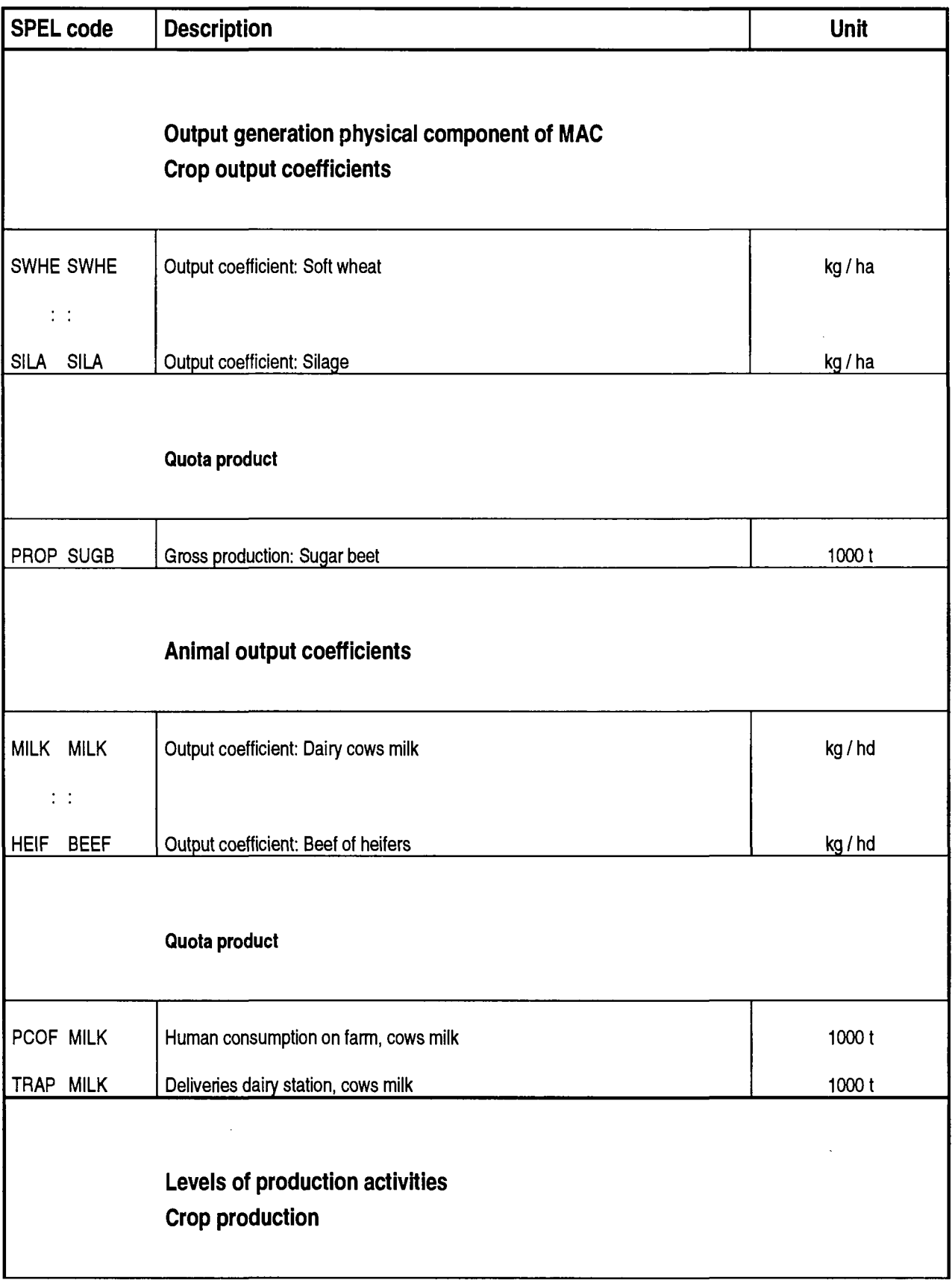

 $\ddot{\phantom{0}}$ 

 $\ddot{\phantom{a}}$ 

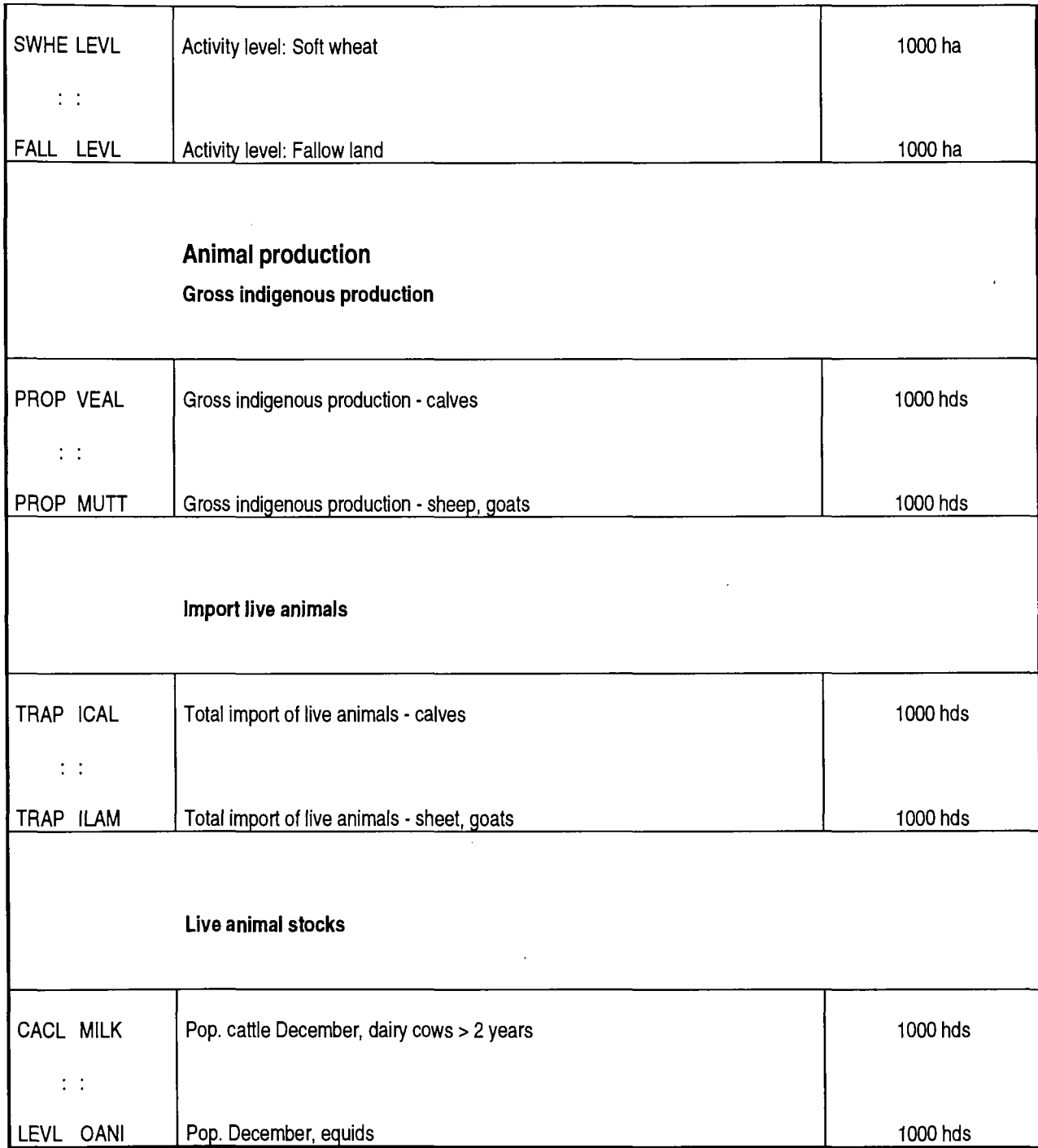

 $\ddot{\phantom{a}}$ 

 $\sim$ 

 $\mathcal{L}^{\text{max}}_{\text{max}}$ 

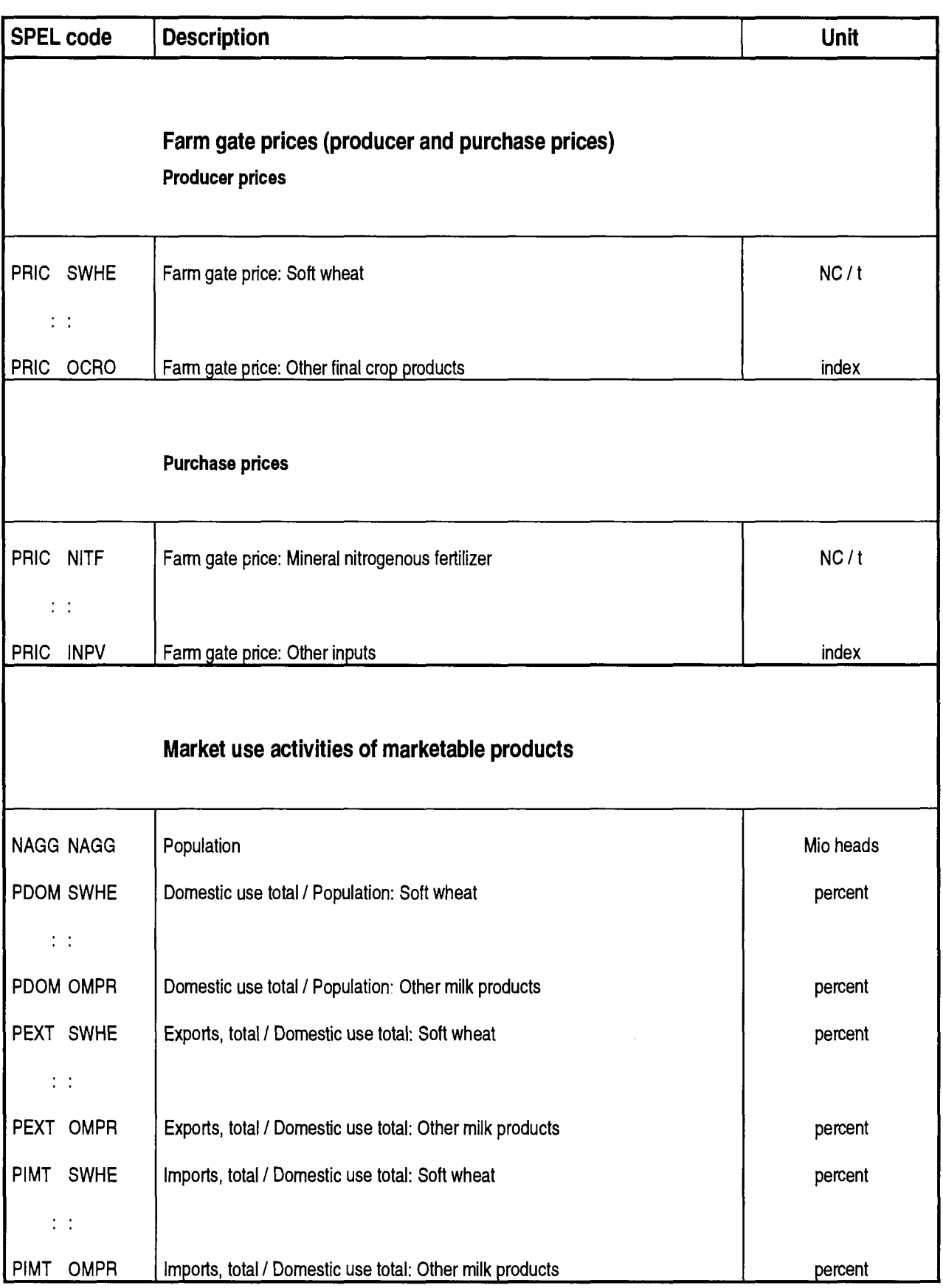

 $\ddot{\phantom{a}}$ 

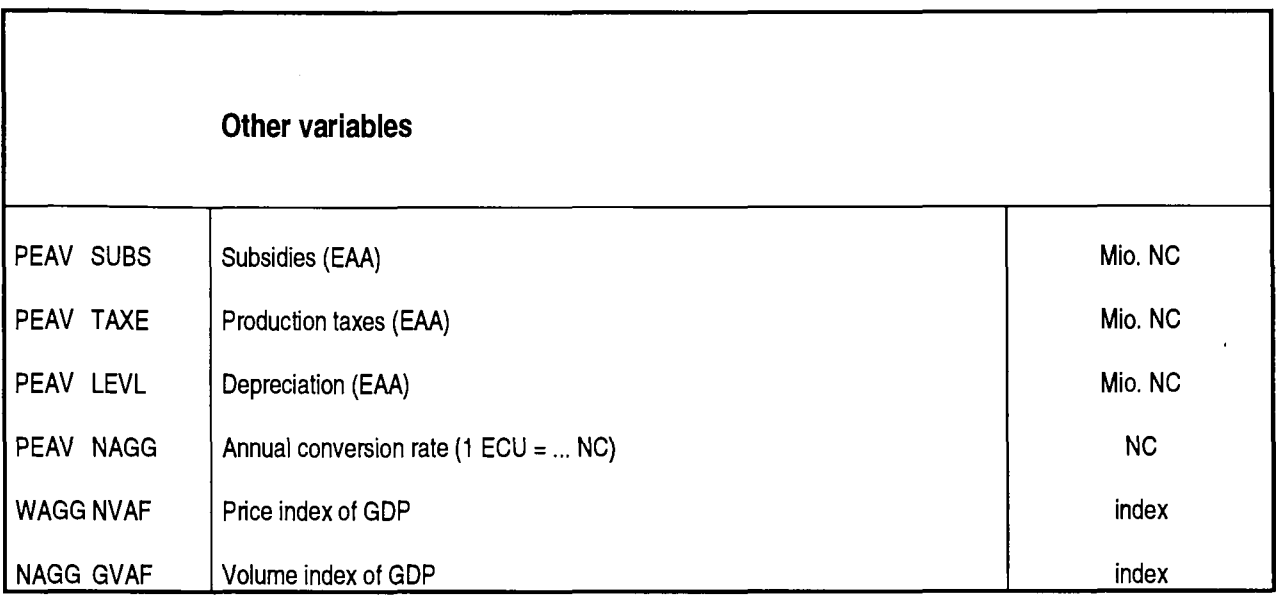

 $\bar{z}$ 

l.

 $\overline{\phantom{a}}$ 

 $\epsilon$ 

### Remark:

- The complete list is available from the SPEL group, Eurostat
- Abbreviations:
	- $kg =$ kilogram
	- $t =$ metric tons
	- $ha =$ hactar
	- NC  $\equiv$ national currency
	- $cp =$ constant prices
	- $hd =$ head
	- hds = heads
	- million Mio  $\equiv$
	- $index (1985 = 1000)$ index  $\equiv$

### **ES Clasificación de las publicaciones de Eurostat**

#### **TEMA**

- **Lil Estadísticas generales (azul oscuro)**
- **LD Economia y finanzas (violeta)**
- **LU Población y condiciones sociales (amarillo)**
- **LU Energia e industria (azul claro)**
- **LU Agricultura, silvicultura y pesca (verde)**
- **LU Comercio exterior (rojo)**
- **LT] Servicios y transportes (naranja)**
- **LH Medio ambiente (turquesa)**
- **Θ Diversos (marran)**

#### **SERIE**

- **LU Anuarios**
- **LU Coyuntura**
- **LU Cuentas, encuestas y estadísticas**
- **LU Estudios y análisis**
- **[I] Métodos**
- **LU Estadísticas rápidas**

#### **D A Klassifikation af Eurostats publikationer**

#### **EMNE**

- **LU Almene statistikker (mørkeblå) ·**
- **LU Økonomi og finanser (violet)**
- **LU Befolkning og sociale lorhold (gul)**
- **LU Energi og industri (blå)**
- **LU Landbrug, skovbrug og lisken (gren)**
- **LU Udenrigshandel (red)**
- **Lü Tjenesteydelser og transport (orange)**
- **LU Miljø (turkis)**
- **LU Diverse statistikker (brun)**

#### **SERIE**

- **LU Arbager**
- **DU Konjunkturoversigter**
- **Lõl Regnskaber, tællinger og statistikker**
- **© Undersøgelser og analyser**
- **LU Metoder**
- **Lu Ekspresoversigter**

### **DE Gliederung der Veröffentlichungen des Eurostat**

#### **THEMENKREIS**

- **LU Allgemein· Statistik (Dunkelblau)**
- **LU Wirtschaft und Finanzen (Violett)**
- **LU Bevölkerung und »oziale Bedingungen (Gelb)**
- **LU Energie und Industrie (Blau)**
- **LU Land- und Forstwirtschalt, nachere! (Grün)**
- **LU AuBenhandel (Rot)**
- **LU Dienstleistungen und Verkehr (Orange)**
- **LH Umwelt (Türkis)**
- **LU Verschiedenes (Braun)**

#### **REIHE**

- **LU Jahrbücher**
- **QU Konjunktur**
- **LH Konten, Erhebungen und Statistiken**
- **LU Studien und Analysen**
- **LH Methoden**
- **LU Schnellberichte**

#### **GR Ταξινόμηση των δημοσιεύσεων της Eurostat ΘΕΜΑ**

**Ξ**

**TEMA** 

**SERIE LU Annuari** 

**N L** 

**ONDERWERP** 

**Classificazione delle pubbli** 

**Classificatie van de publi-**

**katies van Eurostat** 

**LU Landbouw, bosbouw en visaert) (groen)** 

**LU Rekeningen, enquetes en statistieken** 

**PT** Classificação das publi**cações do Eurostat** 

**LU População e condlçOea «ocíala (amarelo)** 

**LU Agricultura, silvicultura e pesca (verde) LU Comércio externo (vermelho) LU Serviços e transportes (taran|a)** 

**LU Contas, Inquéritos e estatísticas** 

**LU Estatísticas gerais (azul escuro) LU Economia e finanças (violeta)** 

**LU Energia e indústria (azul)** 

**LU Ambiente (turquesa) LU Diversos (castanho)** 

**LU Estudos e análises LU Métodos** 

**LU Estatísticas rápidas** 

**LU Algemene statistiek (donkerblauw) LU Economie en financiën (paars) LU Bevolking en sociale voorwaarden (geel)** 

**LU Energie en Industrie (blauw)** 

**LU Buitenlandse handel (rood) LU Diensten en vervoer (oranje)** 

**LU Milieu (turkoois) LU Diverse statistieken (bruin)** 

**LU Studies en analyses LU Methoden LU Spoedberichten** 

**SERIE LU Jaarboeken LU Conjunctuur** 

**TEMA** 

**SÉRIE LU Anuários LU Conjunturs** 

**cazioni dell'Eurostat** 

**LU Popolazione e condizioni sociali (giallo)** 

**LU Statistiche generali (blu) LU Economia e finanze (viola)** 

**LU Energia e Industria (azzurro) LU Agricoltura, loreste e pesca (verde) LU Commercio estero (rosso) LU Servizi e trasporti (arancione) LU Ambiente (turchese) DD Diversi (marrone)** 

**LU Tendenze congiunturali LU Conti, Indagini e stallatiche** 

**LU studi e analisi LU Metodi LU Note rapide** 

- **LD Γενικές οτοτιοτικές (βαθύ υπλε)**
- **LU Οικονομία και δημοσιονομικό (βιολετί)**
- **LU Πληθυσμός και κοινωνικές συνθήκες (κίτρινο)**
- **LU Ενέργεια και βιομηχανία (μπλε)**
- **LU Γεωργία, δόση και αλιεία (πράσινο)**
- **LU Εξωτερικό εμπόριο (κόκκινο)**
- **LU Υπηρεσίες και μεταφορές (πορτοκαλί)**
- **LU Περιβάλλον (τουρκουάζ)**
- **LU Διάφορα (καφέ)**

#### **ΣΕΙΡΑ**

- **LU Επετηρίδες**
- **LU Συγκυρία**
- **LU Λογαριασμοί, έρευνες και στατιστικές**
- **LU Μελέτες κοι αναλύσεις**
- **LU Μέθοδοι**
- **LU Ταχείες στατιστικές**

### **ΕΝ Classification of Eurostat publications**

#### **THEME**

- **LU General statistics (midnight blue)**
- **LU Economy and finance (violet)**
- **LU Population and social conditions (yellow)**
- **LU Energy and industry (blue)**
- **LU Agriculture, forestry and fisheries (green)**
- **LU Foreign trade (red)**
- **LU Services and transport (orange)**
- **LU Environment (turquoise)**
- **LU Miscellaneous (brown)**

### **SERIES**

- **LU Yearbooks**
- **LU Short-term trends**
- **LU Accounts, surveys and statistics**
- **I U Studies and analyses**
- **LU Methods**
- **LU Rapid reports**

### **FR Classification des publications de PEurostat**

### **THEME**

- **LU Statistiques genérales (bleu nuit)**
- **LU Économie et financea (violet)**
- **I U Population et conditions socialea (Jaune)**
- **LU Énergie et Industrie (bleu)**
- **LU Agriculture, sylviculture et pache (vert)**
- **LU Commerce exterieur (rouge)**
- **LU Services et transports (orange)**

**LU Comptes, enquetes et statistiques** 

**LU Environnement (turquoise)** 

**LU Divers (brun) SÉRIE LU Annuaires LU Conjoncture** 

**LU Études et analyses LU Methodes LU Statistiques rapides** 

European Communities — Commission

#### **SPEL System — Methodological documentation**

Luxembourg: Office for Official Publications of the European Communities

1992 — 330 pp. — 21.0 x 29.7 cm

Theme 5: Agriculture, forestry and fisheries (green cover)

Series E: Methods

ISBN 92-826-4497-9

Price (excluding VAT) In Luxembourg: ECU 6

This publication contains a full description of the methodology for the SPEL/EC base model and the SPEL/EC shortterm forecast and simulation system. Part 1 (Methodological background) explains the integrated approach to the agricultural sector, the structure of the activity-based table of account (ensuring full consistency) and the block-building approach of the model. The data flow, I.e. data extraction from Cronos, estimation of missing values, incorporation of expert knowledge, etc., is described in Part 2. The sequential work steps along the solution path of the base model are explained in Part 3. Part 4 describes the forecasting mechanism (trend extrapolations, exogenous forecasts by specialists, etc.) of the short-term forecast and simulation system.

#### **Venta y suscripciones \* Salg og abonnement · Verkauf und Abonnement · Πωλήσεις και συνδρομές Sales and subscriptions · Vente et abonnements \* Vendita e abbonamenti Verkoop en abonnementen · Venda e assinaturas .**

#### BELGIQUE / BELGIË FRANCE SUOMI SUOMI

**Moniteur belge / Belgisch Staatsblad**

Rue de Louvain 42 / Leuvenseweg 42 B-1000 Bruxelles / B-1000 Brussel Tel. (02) 512 00 26 Fax (02) 511 01 84

#### Autres distributeurs / Overige verkooppunten

**Librairie européenne/ Europese boekhandel** Rue de la Loi 244/ Wetstraat 244 B-1040 Bruxelles / B-1040 Brussel Tél. (02) 231 04 35 Fax (02) 735 08 60

#### **Jean De Lannoy**

Avenue du Roi 202 /Koningslaan 202 B-1060 Bruxelles / B-1060 Brussel Tél. (02) 538 51 69 Télex 63220 UN BOOK B Fax (02) 538 08 41

### **Document delivery:**

**Credoc**  Rue de la Montagne 34 / Bergstraat 34 Bte 11 / Bus 11 B-1000 Bruxelles / B-1000 Brussel Tél. (02) 511 69 41 Fax (02) 513 31 95

#### **DANMARK**

**J. H. Schultz Information A/S EF-Publikationer**  Ottiliavej 18 DK-2500 Valby Tlf. 36 44 22 66 Fax 36 44 01 41

### **DEUTSCHLAND**

**Bundesanzeiger Vertag** Breite Straße<br>Postfach 10 80 06<br>D-W 5000 Köln 1<br>Tel. (02 21) 20 29-0<br>Telex ANZEIGER BONN 8 882 595<br>Fax 2 02 92 78

#### GREECE/ΕΛΛΑΔΑ

**G.C. Eleftheroudakis SA** International Bookstore Nikis Street 4 GR-10563 Athens Tel. (01) 322 63 23 Telex 219410 ELEF Fax 323 98 21

#### **ESPAÑA**

**Boletín Oficial del Estado** Trafalgar, 29 E-28071 Madrid Tel. (91) 538 22 95 Fax (91)538 23 49 **Mundi-Prensa Libros, SA**

Castellò, 37 E-28001 Madrid Tel. (91) 431 33 99 (Libros) 431 32 22 (Suscripciones) 435 36 37 (Dirección) Télex 49370-MPLI-E Fax (91)575 39 98 Sucursal:

**Librería Internacional AEDOS** Consejo de Ciento. 391 E-08009 Barcelona Tel. (93) 488 34 92 Fax (93) 487 76 59

**Lllbreria de la Generalität de Catalunya** Rambla deis Estudis, 118 (Palau Moja) E-08002 Barcelona Tel. (93) 302 68 35 302 64 62 Fax (93) 302 12 99

**Journal officiel Service des publications des Communautés européennes**

26, rue Desaix F-75727 Paris Cedex 15 Tél. (1) 40 58 75 00 Fax (1) 40 58 75 74

#### **IRELAND**

**Government Supplies Agency** 4-5 Harcourt Road Dublin 2 Tel. (1) 61 31 11 Fax (1) 78 06 45

#### **ITALIA**

**Licosa Spa** Via Duca di Calabria, 1/1 Casella postale 552 1-50125 Firenze Tel. (055) 64 54 15 Fax 64 12 57 Telex 570466 LICOSA I

#### GRAND-DUCHÉ DE LUXEMBOURG

**Messageries Paul Kraus** 11, rue Christophe Plantin L-2339 Luxembourg Tél. 499 88 88 Télex 2515 Fax 499 88 84 44

#### NEDERLAND

**SDU Overheidsinformatie** Externe Fondsen Postbus 20014 2500 EA 's-Gravenhage Tel. (070) 37 89 911 Fax (070) 34 75 778

#### **PORTUGAL**

**Imprensa Nacional** Casa da Moeda, EP Rua D. Francisco Manuel de Melo, 5 P-1092 Lisboa Codex Tel. (01) 69 34 14

**Distribuidora de Livros Bertrand, Ld." Grupo Bertrand, SA**

Rua das Terras dos Vales. 4-A Apartado 37 P-2700 Amadora Codex Tel. (01) 49 59 050 Telex 15798 BERDIS Fax 49 60 255

#### UNITED KINGDOM

**HMSO Books (PC 16)** HMSO Publications Centre 51 Nine Elms Lane London SW8 5DR Tel. (071) 873 2000 Fax GP3 873 8463 Telex 29 71 138

## **ÖSTERREICH**

**Manz'sche Vorlags-und Universitätsbuchhandlung** Kohlmarkt 16 A-1014 Wien Tel. (0222) 531 61-0 Telex 112 500 BOX A Fax (0222) 531 61-39

**Akateeminen Kirjakauppa** Keskuskatu 1 PO Box 128 SF-00101 Helsinki Tel. (0) 121 41 Fax (0) 121 44 41

#### **NORGE**

**Narvesen information center** Bertrand Narvesens vei 2 PO Box 6125 Etterstad N-0602 Oslo 6 Tel. (2) 57 33 00 Telex 79668 NIC N Fax (2) 68 19 01

#### **SVERIGE**

BTJ Tryck Traktorwägen 13 S-222 60 Lund Tel. (046) 18 00 00 Fax (046) 18 01 25

### SCHWEIZ / SUISSE / SVIZZERA

**OSEC**  Stampfenbachstraße 85 CH-8035 Zürich Tel. (01) 365 54 49 Fax (01) 365 54 11

### **CESKOSLOVENSKO**

**NIS**  Havelkova 22 13000 Praha 3 Tel. (02) 235 84 46 Fax 42-2-264775

#### MAGYARORSZÄG

**Euro-Info-Service** B.T. Rádáy u. 24/B H-1092 Budapest Tel. (1)36 1 118 Fax (1) 36 1 72 83

ul. Krucza 38/42 00-512 Warszawa Tel. (22) 21 99 93, 628-28-82 International Fax&Phone (0-39) 12-00-77

#### **CYPRUS**

**Cyprus Chamber of Commerce and Industry**  Chamber Building 38 Grivas Dhigenis Ave 3 Deligiorgis Street PO Box 1455 Nicosia Tel. (2)449500/462312 Fax (2) 458630

#### **TÜRKIYE**

**Pres Gazete Kitap Dergi Pazarlama Dagitim Ticaret ve sanayi AS**  Narlibahçe Sokak N. 15 Istanbul-Cagaloglu Tel. (1) 520 92 96 - 528 55 66 Fax 520 64 57 Telex 23822 DSVO-TR

**Renouf Publishing Co. Ltd** Mall orders — Head Office: 1294 Algoma Road Ottawa, Ontario K1B 3W8 Tel. (613) 741 43 33 Fax (613) 741 54 39 Telex 0534783

Ottawa Store: 61 Sparks Street Tel. (613) 238 89 85

Toronto Store: 211 Yonge Street Tel. (416) 363 31 71

#### UNITED STATES OF AMERICA

**UNIPUB**  4611 -F Assembly Drive Lanham, MD 20706-4391 Tel. Toll Free (800) 274 4888 Fax (301) 459 0056

#### **AUSTRALIA**

**Hunter Publications** 58A Gipps Street Collingwood Victoria 3066

#### JAPAN

**Kinokuniya Company Ltd** 17-7 Shinjuku 3-Chome Shinjuku-ku Tokyo 160-91 Tel. (03) 3439-0121

**Journal Department** PO Box 55 Chitose Tokyo 156 Tel. (03) 3439-0124

#### **RUSSIA**

**CCEC (Centre for Cooperation with the European Communities)** 9, Prospekt 60-let Oktyabria 117312 Moscow Tel. 007 095 135 52 87 Fax 007 095 420 21 44

## **ISRAEL**

**ROY International** PO Box 13056 41 Mishmar Hayarden Street Tel Aviv 69865 Tel. 00972 3 496 108 Fax 00972 3 544 60 39

#### **SINGAPORE**

**Legal Library Services Ltd** STK Agency Robinson Road PO Box 1817 Singapore 9036

# AUTRES PAYS OTHER COUNTRIES ANDERE LANDER

**Office des publications officielles des Communautés européennes** 2, rue Mercier L-2985 Luxembourg Tél. 499 28 1 Télex PUBOF LU 1324 b Fax 48 85 73/48 68 17

**POLSKA Business Foundation**

ro

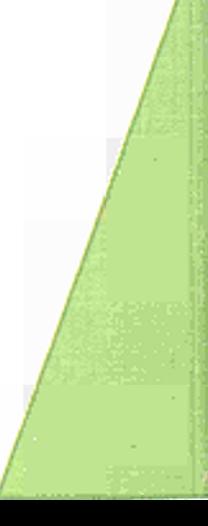

789282"644973"

9

 $\overline{5}$ 

Price (excluding VAT) in Luxembourg ECU 6

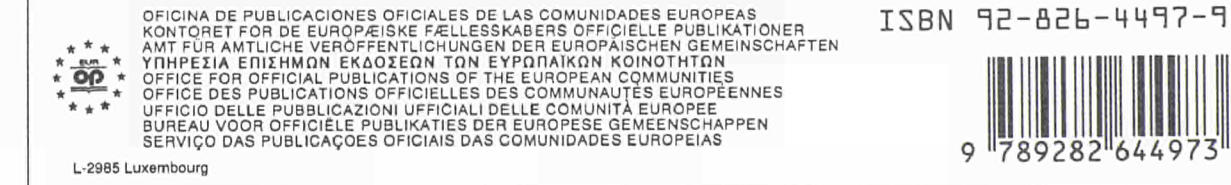